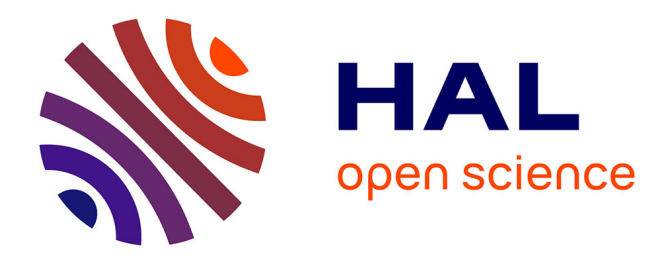

## **Dosimétrie en radiothérapie et curiethérapie par simulation Monte-Carlo GATE sur grille informatique** C.O. Thiam

### **To cite this version:**

C.O. Thiam. Dosimétrie en radiothérapie et curiethérapie par simulation Monte-Carlo GATE sur grille informatique. Physique des Hautes Energies - Expérience [hep-ex]. Université Blaise Pascal - Clermont-Ferrand II, 2007. Français. NNT: . tel-00196405

## **HAL Id: tel-00196405 <https://theses.hal.science/tel-00196405>**

Submitted on 12 Dec 2007

**HAL** is a multi-disciplinary open access archive for the deposit and dissemination of scientific research documents, whether they are published or not. The documents may come from teaching and research institutions in France or abroad, or from public or private research centers.

L'archive ouverte pluridisciplinaire **HAL**, est destinée au dépôt et à la diffusion de documents scientifiques de niveau recherche, publiés ou non, émanant des établissements d'enseignement et de recherche français ou étrangers, des laboratoires publics ou privés.

Numéro d'ordre : DU 1771 PCCF T 0708 EDSF 542

## Université Blaise Pascal

(U.F.R. Sciences et Technologies)

### ECOLE DOCTORALE DES SCIENCES FONDAMENTALES

### THÈSE

pour obtenir le grade de

### DOCTEUR D'UNIVERSITE

présentée par Cheick Oumar THIAM

Discipline : Physique

Spécialité : Physique Corpusculaire

# Dosimétrie en radiothérapie et curiethérapie par simulation Monte-Carlo GATE sur grille informatique

Thèse soutenue publiquement le 12 Octobre 2007 devant la commission d'examen :

Président Alain BALDIT Rapporteur Jean BARTHE Directeur de thèse Vincent BRETON Examinateur Sébastien INCERTI Invité Daniel TAISANT

Rapporteur Roberto BARBERA Co-directrice de thèse Denise DONNARIEIX

A la mémoire de mon père Hamet Thiam A ma famille et mes amis

## Remerciements

Cette thèse à été réalisée au Laboratoire de Physique Corpusculaire de Clermont-Ferrand. Je remercie le directeur et l'ensemble du personnel des services administratif, informatique et scientifique de leur accueil et leur soutien.

Je remercie très sincèrement Vincent Breton, chargé de recherche CNRS au Laboratoire de Physique Corpusculaire de Clermont-Ferrand d'avoir accepté de diriger cette thèse et de m'avoir soutenu et fait confiance toutes ces années. Vous m'avez donné la chance de découvrir et d'appréhender les applications médicales de la physique des particules dans le cadre du développement de la plate-forme de simulation Monte-Carlo GATE mais aussi d'explorer de nombreux outils informatique comme les grilles de calculs. J'admire votre perspicacité votre pédagogie et votre clairvoyance aussi bien en physique qu'en informatique.

Je remercie très vivement Denise Donnarieix, physicienne médicale au centre de lutte contre le cancer Jean Perrin de Clermont-Ferrand d'avoir accepté de co-diriger cette thèse. Votre soutien et votre grande expérience dans la physique médicale ont été très bénéfiques pour moi.

Un remerciement particulier à Jean François Mathieu, chargé de recherche CNRS au Laboratoire de Physique Corpusculaire de Clermont-Ferrand, de m'avoir fait découvrir la physique des particules, de votre soutien et de votre confiance depuis mes débuts à l'université Blaise Pascal.

Je tiens également à remercier et à exprimer ma profonde reconnaissance à Lydia Maigne Maître de conférence à l'université Blaise Pascal avec qui j'ai beaucoup travaillé durant toutes ces années. J'ai beaucoup apprécié ton aide et ta disponibilité.

Je voudrais remercier aussi tous les membres de l'équipe PCSV (Plate-forme de Calcul pour les Sciences du Vivant) dans laquelle j'ai reçu beaucoup d'amitié et de soutien. Je tiens à témoigner à chacun d'entre eux, ma sympathie et ma reconnaissance.

Durant cette thèse, j'ai eu l'occasion de rencontrer et d'interagir avec plusieurs scientifiques membres de la collaboration GATE, GEANT4 et des projets de grille de calcul. Je voudrais les remercier tous, particulièrement Irène Buvat, Sébastien Jean, Michel Maire, Sébastien Incerti et Roberto Barbera pour leurs assistances et leurs conseils précieux.

Mes sincères remerciements au service de Coopération et d'Action Culturelle de l'ambassade de France au Mali ainsi qu' aux projets EGEE, EGEE-II financés par la Commission Européenne.

Je voudrais enfin remercier tous les amis et parents que j'ai eu la chance d'avoir en France à Paris, Clermont-Ferrand et Marvejols et au Mali à Bamako et Kayes de leur présence et de leur soutien durant mes années d'études. Je leur exprime ma profonde sympathie et leur souhaite beaucoup de bien.

# Table des matières

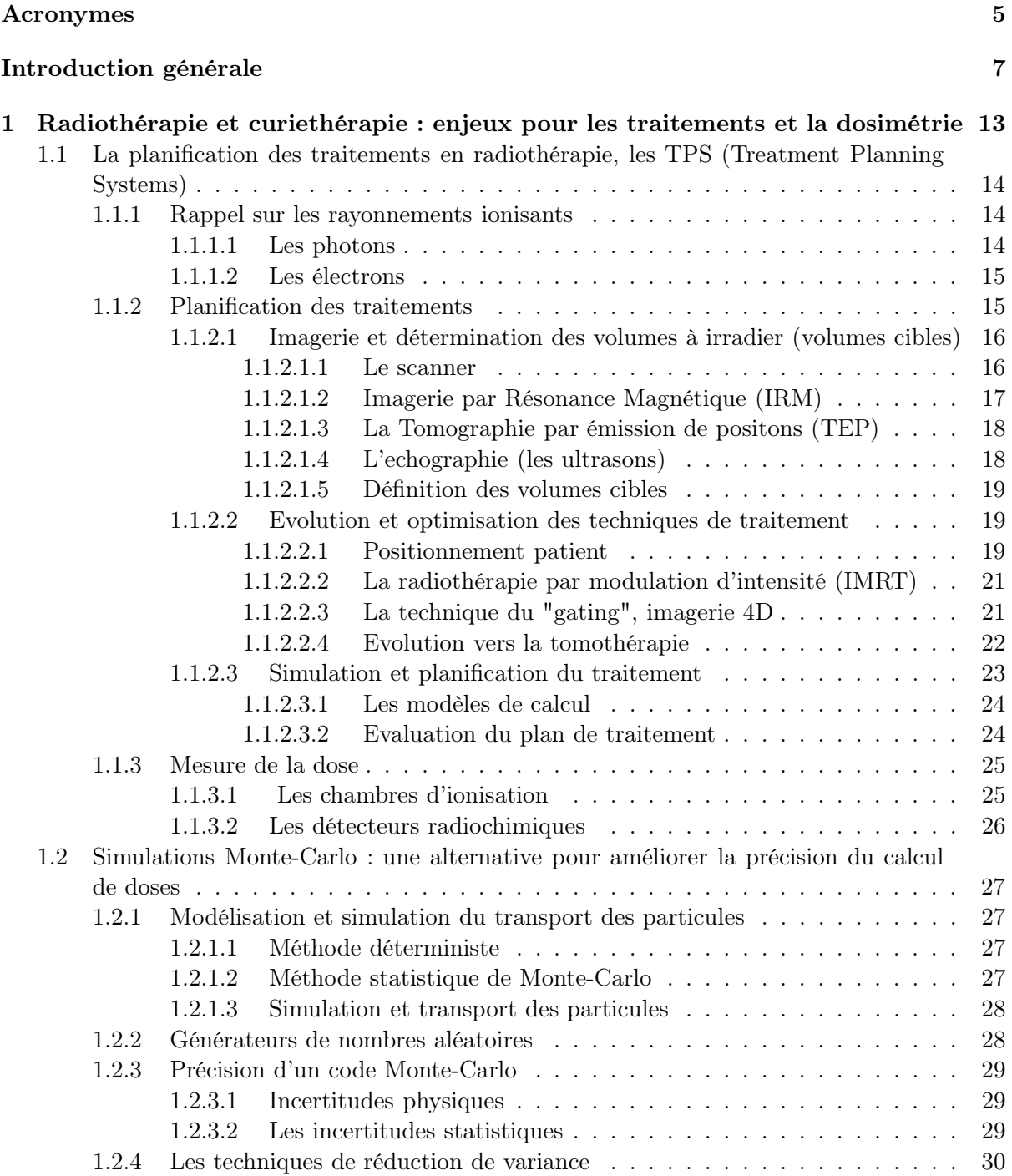

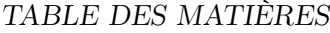

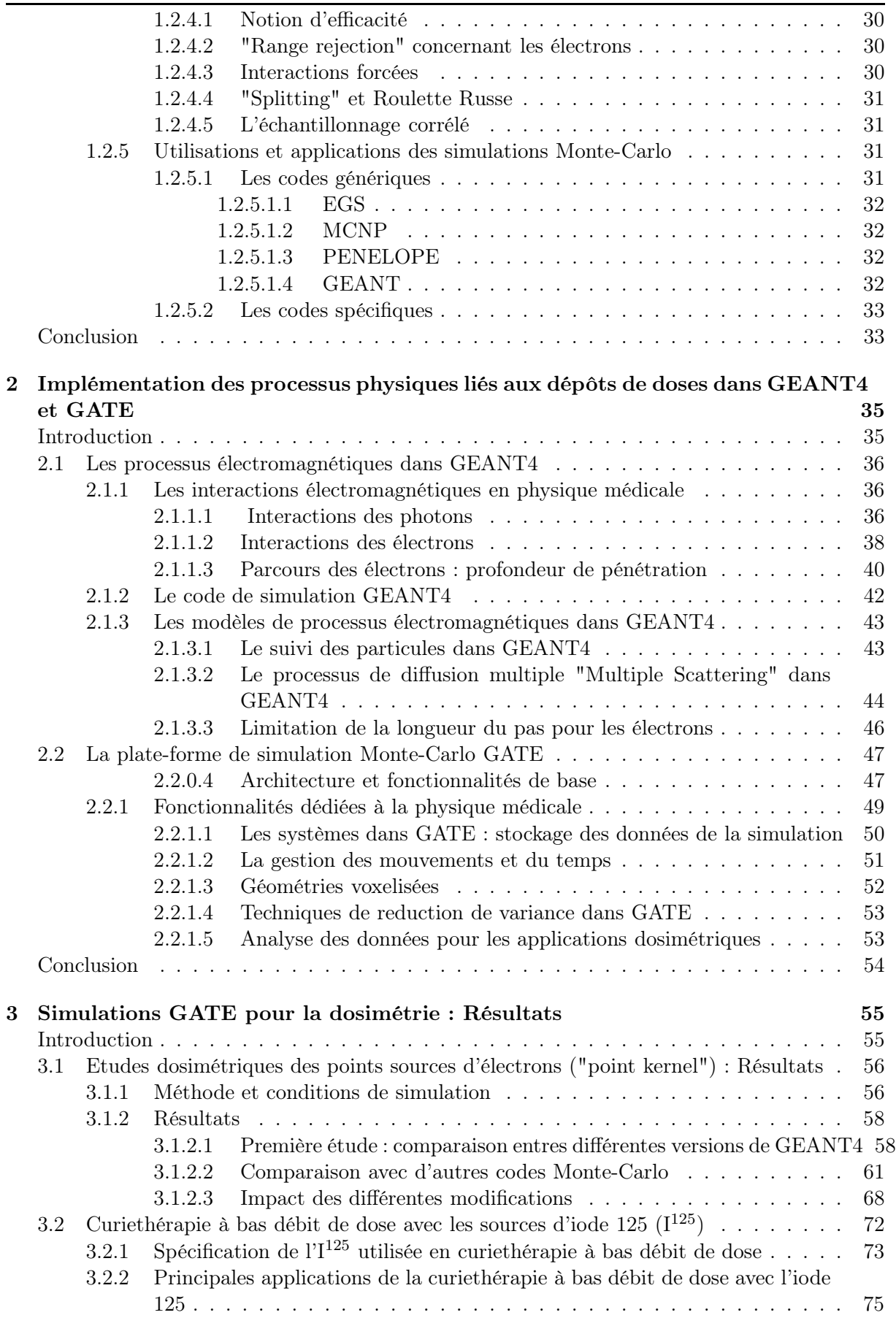

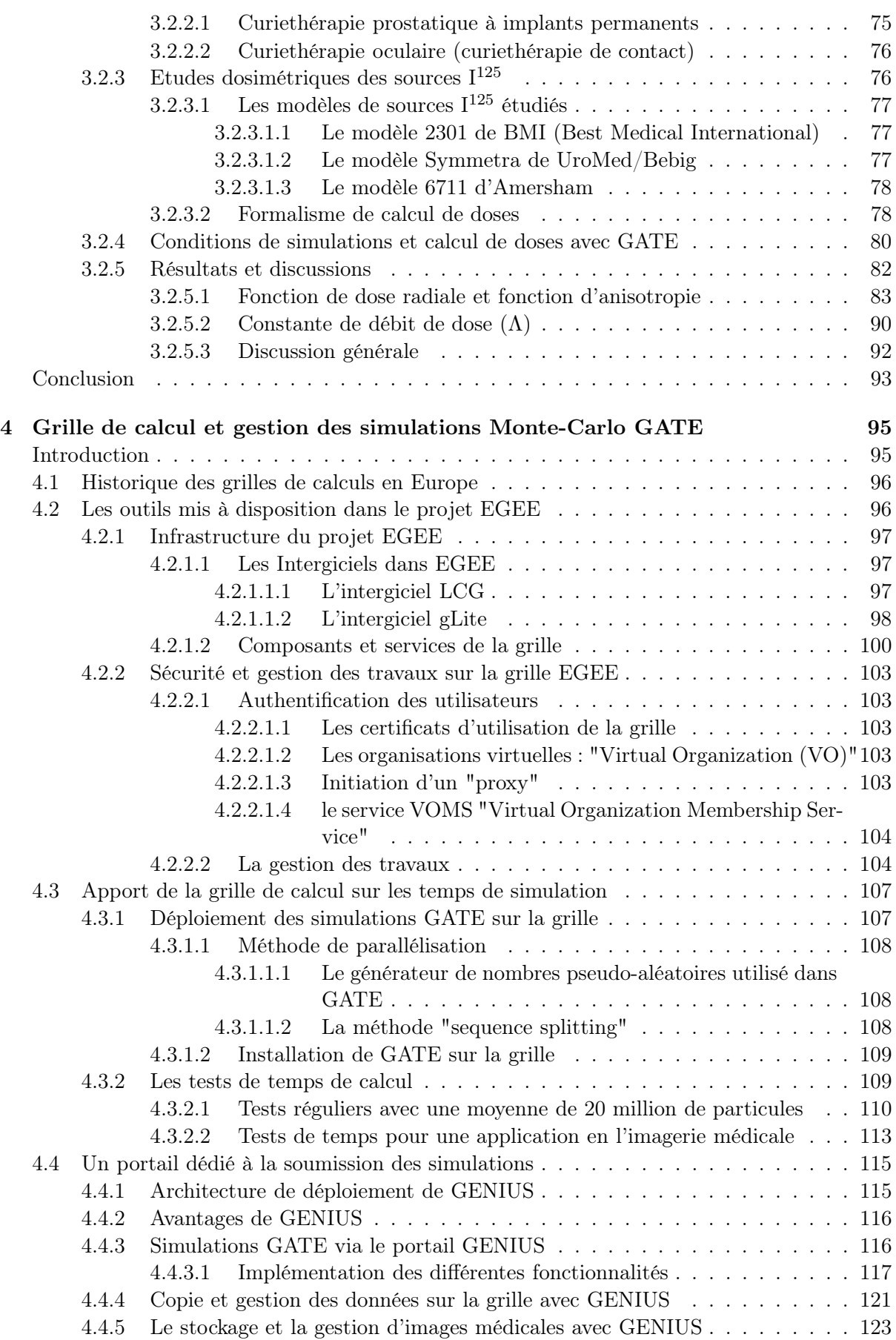

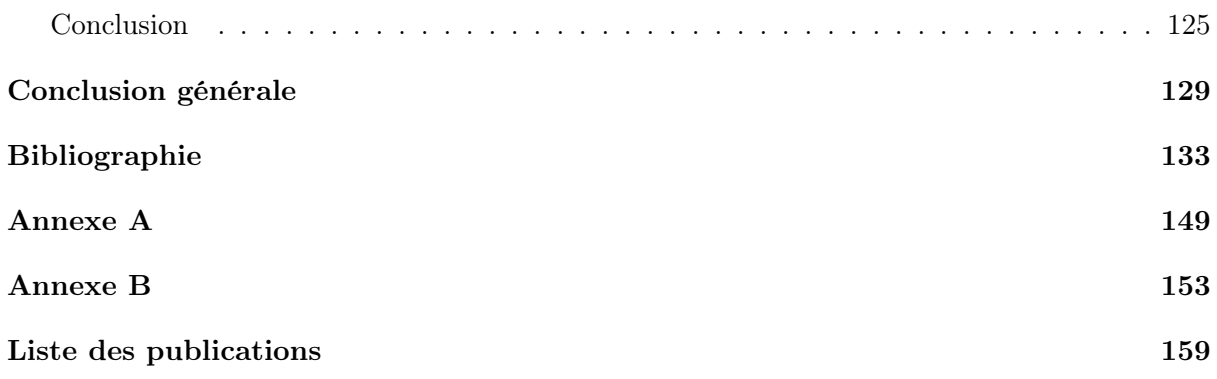

## Acronymes

AAPM American Association of Physicists in Medecine AliEn Alice Environment (Ensemble d'outils pour l'expérience ALICE-LHC) AMGA ARDA Metadata Grid Application BDIIBerkely Database Information Index BMI Best Medical International BQS Batch Queueing System CA Certification Authority (Autorité de certification du CNRS) CE Computing Element (Elément de calcul) CERN Organisation Européenne pour la Recherche Nucléaire CLCC Centre de Lutte Contre le Cancer CSDA Continuous Slowing Down Approximation EDG European DataGRID EGEE Enabling Grids for E-sciencE FTP File Transfer Protocol (Protocole de transfert de données) GATE Geant4 Application for Tomographic Emission GEANT4 GEometry ANd Tracking GEANT Gigabit European Academic Network GENIUS Grid Enabled web eNvironment for site Independent User job Submission GIIS Grid Index Information System GILDA Grid INFN Laboratory for Dissemination Activities GK GateKeeper (frontal assurant la correspondance entre utilisateur et CE) GLUE Grid Laboratory Uniform Environment GMA Grid Monitoring Architecture GOC Grid Operation Center GRIS Grid Resource Information Server GSI Grid Security Infrastructures GUID Grid Unique IDentifier IAEA International Atomic Energy Agency IDRIS Institut du Développement et des Ressources en Informatique Scientifique IN2P3 Institut National de Physique Nucléaire et de Physique des Particules (France) INFN Istituto Nazionale di Fisica Nucleare (Italie) IS Information System (Système d'information de la grille) JDL Job Description Language (fichier dans lequel une tâche est décrite) JMS Job Manager Services (Service de gestion des tâches sur la grille) KERMA Kinetic Energy Released per MAss unit LAL Laboratoire de l'Accélérateur Linéaire LB Logging and Bookkeeping (Service de journalisation de la grille) LCG LHC Computing Grid project LDAP Lightweight Directory Access Protocol

LHC Large Hadron Collider LFN Logical File Name (Nom logique de fichier sur la grille) LPC Laboratoire de Physique Corpusculaire LRMS Local Resource Management System (système de gestion locale des ressources) LSF Load Sharing Facillities MC Monte-Carlo MDS Monitoring and Discovery Services MON Monitoring Node NIST National Institute of Standards and Technology NS Network Server (Serveur de réseau de la grille) NSF National Science Foundation OAG Operations Advisory Group OGF Open Grid Forum OGSA Open Grid Services Architecture PACS Picture Archiving and Comunication Systems PBS Portable Batch System PFN Physical File Name R-GMA Relational Grid Monitoring Architecture RB Resource Broker (Courtier de ressources) RC Regional Center RDBMS Relational Database Management System (SGBDR en français) RLI Replica Location Index RLS Replica Location Service RMC Replica Metadata Catalog RMS Replica Manager System RNG Random Number Generator (Générateur de nombre aléatoire) RPM Redhat Packages Manager (Gestion de paquets de logiciels dans Linux) SE Storage Element (Elément de stockage) SFN Storage File Name SMTP Simple Mail Transfer Protocol SOAP Simple Object Access Protocol SRM Storage Resource Manager SURL Storage URL TCP Transmission Control Protocol TEP Tomographie par Emission de Positons TG Groupe de Travail TPS Treatment Planning System (Système de planification des traitements) TURL Transport URL UI User Interface (Interface utilisateur) VDT Virtual Data Toolkit VO Virtual Organisation (Organisation virtuelle regroupant plusieurs utilisateurs) VOMS Virtual Organisation Membership Service WMS Workload Management Service (Service de gestion de charge de travail) WM Workload Manager (Gestionnaire de charge de travail sur la grille) WN Worker Node (Nœud de calcul) WSDL Web Services Description Language WSRF Web Service Resource Framework

## Introduction générale

Dans le cadre des applications de radiothérapie et curiethérapie en clinique, le processus de mise en place du traitement des patients comporte plusieurs étapes parmi lesquelles le calcul prévisionnel de la distribution de dose à l'aide d'un système informatisé communément appelé TPS (Treatment Planning System). Les modèles de calculs généralement utilisés dans ces TPS sont basés sur des données mesurées et sur des algorithmes analytiques. Pour décrire des situations cliniques, il est souvent nécessaire de faire des compromis et d'appliquer des facteurs correctifs (contours, hétérogénéités, modification du faisceau etc.) Bien que peu coûteux en temps de calcul, ces modèles montrent un certain nombre de limitations lorsqu'ils sont confrontés à certains cas spécifiques d'irradiation qui sont de plus en plus complexes. Aujourd'hui, les méthodes de calcul par Monte-Carlo constituent une alternative très intéressante : elles présentent des algorithmes pouvant modéliser au plus près la physique liée aux processus de dépôts d'énergie et donc à la distribution de dose dans un milieu donné. Elles offrent aussi des outils permettant de modéliser de façon plus efficace des objets ou un patient avec une architecture tissulaire plus ou moins complexe et de mieux tenir compte des contraintes de traitement. Il existe aujourd'hui plusieurs outils de simulation par Monte-Carlo développés et dédiés aux applications de la physique médicale. Pour obtenir des résultats précis avec ces méthodes il est indispensable de simuler un grand nombre de particules, ce qui engendre des temps de calcul relativement longs. Cependant avec l'arrivée des ordinateurs de plus en plus performants et aussi de nouvelles technologies de partage des calculs comme la grille informatique, il est de plus en plus envisagé d'utiliser les simulations Monte-Carlo pour les applications de la physique médicale.

Les activités de recherche de l'équipe  $PCSV<sup>1</sup>$  du Laboratoire de Physique Corpusculaire (LPC) de Clermont-Ferrand dans laquelle cette thèse à été réalisée, ont été orientées depuis sa création en 2001 sur l'exploitation et la validation de la plate-forme de simulation Monte-Carlo GATE (Geant4 Application for Tomographic Emission) pour la physique médicale (Imagerie nucléaire SPECT, PET et calculs dosimétriques pour la radiothérapie). Ces travaux s'inscrivent dans le cadre d'une large collaboration (OpenGATE) formant une communauté d'utilisateurs et de développeurs autour de la plate-forme [Jan et al., 2002]. En 2003, une nouvelle activité de recherche, basée sur le déploiement d'applications biomédicales sur des environnements de calculs distribués, a débuté dans l'équipe. Dans cette perspective, l'équipe PCSV est impliquée dans plusieurs projets d'infrastructure de grille informatique comme la grille européenne "EGEE" (Enabling Grids for E-sciencE), la grille régionale en auvergne "Auvergrid" etc... Ces infrastructures visent à fédérer plusieurs ressources de calcul et de stockages géographiquement distribués (administrations, régions, villes et mêmes plusieurs pays). L'exploitation de ces outils de grille informatique pour optimiser les calculs offre donc une solution pertinente notamment pour l'utilisation des calculs Monte-Carlo pour les applications en physique médicale. Aujourd'hui nous utilisons l'infrastructure de grille proposée par EGEE pour déployer nos simulations avec la plate-forme GATE sur plusieurs éléments de calculs (processeurs multiples) à travers le

<sup>1</sup>Plate-forme de Calcul pour les Sciences du Vivant ; http ://clrwww.in2p3.fr/PCSV

monde. A l'image de ces activités de recherche, l'objectif de cette thèse est double : d'une part, exploiter et valider la plate-forme de simulation Monte-Carlo GATE en métrologie de la dose absorbée pour les applications de radiothérapie, curiethérapie, et d'autre part, exploiter les outils de grille informatique et grille de calcul pour optimiser les temps de calcul de nos simulations Monte-Carlo. Le but final visé est de faire de GATE une plate-forme permettant de planifier des traitements de radiothérapie/curiethérapie de façon efficace, fiable, avec une utilisation aisée et des temps de calcul relativement satisfaisants pour la routine clinique  $($   $\leq$  12 heures par exemple $)$ .

Le travail décrit dans cette thèse s'inscrit principalement dans la suite de la thèse de Lydia Maigne sur la dosimétrie personnalisée par simulation sur grille de calcul et appliquée à la curiethérapie oculaire [Maigne, 2005]. Le travail de Lydia Maigne a démontré l'intérêt potentiel du déploiement des calculs Monte-Carlo sur la grille pour réduire le temps de calcul. Il a aussi mis en évidence des limitations dans le traitement du transport des électrons dans Geant4. Le travail décrit dans ce manuscrit s'est concentré sur trois sujets :

- la validation de GATE/GEANT4 pour la dosimétrie avec les électrons, en repartant des résultats de Lydia Maigne et en intégrant des résultats nouveaux sur la gestion du dépôt d'énergie au cours du transport des électrons dans GEANT4 ;
- la validation de GATE/GEANT4 avec des photons de plus basse énergie que ceux émis par le 99Tm étudiés dans la thèse de Delphine Lazaro [Lazaro, 2003] ;
- une analyse plus approfondie des performances obtenues sur la grille et le développement d'un environnement permettant aux physiciens médicaux de soumettre des planifications de traitement sur cette infrastructure.

Dans cette thèse, nous avons donc travaillé sur la validation de la plate-forme GATE pour une application dosimétrique impliquant des électrons. En effet la simulation du transport et des interactions des électrons est beaucoup plus compliquée et difficile à faire que celle des photons notamment pour les TPS. Cette complexité vient du fait que la perte d'énergie moyenne d'un électron par interaction est très faible ( $\approx$  volts), les électrons d'énergie relativement élevée  $(\gg \text{MeV})$  vont donc subir de très nombreuses interactions avant d'être absorbés. Nous avons simulé des "points kernels" essentiellement pour des électrons mono-énergétiques et étudié la distribution spatiale de l'énergie déposée dans des volumes cibles autour de sources ponctuelles d'électrons sur une gamme d'énergie donnée. Les "points kernels" représentent la base du calcul de dose pour des distributions de sources étendues en milieu homogène ou pour des doses moyennées dans des volumes finis. Les distributions de dose autour d'une source ponctuelle mono-énergétique (ou même poly-énergétique) sont obtenues par intégration sur toutes les énergies du spectre de la source. Cette technique permet de calculer par la suite les distributions de dose autour de source volumique. La méthode, bien que d'une précision moindre, est beaucoup plus simple et plus rapide que les autres méthodes analytiques. Les résultats obtenus avec nos simulations (présentés dans le chapitre 3), en comparaison avec d'autres codes Monte-Carlo et mesures expérimentales, ont montré que la distribution de dose calculée avec GATE est influencée par la prise en compte des processus physiques à l'origine de la distribution d'énergie (dépôt d'énergie continu au cours du transport des particules) dans GATE/GEANT4.

Pour poursuivre la validation de GATE pour les photons, nous nous sommes intéressés à des sources radioactives de basse énergie très souvent employées pour des traitements de curiethérapie en routine clinique. Ces sources, contenant de l'iode 125  $(\mathrm{I}^{125})$  sous formes de grains, sont utilisées en raison de leur décroissance radioactive ainsi que de la période relativement courte (60 jours environ) pour traiter certains de cancers. En effet l'iode 125 émet des rayonnements X et γ de basses énergies et offre l'avantage par rapport aux rayonnements de plus hautes énergies de diminuer la dose délivrée aux tissus sains situés au voisinage immédiat du volume traité avec un gradient de dose suffisamment élevé au contact de la source. Nos études ont porté sur trois modèles différents de sources  $I^{125}$  (sous forme de grains) utilisés généralement en routine clinique dans les traitements de curiethérapie oculaire et prostatique : le modèle 2301 de "Best Medical International", le modèle Symmetra de "UroMed/Bebig" et le modèle 6711 "d'Amersham". La connaissance précise de la géométrie de ces sources (avec les détails sur chaque élément entrant dans leur composition) est particulièrement importante pour une modélisation complète et précise avec la plate-forme de simulation Monte-Carlo GATE. Nous nous sommes référés aux travaux du Task-Group N◦43 de "l'American Association of Physicists in Medicine" (AAPM) pour calculer les propriétés dosimétriques de ces sources caractérisant leur utilisation en routine clinique. Ces propriétés sont définies par : une fonction de dose radiale  $g(r)$ , tenant compte des effets d'absorption et de diffusion dans le milieu, une fonction d'anisotropie  $\mathbf{F}(\mathbf{r},\theta)$ , permettant de tenir compte de l'encapsulation des sources et d'une constante de débit de dose Λ.

Nous nous sommes particulièrement intéressés aussi à la simulation du transport des électrons dans GEANT4. En effet GEANT4, comme la plupart des codes de simulation Monte-Carlo, est un code de catégorie II dans la classification de Berger [Berger, 1963] ; c'est à dire que le code simule le transport des particules chargées en employant une théorie de diffusion multiple. Cette méthode permet de condenser l'histoire de la particule en la divisant en plusieurs étapes de transport au cours desquelles les interactions à faible perte d'énergie et à faible déflexion sont regroupées. Nous avons donc étudié l'influence de l'implémentation de la diffusion multiple dans GEANT4 sur les simulations de points kernels pour des électrons mono-énergétiques en testant plusieurs versions (releases) de GEANT4 (geant4.5.2, geant4.6.2, geant4.7.0 et geant4.8.0). Nous avons aussi étudié le traitement de la diffusion angulaire, l'impact des frontières géométriques et de la limitation de la longueur du "step" (étape élémentaire du transport) des électrons. Ce dernier point est particulièrement intéressant car il conditionne la façon dont l'énergie est déposée le long du parcours de la particule "step" par "step". Notre étude a contribué à mettre en évidence, des corrections à apporter à la plate-forme de simulation GATE afin d'améliorer la précision des calculs et d'améliorer l'accord avec les autres codes de références.

Le plan du manuscrit est le suivant : nous allons faire dans le chapitre 1, une présentation des logiciels de planification de traitement (TPS) utilisés dans les départements de radiothérapie des centres hospitaliers et des centres anticancéreux. Les processus et leurs différentes étapes seront détaillés. Nous allons voir l'intérêt des rayonnements ionisants pour traiter les cancers, les différents dispositifs pour diagnostiquer les tumeurs (acquisition d'images médicales et leurs traitements), la planification du traitement thérapeutique (simulation contrôle et délivrance). Nous nous intéressons particulièrement aux modèles de calculs du dépôt de dose employés dans ces TPS. Rappelons que ces méthodes offrent aujourd'hui au radiothérapeute, la possibilité d'élaborer une planification du traitement en permettant une localisation, un ciblage de la tumeur, de faire un calcul prévisionnel de la distribution de dose, et de simuler le traitement. Cependant, ces TPS doivent être capables de calculer des distributions de dose avec une précision suffisante (il est recommandé de délivrer une dose avec une précision meilleure que 2%). Nous terminerons ce chapitre par la présentation des méthodes de Monte-Carlo qui constituent une alternative très prometteuse pour des simulations plus efficaces et précises dans les applications de la physique médicale, à la fois pour modéliser des architectures complexes (appareils, patient, tissus...) et simuler des paramètres ou encore tenir compte des contraintes que peuvent exiger un traitement complexe.

Le deuxième chapitre sera dédié au code **GEANT4** et à la plate-forme de simulation Monte-Carlo GATE. Nous allons faire une description détaillée de GEANT4, notamment des différents processus électromagnétiques implémentés. En effet, la performance d'un code et son efficacité résultent de l'implémentation des processus physiques basés sur des librairies de sections efficaces et de la façon dont la contribution des processus est prise en compte. GEANT4 présente des spécificités que nous allons mettre en évidence. Nous nous intéressons également à la plate-forme de simulation GATE et nous mettrons en évidence les différentes fonctionnalités et les avantages de GATE pour les applications dosimétriques en physique médicale.

Le chapitre 3 est destiné à la validation des simulations réalisées avec GATE pour les applications dosimétriques étudiées dans cette thèse. Nous présentons les résultats des sources ponctuelles d'électrons et les différents changements effectués dans le code de simulation pour les améliorer. Nos calculs ont été comparés avec des résultats obtenus par d'autres codes Monte-Carlo très souvent utilisés et validés dans les applications dosimétriques (ETRAN, MCNP, EGS4...). Nous allons décrire également la curiethérapie à bas débit de dose utilisant les sources d'I<sup>125</sup> et présenter les résultats de calcul avec GATE pour les trois modèles étudiés dans cette thèse. Ces résultats sont essentiellement comparés aux études de référence réalisées avec le code PTRAN par Sowards et al [Sowards et al., 2002] pour le modèle 2301 de BMI, le code MCPT par Hedtjarn et al [Hedtjarn et al., 2000] pour le modèle Symmetra de UroMed/Bebig et le code ESG4 et PTRAN par Williamson [Williamson et al., 1991] pour le modèle 6711 d'Amersham. Nous avons également comparé nos calculs avec des mesures expérimentales et aussi des valeurs de référence publiées par le "Task-Group" N◦43 de l'AAPM<sup>2</sup> notamment pour les valeurs de la constante Λ de débit de dose concernant les trois sources.

Dans le dernier chapitre, nous présenterons le travail effectué pour l'exploitation des grilles pour le déploiement des simulations Monte-Carlo GATE (soumission, gestion des travaux et des données médicales ...). Avec l'arrivée sur le marché des ordinateurs de plus en plus performants et avec des coûts en constante baisse, le calcul intensif que demandent les simulations de type Monte-Carlo est de plus en plus envisageable. L'idée d'une grille informatique pour solliciter en même temps plusieurs ressources de calculs dans plusieurs endroits de façon productive et faire des calculs distribués, permet l'accès à une grande quantité de CPUs à un coût moindre pour l'utilisateur. Elle offre une opportunité pour envisager l'utilisation de la plate-forme de simulation Monte-Carlo GATE dans la planification des traitements en clinique. Les premiers tests réalisés avec l'infrastructure d'essai proposée par le projet européen DataGrid (2001-2004) ont été prometteurs et ont montré l'efficacité de cette technique. Aujourd'hui GATE est une des applications pilote parmi les applications biomédicales du projet EGEE (Enabling Grids for E-SciencE) qui a pris la suite de DataGrid (2004-2008). EGEE offre une plate-forme de production pour la recherche avec des outils bien adaptés aux besoins des utilisateurs et des ressources en constante augmentation à travers le monde. Pour mettre en évidence les performances de la grille, des tests de temps de calcul sont régulièrement faits sur les ressources de la grille ouvertes aux applications biomédicales. Nous présenterons les résultats obtenus au cours des six derniers mois.

Pour être utilisable en milieu médical par des physiciens médicaux notamment lors de la planification des traitements en routine clinique, la plate-forme de simulation GATE doit non seulement concurrencer les TPS en terme d'efficacité et de précision dans la modélisation et la simulation des dépôts de doses dans un milieu donné, mais doit aussi être facile d'utilisation avec des temps de calcul raisonnables. L'utilisation des outils de grille pour optimiser les temps de calcul doit être aisée voire transparente pour les physiciens médicaux. Dans le but de faciliter l'utilisation de GATE sur la grille, un portail web d'accès à été développé. Ce portail est basé sur la technologie de GENIUS (Grid Enabled web enNvironment for site Independent User job Submission), développé pour GILDA (Grid INFN virtual Laboratory for Dissemination Activities), la grille de test pour EGEE. Il intègre toutes les fonctionnalités de la grille de calcul

<sup>2</sup>American Association of Physicists in Medecine

de telle sorte que les lignes de commandes permettant de gérer l'utilisation des ressources de la grille sont élaborées de façon automatique et transparente.

Nous conclurons en montrant comment le travail réalisé au cours de cette thèse nous a permis d'apporter des améliorations à la plate-forme GATE. L'accord entre les valeurs calculées par GATE et d'autres codes de simulation utilisés dans les applications médicales a été amélioré. De manière à optimiser le temps de calcul (facteur majeur limitant l'utilisation des méthodes Monte-Carlo en pratique clinique), nos simulations ont été déployées avec succès sur la grille de calcul EGEE avec des outils permettant de faciliter à la fois l'utilisation des ressources de la grille et la plate-forme de simulation GATE notamment pour une utilisation clinique. Le prototype de portail web présenté, devrait évoluer vers un outil mieux adapté aux besoins des physiciens médicaux en intégrant plusieurs autres services comme la gestion des images médicales par exemple entre la grille et les hôpitaux. Il devrait être supporté également sur des technologies libres.

## Chapitre 1

# Radiothérapie et curiethérapie : enjeux pour les traitements et la dosimétrie

### Introduction

Par définition générale, la radiothérapie est l'ensemble des techniques de traitement des cancers par les rayonnements ionisants. Les sources d'irradiation peuvent êtres externes au patient : on parle de radiothérapie externe, ou encore interne au patient : c'est la curiethérapie. L'irradiation effectuée a pour but, la destruction des cellules cancéreuses d'une part et la prévention des cellules saines de l'autre. Cette méthode de traitement a beaucoup évolué grâce à plusieurs avancées : d'abord dans le domaine médical avec une compréhension approfondie de l'effet des rayonnements sur les tissus, du fractionnement, de l'étalement et aussi grâce à l'accumulation d'expérience clinique dans les traitements (doses curatives pour certaines tumeurs, doses limites pour les organes critiques). Des progrès importants ont été accomplis dans le domaine physique et technologique avec l'amélioration des dispositifs médicaux (appareils de traitement et de diagnostic...) et ainsi qu'en dosimétrie prévisionnelle (simulation complète du traitement) et expérimentale (mesure de la dose et contrôle du traitement).

Un traitement de radiothérapie ou de curiethérapie nécessite de délivrer une dose précise au niveau de la tumeur et une bonne connaissance de la dose dans les zones avoisinantes. Ce calcul de dose, réalisé par des systèmes de planification, exige des outils précis et rapides. Aujourd'hui, avec l'évolution des techniques et des stratégies de traitement, d'autres aspects comme le diagnostic précis de la tumeur, le positionnement du patient, la gestion des mouvements de certaines parties du corps ou encore la simulation et le contrôle du traitement, ont pris une importance capitale dans la planification des traitements. Les méthodes de calcul par Monte-Carlo se présentent comme une alternative sérieuse pour répondre aux besoins de la physique médicale car elles permettent de modéliser au plus près les interactions des particules dans les tissus.

Dans la première partie de ce chapitre, nous allons définir la planification des traitements utilisant les rayonnements ionisants. Nous détaillerons les différentes étapes de la planification ainsi que les dispositifs existant, impliqués dans ce processus. Nous verrons également les outils utilisés dans les systèmes de planification pour le calcul de dose, les problématiques et les enjeux pour la dosimétrie. La deuxième partie sera consacrée aux simulations Monte-Carlo pour le calcul de la distribution de dose avec une description détaillée des méthodes utilisées et leurs applications. Nous citerons quelques codes de simulation Monte-Carlo validés pour les applications dosimétriques en physique médicale et qui nous serviront de références pour des comparaisons et la validation des résultats obtenus au cours de cette thèse.

### 1.1 La planification des traitements en radiothérapie, les TPS (Treatment Planning Systems)

#### 1.1.1 Rappel sur les rayonnements ionisants

Les rayonnements ionisants sont aujourd'hui très utilisés en médecine, notamment en physique médicale ; soit pour des traitements de cancers (radiothérapie, curiethérapie...) soit pour des diagnostics par imagerie (utilisation des rayons X en radiologie, utilisation des rayons gamma en scintigraphie etc.). L'intérêt des rayonnements ionisants dans les applications thérapeutiques réside dans la capacité qu'ont certains rayonnements de pénétrer dans la matière et d'y déposer de l'énergie le long de leur parcours. Les rayonnements ionisants subissent de nombreuses collisions qui engendrent à leur tour l'émission d'un grand nombre d'électrons secondaires. Les dépôts d'énergie de la particule primaire et des électrons secondaires engendrés constituent alors la trace du rayonnement et conduisent aux effets sur les cellules. Nous obtenons donc une distribution de dose qui engendre des effets biologiques qui sont à l'origine de la destruction des cellules cancéreuses. Parmi les différents rayonnements, nous avons :

- 1. Les ondes les plus énergétiques du spectre électromagnétique :
	- le rayonnement X, produit par l'interaction d'un faisceau d'électrons avec une cible métallique. Ces électrons interagissent avec les noyaux des atomes de la cible et produisent un rayonnement de freinage (rayons X) de haute énergie (accélérateurs linéaires);
	- le rayonnement gamma, est émis suite à une désintégration radioactive des (transition isomerique).
- 2. Les rayonnements alpha, bêta plus et bêta moins : particules émises par des atomes radioactifs lors de leur désintégration.
- 3. Les neutrons, qui ne sont pas des rayonnements ionisants, mais qui peuvent induire des rayonnements ionisants.

Par leur énergie et leur nature, ces rayonnements ionisants sont plus ou moins pénétrants dans la matière. Leur pouvoir de pénétration est différent [Blanc D., 1997]. Ce qui offre plusieurs choix thérapeutiques selon les cas de cancers à traiter. Dans les applications de radiothérapie/curiethérapie, les particules les plus couramment utilisées sont les photons et les électrons de haute énergie.

#### 1.1.1.1 Les photons

Les interactions les plus fréquentes concernent les électrons du cortège electronique. Lorsqu'un faisceau de photons traverse la matière, il va être atténué selon une loi exponentielle (équation 1.1) :

$$
\frac{N}{N_0} = e^{(-\frac{\mu}{\rho})\rho x}
$$
\n(1.1)

Le rapport  $N/N_0$  représente la fraction des photons transmis après avoir traversé une épaisseur x du milieu. Le coefficient d'atténuation massique total  $\mu/\rho$  s'exprime par l'équation (1.2) :

$$
\mu/\rho = (1 - \frac{N}{N_0})(\frac{1}{\rho x})
$$
\n(1.2)

Ce coefficient traduit la fraction des particules qui subissent des interactions en traversant une épaisseur x du milieu de masse volumique ρ et représente la somme des coefficients d'atténuation massiques partiels des différentes interactions participant au phénomène d'atténuation. Les photons sont les principales particules utilisés en radiothérapie, il s'agit soit de rayon X produit par rayonnement de freinage d'un faisceau d'électrons dont l'énergie varie de 4 à 25 MeV, soit le rayonnements gamma issus des désintégrations nucléaires de certains isotopes. Ils déposent de l'énergie selon plusieurs modes bien connues (qui seront développés dans le chapitre 2) : diffusion compton, effet photoélectrique, production de paires...

#### 1.1.1.2 Les électrons

Les propriétés d'interaction des électrons (particules directement ionisantes) avec la matière sont essentiellement liées à leur charge électrique. Lorsqu'une telle particule pénètre dans un matériau dense, elle va obligatoirement interagir avec tous les éléments constitutifs du milieu situés au voisinage de sa trajectoire. Les électrons, primaires et secondaires, perdent progressivement leur énergie cinétique dans le milieu dans lequel ils sont en mouvement par :

- des interactions électron-électron qui entraînent un transfert d'énergie à la matière ;
- des interactions électron-noyau, dites de freinage, à l'origine de la production de photons X de freinage ou "Bremsstrahlung".

Toutes ces interactions induisent des processus physiques qui sont responsables de la décroissance de l'énergie des électrons au cours de leur parcours. Les électrons sont produits essentiellement par des accélérateurs de particules pour la radiothérapie. Ils servent de source pour la production des photons mais peuvent être directement utilisés pour le traitement.

#### 1.1.2 Planification des traitements

En clinique, la planification des traitements est très complexe et nécessite plusieurs étapes. Le processus commence d'abord par un diagnostic, suivi d'un choix thérapeutique et d'une prescription de dose et de la planification du traitement (selon un protocole défini), puis la délivrance du traitement avec les différents contrôles recommandés [Mazeron et al., 2005].

La préparation du traitement est donc réalisée grâce à un système de planification de traitement TPS pour déterminer la distribution de dose dans la tumeur et les zones avoisinantes. Cette distribution de dose doit être optimum de manière à ce que les tissus normaux autour reçoivent le minimum de dose. Plusieurs TPS sont utilisés dans les structures hospitalières (hôpitaux publics, cliniques privées ou  $CLCC<sup>1</sup>$ ). Ils intègrent quasiment tous des algorithmes de calcul de la distribution de dose, des outils de traitements des images médicales et de "coutourage" de tumeur pour définir un CTV<sup>2</sup> un PTV<sup>3</sup>... Trois points fondamentaux sont nécessaires pour une planification précise :

- 1. L'utilisation d'images scanner de qualité reproduisant de manière fiable le patient en position de traitement, pour l'identification des structures tumorales et des organes à risque. Ce type d'imagerie, grâce à des techniques de recalage d'images, peut être combinée à d'autres modalités comme l'imagerie à résonance magnétique (IRM) ou l'imagerie TEP4(Tomographie par Emission de Positons);
- 2. La simulation précise des interactions des rayonnements ionisants avec les tissus humains;
- 3. Le calcul de dose en fonction des paramètres physiques et géometriques de l'appareil de traitement et du patient.

<sup>&</sup>lt;sup>1</sup>Centre de Lutte Contre les Cancers<br><sup>2</sup>Clinical Target Volume  $\rm{^{3}Planning}$  Target Volume  $\rm{^{4}TEP}$  : Imagerie fonctionnelle reposant sur l'administration au patient d'un traceur légèrement radioactif dont on étudie le métabolisme dans l'organisme.

#### 1.1.2.1 Imagerie et détermination des volumes à irradier (volumes cibles)

L'imagerie médicale est le moyen le plus utilisé et le plus efficace pour diagnostiquer un cancer ou pour localiser une tumeur (taille, volume, position...). La qualité d'une balistique de traitement est appréciée par l'analyse de la distribution de dose dans le volume cible et les organes à risques grâce notamment aux histogrammes dose-volume fournis par les systèmes informatiques de calcul de la distribution de la dose. Une définition très précise de la forme du volume tumoral et des organes critiques est primordiale et impose que l'imagerie soit réalisée en position de traitement du patient et valider par des contrôles de qualité. Chaque modalité d'imagerie est basée sur des principes physiques différents. En oncologie, la priorité est donnée à l'imagerie "multi-modalités", c'est-à-dire à l'utilisation conjointe de plusieurs types d'examens à fin de mieux repérer le volume à irradier [Mazeron et al., 2005]. Les plus connus en clinique sont :

1.1.2.1.1 Le scanner Le Scanner est une imagerie tomographique baséé sur l'utilisation des coefficients d'absorption X du corps humain. Son principe consiste à réaliser des images en coupes fines du corps. Depuis la commercialisation du premier modèle médicale en 1975 par la marque EMI (suite aux travaux de G.N. Hounsfield), plusieurs types de scanographes se sont succédés. Ils se caractérisent par le type de détecteur, les mouvements et le temps nécessaire à l'acquisition d'une coupe ainsi que le nombre de détecteurs. Le tube à rayon X peut irradier une rangée de détecteurs; on a alors des scanographes "mono-barrette", ou deux rangées de détecteurs, ou un système multi-détecteur. Dans les services hospitaliers, deux types de scanographe sont généralement utilisés aujourd'hui :

- $\star$  les scanners mono- ou bi-barrettes : les plus utilisés, sont constitués d'un tube à rayons X et de détecteurs (une ou deux rangées) qui effectuent un mouvement de rotation autour du patient. La couronne de détecteurs, face au tube, tourne avec lui ;
- $\star$  les scanners multi-barrette (depuis 2003, 2004), possèdent 4 à 64 rangées de détections. La couronne de détecteurs se trouve toujours en face du tube et tourne avec lui.

Les modes d'acquisition : Il existe deux modes d'acquisition des images :

- $\star$  le mode séquentiel : les coupes d'images sont réalisées les unes après les autres;
- $\star$  le mode spiralé (hélicoïdal) : l'acquisition des données se fait de façon continue au cours du déplacement de la table avec le patient, les images sont obtenues dans un second temps par reconstruction mathématique.

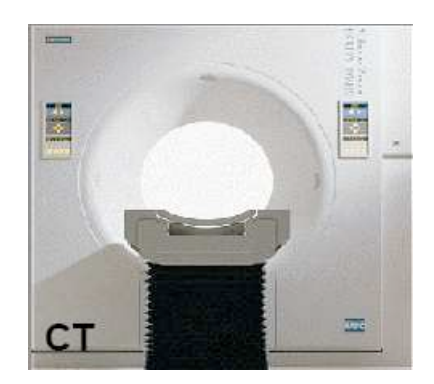

Fig. 1.1: Exemple de dispositif d'imagerie scanner (CT)

Le scanner est un examen non seulement très utile pour le repérage de la cible mais surtout indispensable pour la radiothérapie car c'est lui qui permet d'obtenir l'information nécessaire pour simuler le dépôt d'énergie des rayonnements dans le patient. En effet, l'atténuation des faisceaux de rayons X est mesurée par un coefficient d'atténuation linéique  $(\mu)$ . L'image de la coupe d'un objet est reconstituée à partir d'un grand nombre de mesures d'atténuation suivant diverses incidences. Un calculateur détermine la valeur de m pour chaque volume élémentaire de l'image (voxel). En fait, on n'attribue pas une valeur de  $\mu$  à chaque voxel mais plutôt un nombre de Hounsfield (H), qui a une traduction en valeur de gris et dont l'expression mathématique est :(équation 1.3)

$$
H = 1000 * \frac{\mu - \mu_{eau}}{\mu_{eau}} \tag{1.3}
$$

oú  $\mu_{eau}$  est le coefficient d'atténuation linéique de l'eau. La valeur de  $\mu$  et donc de celle de H dépendent de l'énergie des photons émis par le tube du scanner. Par conséquent, la relation qui lie la densité électronique avec les nombres d' Hounsfield dépend du scanner et doit être mesurée. Cette relation, qui se traduit sous forme d'une courbe expérimentale est très importante car les systèmes de calcul de la distribution ont besoin de la densité électronique de chaque voxel pour calculer avec précision la dose délivrée.

1.1.2.1.2 Imagerie par Résonance Magnétique (IRM) L'imagerie par résonance magnétique est une extrapolation de la spectroscopie par résonance magnétique nucléaire. Certains atomes du corps humain possédant un nombre impair de protons, comme l'hydrogène, le sodium, le phosphore et le carbone 13, émettent des signaux de résonance magnétique. Ces signaux traités par informatique permettent par reconstruction de créer des images anatomiques. C'est une technique d'imagerie qui permet de visualiser des détails invisibles sur les radiographies standard, l'échographie ou le scanner. La zone étudiée peut être restitué en deux ou trois dimensions.

L'IRM offre de nombreuses possibilités de réalisation des images : séquences pondérées en T1 avec ou sans injection de produit de contraste, en T2, "FLAIR" etc. Cet examen est plus performant que le scanner dans la plupart des tumeurs cérébrales, ORL et pelviennes, grâce à un meilleur contraste et une excellente résolution spatiale. Néanmoins, les calculs de dose nécessitent les l'utilisation des images scanographiques et des recalages entre images scanner et images obtenues par résonance magnétique (figure 1.3).

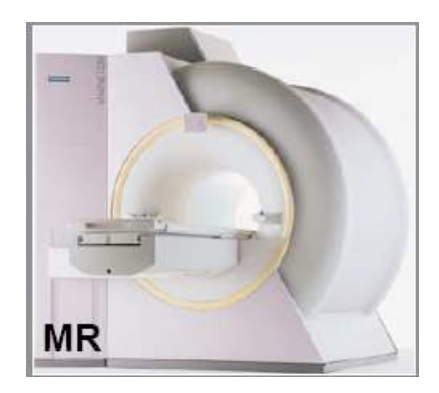

Fig. 1.2: Exemple de dispositif d'imagerie par résonance magnétique (IRM)

La scanographie et l'IRM sont essentiellement des imageries anatomiques. Cependant l'IRM peut être une imagerie fonctionnelle permettant de visualiser dans le cerveau par exemple, les zones du langage, de la marche etc. La médecine nucléaire propose une autre nature d'imagerie : c'est l'imagerie métabolique. Elle visualise la cinétique de fixation et/ou d'élimination d'un traceur, ou encore sa fixation différentielle entre tissus sains et pathologiques.

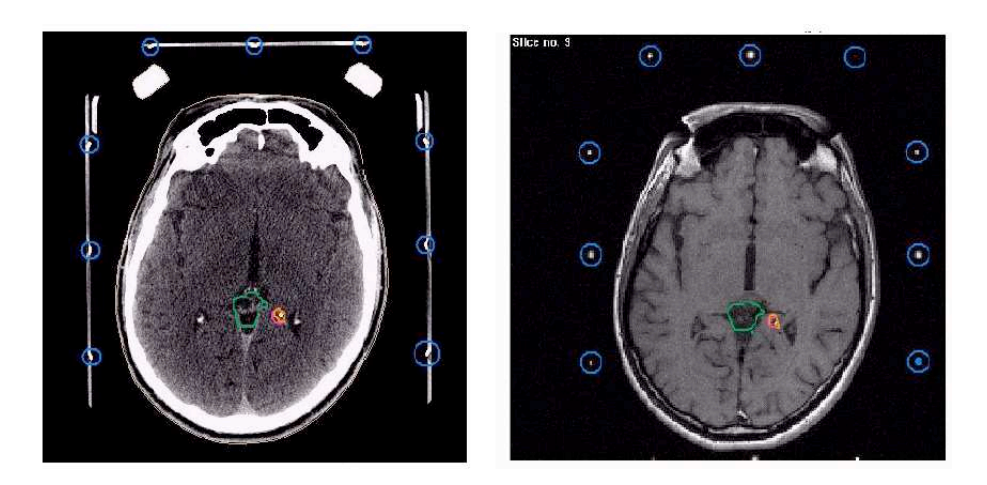

Fig. 1.3: Définition du volume cible dans le cas d'un traitement par radiothérapie en condition stéréotaxique à partir d'images CT(à gauche) et IRM (à droite)

1.1.2.1.3 La Tomographie par émission de positons (TEP) La TEP est une imagerie fonctionnelle qui utilise des molécules marquées par des radioéléments émetteurs bêta+. Une fois le positon émis dans le tissus, il parcourt quelques millimètres sur lesquels il perd toute son énergie cinétique. Le positon "au repos" interagit alors avec un électron du milieu suivant une réaction d'annihilation au cours de laquelle l'énergie de masse des deux particules se transforme en deux photons de 511 keV émis simultanément dans des directions opposées. C'est cette propriété qui est exploitée pour déterminer le point d'émission des photons et construire les images tomographiques. La résolution spatiale est actuellement de l'ordre de 4 à 6 mm. De nombreuses études cliniques ont montré que la TEP peut détecter les lésions de très petite taille et ainsi aider à définir le volume cible à irradier. Son intérêt est évident, par exemple, dans le cas de cancers bronchiques.

Pour une meilleure définition des volumes cibles, on a souvent recourt aux recalages d'images qui peuvent être réalisés entre scannographie et TEP, IRM et TEP ou encore scannographie et IRM. La technique consiste, grâce à l'utilisation de logiciels spécifiques, en la mise en correspondance des volumes de voxels de deux modalités différentes, un des volumes servant de base pour recaler l'autre. Après recalage, on dispose de 2 volumes de voxels : celui qui a servi de base au recalage et celui de la modalité recalée, re-découpé à des positions de coupes qui correspondent à celles de la modalité de base. Chaque volume de voxels garde la spécificité de la modalité dont il est issu.

La fusion d'images est réalisée après le recalage de 2 modalités. Elle permet d'obtenir un seul volume de voxels dans lequel certains voxels d'une modalité ont été remplacer par des voxels de l'autre modalité. Les spécificités de chaque modalité ne sont pas que partiellement conservées.

1.1.2.1.4 L'echographie (les ultrasons) Elle permet d'explorer l'intérieur du corps par des ultra-sons. Une sonde émet un faisceau d'ultrasons dans la zone à explorer. Selon la nature des tissus, ces ondes sonores sont réfléchies avec plus ou moins de puissance. Le traitement de ces échos permet une visualisation des organes observés. Les ultrasons peuvent être particulièrement utiles dans le diagnostic des mélanomes situés dans le pôle postérieur de l'œil qui ne peut être visualisé directement. Elle est donc très utilisée pour la localisation et le traitement des tumeurs en curiethérapie oculaire et prostatique.

1.1.2.1.5 Définition des volumes cibles A partir des images médicales, les médecins et physiciens médicaux délimitent les volumes cibles à traiter et les organes à risques à protéger. Le radiothérapeute dessine sur les différentes coupes d'images scanner du patient, l'ensemble des structures saines à protéger ainsi que les différents volumes à irradier. Ces notions de volumes ont été données dans le rapport N◦50 de l'ICRU<sup>5</sup> [ICRU-50, 1993] qui distingue :

- le volume tumoral GTV (Gross Tumor Volum) : volume de la lésion tel qu'il est objectivé par l'examen clinique ou l'imagerie.
- le volume cible anatomoclinique CTV (Clinical Target Volume) : volume tumoral ainsi que le volume de tissu contenant des cellules néoplasiques infra-cliniques. C'est un concept anatomoclinique identique pour le chirurgien, le radiothérapeute ou le chimiothérapeute;
- le volume cible prévisionnel PVT (Planning Target Volume) : c'est un concept géométrique utilisé en radiothérapie pour tenir compte d'une marge de sécurité autour du CTV liée aux mouvements du patient (par exemple la respiration), le déplacement de certains organes mobiles et les inévitables incertitudes liées à l'équipement et à la mise en place des faisceaux.
- les organes à risques (moelle, cristallin, rectum, vessie...).

#### 1.1.2.2 Evolution et optimisation des techniques de traitement

Depuis une dizaine d'années maintenant, l'essor de la radiothérapie dans les centres anticancéreux devient considérable grâce à la mise en œuvre de nouvelles techniques innovantes qui rendent les traitements plus adaptés, plus précis et donc plus efficaces. Ces évolutions essayent de répondre à un certain nombre de problématiques : la nécessité de donner plus de précision (dresser une cartographie exacte de la tumeur, son extension et ses relations avec les tissus sains grâce à l'imagerie), d'augmenter les doses (les faisceaux adaptés au plus près du volume tumoral, limitant l'exposition des organes sains) et de contrôler les mouvements du patient et de la tumeur pendant le traitement. Ainsi, les radiothérapeutes disposent aujourd'hui de nombreuses techniques parmi lesquelles ils peuvent choisir la plus adaptée selon le type et la localisation de la tumeur [Hanks et al., 1985]. Parmi ces grandes évolutions, nous pouvons noter : les techniques permettant de bien gérer le positionnement du patient avec l'imagerie portale et l'imagerie embarquée permettant de contrôler la respiration ou les mouvements du patient, le gating (Système de radiothérapie asservie à la respiration généralement guidée par une imagerie 4D) et aussi l'IMRT (radiothérapie par modulation d'intensité).

1.1.2.2.1 Positionnement patient Le positionnement du patient est une étape relativement importante dans la planification du traitement. Pendant longtemps il a été vérifié grâce à des films de contrôles. Cependant cette vérification par film peut être coûteuse en temps et en moyens car elle nécessite plusieurs étapes. Aujourd'hui le positionnement est rendu plus facile et plus efficace grâce aux systèmes d'imagerie portale électroniques  $EPID<sup>6</sup>$ . Ces systèmes ont de nombreux avantages par rapport aux films. Ils permettent d'acquérir des images portales réalisées dans les conditions de traitement avec l'énergie du faisceau considéré (figure 1.4).

Les EPID actuellement disponibles fonctionnent selon le même schéma. Le détecteur est situé dans le faisceau d'irradiation, il est généralement fixé à l'accélérateur à l'aide d'un support rétractable (voir figure 1.4 en bas de la tête d'irradiation de l'accélérateur). La position du patient est obtenue en temps réel grâce à des images sous forme numérique. Ce format permet le traitement direct des images portales (réglage de contraste, rotation, agrandissement de certaines

<sup>&</sup>lt;sup>5</sup>International Commission an Radiation Units and Measurements <sup>6</sup>Electronic Portal Imaging Device

#### CHAPITRE 1. RADIOTHÉRAPIE ET CURIETHÉRAPIE : ENJEUX POUR LES TRAITEMENTS ET LA DOSIMÉTRIE

régions d'intérêt, etc.), la comparaison par rapport à des images de référence et un archivage plus simple et plus rapide. L'imagerie portale permet donc d'obtenir l'image d'un champ d'irradiation avant la séance de traitement, ce qui donne la possibilité d'intervenir en corrigeant la mise en place du patient si l'image obtenue n'est pas celle qui est attendue. Elle permet aussi de réaliser des acquisitions d'images en cours de traitement (impossible avec la technique par films radiologiques) et de visualiser ainsi les mouvements du patient afin de les quantifier.

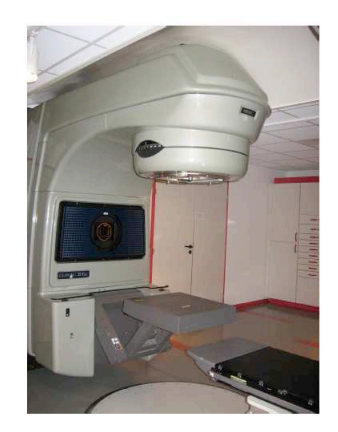

Fig. 1.4: Dispositif d'imagerie portale électronique attaché à l'accélérateur par l'intermédiaire d'un bras rétractable.

Plusieurs systèmes d'imagerie portale électroniques ont été développés pour remplacer les films de contrôle réalisés pour vérifier la position de traitement du patient [Boyer et al., 1992 ; Munro, 1995 ; Herman et al., 2001 ; Antonuk, 2002]. Citons aussi celui utilisant un écran fluorescent couplé à une caméra CCD (Pasma, 1999), ou encore le modèle à détecteur planaire constitué d'une matrice de chambres d'ionisation [Van Herk et al., 1995] et le plus récent composé d'une matrice de détecteurs au silicium amorphe (aSi).

L'imagerie embarquée "ConeBeam" (figure 1.5) est également une solution intéressante car elle fournit en temps réel des images de la zone irradiée de bonne qualité, ce qui permet un suivi du traitement extrêmement précis. L'imagerie embarquée est également capable de contrôler la dose réellement délivrée au patient puis de la comparer ensuite au plan dosimétrique initial (Repositionnement par rapport aux os et comparaison aux coupes CT).

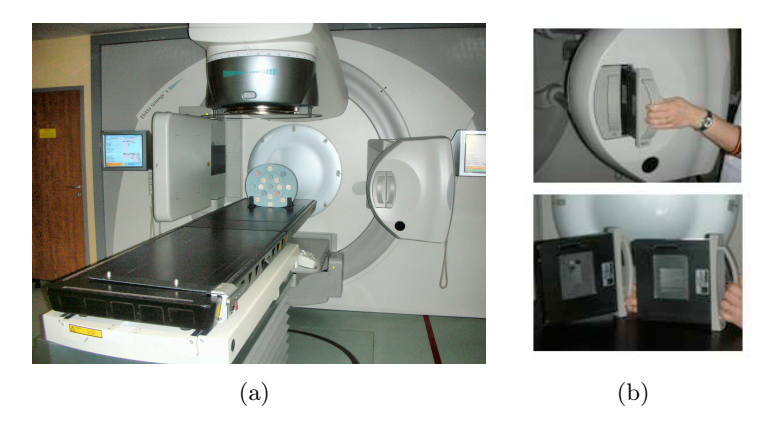

Fig. 1.5: Dispositif d'imagerie portale "ConeBeam"

1.1.2.2.2 La radiothérapie par modulation d'intensité (IMRT) L'IMRT<sup>7</sup> est une technique de radiothérapie qui consiste à délivrer la dose au volume cible, non seulement par une bonne conformation des faisceaux, mais aussi en variant l'intensité émise à l'intérieur de chaque faisceau [Webb, 1997]. L'utilisation des compensateurs a été remplacée par les collimateurs multi-lames mieux adaptés pour les champs d'irradiation complexes. La méthode présente deux avantages majeurs, elle permet :

- 1. de préserver les tissus sains avoisinant la tumeur;
- 2. d' augmenter la dose au volume cible, d'obtenir une meilleure conformation de la dose délivrée et/ou de délivrer une distribution de dose plus homogène dans le volume cible [Oh et al., 1999 ; Eisbruck et al., 1998].

À l'heure actuelle, la mise en oeuvre de cette technique fait appel :

- aux outils de la radiothérapie conformationnelle 3D ;
- à un logiciel de planification inverse (optimisation de la fluence des faisceaux à partir de contraintes prescrites);
- à un séquenceur permettant de traduire la fluence en mouvement de lame ;
- à des outils de transfert (logiciels et réseaux) et d'automatisation des traitements;
- à un contrôle de qualité renforcé.

Toutes les autres étapes du processus nécessitent une précision accrue : contention personnalisée, acquisition des images volumiques, exécution et contrôle du traitement. La figure (1.6) représente un exemple de plan de traitement du cancer du poumon par radiothérapie conformationnelle (IMRT). Comme les rayons sont émis depuis des angles différents, les faisceaux convergent sur la tumeur. La dose de radiation est concentrée sur la tumeur (en rouge sur la figure 1.6) et s'estompe vers les zones extérieures (en vert sur la figure 1.6).

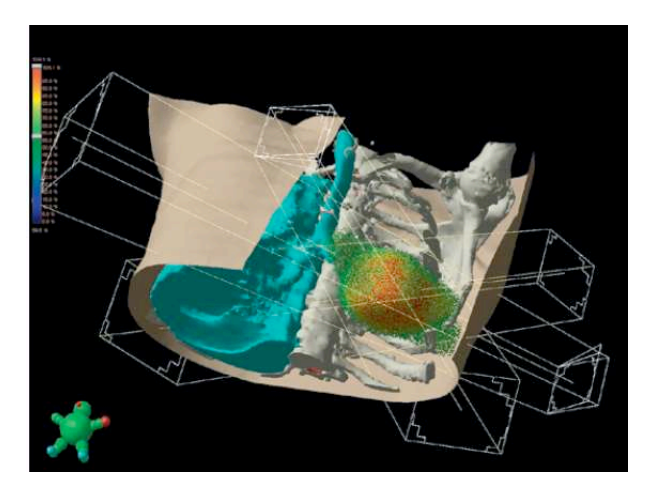

Fig. 1.6: Plan de traitement du cancer du poumon par IMRT

La radiothérapie par modulation d'intensité (IMRT) est une technique déjà pratiquée pour plusieurs localisations de cancers. La mise en place de cette technique dans un service nécessite un investissement important en moyens humains dans les unités de physique médicale.

1.1.2.2.3 La technique du "gating", imagerie 4D La technique du "gating" est une technique de radiothérapie synchronisée avec la respiration. Au cours du traitement, l'accélérateur ne délivre l'irradiation que pour une phase donnée du cycle respiratoire. En général le

<sup>7</sup>Intensity-Modulated Radiation Therapy

patient respire librement ou effectue une respiration maîtrisée de telle manière que l'irradiation peut être effectuée à chaque fois que le volume cible se trouve dans sa position de fin d'expiration et est stoppée pour le reste du cycle respiratoire (voir la figure  $1.7$ )<sup>8</sup>. Ces systèmes nécessitent l'utilisation d'un indicateur permettant de suivre la respiration du patient et donc les mouvements de la cible. Les marqueurs peuvent être internes (repères métalliques) ou externes (Système de caméra et laser infrarouges) le plus souvent utilisés.

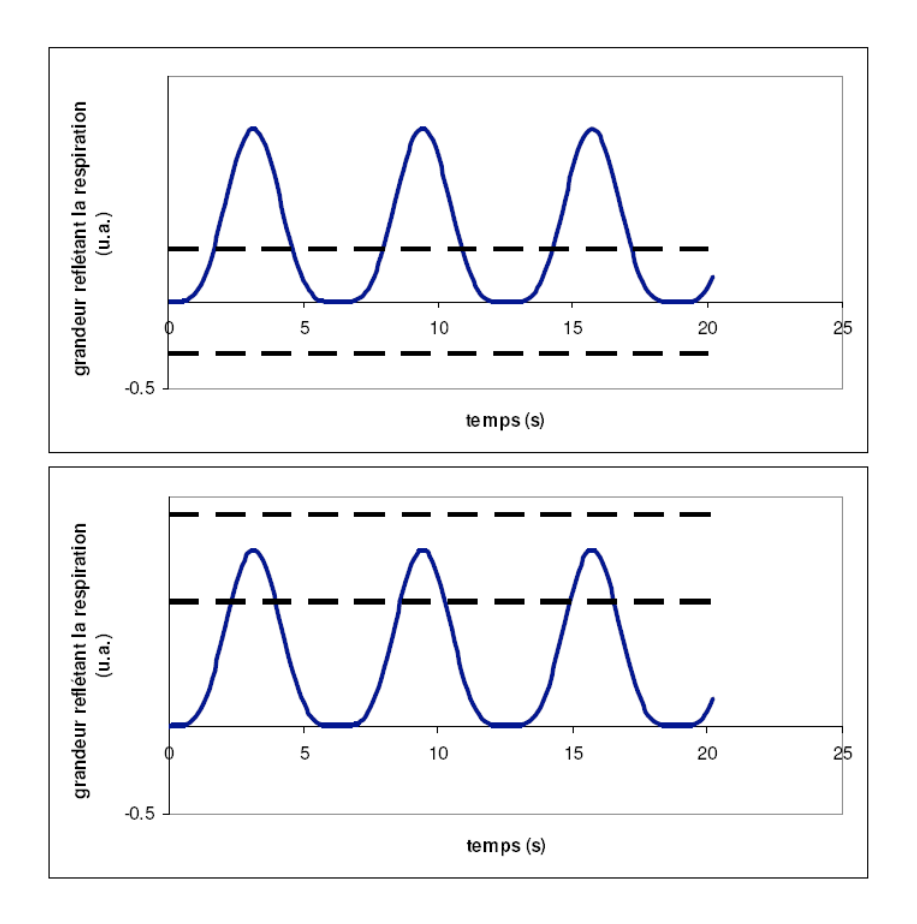

Fig. 1.7: Principe de traitement par la technique du gating : inspiration (haut) expiration (bas)

Certains dispositifs de traitement intègrent un scanner 4D permettant de réaliser un examen scanner quadridimensionnel en temps réel. Les données anatomiques du patient, utilisées pour planifier la radiothérapie synchronisée avec la respiration, doivent en principe refléter la position exacte des organes à la phase de traitement. Le scanner 4D permet par exemple d'obtenir des images du thorax en mouvement, aux différentes phases du cycle respiratoire. L'irradiation et l'acquisition d'images sont faites de façon intercalée [Simon, 2006].

1.1.2.2.4 Evolution vers la tomothérapie Les évolutions technologiques, l'amélioration des machines de traitement ainsi que les progrès considérables dans le calcul de la dose et les techniques de distribution de dose, conduisent aujourd'hui à de nouveaux choix thérapeutiques. La tomothérapie<sup>9</sup> par exemple qui constitue une nouvelle étape de la radiothérapie de pointe.

<sup>8</sup>L'irradiation n'est délivrée que lorsque la grandeur mesurée, reflétant le mouvement de la cible, se situe dans une fenêtre donnée (lignes horizontales noires) <sup>9</sup>Une radiothérapie de haute précision guidée par l'image

Cette technique rentre dans le cadre de la radiothérapie conformationnelle tridimensionnelle. Elle consiste à associer un accélérateur qui se déplace autour et le long du patient, et un scanner permettant de faire des acquisitions d'images en temps réels. Il est ainsi possible d'acquérir des images scannées lors de chaque séance de traitement pour vérifier la bonne position du patient. Compte tenu de la grande précision de la tomothérapie, le positionnement des patients doit être reproduit à l'identique d'une séance à l'autre. Le dispositif permet de traiter de façon continue selon toutes les incidences et de suivre dans le temps l'évolution des cancers. La distribution de la dose est ainsi optimisée et adaptée au volume tumoral ciblé.

La présence du scanner permet aussi de suivre l'évolution, la régression de la tumeur dans le temps. En effet, l'irradiation est décomposée en plusieurs séances successives (entre 20 et 30) au cours desquelles la tumeur diminue progressivement de taille après quelques jours ou même quelques semaines. Afin de limiter au maximum l'irradiation des tissus sains situés à proximité et de concentrer les rayonnements sur le reliquat tumoral, il est important de prendre en compte ces changements. La zone d'irradiation est donc adaptée à la forme et à la taille prise par la tumeur tout au long de son traitement. La tomothérapie pourra également dans un proche avenir être couplée à un système d'asservissement à la respiration. Que ce soit par " blocage respiratoire volontaire " ou par " suivi automatisé de la respiration ", les mouvements respiratoires pourront être pris en compte et la précision de l'irradiation accrue. Cette méthode innovante représente une avancée considérable pour le traitement de certaines tumeurs mal localisées et difficiles à irradier par une radiothérapie classique. Elle est recommandée pour traiter certains cancers des voies aéro-digestives supérieures, certains cancers du sein et du poumon, des sarcomes des membres et des pathologies hématologiques nécessitant une greffe de moelle osseuse et une irradiation corporelle totale.

Pour des situations particulières (interfaces, irrégularités de surface) les algorithmes de TPS sont insuffisants pour apporter la précision requise. Dans ces cas les simulations par Monte-Carlo du dépôts de dose s'avèrent des outils précieux pour une bonne connaissance de la distribution de dose. Il est aussi recommandé de faire un contrôle qualité du traitement. L'objectif d'un contrôle qualité est de comparer la distribution de dose calculée par le TPS et la distribution de dose mesurée, délivrée par l'accélérateur par exemple. Les contrôles qualité pour les traitements des patient les plus couramment réalisés sont des mesures de doses absolues (chambres d'ionisation, diode, TLD, etc...), associées parfois à des mesures de distributions de doses (film). L'acquisition et l'analyse des données restent encore des étapes fortes consommatrices en temps.

#### 1.1.2.3 Simulation et planification du traitement

Suivant le degré de complexité et les risques associés au traitement, la modélisation et la simulation peuvent être plus ou moins difficiles. La précision de cette simulation est directement liée à la précision des modèles de calcul de dose. Cette planification du traitement comporte donc deux difficultés principales :

- la modélisation du patient (volume découpé en petits éléments de volume ou voxels obtenus à partir des images). Le calcul dosimétrique va consister à un calcul de l'interaction des particules avec ce volume de voxel : modélisation de la dose déposée par les particules dans le voxel ;
- le choix thérapeutique (type de particule, méthode d'irradiation, précision etc) et la modélisation totale du traitement.

1.1.2.3.1 Les modèles de calcul Dans le cadre du calcul prévisionnel de la distribution de dose en clinique, le TPS doit être en principe disponible sur un ordinateur offrant certaines capacités en terme de calcul (CPUs) avec suffisamment de mémoire vive pour l'exécution du logiciel et de stockages pour les gestion des images médicales [Van Dyk et al., 1999]. Il permet entre autre au radiothérapeute de définir les volumes à irradier (contourage de la tumeur) grâce aux données anatomiques issues des acquisitions d'images (CT, IRM...) et surtout de calculer ou de simuler la distribution de dose dans la tumeur et d'optimiser le traitement. De manière générale, tout système de planification de dose doit satisfaire à un certain nombre de contraintes :

- une bonne description des processus physiques liés à la génération des particules;
- une prise en compte des corrections d'hétérogénéité liée au patient avec transport des particules primaires et secondaires;
- un calcul de dose en un point aléatoire possible avant le calcul de la matrice 3D
- critères de précision du calcul de la dose sur l'axe pour une résolution de calcul de 5 mm au moins  $\langle 1\%$  et en dehors de l'axe  $\langle 2\% \rangle$ .

La qualité et la précision de cette phase de simulation est bien évidemment liée à la précision des modèles et algorithmes de calcul de dose. Deux principales difficultés se posent généralement dans le calcul dosimétrique avec le TPS : d'abord la modélisation du patient (être vivant) avec une architecture tissulaire très complexe et même quasi-impossible à modéliser complètement, et ensuite les contraintes de traitement. Il est donc nécessaire et indispensable de faire des approximations et des compromis optimum entre la précision du calcul et la vitesse de calcul.

Pour la modélisation du patient, celui-ci est considéré comme un volume constitué d'un ensemble de petits éléments appelés "voxels" et obtenus à partir de l'imagerie scanner. Chaque voxel contient un nombre H (housfield) représentant l'atténuation des rayons X dans ce élément de volume et permettant d'avoir accès aux densités électroniques pour le calcul dosimétrique dans le voxel. Le calcul dosimétrique va consister en un calcul de l'interaction physique des particules avec ce volume de voxel.

Après modélisation du patient, le calcul de dose est fait avec des modèles qui tiennent compte des paramètres du traitement comme par exemples les paramètres d'un accélérateur (énergie, collimation, intensité ...) mais aussi des données anatomiques. En fonction du choix du type d'irradiation (particule) et de la précision souhaitée on peut utiliser plusieurs types de modèles :

- $\star$  Les modèles simples : basés sur le principe de la superposition (pour les photons) : la contribution du faisceau est macroscopiquement décomposer en somme de décompositions élémentaires. Dans cette catégorie, nous avons :
	- 1. Le modèle de Clarkson-cunningham : il consiste à séparer la contribution issue des photons "primaires" dans l'axe du point de mesure et celle issue des particules diffusées. Ce modèle, utilisé dans tous les programmes a l'avantage d'offrir un bon compromis vitesse précision.
	- 2. Point kernel : dans cette méthode, on calcule des "kernels" élémentaires qui correspondant à la dose déposée autour du point d'interaction des photons primaires (calculé préalablement par Monte-Carlo). le calcul revient alors à faire la convolution de tous les kernels en fonction du spectre et de la fluence du faisceau.
- $\star$  Le modèle du pinceau élémentaire : consiste à décomposer le faisceau en pinceaux élémentaires, soit de manière encore un peu macroscopique (décomposition de faisceau large en mini-faisceaux), soit d'une manière proche de la réalité (Monte-Carlo).

1.1.2.3.2 Evaluation du plan de traitement Pour estimer la qualité de la dosimétrie prévisionnelle, le programme doit disposer d'outils de visualisation globale des résultats. On peut tracer des courbes représentant coupe par coupe les niveaux de même dose (isodoses). On calcule également des courbes qui synthétisent la répartition de la dose délivrée dans toutes les structures contourées (histogrammes dose-volume). Ainsi on peut estimer quel pourcentage de volume a reçu telle dose et réduire ou maîtriser les sousdosages et surdosages...

#### 1.1.3 Mesure de la dose

Elle est en principe antérieure à la planification. Une étude dosimétrique des différents faisceaux est réalisée selon des protocoles établis par l'IAEA<sup>10</sup> [IAEA-398, 2000] pour constituer les bibliothèques de faisceau utilisées dans les TPS. Après cette étape, une validation des résultats obtenus par le TPS s'impose. Tous les cas d'irradiation sont envisagés et des comparaisons sont faites entre les doses calculées par le TPS et les doses mesurées dans les mêmes conditions sous l'appareil de traitement.

Pour réaliser les mesures de doses, le physicien peut utiliser plusieurs types de dosimètres qui présentent chacun des avantages et des inconvénients. Les plus couramment utilisés dans les services de radiothérapie sont les chambres d'ionisations et les détecteurs radiochimiques.

#### 1.1.3.1 Les chambres d'ionisation

La chambre d'ionisation est la méthode la plus utilisée pour calibrer les sources de rayonnement en radiothérapie ou curiethérapie. Le principe consiste à recueillir sur des électrodes, les charges créées suite à l'interaction du rayonnement avec les atomes constituant le gaz (en général de l'air) dans le volume de collection. Contrairement aux chambres pressurisées une correction liée à la température et la pression doit être appliquée aux chambres ouvertes. La mesure de la dose absorbée par des chambres d'ionisation est bien détaillé dans plusieurs protocoles de référence de l'IAEA. Le TRS N◦277 [IAEA-277, 1987] décrit l'étalonnage des chambres d'ionisation en terme de kerma<sup>11</sup> dans l'air, le TRS N°381 [IAEA-381, 1997] présente l'utilisation des chambres plates dans les faisceaux de photons et d'électrons de haute énergie et le TRS N◦398 [IAEA-398, 2000] décrit l'étalonnage des chambres d'ionisations en termes de dose dans l'eau. Les mesures sont relativement simples et fiables (avec une incertitude standard sur l'activité d'environ 5%). Elles permettent de faire des mesures ponctuelles (2D) de la dose mais leur sensibilité est faible et elles demandent un nombre important d'unité moniteur (irradiation) par image. Les détecteurs les plus utilisés pour la mesure de la dose absolue sont des chambres d'ionisation cylindriques.

La figure (1.8) représente un exemple de chambres d'ionisation type "FARMER" caractérisées par leur haute résolution spatiale applicables pour une dosimétrie absolue (électrons, photons), petits champs, régions à fort gradient et mesure dans l'air, les solides et cuves à eau.

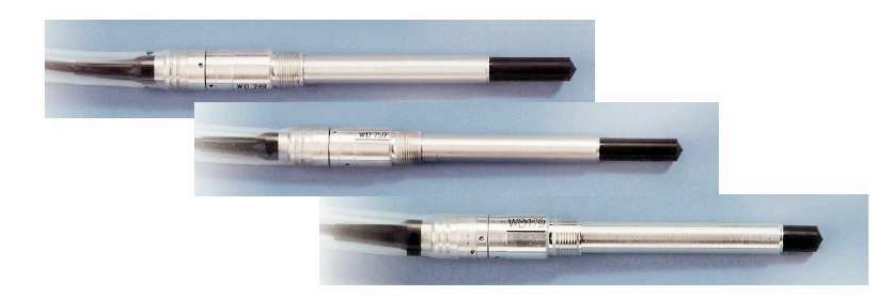

Fig. 1.8: Chambres d'ionisation type "FARMER" cylindriques étanches

 $10$ International Atomic Energy Agency  $11$ Kinetic Energy Released per MAss unit

#### 1.1.3.2 Les détecteurs radiochimiques

Ce sont les détecteurs récemment utilisés pour la mesure d'uniformité des sources. Ces films sont constitués d'une fine émulsion insérée entre deux couches de Polyéthylène Terephtalate. Leur principal avantage est leur grande résolution spatiale (1 micron ou inférieur). Malgré cela, leur sensibilité est assez faible et la principale limitation de ces films est la variation d'épaisseur de la couche d'émulsion, ce qui introduit une incertitude importante dans la mesure. Ils sont généralement recommandés pour les mesures d'uniformité des sources et les mesures de dose en profondeur pour des doses allant de 2 à 400 Gy selon le type de film.

En principe, lorsque ces films sont soumis à une irradiation, ils se colorent par suite d'un processus de polymérisation en chaîne initié par l'irradiation. Contrairement aux émulations à base d'AgBr, aucun traitement chimique (ou développement) n'est nécessaire pour faire apparaître l'opacité colorée qui peut être bleu, rouge ou noire suivant la composition du détecteur radio-chromique. La coloration après irradiation est visible à l'œil nu mais elle doit être quantifiée et analysée à l'aide d'un photo-densitomètre adapté. Les films radio-chromiques que nous évoquerons ont été mis au point depuis la fin des années 80 par la société "Gaf Chemicals Corporation International Speciality Products "(Wayne, N.J. - USA), maintenant filiale de la société ISPCORP12. Ce sont en effet les seuls dont la gamme de sensibilité (jusqu'à 5 keV voir inférieur) et les propriétés dosimétriques sont adaptés à la dosimétrie dans le domaine médical. Un groupe de travail de l'AAPM leur a consacré un rapport très complet en 1998 [Ref]. Actuellement, plusieurs types de films de composition et d'épaisseurs différentes sont commercialisés. Les plus utilisés sont :

- $\star$  GAFCHROMIC HD-810 : pour les domaines de dose de 50 à 2500 Gy, il y a 17 $\mu$ m d'épaisseur se composant en une couche radiosensible de  $7\mu$ m étalé sur un support de polyester de  $10\mu$ m d'épaisseur.
- $\star$  GAFCHROMIC MD-55-1 : il est composé d'une fine couche d'émulsion radiochromique de 15 $\mu$ m d'épaisseur étalée sur une base en polyester de 67 $\mu$ m d'épaisseur.
- $\star$  GAFCHROMIC MD-55-2 : il est beaucoup plus sensible que les précédents car contenant 2 couches d'émulsions radiosensibles de  $15\mu$ m d'épaisseur étalées sur une base de polyester de 67µm d'épaisseur accolées entre elles par l'intermédiaire d'un liant adhésif . Le TG-55<sup>13</sup> le recommande dans le domaine de doses de 3 à 100 Gy.
- $\star$  GAFCHROMIC HS : spécialement mis au point pour le contrôle de qualité en radiothérapie, il est environ deux fois plus sensible et plus reproductible que les films MD55-2 avec une gamme de doses de 1 à 50 Gy.

Dans le cas de certains traitements comme la curiethérapie oculaire utilisant des plaques ophtalmiques contenant de l' $I^{125}$  ou encore du Ru<sup>106</sup>, les mesures expérimentales de la distribution de dose sont relativement difficiles. En effet, nous avons un gradient de dose très haut sur une région d'intérêt thérapeutique très petit (inférieur à 30 mm). La mesure de dose dans ces cas exige l'utilisation de détecteurs très petits qui doivent être positionnés avec une grande précision.

Il existe d'autres dispositifs de mesure de la dose comme les gels polymères utilisés pour évaluer une distribution en 3D des applicateurs ophtalmiques de  $I^{125}$  ou  $Ru^{106}$  par exemple, le scintillateur plastique, les diodes ou encore les détecteurs solides :  $TLD<sup>14</sup>$  qui sont de petite taille et par conséquent bien adaptés pour la détermination de la distribution de dose autour d'une source.

 $^{12}\rm{ISPCORP}$ : International Specialty Products; http ://www.ispcorp.com  $^{13}\rm{TG-55}$ : Groupe de travail N°55 de l'AAPM 14Thermoluminescence dosimeters

#### Conclusion

Actuellement, les TPS donnent des résultats satisfaisants. Néanmoins, dans le cadre d'une amélioration de la précision et dans certaines situations ou la précision du TPS n'est pas suffisante, l'utilisation des méthodes Monte-Carlo peut être envisagée. Les simulations Monte-Carlo représentent aujourd'hui une alternative et un outil performant pour modéliser la réponse en dose et calculer les corrections nécessaires aux applications dosimétriques. L'utilisation de ces méthodes pour des géométries complexes ou des images de haute résolution nécessite des heures de calculs relativement importantes dont il faut tenir compte. Cependant il existe de plus en plus des solutions pour réduire ces temps de calcul comme une grille de calcul par exemple qui sera évoquée dans le dernier chapitre de la thèse. Nous allons nous intéressés maintenant aux méthodes de Monte-Carlo qui modélisent la trajectoire et l'interaction des particules

## 1.2 Simulations Monte-Carlo : une alternative pour améliorer la précision du calcul de doses

Les méthodes de Monte-Carlo sont des méthodes statistiques basées sur le tirage de nombres pseudo-aléatoires suivant des lois de probabilité ou de fonctions de densité de probabilité qui décrivent des processus naturels, biologiques ou bien physiques. Les méthodes de Monte-Carlo ont été inventées par John Von Neumann et Stanislaw Ulam [Okten, 1999].

#### 1.2.1 Modélisation et simulation du transport des particules

Les lois régissant les diverses interactions élémentaires des électrons et des photons avec la matière sont bien connues. Mais il est souvent difficile d'évaluer les effets résultants d'un grand nombre d'interactions successives. Pour cela, il existe deux catégories de méthodes : les méthodes déterministes et les méthodes statistiques.

#### 1.2.1.1 Méthode déterministe

Des équations théoriques de transfert sont utilisées pour modéliser le transport des particules dans la matière (équation de Boltzmann pour les photons et équation de Lewis pour les électrons). La résolution de ses équations caractérise la valeur du champ d'irradiation par une fonction de densité des particules en un point donné de l'espace et à tout instant, en fonction de l'énergie, de l'angle et du type de la particule incidente. Cependant, la complexité des systèmes étudiés rend très rapidement ces méthodes déterministes lourdes à mettre en ouvre.

#### 1.2.1.2 Méthode statistique de Monte-Carlo

Les méthodes dites de Monte-Carlo se basent sur une modélisation microscopique aboutissant à une simulation en 3 dimensions : on ne parle plus de fonction de distribution mais de probabilité d'occurrence de chaque interaction (appelée aussi événement). Les trajectoires des particules sont simulées individuellement à partir d'une série de nombres aléatoires et de sections efficaces chargées de reproduire le phénomène physique. La solution est tirée de la moyenne statistique des grandeurs obtenues à partir de la simulation d'un grand nombre de particules primaires (appelées aussi "histoires"). Pour simuler les histoires des particules, il est nécessaire de posséder un modèle de diffusion constitué principalement d'un ensemble de sections efficaces différentielles qui déterminent les distributions de probabilité des variables aléatoires représentant une trajectoire :

- $\checkmark$  le libre parcours moyen entre deux événements,
- $\checkmark$  le type d'interaction,

 $\checkmark$  l'énergie perdue et la déflexion angulaire subie au cours de l'interaction.

Une fois que ces distributions de probabilité sont connues, les histoires peuvent être générées en utilisant des méthodes d'échantillonnage adaptées [Mazurier, 1999]. Après la simulation d'un grand nombre d'histoires, l'information voulue est tirée de la moyenne statistique des grandeurs obtenues, affectées d'incertitudes statistiques. La figure (1.9) illustre ce principe.

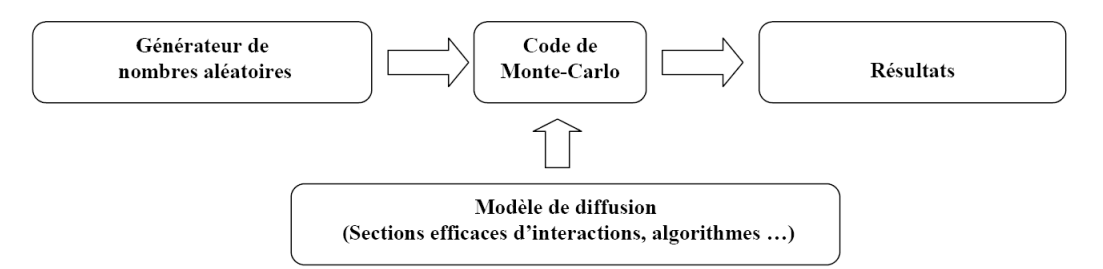

Fig. 1.9: Schéma de principe des méthodes de Monte-Carlo

#### 1.2.1.3 Simulation et transport des particules

La majorité des codes utilisent globalement les mêmes sections efficaces pour le transport des photons. Les grandes différences entre les codes interviennent au niveau du modèle de diffusion des électrons.

#### Les électrons

Une approche dite "d'histoires condensées" est utilisée pour simuler le transport des électrons. L'histoire de l'électron est divisée en étapes de transport (t) au cours desquelles les interactions à faible perte d'énergie et à faible déflexion sont regroupées. Selon la classification de Berger [Berger, 1963 ; Rogers et Bielajew, 1990], il existe deux grandes classes de codes de Monte-Carlo, se distinguant par la manière dont la variation de l'énergie de l'électron primaire est traitée. Dans les modèles de classe I, l'électron primaire n'est pas directement affecté par la création d'une particule secondaire. Les effets de la création d'électrons secondaires sont pris globalement en compte en échantillonnant une distribution de perte d'énergie de l'électron primaire ("straggling") à chaque étape. Les déflexions dues à la création de particules secondaires sont prises en compte avec la théorie de la diffusion multiple.

Les algorithmes de classe Il sont plus précis que ceux de classe I car les corrélations entre les particules primaires et secondaires sont prises en compte. Chaque étape correspond à un groupement de diffusions à faible perte d'énergie et à faible déflexion : ces interactions sont dites "faibles". La perte continue d'énergie (CSDA) est supposée avoir lieu le long de l'élément de trajet mais elle inclut en fait les dépôts d'énergie des particules secondaires créées près du trajet. L'énergie perdue au cours de l'étape t est donnée par la relation  $\Delta E = \text{t.L}_\sigma$  ou  $\text{L}_\sigma$  est le pouvoir de ralentissement restreint par collision, représentant la perte d'énergie moyenne par unité de longueur dues aux interactions entraînant des pertes d'énergie inférieures à une énergie seuil Es. Cette énergie ∆E est déposée en fin d'étape et la déflexion angulaire est déterminée à partir de l'échantillonnage d'un modèle de diffusion multiple .

#### 1.2.2 Générateurs de nombres aléatoires

L'efficacité d'un code Monte Carlo dépend en grande partie de la qualité de son générateur de nombres aléatoires. Une séquence de nombres aléatoires de haute qualité doit être telle que l'occurrence de chaque nombre est imprévisible. Des tests sur leur caractère aléatoire doivent être effectués afin de s'assurer que le résultat ne soit pas biaisé. Ces nombres sont générés sur ordinateur par un algorithme mathématique, d'où la qualification de nombres pseudo-aléatoires. Généralement, les algorithmes générateurs de nombres aléatoires produisent des séquences qui finissent par se recouper, c'est-à-dire qu'ils ont une période finie. Il est important de déterminer si cette période est suffisante ou pas pour la simulation à effectuer. Plusieurs méthodes ont été proposées pour générer de façon aléatoire des nombres. Ainsi en 1951, Von Neumann propose de prendre un nombre entier de 2k chiffres, de l'élever au carré et de prendre les 2k chiffres au milieu comme nombre aléatoire R ( par exemple  $3317^2 = 11002489$  d'où R=24.). Mais ce modèle s'avère être rapidement périodique et même la période peut être courte. Au lieu de  $\mathrm{X}_n{}^{2},$ Von Neumann essaya avec  $X_{n-1}X_n$  avec de meilleurs résultats mais limités à cause des éléments neutres. Lehmer eut l'idée de conserver uniquement les chiffres de poids faible et aboutit à la forme congruentielle :

$$
X_{n-1} = aX_n + c(moduloP) \Longrightarrow R_n = X_n/P \tag{1.4}
$$

Ou  $R_n$  est le nombre aléatoire, P est plus grand nombre possible pour ce genre d'opération sur la machine considérée, égal à 2k avec k le nombre de bits représentant un entier. Ce type de générateur est dite congruentiel linéaire (ou LCRNG). Lorsque la valeur de c de l'équation 1.4 est prise égale à 0, on a alors un générateur de nombre aléatoire congruentiel multiplicatif (ou MCRNG). Avec l'évolution des ordinateurs notamment en puissance de calcul, plusieurs catégories de générateurs de nombre aléatoires existent de nos jours. Les plus utilisées sont les générateurs de type congruentiel [Anderson, 1990] et les générateurs de type Fibonacci [James, 1990].

#### 1.2.3 Précision d'un code Monte-Carlo

#### 1.2.3.1 Incertitudes physiques

Quelque soit le degré de précision des données physiques utilisées dans un code, la qualité des résultats d'un code de Monte-Carlo est inévitablement limitée par celle du modèle de diffusion employé. Des erreurs additionnelles peuvent provenir de la manière dont les sections efficaces sont tabulées, interpolées et échantillonnées. Par exemple, certains codes possèdent une discontinuité de plusieurs pour cent dans les sections efficaces des photons à certaines énergies car ils utilisent des sections efficaces provenant de différentes sources de part et d'autre de cette énergie [Rogers, 1984]. Il est très difficile d'avoir une idée exacte de l'impact de ces erreurs sur le résultat d'une simulation donnée, selon le domaine d'énergie, le type de particules et les matériaux étudiés. En générale les concepteurs donnent une idée des erreurs systématiques liées à l'incertitude sur les sections efficaces pour les modèles de diffusion. On peut aussi considérer uniquement les incertitudes sur les pouvoirs d'arrêt des électrons obtenues en comparant des pouvoirs d'arrêt simulés avec ceux de la littérature de référence. D'autres erreurs systématiques peuvent être dues aux erreurs de programmation, au modèle de diffusion incomplet ou aux erreurs de troncature pour coder les nombres réels (simple ou double précision). La comparaison de codes possédant des modèles de diffusion différents fournit une base pour évaluer certaines de ces erreurs systématiques.

#### 1.2.3.2 Les incertitudes statistiques

Les résultats issus de calculs par Monte-Carlo sont également soumis à des incertitudes statistiques. Pour éviter les fluctuations statistiques, il est nécessaire de simuler un certains nombres de particules. Les méthodes de calcul de ces incertitudes seront données plus loin dans le chapitre 3.
## 1.2.4 Les techniques de réduction de variance

Dans la pratique du calcul à l'aide de codes de Monte-Carlo, il est courant d'observer qu'à la suite d'un temps de calcul relativement long, la quantité Q calculée est associée à une variance  $\sigma^2_Q$  encore trop élevée pour être exploitable. Pour diminuer cette incertitude, il existe différentes méthodes de réduction de variance qui sont extrêmement dépendantes du problème étudié et qui peuvent augmenter le temps de simulation par particule primaire [Monte-Carlo transport, 1988]. Afin d'estimer l'apport de ces méthodes de réduction de variance à la simulation, il est courant d'utiliser la notion d'efficacité  $\epsilon$ . Une simulation est dite "analogue" lorsque aucune technique de réduction de variance n'est employée.

#### 1.2.4.1 Notion d'efficacité

L'efficacité  $\epsilon$  d'une simulation permet de comparer les performances de deux méthodes de simulation différentes et d'estimer le gain de temps apporté par une méthode pour obtenir une variance donnée. L'efficacité est définie par la relation (1.5) :

$$
\epsilon = \frac{1}{\sigma^2 T} \tag{1.5}
$$

où T représente le temps de calcul et  $\sigma^2$  la variance de l'estimation.

#### 1.2.4.2 "Range rejection" concernant les électrons

La différence entre la simulation condensée des électrons et celle des photons est fondamentale. Les photons parcourent une grande distance avant d'interagir et leur histoire est souvent interrompue par les traversées d'interfaces. En ce qui concerne les électrons, ils subissent en général de nombreuses interactions dans un milieu avant de rencontrer une interface . La technique de "range rejection" consiste à ne pas simuler les histoires des électrons qui ne peuvent traverser l'interface de la région d'intérêt. Ainsi, si la distance à parcourir par l'électron au cours de son histoire est inférieure au trajet moyen à effectuer jusqu'à l'interface de la région d'intérêt, l'électron est arrêté et son énergie est absorbée localement. Il faut néanmoins s'assurer que la contribution du rayonnement de freinage ainsi supprimée n'est pas essentielle au calcul de la grandeur d'intérêt. Cette technique est assez brutale mais très efficace.

#### 1.2.4.3 Interactions forcées

Dans certains cas, une variance élevée résulte d'une faible probabilité d'interaction. La plus grande partie du temps de calcul est perdue dans la simulation d'événements qui ne contribuent pas ou peu au calcul de la grandeur étudiée. Il est possible d'augmenter artificiellement la probabilité d'occurrence du processus étudié en diminuant le libre parcours moyen d'un facteur  $F < 1$ . Un poids  $w_p = 1$  est associé à chaque particule primaire. Les particules secondaires produites dans une interaction forcée ont un poids  $w_s = w_P/F$  et ainsi de suite. Les particules secondaires générées par des interactions non forcées ont un poids égal à celui de la particule primaire. L'énergie déposée est elle aussi pondérée par le poids des particules qui déposent leur énergie.

Soit  $w_{i1}$  et  $q_{i1}$ , le poids et la contribution de la i<sup>eme</sup> particule primaire et  $w_{ij}$  et  $q_{ij}$ , le poids et la contribution des particules secondaires j générées par la i<sup>eme</sup> particule primaire. Après la simulation de N histoires, la moyenne Q est donné par :

$$
\overline{Q} = \frac{1}{N} \Sigma_{i,j} w_{ij} q_{ij}
$$
\n(1.6)

et la variance est donnée par :

$$
\sigma_Q = \sqrt{\frac{1}{N} [\frac{1}{N} \Sigma_i (\Sigma_j w_{ij} q_{ij})^2 - \overline{Q}^2]}
$$
\n(1.7)

La moyenne Q reste alors inchangée, mais la variance est diminuée grâce au nombre plus élevé d'interactions.

## 1.2.4.4 "Splitting" et Roulette Russe

Ces deux méthodes sont généralement associées dans les problèmes où l'intérêt est localisé dans une région délimitée. L'idée est de favoriser le flux de rayonnement vers la région d'intérêt et de l'inhiber loin de cette zone. Comme pour les interactions forcées, la réduction de variance s'effectue en modifiant les poids des particules afin de garder le résultat final inchangé et de diminuer la variance.

Le "splitting" consiste à remplacer une particule de poids  $w<sub>o</sub>$  en NSPLIT particules identiques de poids  $w = w_0/NSPLIT$ , lorsque cette particule s'approche de la région d'intérêt. Quand elle s'en éloigne, la roulette russe est appliquée et la particule est "arrêtée" avec une certaine probabilité  $P_{kill} < 1$ . Si la particule survit, son poids est multiplié par un facteur égal à  $1/(1 P_{kill}$ ). En pratique, on tire un nombre au hasard R : si celui-ci est inférieur à  $P_{kill}$  la particule est arrêtée et s'il est supérieur à  $P_{kill}$  elle survit.

#### 1.2.4.5 L'échantillonnage corrélé

L'échantillonnage corrélé peut être utilisé pour le transport des électrons et des photons. Cette méthode est particulièrement efficace pour calculer les rapports ou les différences d'une quantité (par exemple la dose absorbée) dont les valeurs sont très voisines. L'idée de base est que les simulations dans les deux géométries d'intérêt soient corrélées autant que possible afin d'éliminer une grande partie de l'incertitude statistique dans le rapport ou la différence. Cela permet de mieux mettre en évidence les écarts entre les quantités à calculer. Une méthode simple d'échantillonnage corrélé a été utilisée par [Bielajew, 1990]. Les nombres aléatoires ayant servi à simuler toute particule primaire ou secondaire ayant déposé de l'énergie dans la région d'intérêt d'une géométrie, sont sauvegardés et réutilisés pour la simulation de ces mêmes particules dans une seconde géométrie. La méthode de l'échantillonnage corrélé est également employée dans les techniques récentes de calcul de répartition de dose en dosimétrie clinique par la méthode de Monte-Carlo [Holmes et al., 1993 ; Wang et al., 1997]

## 1.2.5 Utilisations et applications des simulations Monte-Carlo

Dans le domaine de la physique médicale aussi bien dans les applications dosimétriques de radiothérapie/curiethérapie qu'en médecine nucléaire, plusieurs logiciels de simulation basés sur la méthode de Monte-Carlo ont été développés le plus souvent dans le cadre des collaborations entre physiciens médicaux et informaticiens. Certains de ces logiciels sont ouverts au public et peuvent être utilisés gratuitement[Andreo, 1991 ; Zaidi, 1999 ; Buvat, 2002].

#### 1.2.5.1 Les codes génériques

Se sont généralement des codes développés pour la physique des hautes énergies et la dosimétrie. Nous allons voir ici les principaux codes qui sont utilisés pour les applications dosimétriques et qui nous ont servi pour valider nos résultats.

1.2.5.1.1 EGS (Electron Gamma Shower) a été développé depuis 1963 au SLAC par Nagel [Nagel, 1964] pour simuler des cascades électromagnétiques de haute énergie (de quelques keV à plusieurs TeV) dans des géométries arbitraires. C'est un code dit de classe 2, pour lequel les productions d'électrons de collision et de bremsstrahlung sont traitées individuellement. En 1985, une nouvelle version : EGS4 [Nelson, 1985] incluant un transport des électrons de basse énergie (jusqu'à 1 keV) amélioré, ainsi que la simulation de la diffusion Rayleigh a été publiée. Depuis, une version plus récente de EGS4 a été développée sous le nom de EGSnrc [Kawrakov et al., 2002]. Comparé à son prédécesseur EGS4, le code EGSnrc propose une simulation plus précise des interactions des électrons et des positons. Il incorpore aussi une extension des tableaux de sections efficaces relatives aux photons de basse énergie. Les premières simulations dans les applications dosimétriques ont été réalisées avec EGS4. Aujourd'hui c'est la référence Monte Carlo pour les dosimétries en radiothérapie.

1.2.5.1.2 MCNP (Monte-Carlo Neutron Photon) a été développé par Breismeister [Breismeister, 2000]. Il "suit" les particules neutres (photons et neutrons), les électrons (positifs et négatifs) et est étendu à certaines particules lourdes chargées dans sa version MCNPX. Ce code est directement lié à l'origine au projet Manhattan. Initialement, ce code ne prenait en compte que le transport des particules non chargées comme les neutrons et les photons. Ce n'est que par la suite que le transport des particules chargées y a été intégré. Il fait l'objet d'un développement continu depuis les années 40 soutenu par une politique d'assurance qualité. Au-delà de la modélisation de l'interaction du rayonnement avec la matière, il dispose d'outils statistiques pour tester la convergence mathématique du résultat obtenu et de techniques de réduction de variance intégrées.

1.2.5.1.3 PENELOPE Le code de Monte-Carlo PENELOPE, acronyme de "PENetration and Energy Loss of Positrons and Electrons" (les photons ayant été introduits plus tard), a été développé à l'Université de Physique de Barcelone au début des années 90 [Baro, 1993 ; Baro et al.,1995 ; Salvat et al ., 1996 ; Sempau, 1995]. PENELOPE simule les cascades électron-photon pour un domaine d'énergie allant de 1 keV (100 eV pour les électrons et positrons) à quelques centaines de MeV dans des matériaux de base dont le numéro atomique est compris entre 1 (hydrogène) et 98 (californium) mais aussi les matériaux composés. PENELOPE est constitué d'un ensemble de sous-programmes écrits en FORTRAN 77 chargés de la partie physique de la simulation . Le programme utilisateur PENDOSES contrôle la géométrie et l'évolution des trajectoires, stocke les valeurs des grandeurs générées par le modèle de diffusion contenu dans PENELOPE. Le code PENELOPE se présente comme un code encore "intact" et homogène, permettant de mieux maîtriser les éventuelles modifications apportées à la version de base. L'emploi de fichiers auxiliaires gérant toute la partie géométrie, matériau et paramètres d'entrée, ainsi que son homogénéité permet une utilisation rapide.

1.2.5.1.4 GEANT (GEometry ANd Tracking) a été développé par la communauté de physique des hautes énergies au CERN(Centre Europeen pour la Recherche Nucleaire) depuis plus de 25 ans et existe actuellement en deux versions : GEANT3 et GEANT4. GEANT3, codé en Fortran 77, a été utilisé pendant de très nombreuses années par les physiciens des hautes énergies à travers le monde, et n'a cessé d'être amélioré grâce à l'interaction des utilisateurs avec les équipes de développement. GEANT3 est actuellement considéré comme un standard en physique des hautes énergies et a déjà été utilisé en physique médicale [Tsang et al., 1995 ; Rogers et al., 1999 ; Porras et al., 2002 ; Berthot et al., 2000 ; Michel et al., 1991]. Le développement de GEANT3 a cependant été gelé en 1993 car la structure même du code rendait complexe la modification ou l'ajout de nouveaux composants et ne répondait plus aux besoins des nouvelles expériences de physiques des particules et physique nucléaire. Une nouvelle version du code, GEANT4, basée sur les nouvelles technologies orientées objet et codée en  $C^{++}$ , a été développée par le CERN et est disponible depuis 1998.

Ces codes présentent l'avantage d'être utilisés par une large communauté de physiciens, qui participent à leur évolution en rapportant les anomalies de fonctionnement constatées et en fournissant des données expérimentales permettant d'améliorer les modèles. Ils sont régulièrement améliorés, mis à jour et bénéficient pour la plupart, d'une très bonne documentation avec un support utilisateur et des formations continues. Ces codes de simulation contiennent de nombreux modèles physiques, ceci pour de nombreuses particules et sur une large gamme d'énergie, ce qui les rend complexes à utiliser pour des applications spécifiques puisque seuls quelques modèles physiques parmi la multitude de modèles disponibles sont utiles. C'est pourquoi d'autres codes de simulation, plus spécifiques aux applications et facile d'utilisation, ont été développés [Ljunberg, 1998].

## 1.2.5.2 Les codes spécifiques

La plupart de ces codes ont été développés pour répondre aux besoins spécifiques de l'imagerie médicale nucléaire soit en SPECT (Single Photon Emission Computed Tomography) (SI-MIND, SimSPECT dérivé de MCNP, MCMATV); soit en PET (Photon Emission Tomography) (PETSIM, Eidolon, PET-EGS, SORTEO, GePEToS) ou encore les deux (SimSET, GATE). La plupart de ces codes sont focalisés sur la physique électromagnétique et présentent des atouts leurs permettant d'être efficace dans les applications dosimétriques également. Ils sont adaptés à la modélisation de géométries plus ou moins complexes et sont faciles d'utilisation.

Le code GATE (Geant4 Application for Tomographic Emission), [Jan S. et Morel C., 2004 ; Jan S. et al., 2005] que nous décrirons par la suite et qui fait l'objet de cette thèse, est un outil bénéficiant des avantages à la fois des codes génériques et spécifiques. Il repose sur le code Geant4 et permet une modélisation précise des interactions des rayonnements avec la matière avec une facilité d'utilisation. Depuis novembre 2003, l'équipe PCSV du LPC de Clermont-Ferrand explore l'utilisation de GATE pour une meilleure planification des traitements en radiothérapie et curiethérapie. Compte tenu de son usage facile et reposant surtout sur la physique de GEANT4, GATE se présente aujourd'hui comme un outil pouvant simulé des dépôts de doses issus de sources radioactives ou encore de faisceaux de particules utilisés en radiothérapie. Plusieurs études ont été menées pour valider GATE dans son application à la dosimétrie.

## Conclusion

Jusqu'à nos jours, l'utilisation des rayonnements ionisants en radiothérapie et curiethérapie a prouvé son efficacité dans les traitements des cancers. La maîtrise de plus en plus affinée des calculs de dose dans les tumeurs et dans les organes voisins et la simulation complète des traitements ont considérablement augmenté le succès de ces traitements. Toute fois, pour certains cas bien spécifiques en radiothérapie et curiethérapie (variation rapide de dose, interface...) les systèmes de planification de traitement existant restent limités dans la précision du calcul de la distribution de dose. Les simulations Monte-Carlo constituent la principale alternative pour atteindre une meilleure précision. Pour être utilisables cliniquement, elles doivent rivaliser avec les méthodes analytiques actuellement utilisées notamment en terme de temps de calcul et de flexibilité. Aujourd'hui plusieurs solutions peuvent se présenter pour améliorer les temps de calcul avec l'apparition des ordinateurs très puissants et des outils de calculs partagés comme la grille de calcul. Afin de développer un outil convivial pour les physiciens médicaux pour le calcul de la dose en clinique, nous avons étudié la possibilité de paralléliser des calculs Monte-Carlo sur les processeurs géographiquement repartis sur une grille. La description de cette architecture grille et de son utilisation pour la planification de traitement seront détaillée plus tard dans le quatrième chapitre.

Les codes de simulations Monte-Carlo évoqués dans ce chapitre sont très fréquemment utilisés pour les calculs de dose absorbée, soit pour la détermination de la dose reçue par un patient lors d'un examen diagnostic ou lors d'un traitement en radiothérapie, curiethérapie. [Simpkin et al., 1990 ; Cross et al., 1992]. Les processus physiques implémentés doivent être bien définis avec des modèles bien connus. Dans le chapitre suivant, nous allons voir plus en détail le code GEANT4 et étudier ces différents processus physiques. Nous nous intéresserons à la validation de la plate-forme de simulation Monte-Carlo GATE pour les applications dosimétriques qui fait l'objet de cette thèse.

# Chapitre 2

# Implémentation des processus physiques liés aux dépôts de doses dans GEANT4 et GATE

## Introduction

Dans les expériences de physique médicale, l'utilisation des simulations Monte-Carlo est de plus en plus envisagée compte tenu de la précision qu'elles peuvent apporter. Elles constituent une aide précieuse pour concevoir et optimiser des dispositifs d'imagerie, développer et évaluer des méthodes de correction et des algorithmes de reconstruction et calculer les distributions de doses dans des cas bien spécifiques de radiothérapie (IMRT, utilisation des électrons, interfaces...), de façon efficace et précise. Plusieurs codes ont été développés spécifiquement ou adaptés pour ces applications médicales (voir le chapitre 1, section 3). La performance de ces codes et leur efficacité résultent de l'implémentation des processus physiques basés sur des librairies de sections efficaces.

Dans le cadre de ses activités de recherche, l'équipe PCSV a beaucoup travaillé sur la validation de la plate-forme de simulation Monte-Carlo GATE (Geant4 Application for Tomographic Emission), dans le cadre de la collaboration  $\bf{OpenGATE}^1$ . GATE est un outil de simulation dédié aux applications de la physique médicale qui repose sur la boîte à outils générique GEANT4 développée à l'origine pour la physique des hautes énergies. De manière à étendre les qualités et les avantages de GATE aux applications en dosimétrie, la collaboration OpenGATE a mis en place un groupe de travail pour étudier plus spécifiquement les aptitudes de la plate-forme de simulation pour la dosimétrie. L'un des objectifs de cette thèse concerne donc la validation des processus physiques de la plate-forme GATE pour les applications dosimétriques utilisant les électrons et les photons afin de permettre une future utilisation dans la planification des traitements par rayonnements ionisants.

Plusieurs publications et thèses ont été réalisées dans la collaboration GATE et au laboratoire de physique corpusculaire de Clermont-Ferrand [Lazaro, 2003 ; Maigne, 2005 ; El-Bitar, 2006] afin de mettre à la disposition des physiciens médicaux un outil de simulation performant et facile d'utilisation avec des temps de calcul acceptables. Ainsi, dans cette étude nous nous sommes intéressés à la physique de GEANT4 sur laquelle repose GATE et à l'implémentation des processus physiques dans ce code. La première partie de ce chapitre sera consacrée au code GEANT4, avec l'explication des différents processus d'interactions des particules impliquées dans les dépôts d'énergies et leur implémentation. Nous nous intéressons particulièrement

<sup>&</sup>lt;sup>1</sup>Collaboration OpenGATE site web : http ://opengatecollaboration.healthgrid.org

à la simulation du transport des électrons dans GEANT4, géré par un "package" MSC (Multiple Scattering) entièrement dédié. Dans la seconde partie, nous détaillerons l'utilisation de la plate-forme GATE, et ses différentes fonctionnalités en particulier pour les applications dosimétriques. Nous mettrons en évidence les spécificités et avantages de GATE pour les applications en physique médicale.

# 2.1 Les processus électromagnétiques dans GEANT4

## 2.1.1 Les interactions électromagnétiques en physique médicale

## 2.1.1.1 Interactions des photons

Lorsqu'un photon traverse la matière, il peut interagir selon quatre types de processus : l'effet photoélectrique, la diffusion Compton, la diffusion Rayleigh et la production de paires.

## L'effet photoélectrique

Il correspond à l'interaction d'un photon d'énergie  $E = h \nu$  avec un électron fortement lié se trouvant sur la couche i de l'atome constituant la matière, avec une énergie de liaison  $E_{l,i} \leq h\nu$ (voir figure 2.1). Cet électron appelé photoélectron est éjecté avec une énergie cinétique definie par la relation (2.1) :

$$
E_c = h\nu - E_{l,i} \tag{2.1}
$$

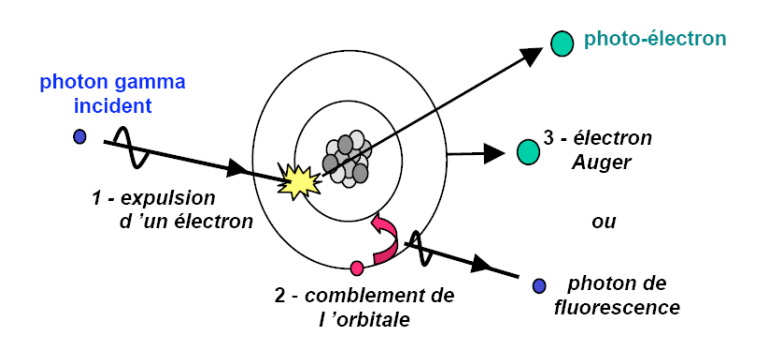

Fig. 2.1: Processus de l'effet photoélectrique

Lors d'une interaction par effet photoélectrique, la totalité de l'énergie du photon incident est absorbée par l'atome. L'électron éjecté perd son énergie par phénomène d'ionisation du milieu et une réorganisation du cortège électronique aura lieu pour combler la lacune sur la couche dont l'électron a été expulsé. Il en résulte essentiellement la réémission d'un photon de fluorescence, ainsi que la possibilité d'expulsion d'un autre électron d'une couche encore plus périphérique qu'on appelle électron Auger.

La section efficace  $(\sigma_{nh})$  de l'effet photoélectrique par atome dépend fortement de l'énergie du photon et du numéro atomique Z du milieu absorbeur. Elle peut être exprimée approximativement par la relation (2.2).

$$
\sigma_{ph} \approx Z^5 / E^{3.5} \tag{2.2}
$$

L'effet photoélectrique est le processus d'interaction prédominant des rayonnements X et  $\gamma$  de faibles énergies (<100 keV). Il est très favorisé dans les milieux de numéro atomique élevé et décroît très vite quand l'énergie augmente.

#### La diffusion Compton

Lorsqu'un photon d'énergie E rencontre un électron, il est dévié suivant une direction faisant un angle θ compris entre 0 et 180◦ avec la trajectoire initiale, et l'électron est projeté suivant une direction faisant un angle  $\varphi$  compris entre 0 et 90<sup>o</sup> avec la trajectoire initiale du photon (voir figure 2.2). Le photon cède une partie de son énergie à l'électron dévié. En appliquant le principe de conservation de l'énergie et le principe de conservation de la quantité de mouvement, nous obtenons l'expression de l'énergie transférée à l'électron en fonction de l'énergie du photon incident (équation ??).

$$
E_e = \frac{E}{1 + \epsilon (1 - \cos \theta)}\tag{2.3}
$$

avec  $\varepsilon = E/m_0C^2$ 

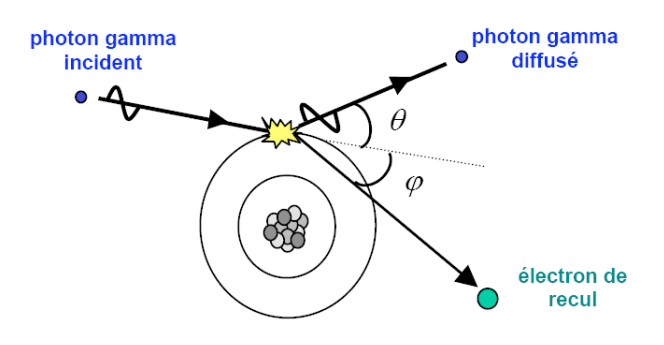

Fig. 2.2: Processus de la diffusion Compton

La section efficace différentielle  $(\sigma_{dc})$  de diffusion compton dans un angle solide élémentaire est donnée par la relation (2.4).

$$
\frac{d\sigma_{dc}}{d\Omega} = \frac{r_0^2}{2} \left(\frac{E_e}{E}\right)^2 \left(\frac{E}{E_e} + \frac{E_e}{E} - \sin^2\theta\right)
$$
\n(2.4)

 $r_0$  est le rayon classique de l'électron  $r_0{=}e^2/(4\pi\epsilon_0 mc^2)$ 

La section efficace par électron est alors obtenue en intégrant cette équation sur tous les angles (équation 2.5).

$$
\sigma_{dc} = Z \sigma_e \tag{2.5}
$$

On utilise plutôt une section efficace Compton par atome (équation 2.6) :

$$
\sigma_{dc} \approx \frac{Z}{A} \tag{2.6}
$$

L'effet Compton est donc peu sensible au milieu.

#### La diffusion Rayleigh

La diffusion Rayleigh est aussi appelée diffusion cohérente. Le photon incident fait un choc élastique avec un électron fortement lié à l'atome. L'énergie du photon est totalement absorbée par cet électron, et ce dernier se met en oscillation forcée sans avoir une énergie suffisante pour quitter l'atome puis, par relaxation, il réémet un autre photon de même énergie dans une direction quelconque.

L'effet Rayleigh est fréquent pour des milieux de numéro atomique élevé et pour les photons incidents de faible énergie. Cet effet n'aura aucune incidence sur la valeur de la dose déposée mais une fois cet effet produit, le photon diffusé pourra interagir par effet Compton ou photoélectrique et affecter ainsi le lieu de dépôt de dose.

#### La production de paires ou conversion gamma

Le champ électrique intense qui entoure un noyau peut transformer un photon en électron et positron : c'est l'effet de production de paire. Cette matérialisation (qui est le processus inverse de l'annihilation) nécessite une énergie minimale du photon incident d'au moins 2 fois 511 keV, soit  $E_{min} = 1.02$  MeV. L'électron et le positron créés perdent leur énergie par phénomène d'ionisation du milieu et le positon s'annihile par la suite avec un électron du milieu. Il en résulte un rayonnement de 2 photons gamma d'énergie individuelle  $511 \text{ keV}$  à  $180^\circ$  l'un de l'autre.

Bilan : en général les valeurs des différentes sections efficaces sont données dans la littérature pour différentes énergies et différents matériaux. La probabilité par unité de longueur qu'un photon subisse donc un de ces effets est égale a la somme des sections efficaces différentielles (équation 2.7).

$$
\sigma_{totale} = \sigma_{ph} + \sigma_{dc} + \sigma_{ray} + \sigma_{pp} \tag{2.7}
$$

L'effet photoélectrique est très favorisé dans les milieux de numéro atomique élevé mais cesse de l'être pour une énergie avoisinant 500 KeV. C'est le processus d'interaction prédominant des rayonnements X ou  $\gamma$  de faible énergie ( $\leq 100$  KeV). C'est le cas des rayonnements émanant de I<sup>125</sup> par exemple que nous allons étudié dans le chapitre 3. A haute énergie, c'est l'effet de production de paire qui est prédominant, il commence à le devenir aux environs de 5 MeV dans les milieux de Z élevé. Entre les deux, se situe un domaine où c'est l'effet Compton qui domine. En général, dans les applications dosimétriques (milieux de faible Z : air, eau et tissus humains), dans la gamme d'énergie comprise entre 50 KeV et 10 MeV, la diffusion compton est l'effet dominant.

#### 2.1.1.2 Interactions des électrons

#### Ionisation

Lorsqu'un électron pénètre dans un milieu, il entre en interactions coulombiennes (collisions) avec de nombreux électrons plus ou moins distants de sa trajectoire. Chacune de ces interactions entraîne une perte d'énergie (Q) qui peut prendre toutes les valeurs entre 0 (collision à l'infini) et T (collision frontale). Les deux électrons étant indiscernables on convient de considérer comme électron incident celui qui, après la collision, possède l'énergie cinétique la plus élevée ; le transfert (Q) à l'électron considéré comme électron cible a alors pour valeur maximale  $T/2$ . Les collisions lointaines sont plus nombreuses que les collisions proximales : l'électron perd son énergie surtout par de nombreux et faibles transferts . Sur un petit segment ∆x de sa trajectoire, l'électron incident, possédant en ce point une énergie T, entre en collision avec un certain nombres d'électrons et perd de ce fait une énergie égale à la somme des transferts Q correspondants. Cette énergie présente des fluctuations statistiques autour d'une valeur moyenne  $\Delta T$ .

Le pouvoir d'arrêt ou transfert d'énergie linéique (TEL par collision) du milieu vis-

à-vis des électrons d'énergie T est défini par la relation (2.8) [Blanc, 1997].

$$
TEL_{col} = \frac{\Delta T}{\Delta x} \tag{2.8}
$$

Il s'exprime habituellement en  $MeV/cm$  et caractérise le ralentissement de l'électron ( dépend de l'énergie T et du milieu). Cette grandeur peut être calculée par la formule de Bethe-Bloch [Blanc, 1997].

La valeur moyenne de la perte d'énergie par collision (ionisations et excitations) est donnée par la formule de Bethe-Bloch relativiste, simplifiée pour les énergies cinétiques de l'électron non relativiste (équation 2.9).

$$
\frac{dE}{dx} = 0.15 \frac{Z}{A\beta^2} \ln\left[\frac{\alpha^2(\alpha+2)}{2Imc^2}\right]
$$
\n(2.9)

avec  $\alpha = E_0/mc^2$  et  $\beta = \alpha(\alpha+2)/(\alpha+1)$ 

A est la masse atomique et Z le numéro atomique du milieu. I désigne le potentiel moyen d'excitation du milieu et s'exprime par : I =  $18.35Z^{0.835}$ 

#### Bremsstrahlung

L'interaction entre l'électron et le noyau qui, en dehors de tout autre phénomène, aurait pour seule conséquence un changement de direction de l'électron, c'est-à-dire une diffusion, s'accompagne en fait de l'émission d'un rayonnement sous forme d'un photon dont l'énergie E est prélevée sur l'énergie cinétique T de l'électron. L'électron est donc ralenti et son énergie réduite à T-E. Cette interaction est désignée sous le nom de "freinage" et le rayonnement émis est le "rayonnement de freinage" ou "Bremsstrahlung". En raison de la différence considérable de masse, le transfert d'énergie (équation 2.10) est pratiquement nul.

$$
Q_{max} = 4\frac{m}{m'}T\tag{2.10}
$$

avec m'  $\ll$  m

L'énergie perdue en moyenne par un électron d'énergie T, par les "freinages" qu'il subit sur un segment  $\Delta x$  de sa trajectoire, a une valeur  $\Delta T_r$  (somme des énergies des photons émis).

On définit le pouvoir d'arrêt ou transfert d'énergie linéique par freinage par la relation  $(2.11)$ .

$$
TEL_f = \frac{\Delta T_r}{\Delta x} \tag{2.11}
$$

Elle est calculée par la formule de Bethe-Bloch relativiste simplifiée pour les énergies cinétiques de l'électron non relativiste (équation 2.12).

$$
-\frac{dE}{dx} = \frac{NEZ(Z+1)e^4}{137(mc^2)^2} [4\ln\frac{2E}{mc^2} - \frac{4}{3}]
$$
\n(2.12)

Le pouvoir d'arrêt total est défini par la perte d'énergie totale résultant des collisions et freinages

 $\text{TEL} = \text{TEL}_{col} + \text{TEL}_{f}$ 

La perte d'énergie par rayonnement de freinage n'est importante que dans les cas des électrons de très haute énergie ( $> 10 \text{ MeV}$ ). Le milieu a aussi une influence sur le type de collision. En effet, la perte d'énergie par émission de rayonnement de freinage est proportionnelle à  $\mathbb{Z}^2$ , alors que la perte par collision est proportionnelle à Z. Les éléments lourds produisent donc une perte beaucoup plus importante par rayonnement de freinage ( voir figure 2.3).

Pour les énergies basses, la perte d'énergie par collision est prédominante, nous constatons la superposition entre le pouvoir d'arrêt par collision et le pouvoir d'arrêt total. La différence entre l'énergie transmise à la matière et l'énergie absorbée localement n'est pas significative.

Le rapport de la perte d'énergie radiative sur la perte d'énergie par collision est approximé de la façon suivante :

$$
\frac{(dE/dx)_{rad}}{(dE/dx)_{col}} \approx \frac{EZ}{700}
$$
\n(2.13)

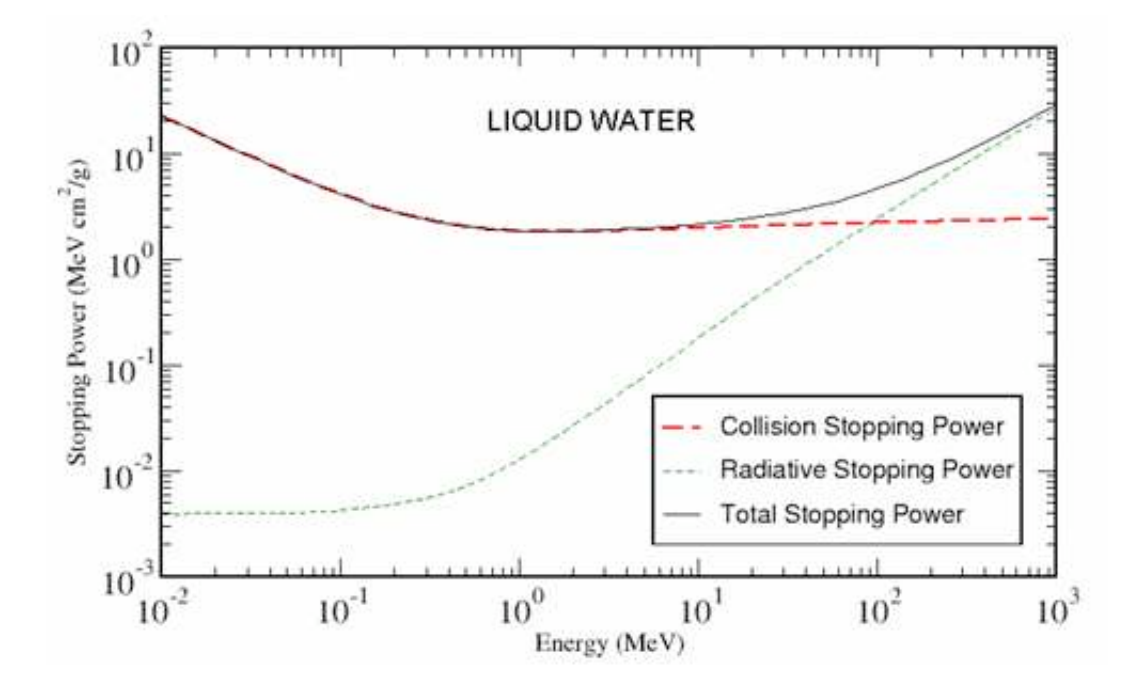

Fig. 2.3: Perte d'énergie par collision ou par radiation des électrons dans l'eau liquide

#### 2.1.1.3 Parcours des électrons : profondeur de pénétration

Un électron d'énergie initiale  $E_0$  perd progressivement son énergie dans le milieu et sa trajectoire se termine lorsque son énergie est réduite à une valeur pratiquement nulle (environ 0.025 eV) correspondant à l'agitation thermique. Cette trajectoire peut être très complexe, puisque l'électron peut subir une déviation de  $180^{\circ}$  dans le cas de la rétrodiffusion. En conséquence, la profondeur maximale atteinte par un électron dans la direction incidente initiale est inférieure à la longueur de sa trajectoire. Cette profondeur maximale est ce qu'on appelle le parcours (ou profondeur de pénétration). Le parcours  $(R_p)$  d'un électron dans un milieu donné est fonction de son énergie et peut être estimé par la relation (2.14).

$$
R_p = \int_{E_0}^0 \frac{dE}{S_{total}(E)}\tag{2.14}
$$

Avec  $E_0$  l'énergie initiale de l'électron,  $S_{total}(E)$  est le pouvoir d'arrêt total de l'électron d'énergie E :  $S_{total} = S_{col} + S_{rad}$ .

 $S_{col}$  et  $S_{rad}$  sont respectivement le pouvoir d'arrêt par collision et par radiation.

Le parcours d'un électron dans la matière est donc fonction de son énergie initiale et de la densité de la matière.

Pour un faisceau d'électrons par exemple, il faut prendre des moyennes ou des valeurs globales, que l'on peut définir de diverses manières, particulièrement dans des buts dosimétriques. Retenons que : le parcours moyen  $R_M$  (figure 2.4) est l'épaisseur du matériau qui réduit le pourcentage du nombre d'électrons à la moitié de sa valeur en l'absence de matériau absorbant et le parcours extrapolé  $R_C$  est la partie linéaire de la fin de la courbe, un point d'interaction avec l'axe des abscisses.

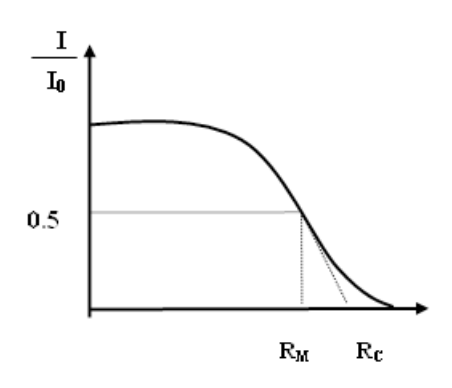

Fig. 2.4: Parcours et trajectoire d'un électron

| Kinetic Energy | $L_{\text{S}}$ and $L_{\text{S}}$ and $L_{\text{S}}$ and $L_{\text{S}}$ and $L_{\text{S}}$ |           |               |                        |  |  |  |
|----------------|--------------------------------------------------------------------------------------------|-----------|---------------|------------------------|--|--|--|
| MeV            | Collision                                                                                  | Radiative | Total         | D. effect<br>parameter |  |  |  |
| 1.000E-02      | 2.256E+01                                                                                  | 3.898E-03 | 2.256E+01     | $0.000E + 00$          |  |  |  |
| 5.000E-02      | 6.603E+00                                                                                  | 4.031E-03 | $6.607E + 00$ | $0.000E + 00$          |  |  |  |
| 1.000E-01      | 4.115E+00                                                                                  | 4.228E-03 | 4.119E+00     | $0.000E + 00$          |  |  |  |
| 5.000E-01      | 2.034E+00                                                                                  | 7.257E-03 | 2.041E+00     | $0.000E + 00$          |  |  |  |
| 1.000E+00      | 1.849E+00                                                                                  | 1.280E-02 | 1.862E+00     | 2.428E-01              |  |  |  |
| 1.500E+00      | 1.822E+00                                                                                  | 1.942E-02 | 1.841E+00     | 5.437E-01              |  |  |  |
| 2.000E+00      | 1.824E+00                                                                                  | 2.678E-02 | 1.850E+00     | 8.218E-01              |  |  |  |
| 2.500E+00      | 1.834E+00                                                                                  | 3.468E-02 | 1.868E+00     | 1.069E+00              |  |  |  |
| 3.000E+00      | 1.846E+00                                                                                  | 4.299E-02 | 1.889E+00     | 1.288E+00              |  |  |  |
| 3.500E+00      | 1.858E+00                                                                                  | 5.164E-02 | 1.910E+00     | 1.484E+00              |  |  |  |
| 4.000E+00      | 1.870E+00                                                                                  | 6.058E-02 | 1.931E+00     | 1.660E+00              |  |  |  |
| 4.500E+00      | 1.882E+00                                                                                  | 6.976E-02 | 1.951E+00     | 1.821E+00              |  |  |  |
| 5.000E+00      | 1.892E+00                                                                                  | 7.917E-02 | 1.971E+00     | 1.967E+00              |  |  |  |

**ESTAR STOPPING POWERS (MeV cm^2/g)** 

Tab. 2.1: Pouvoirs d'arrêt et parcours des électrons dans l'eau : valeurs du NIST-ESTAR

Le parcours donne une estimation acceptable de la longueur de la trajectoire de l'électron dans la matière. Plus le matériau est lourd plus l'électron sera vite arrêté. L'électron pénètre donc plus dans l'eau que dans le plomb. Dans le domaine médical, la densité des tissus mous peut être considérée comme équivalente à celle de l'eau (soit d =1). C'est la raison pour laquelle la valeur du parcours des particules chargées dans l'eau est importante (voir figure 2.3). Le tableau (2.1) présente les valeurs des pouvoirs d'arrêt des électrons dans l'eau pour certains énergies, caculées selon la méthode définie par l'ICRU<sup>2</sup> [ICRU-37, 1984].

## 2.1.2 Le code de simulation GEANT4

Comme nous l'avions indiqué dans le chapitre 1, GEANT4 est un code libre d'utilisation (site officiel : http ://geant4.web.cern.ch/geant4) pour la simulation complète et précise du transport des particules dans la matière. Il est adapté pour les besoins d'un grand nombre de communautés d'utilisateurs (physique des particules, physique nucléaire, sciences cosmologiques et spatiales, physique médicale...). Les choix de développement de GEANT4 sont orientés vers les nouvelles technologies informatiques : programmation orienté objet, en langage  $C^{++}$ . Cela permet d'intégrer ou de modifier des modules plus aisément sans perturber l'architecture de base du code, d'implémenter des modèles physiques de façon transparente et ouverte à l'utilisateur. C'est un code supporté par la plupart des plates-formes informatiques : SUN Solaris, Linux, MacOS avec le compilateur gcc mais aussi Windows avec un compilateur visual C++.

GEANT4 inclut un ensemble complet de modèles physiques décrivant le comportement de nombreuses particules dans la matière sur une très large gamme d'énergies. Ces modèles ont été rassemblés à partir des données et de l'expertise acquises pendant de nombreuses années par les physiciens du monde entier, ainsi que de l'expérience apportée par le développement de la version antérieure GEANT3. GEANT4 est également basé sur un modèle bien adapté pour le suivi et les interactions des particules dans la matière. Tous les aspects du procesus de simulation sont intégrés dans le code :

- la géométrie du système ;
- les matériaux impliqués;
- les particules fondamentales impliquées;
- la génération des événements primaires;
- le suivi des particules à travers les matériaux et les champs électromagnétiques;
- la réponse des détecteurs sensibles;
- le stockage des événements
- la visualisation des détecteurs et des trajectoires de particules;
- et l'analyse des données de simulations.

La figure  $(2.5)$  représente une architecture minimale de GEANT4; pour une expérience donnée, l'utilisateur implémente ses propres classes à partir des classes de base disponibles dans GEANT4. Les utilisateurs peuvent aussi construire des applications autonomes ou des applications basées sur des exemples. Grâce à sa flexibilité et à la diversité des modèles physiques qu'il emploie, GEANT4 est aujourd'hui utilisé dans de très nombreuses applications médicales. GEANT4 est aussi l'un des rares codes permettant, sans modification, de faire de la microdosimétrie, c'est-à-dire de suivre à la trace, et correctement, toutes les particules et photons sur des distances de quelques nanomètres.

Concernant les particules et les processus physiques, plusieurs choix existent mais aucun n'est défini par défaut. L'utilisateur doit donc cibler les besoins de sa simulation. Après avoir défini les particules impliquées dans la simulation, il faut affecter à chaque particule les processus physiques qu'elle peut subir, et ensuite choisir pour chaque processus, s'il y a lieu, le(s) modèle(s) physique(s) correspondant le mieux à son application. Nous allons maintenant détaillé les processus électromagnétiques dans GEANT4 [Allison et al., 2002].

<sup>&</sup>lt;sup>2</sup>International Commision on Radiation Units and Measurements

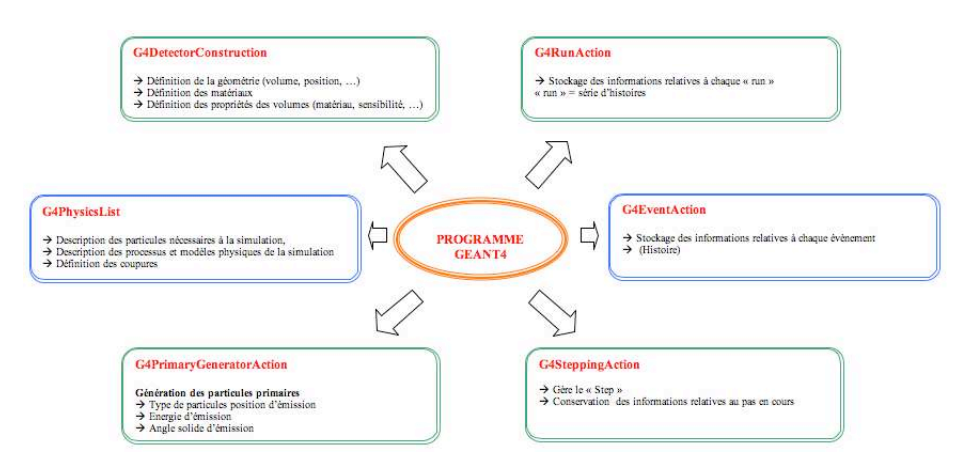

Fig. 2.5: Architecture minimale d'un code de simulation dans GEANT4

## 2.1.3 Les modèles de processus électromagnétiques dans GEANT4

Le "package" électromagnétique dans GEANT4 (EM) gère les interactions électromagnétiques des leptons, des photons, des hadrons et des ions. Trois modèles de physiques électromagnétiques utilisant différentes librairies ou bases de données de sections efficaces sont disponibles dans GEANT4 : "Standard", "Low-energy" et "Penelope". Les détails sont disponibles dans le manuel de référence de GEANT4 régulièrement mis à jour [GEANT4 PRM, 2007]. A l'exception du fait que les processus d'ionisation et de "bremstrahlung" des électrons sont couplés, il est possible de choisir les processus physiques dans ces différents modèles. Par exemple, la production de paire (Standard), l'effet photoélectrique (Low-energy) et la diffusion compton (Penelope) peuvent être utilisés ensemble dans une même simulation. Une bonne simulation dépend donc de la sélection ou du choix des "packages" physiques selon l'expérience que l'on veut réaliser.

Le modèle "Standard" est applicable pour une plage d'énergie de 10 keV à 100 TeV. Tous les processus d'interactions des photons et électrons sont inclus à l'exception de la diffusion Rayleigh et de la relaxation atomique. En général, le modèle Standard utilise de simples algorithmes de transport et est le plus efficace et le plus complet.

Le modèle "Low-energy" permet de simuler les particules jusqu'à 250 eV, qui est nécessaire surtout pour les applications médicales. Les relaxations atomiques relatives à l'effet photoélectrique et à l'ionisation sont modélisées. Les sections efficaces utilisées sont tirées des annales du laboratoire : "Lawrence Livermore National Laboratory", incluant EPDL97 [Cullen et al., 1997], EEDL [Perkins<sup>2</sup> et al., 1991] et EADL [Perkins<sup>1</sup> et al., 1991].

Le modèle "Penelope" implémenté dans GEANT4 est basé sur le code Monte-Carlo PE-NELOPE (version 2001). Il est applicable pour les basses ou très basses énergies (allant de l'eV jusqu'à 1 GeV). Il simule les relaxations atomiques relatives à l'effet photoélectrique, la diffusion compton et l'ionisation des électrons. Cependant GEANT4 ne bénéficie pas de tous les mécanismes "sophistiqués" du transport des particules du code PENELOPE. Par exemple, la simulation mixée [Baro et al., 1995] et les algorithmes aléatoires (random hinge algorithms) [Bielajew et al., 2001] dans le transport des électrons ne sont pas modélisés.

#### 2.1.3.1 Le suivi des particules dans GEANT4

Le suivi du transport des particules ("track") à travers les différentes régions définies par la géométrie tient compte à la fois des limites géométriques, des interactions des particules avec la matière et de la présence ou non d'un champ électromagnétique. Le transport et ses différentes étapes sont gérés en plus des processus d'ionisations et de bremsstrahlung, par le processus de diffusion multiple (MSC) dans GEANT4 que nous verrons plus en détail dans une prochaine section.

GEANT4 transporte donc les particules pas à pas. Chaque particule se déplace par pas communement appélé "STEP". Il désigne la plus petite distance que peut parcourir une particule jusqu'à son prochain point d'interaction. Une simple étape de la trajectoire d'un électron est caractérisée par la longueur t du parcours total ainsi que par la projection s du trajet t le long de la direction d'incidence (voir figure 2.6).

A la fin de chaque étape, la déflexion angulaire  $\theta$  est échantillonnée. La déflexion latérale p (distance perpendiculaire à la direction incidente) peut être ignorée. La longueur du pas est une variable aléatoire dont la valeur est obtenue en fonction de l'énergie de la particule à ce pas et des sections efficaces d'interaction des processus affectés à la particule. A chaque catégorie de particule, des processus d'interaction doivent donc être assignés. Les particules secondaires émises sont généralement suivies jusqu'à ce qu'elles aient déposé toute leur énergie. Cependant, pour des soucis d'efficacité, Il est possible de supprimer les particules secondaires produites dont le parcours est inférieur à une valeur fixée par l'utilisateur. Cette valeur est appelée coupure et peut s'exprimer en longueur ou en énergie. Elle a une influence directe sur le dépôt de l'énergie de la particule (voir section 2.2).

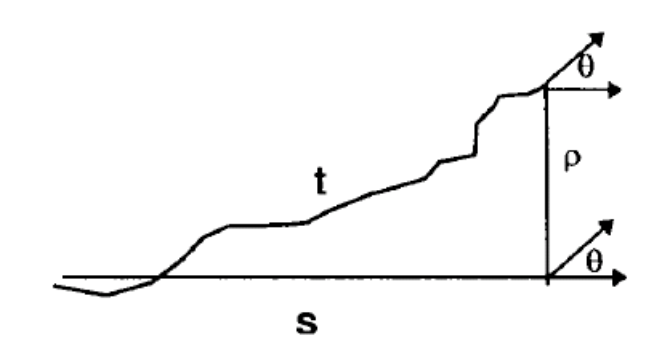

Fig. 2.6: Principe de modélisation d'une etape "élémentaire"

## 2.1.3.2 Le processus de diffusion multiple "Multiple Scattering" dans GEANT4

Le processus MSC (algorithme qui gère le "Step" des électrons) dans GEANT4 a été développé par Urbán [Urbán, 2002] selon la théorie de Lewis [Lewis, 1950]. Il est applicable pour des tailles de "Step" arbitraires dans un milieu infini et est utilisé pour toutes les particules chargées. Le processus est basé sur une correction de la longueur du "step" dans chaque étape du transport des électrons, qui est ensuite utilisée pour déterminer la perte d'énergie. Pour prendre en compte la déflexion de la particule de sa direction initiale, un déplacement latéral est calculé. Au cas où la fin de la longueur du step coïncide avec des frontières de volumes, le déplacement latéral peut être partiellement ignoré. Un angle de dispersion est alors utilisé pour déterminer la direction que l'électron prend dans l'étape suivante lors de son transport. Cet angle de dispersion n'est toutefois pas corrélé à la correction de la longueur du step et du déplacement latéral de l'électron. Contrairement au code EGSnrc, le processus msc dans GEANT4 ne prend pas en compte les effets de spin et les effets relativistes.

## Les frontières géométriques

Nous avons vu que les électrons dans GEANT4 sont suivis step par step. En principe le step est défini par deux points : le **"Pre-step point"** et le **"post-step point"** (voir figure 2.7).

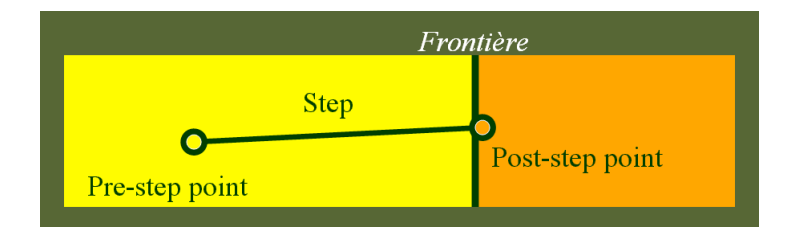

Fig. 2.7: Gestion des frontières géométriques dans GEANT4

La gestion du step est donc particulièrement importante puisqu'elle tient compte de plusieurs informations d'une particule (la perte d'énergie au cours du pas, le temps de vol dépensé par pas, etc.). Elle conditionne donc la distribution d'énergie dans un volume donné. Lorsque la particule atteint une frontière géométrique, elle est automatiquement arrêtée et une partie de son énergie est déposée à ce point.

- La distribution angulaire Dans GEANT4, La distribution angulaire est approximativement une gaussienne pour les petits angles de dispersion dans les deux premières versions (geant4.5.2et geant4.6.0). Cependant, la largeur de la distribution angulaire a été modifiée et la formule qui la calcule a été rectifiée dans les suivantes versions (geant4.7.0 et geant4.8.0 [Urbán, 2003 ; Hanson et al., 1951].

La version geant4.5.2 : Dans cette version, la distribution angulaire est obtenue selon la fonction :

$$
g(u) = p[qg_1(u) + (1-q)g_3(u) + (1-p)g_2(u))]
$$
\n(2.15)

avec p et q des constantes comprises entre 0 et 1 ( $0 \le p, q \le 1$ ). Les fonctions  $g_i$  de u  $=cos\theta$ , u  $\epsilon$  [-1, 1] et sont définies par :

$$
g_1(u) = C_1 \exp(-a(1-u)), \, \text{avec } -1 \le u_0 \le u \le 1 \tag{2.16}
$$

$$
g_2(u) = C_2 \frac{1}{(1-u)^c}, \, avec -1 \le u_0 \le u \le 1 \tag{2.17}
$$

$$
g_3(u) = C_3, avec -1 \le u \le 1
$$
\n(2.18)

avec  $a > 0$ ,  $c > 0$ , et u<sub>0</sub> est le paramètre du modèle,  $C<sub>i</sub>$  les constantes de normalisation.

Pour les petits angles de dispersion,  $g_1(u)$  est proche de la gaussienne  $\exp(-\theta^2/2\theta_0^2)$  avec  $\theta_0^{\,2}$   $\!=1/\text{a}.$ 

La version geant $4.6.2$ : Dans cette version, la fonction  $g_2(u)$  est donnée par :

$$
g_2(u) = C_2 \frac{1}{(b-u)^c}, b > 0
$$
\n(2.19)

Les versions geant $\ddot{4}$ .7.0 et geant $\ddot{4}$ .8.0

Pour ces versions, rien n'a été modifié par rapport à la queue de distribution.

#### - Largeur de la distribution angulaire

La version geant4.5.2 : Le paramètre influant sur la partie centrale de la distribution angulaire est donnée par :

$$
\theta_0 = \frac{13.6 MeV}{\beta cp} z \sqrt{x/X_0 (1 + 0.038 \ln \frac{x}{X_0})}
$$
\n(2.20)

θ<sup>0</sup> est la largeur de l'approximation gaussienne de la distribution angulaire ; p, βc et z correspondent respectivement au moment, à la vélocité et au nombre de charge de la particule incidente, et  $x/X_0$  est l'épaisseur du milieu de dispersion.

La version geant $\mu$ . C. 2 : Dans cette version, on observait environ une erreur de 10% pour les petits angles avec la formule de calcul de la dispersion angulaire selon les études de Urbán [Urbán et al., 2003] basées sur les données de Hanson [Hanson et al., 1951]. Un terme correctif a donc été ajouté. Le facteur original :  $[1 + 0.038 \ln(x/X_0)]$  a été remplacé par le terme :

 $[1 + c_1 \ln(x/X_0) + c_2(\ln(x/X_0))^2]$  pour  $x/X_0 < 1$ . Les constantes  $c_1$  et  $c_2$  sont choisies de telle sorte que les données de Hanson soient reproduites dans les simulations.

Les versions geant4.7.0 et geant4.8.0 : L'expression de  $\theta_0$  à été modifiée, on a :

$$
\theta_0 = \frac{13.6 MeV}{\beta cp} z \left(\frac{x}{X_0}\right)^{0.555} \tag{2.21}
$$

Cette formule donne une forte dépendance pour les petits pas dans la distribution angulaire et décrit mieux les données de dispersion des électrons par rapport à la formule initiale. Nous allons étudié les distributions angulaires pour un faisceau d'électrons dans le chapitre 3.

#### 2.1.3.3 Limitation de la longueur du pas pour les électrons

Les tailles de pas des électrons sont déterminées par une localisation des sites de chaque interaction en tenant compte des frontières de géométrie. Tous les électrons sont suivis jusqu'à ce que leurs énergies cinétiques atteignent zéro, à moins qu'une coupure soit fixée. Les paramètres supplémentaires de contrôle du step de l'électron résultent :

 $\star$  de la classe "G4UserLimits" : cette classe permet d'affecter des limites artificielles au suivi des électrons ("track"). L'utilisateur peut régler les limites à un volume logique donné ou à une région.

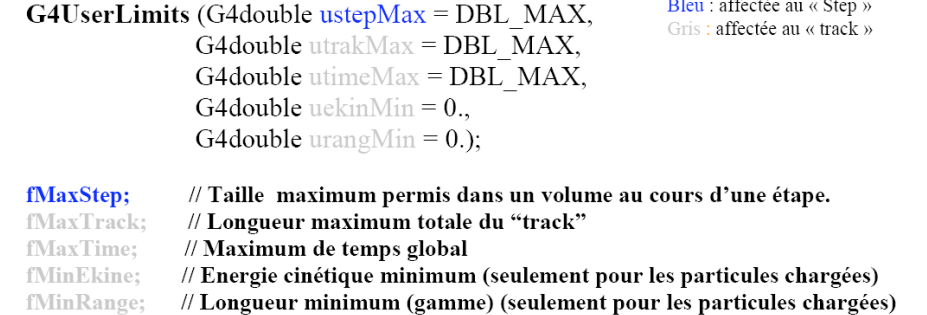

- $\star$  de la fonction de step ("The step function") : pour imposer une réduction de pas ("range") fractionnaire (controlée par la variable "dRoverRange") jusqu'à ce que la taille du pas soit plus petite que la limite prédéfinie ;
- $\star$  de la variable f<sub>r</sub> "fac range" : pour contrôler la taille s (équation 2.22) de pas lorsque l'électron est transporté à travers une frontière (d'un volume à un autre) :

$$
s = f_r \max\{r, \lambda\} \tag{2.22}
$$

ou r est le pas de la particule et  $\lambda$  le libre parcours moyen de l'électron [GEANT4 PRM, 2007]. Par défaut la valeur de  $f_r$  est fixée à 0.2 et elle varie entre 0 et 1.

#### Dépôt d'énergie en fonction du pas

Dans GEANT4 deux classes ("G4Step" et "G4SteppingAction") gèrent le suivi et donc le pas des électrons. Un pas maximum "StepMax" est défini par défaut et leur énergie est déposée à la fin du pas : "Post-step point" . Il est possible de définir une classe "G4StepMax" pour contrôler le pas des électrons dans un volume donné. Nous verrons plus en détail cette partie dans le chapitre 3.

## 2.2 La plate-forme de simulation Monte-Carlo GATE

#### 2.2.0.4 Architecture et fonctionnalités de base

GATE est un outil qui s'appuie sur de nombreuses potentialités offertes par GEANT4 (ensemble complet de modèles physiques validés, description de géométries complexes, génération et suivi des particules, visualisation des volumes et des trajectoires des particules), auxquels ont été adjoints des modules spécifiques dédiés aux besoins des applications en médecine nucléaire dont une première version à été rendue publique en mai 2004 [Jan et al., 2004]. La plate-forme est actuellement composée de plus de 200 classes C++ constituant un ensemble (modulaire et orienté objet) de composants pour les applications SPECT, PET et dosimétriques.

Par-dessus les librairies de GEANT4 qui constituent la base de GATE (voir figure 2.8), nous avons des classes définissant des mécanismes propres comme la gestion du temps, de la géométrie, des sources et du traitement des événements de la simulation (hits). Ceci inclut la construction, le positionnement, la réplication et le mouvement des volumes ainsi que la prise en charge de la décroissance radioactive de sources multiples. Certaines classes de base sont directement dérivées de classes de GEANT4 tandis que d'autres définissent des hiérarchies de nouvelles classes et des collaborations de classes. Le logiciel GATE est structuré de telle manière qu'une couche d'application implémente les classes concrètes dérivées des classes de la couche de base. Ce sont par exemples les classes permettant la construction de volumes de forme spécifique (boite, sphère) ou des opérations sur volumes (rotation, translation), ou bien des classes assurant le traitement des événements (modèles de résolution en énergie...). Ainsi, les utilisateurs peuvent étendre les fonctionnalités de GATE en développant de nouvelles classes à l'intérieur de cette couche d'application.

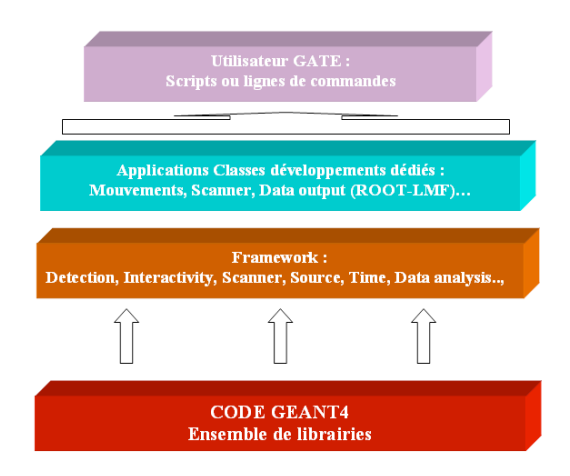

Fig. 2.8: Structure de la plate-forme de simulation MC GATE

L'utilisation de GATE est donc facilitée par un langage de script qui évite de programmer entièrement en C++ une expérience. Pour définir une expérience de simulation avec GATE, l'utilisateur doit simplement écrire une macro définissant tous les paramètres de la simulation et le contrôle de cette dernière à l'aide de lignes de commandes ou scripts de simples (voir Annexe A).

## Définition d'une géométrie

Une géométrie est définie dans GATE en imbriquant des volumes les uns dans les autres à partir un volume initial appelé "world" qui est par défaut un cube de 50 cm de coté mais qui peut être modifié à l'aide de commandes spécifiques, par contre il ne peut subir aucun mouvement (translation ou rotation). Tous les autres volumes seront créés à l'intérieur du volume initial en définissant leurs types, leurs dimensions ainsi que les matériaux qui les composent. Ils peuvent être positionnés par les mouvements de rotation de translation ou de réplication (voir exemple ci-dessous) avec des scripts bien spécifiques pour chaque action.

La combinaison de plusieurs lignes de commandes (scripts) avec diverses options permettent donc à l'utilisateur de construire de façon relativement flexible une expérience avec des géométries très différentes.

#### Création et gestion des sources

Pour utiliser une source dans une simulation avec GATE, nous avons besoin de définir les propriétés de la distribution d'activité de celle-ci. Cette description de la source est faite grâce au module spécifique GPSM (General Particle Source Module) développé par DERA [Truscott et al., 1999] et adapté dans GATE. Il permet entre autres de gérer des sources multiples, de spécifier leurs caractéristiques (volume d'émission, énergie, activité initiale,...) via un langage de commandes basé sur des scripts (voir exemple ci-dessous).

#### Choix des processus physiques dans GATE

Dans GATE, l'utilisateur a le choix d'activer ou de désactiver les différents processus d'interaction des particules. Deux modèles électromagnétiques issus de GEANT4 sont disponibles également : le modèle "low energy" pour les basses énergies entre 250 eV et 10 keV et le modèle "standard" pour les énergies au dessus de 10 keV jusqu'à 250 GeV. Par défaut pour les électrons seulement le modèle Standard est disponible alors que pour les photons on a le choix entre les deux modèles. Le modèle "Penelope" disponible dans GEANT4 n'est pas encore implémenté dans GATE. L'activation et la désactivation se font respectivement à l'aide des commandes active/inactive (voir exemple ci-dessous). GATE permet aussi de contrôler les coupures en énergie et en parcours des particules primaires et secondaires générées afin d'assurer un suivi des particules très précis particulièrement important en dosimétrie. Ces coupures (cuts) sont des seuils au-dessous desquels les particules ne sont plus suivies. Plus les coupures fixées sont petites, plus la simulation sera précise mais plus elle durera en temps de calcul.

− − − − − − − − − − − − − − − − − − − − − − − − − − − − − − − − −−  $/*$  COUPURES  $*/$ /gate/physics/setXRayCut 100. keV /gate/physics/setElectronCut 1. mm /gate/physics/setDeltaRayCut 1. MeV − − − − − − − − − − − − − − − − − − − − − − − − − − − − − − − − −−

Lorsque la coupure pour les particules gamma "XRayCut" est fixée à 100 KeV par exemple, la particule sera suivie jusqu'à ce que son énergie atteigne 100 KeV ; à ce niveau toute l'énergie du gamma sera déposée. Dans l'exemple de la figure 2.9, quatre interactions seulement seront prises en compte. Chaque interaction sera identifiée par sa position (PosX, PosY, PosZ) et l'énergie déposée (edep).

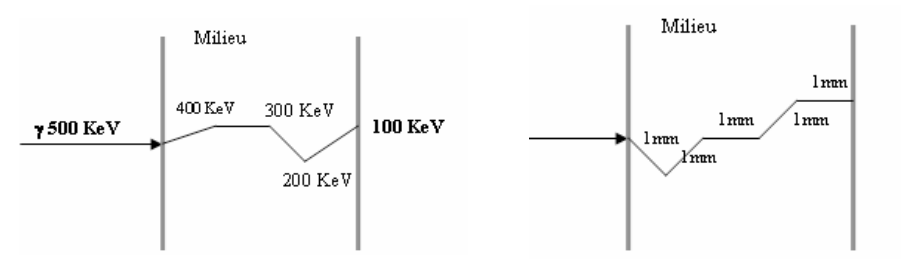

(a) Suivi des gammas de coupure 100 KeV (b) Suivi des électrons de coupure 1

mm

Fig. 2.9: Définition des coupures pour le suivi des particules dans GATE

La coupure pour les électrons primaires se fixe en distance, la distance étant directement liée au dépôt d'énergie par la relation dE/dx (équations 2.9, 2.12). Selon la figure 2.9 (b), Si le "ElectronCut" est fixé à 1 mm, la particule est suivie par pas de 1 mm.

## 2.2.1 Fonctionnalités dédiées à la physique médicale

Par rapport aux autres code Monte-Carlo utilisés en physique médicale, la plate-forme de simulation Monte-Carlo GATE apporte la flexibilité de GEANT4 en matière de paramétrisation de la géométrie et des processus physiques tout en cachant la complexité du code. Elle possède aussi plusieurs fonctionnalités bien spécifiques.

## 2.2.1.1 Les systèmes dans GATE : stockage des données de la simulation

Les géométries créées dans GATE ne sont qu'un assemblage plus ou moins complexe de volumes ou de sous-volumes géométriques possédant certaines propriétés (comme le matériau par exemple). La fonctionnalité associée à ces géométries n'est pas explicitée. Les géométries constituant le détecteur ne sont donc pas connues au préalable. Lorsqu'on définit une expérience dans GATE, la première partie consiste à définir tous les volumes ou géométries que nécessite cette expérience. La deuxième partie consiste ensuite à donner des rôles à ces différents volumes à l'aide des systèmes prédéfinis dans la plate-forme GATE.

La plupart de ces fonctionnalités existantes dans GATE ont été prévues pour les simulations de médecine nucléaire (validation de système d'imagerie pour petit animal PET et de SPECT etc..) . La création et la définition des géométries (forme, dimensions, matériel assigné, mouvement des volumes...) sont très faciles grâce aux lignes de commandes et aux systèmes prédéfinis de GATE. Ces systèmes définissent une géométrie du détecteur avec une description hiérarchique (composants organisés dans une structure de niveaux) des appareils (tomographe) et permettent d'assigner automatiquement aux volumes de la géométrie une fonction précise (voir figure 2.10 (a)). Un des avantages avec les systèmes est de différencier chaque volume dans la géométrie et d'assigner à chacun une fonction bien précise. Cella permet donc d'avoir des modes de sorties spécifiques pour chaque types d'applications. Les systèmes disponibles actuellement dans GATE sont :

- 1. SCANNER : modèle générale ;
- 2. Cylindrical1 : modélisation de TEP;
- 3. SPECThead : modélisation de gamma-camera en mode tomographique.

Pour créer une géométrie spécifique comme par exemple une source de curiethérapie avec grain d'iode qui peut avoir des extrémités arrondies de chaque côté, nous avons utilisé une combinaison de volumes de formes cylindriques et sphériques en jouant également sur le positionnement de telle manière que les volumes ne se chevauchent pas entre eux. GATE n'intègre pas les fonctionnalités de GEANT4 pour définir et créer des volumes à partir des opérations booléennes permettant la création d'un nouveau volume par l'association de deux autres en décrivant leurs frontières , ni le BREPS (Boundary Represented Solids) de GEANT4, Il donne juste la possibilité de créer des volumes ou une combinaison de volumes et de définir ainsi la plupart des géométries complexes pour les applications dosimétriques en radiothérapie externe ou en curiethérapie.

Dans le cas de nos études dosimétriques, nous utilisons le système standard de GATE "SCAN-NER" (figure 2.10 (b)) dans lequel, cinq composants égaux sont associés. Les informations relatives aux événements (interactions) ayant eu lieu dans un certain volume d'intérêt ne sont sauvegardées que si ce volume est déclaré comme volume sensible (plusieurs volumes peuvent être déclarés sensibles). Les interactions ayant lieu dans les volumes sensibles sont appelées "hits" et sont enregistrées dans une structure hiérarchique. Pour chaque événement, un certain nombre d'informations comme la position l'énergie déposée ou la nature de l'interaction, sont stockées selon deux structures possibles :

1. le "crystalSD" : utilisé pour stocker les interactions qui ont eu lieu dans la partie sensible d'un volume ou d'un détecteur comme le cristal scintillant...

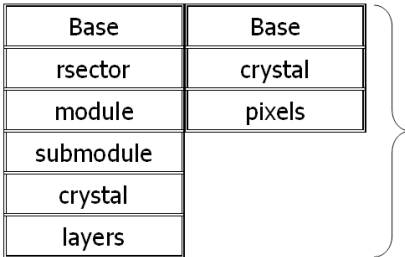

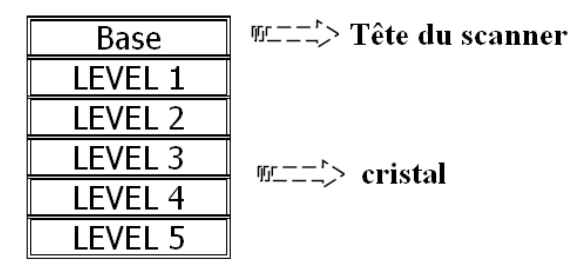

(a) SYSTEME : modèle qui hiérarchise une géométrie et permet d'assigner aux volumes de cette géométrie une fonction précise.

(b) Structure du système "SCANNER" : modèle très générale définissant le milieu sensible dans GATE.

Fig. 2.10: Définition d'un système dans GATE

Différents

niveaux

2. le "phantomSD" : utilisé pour stocker les interactions de type Compton et Rayleigh ayant eu lieu avant que le photon ne soit détecté dans le cristal. Cette structure permet de discriminer les photons primaires des photons diffusés.

Aucun système spécifique n'est directement disponible pour les accélérateurs linéaires par exemple ou encore pour les expériences en curiethérapie. l'utilisateur dispose de toutes les informations brutes concernant les interactions dans chaque milieu d'intérêt et doit réaliser une analyse post-simulation. Cela implique nécessairement du temps supplémentaire pour obtenir des résultats finaux recherchés. Cependant des études sont en cours de validations pour prédéfinir les systèmes directement dédiés aux études dosimétriques avec GATE pour la radiothérapie et la curiethérapie.

## 2.2.1.2 La gestion des mouvements et du temps

Dans les applications de la physique médicale, le besoin de simuler des mouvements en fonction du temps peut apparaître fréquemment. Les systèmes d'acquisition par exemple pour les applications SPECT, TEP peuvent être animés de mouvements de translation ou de rotation ; il peut être aussi utile de suivre l'évolution d'un radio-traceur dans l'espace et dans le temps, la décroissance radioactive d'un radio-isotope ou encore de modéliser les mouvements d'un patient (respiration, battements de cœur...). Des modules très originaux introduisant donc la dimension temporelle dans la simulation comme la gestion de la décroissance radioactive, du mouvement des sources et des équipements de détection, ainsi que le temps mort de l'acquisition ont été développés dans GATE.

La plupart des codes comme GEANT4 ne tiennent pas compte ses mouvements de sources. Cette prise en charge des phénomènes dépendant du temps est donc spécifique à GATE grâce à des développements dédiés [Strul et al., 2003 ; Santin et al., 2003].

Afin de tenir compte de ces processus et de les synchroniser, une "horloge virtuelle" a été implémentée dans GATE. Cette horloge respecte une contrainte importante : la géométrie et les sources ne doivent pas bouger lorsqu'une série d'événements a été générée. La gestion du temps est donc réalisée en fixant une durée totale de la simulation et en donnant le temps initial ainsi que le temps final de celle-ci. Cet intervalle de temps peut être subdivisé en plusieurs fenêtres temporelles indépendantes, chacune correspondant à une position fixe du système ou des sources. Le module gestionnaire GPSM (General Particle Source Module) a aussi le rôle de désigner la source qui va décroître lors de la génération d'un événement. Il est aussi chargé de prendre en compte le temps de décroissance radioactive des différentes sources. Plusieurs types d'émission sont possible :

- 1. émission d'ions;
- 2. émission de positrons;
- 3. émission de rayons gamma.

Dans le cas d'émission gamma, la décroissance radioactive n'est pas simulée. La source peut émettre selon une surface, un volume ou de façon ponctuelle. Plusieurs géométries dans lesquelles les particules pourraient être émises sont aussi disponibles. L'utilisateur peut également jouer sur les angles d'émission en vue de réduire la durée des simulations, ou définir une limite géométrique dans laquelle l'émission des particules a lieu.

GATE permet aussi de façon simple et efficace de calculer la distribution d'énergie dans un milieu homogène ou même hétérogène ; le fait de bénéficier de la structure de GEANT4 permet également de profiter de la pérennité de ce code, ainsi que de sa validation sur de très nombreuses expériences de physique des particules et des applications biomédicales.

## 2.2.1.3 Géométries voxelisées

Dans le code GEANT4, il est possible de définir une géométrie en répliquant un volume donné en une multitude de volumes (copies multiples). Deux méthodes commodes sont disponibles : la réplication et la paramétrisation de volume. La méthode de paramétrisation, plus avantageuse, a été ajoutée dans GATE. Elle permet une description plus facile d'une architecture tissulaire et de l'homme.

#### Voxels définis à partir de fichiers "interfile" ou "ASCII"

GATE permet d'intégrer des sources voxellisées ou des cartes d'atténuation. Ceci se fait par lecture et insertion soit d'un fichier de type "ASCII", soit d'un fichier de type "interfile". La première ligne du fichier ASCII contient alors trois nombres nx, ny et nz qui indiquent respectivement le nombre de voxels contenus dans chaque coupe du volume voxellisé et le nombre de coupes composant le volume. Ces trois nombres sont ensuite suivis d'une séquence de nombres (un nombre par voxel) chacun indiquant l'activité à insérer dans le voxel correspondant. Il est aussi possible de considérer que le volume est constitué d'un nombre 'n' de domaines, chacun est caractérisé par un intervalle de valeurs et une activité correspondante a cet intervalle. Une autre manière d'insérer des sources voxellisées consiste a lire une image enregistrée sous un format interfile ou le niveau de gris des voxels est converti en valeur d'activité.

#### Volumes paramêtrés

La méthode de paramétrisation (volumes voxellisés) permet d'avoir des voxels de formes et de dimensions différentes et supporte le calcul de dose dans le fantôme. Ces voxels peuvent contenir également des matériaux différents. Des options de visualisation sont aussi disponibles permettant de visualiser les voxels et leur contenu. L'insertion de voxels de mêmes dimensions ou de dimensions différentes est également possible.

L'utilisation de géométries voxellisées dans GATE permet d'intégrer directement des images voxellisées de patient pour définir les distributions d'activité et d'atténuation dans les simulations et faire des calculs dosimétriques. La méthode est basée sur une conversion des cartes d'atténuation des images médicales réalisées généralement par un scanner CT. Les images obtenues, décrivent les densités des tissus composants. A chaque niveau de gris est associé un nombre exprimé en unités Hounsfield (H) qui donne le coefficient d'atténuation du matériau composant le voxel par la relation (2.23).

$$
H = \frac{\mu - \mu_{eau}}{\mu_{eau}} 1000
$$
\n
$$
\tag{2.23}
$$

 $\mu$  représente le coefficient d'atténuation du matériau composant le voxel et  $\mu_{eau}$  le coefficient d'atténuation de l'eau (matériau référence). Ces coefficients d'atténuation sont ceux correspondant à l'énergie du faisceau de rayons X utilisé lors de l'examen scanner. Le coefficient d'atténuation calculé permet donc de définir la densité du tissu remplissant le voxel [Maigne, 2005] et par la suite de retranscrire les images dans GATE. Cette fonctionnalité est très importante, car elle permet de modéliser exactement des géométries complexes. Il est ainsi possible d'intégrer la morphologie exacte d'un patient dans une simulation GATE en intégrant la carte de densité des images médicales et réaliser une dosimétrie réelle.

#### 2.2.1.4 Techniques de reduction de variance dans GATE

Pour accélérer les calculs, des techniques de réduction de variance sont généralement prévus dans les codes Monte-Carlo. La technique de reduction de variance implémentée dans GATE est basée sur un échantillonnage selon l'importance ou l'échantillonnage pondéré appélé "geometrical importance sampling" [De Beenhouwer et al., 2004]. L'idée est d'éviter de simuler les photons qui ne contribuent pas à la production de la quantité physique à la sortie. En effet, l'utilisation de fonctions de densité de probabilité réelles FDP dans les simulations Monte-Carlo induit un temps de calcul supplémentaire afin de fournir des résultats statistiquement satisfaisants, car une grande proportion des événements générés ne sont finalement jamais détectés. Dans le cas d'une expérience de SPECT par exemple, le collimateur laisse passer en moyenne qu'un photon sur 10000 émis à partir de la source. Ces techniques consistent en général, à appliquer des modifications aux fonctions de densité de probabilité, qui sont rendues non uniformes, pour privilégier la survenue de certains événements qui vont donner lieu à une détection : on augmente ainsi la proportion relative d'événements qui vont donner lieu à une détection par rapport à ceux qui ne vont pas être détectés. La modification apportée aux fonctions de densité de probabilité est compensée en associant à chaque photon un poids, qui représente la probabilité de réalisation de l'histoire de celui-ci par rapport à toutes les histoires possibles. Dans le cas des applications de la radiothérapie la situation est très similaire car beaucoup d'interactions qui ont lieu dans certains endroits ou volumes du dispositif, ne contribuent pas à la distribution de dose calculée.

#### 2.2.1.5 Analyse des données pour les applications dosimétriques

Plusieurs formats de sorties de données sont possibles avec GATE (ROOT, ASCII, Interfile...)

ASCII : Pour ce format, quatre fichiers texte sont générés durant la simulation : gateHits.dat (contenant les informations correspondant aux hits), gateSingleDigi.dat (contenant les informations relatives aux sorties du digitizer<sup>3</sup>), gateCoincidenceDigi.dat (contenant les informations des simulations dédiées aux applications PET) et gateRun.dat (contenant le nombre des particules générées pendant la simulation). Les fichiers ASCII sont généralement de grandes tailles et il est donc préférable que l'utilisateur active le remplissage des fichiers contenant les informations qu'il souhaite exploiter uniquement sans remplir tout le reste.

ROOT : C'est un outil d'analyse et de gestion de données entièrement codé en C++ et interfacé avec GATE. Pour ce format, un seul fichier en extension .root et hiérarchisé sous forme

<sup>&</sup>lt;sup>3</sup>Chaine de traitement comportant plusieurs modules de numérisation dans GATE, très utile pour les applications SPECT

d'arborescence se remplit durant la simulation. Il contient trois sous-répertoires dans lesquelles les informations sont sauvegardées sous forme d'histogrammes :

Hits : contient les informations relatives aux "hits" (concerne les événements de toutes les particules, qu'elles soient primaires ou secondaires)

Singles : contient les informations relatives aux "singles" (concerne les événements globaux d'une particule incidente avec ses descendants)

Coincidences contient les informations correspondant aux coïncidences dans le cas d'une simulation PET

Par défaut, tous les répertoires sont créés et remplis pendant la simulation mais l'utilisateur peut choisir de ne pas générer certains de ces répertoires s'il n'y a pas besoin. En général dans les simulations pour les applications dosimétriques nous utilisons le format de sortie ROOT. Un post-traitement des données brutes est ensuite réalisé par l'intermédiaire de programme ROOT en C++ pour obtenir les résultats souhaités (dose dans le volume désiré, courbes de distribution de dose etc...).

# Conclusion

Dans ce chapitre, nous avons décrit la plate-forme de simulation Monte-Carlo GATE et nous avons détaillé les processus physiques implémentés dans GEANT4 et impliqués dans le dépôt d'énergie dans un milieu. Nous avons présenté et mis en évidence les différentes fonctionnalités et les avantages de GATE pour les applications en physique médicale en particulier pour la dosimétrie : facilité d'utilisation, simulation réaliste, sortie de données adapté à la dose déposée, possibilité de lire et de convertir des images médicales pour un calcul de dose sur des cas réels... La plate-forme de simulation GATE constitue un outil adapté pour faire face aux problèmes rencontrés pour les études dosimétriques notamment pour certains cas bien spécifiques.

Plusieurs études qui ont été réalisées avec GATE/GEANT4, prouvent que la plate-forme GATE donne des résultats fiables pour les simulations impliquant surtout les photons. Cependant, les électrons étant les particules impliquées directement dans les dépôts de doses à l'échelle du millimètre (environ la taille d'un voxel) il est très important que la physique des électrons soit bien validée dans GEANT4. Une sélection appropriée des processus physiques et des paramètres de transport des particules est donc primordiale pour une efficacité et une précision optimum selon l'expérience que l'on veut réaliser.GEANT4 est un outil régulièrement mis à jour, les prochaines versions devraient tenir compte d'autres améliorations afin de rendre de code encore plus performant.

En plus, l'implémentation d'une technique de réduction de variance, couplée avec la répartition des simulations sur un environnement de grille de calcul (voir le chapitre 4) apportent un grand avantage à la plate-forme GATE avec des temps de calculs rendus acceptables pour envisager une utilisation dans les applications cliniques.

# Chapitre 3

# Simulations GATE pour la dosimétrie : Résultats

## Introduction

Nous avons vu dans le chapitre 2 que la description d'une simulation Monte-Carlo GATE est relativement simplifiée par l'utilisation de lignes de commandes permettant de définir tous les éléments de la simulation. Cependant la fiabilité de GATE comme tous les outils de calcul MC, repose sur une sélection appropriée du modèle et des processus physiques. La plupart des codes utilisent globalement les mêmes sections efficaces pour le transport des photons. Les différences viennent en générale du modèle de diffusion des électrons. Leur efficacité doit être encore amélioré en fonction des conditions de simulations. En plus, pour une simulation complète et correcte, il est important d'avoir une bonne connaissance de la description des géométries avec des conditions de simulation bien définies pour optimiser la précision des calculs qui seront réalisés.

Nous présenterons dans la première partie de ce chapitre les résultats obtenus dans le cadre de la validation de GATE par le calcul de dose impliquant les sources ponctuelles d'électrons "point kernel". L'intégration de "point kernel" est une méthode utilisée dans certains hôpitaux et laboratoires pour calculer la distribution de dose notamment pour des traitements de curiethérapie de l'œil (avec l'utilisation de plaques ophtalmiques contenant des radioéléments). Le principe consiste à sommer plusieurs dizaines de sources ponctuelles individuelles pour quantifier avec précision la distribution de la dose dans une tumeur et son voisinage. L'interêt de cette méthode est que les "points kernels" ne sont calculés qu'une seule fois. La distribution de dose autour de sources volumiques est ensuite obtenue par intégration. Les temps de calculs sont ainsi réduits.

Dans la deuxième partie, nous présenterons une étude détaillée des grains d'iode 125 utilisés en curiethérapie à bas débit de dose dans le cadre de la validation de GATE pour les photons de basse énergie. L'iode 125 est un radioélément caractérisé par sa désintégration par capture électronique de laquelle émanent des rayonnements X et gamma de faible énergie (de l'ordre de 30 keV) entraînant ainsi un gradient de dose élevé. Certains traitements comme la curiethérapie oculaire ou prostatique, utilisent donc ces sources cylindriques (grains  $I^{125}$ ) pour déposer au plus près de la tumeur la dose prescrite. Dans leur utilisation clinique, ces sources sont caractérisées par des propriétés dosimétriques définies selon un rapport du groupe de travail TG-43 de l'AAPM<sup>1</sup> par : la fonction de dose radiale g(r), la fonction d'anisotropie et la constante de

<sup>&</sup>lt;sup>1</sup>American Association of Physicists in Medicine

débit de dose Λ. Nous avons donc calculé ces différentes grandeurs et comparé nos résultats avec d'autres codes Monte-Carlo.

GEANT4 reste à valider notamment aux basses énergies pour les photons et pour le depôt de dose des électrons.

# 3.1 Etudes dosimétriques des points sources d'électrons ("point kernel") : Résultats

La méthode de calcul par "point kernel" consiste à décomposer un milieu en éléments de volume sources de diffusé. La contribution de chaque élément par unité de fluence (particules par cm2) incidente étant pré calculée et mémorisée dans le système. Le calcul de la fluence en chaque point du milieu permet ensuite d'en déduire la proportion de diffusé qui contribue à la dose au patient. Un des avantages de cette méthode (basée sur des calculs Monte-Carlo) est la réduction des temps de calculs. La dose autour d'une source ponctuelle est généralement obtenue en récupérant l'énergie déposée par les particules dans de minces couches de sphères concentriques autour de la source. De nombreuses études ont été réalisées sur ces distributions de dose autour d'une source ponctuelle mono-énergétique d'électrons, puis poly-énergétique obtenues par intégration sur toutes les énergies du spectre de la source. Les résultats obtenus permettent ensuite de calculer les distributions de dose autour de sources volumiques. Cette méthode, bien que d'une précision moindre (une grande partie du calcul étant faite de façon analytique), est beaucoup plus simple et plus rapide.

Afin d'estimer l'efficacité de la plate-forme de simulation GATE/GEANT4 pour les applications dosimétriques notamment pour la physique des électrons, nous avons utilisé cette méthode pour calculer la distribution de dose pour des sources ponctuelles d'électrons mono-énergetiques ayant les valeurs de références : 50keV, 100KeV, 1MeV, 2MeV, 3MeV et 4MeV. Nous comparons nos résultats avec d'autres codes Monte-Carlo fréquemment utilisés dans les applications dosimétriques. Le code ETRAN a été pendant longtemps la première référence pour les calculs de distribution de doses avec les sources ponctuelles d' électrons. Il a bénéficié de plusieurs améliorations depuis 1973 notamment sur le pouvoir d'arrêt des électrons  $[Berger<sup>1</sup>, 1988; Berger<sup>2</sup>,$ 1988 ; Berger et Seltzer, 1982] et les sections efficaces pour les processus de bremsstrahlung [Seltzer et Berger, 1988 ; Seltzer et Berger, 1985 ; Seltzer et Berger, 1986]. De plus la distribution de la perte d'énergie à été corrigée [Blunck, 1950 ; Halbleib, 1988].

Toutes ces modifications ont permis à Berger et Seltzer de calculer correctement et de publier la distribution de dose en 1991 [Seltzer et al., 1991].

Aujourd'hui le code EGS4 est l'outil qui à été le plus utilisé pour les applications dosimétriques et les calculs de "point kernel" avec les électrons mono-énergetiques [Rogers D.W.O., 1984 ; Bielajew et al., 1987 ; Rogers et Bielajew, 1986]. Il a été utilisé en 1990 par Simpkin et Mackie pour recalculer les mêmes distributions de doses impliquant les électrons. Dans cette étude nous avons aussi comparé nos résultats avec le code MCNP4C [Schaart, 2005] (résultats non publiés).

## 3.1.1 Méthode et conditions de simulation

Une source ponctuelle d'électrons mono-énergétiques est placée au centre d'une large sphère d'eau décomposée en 23 sphères concentriques d'épaisseur  $0.05$  r<sub>E</sub>, où r<sub>E</sub> est la valeur nominale du parcours correspondant à la perte d'énergie continue de la particule ("Continuous Slowing Down Approximation" CSDA). Les épaisseurs des sphères concentriques varient selon l'énergie des électrons et sont donnés dans les librairies ESTAR du NIST<sup>2</sup> (voir tableau 3.1).

Chaque sphère concentrique définit donc un volume sensible dans lequel vont être récupérées les énergies déposées par les électrons. Les coupures sont fixées (conformément aux valeurs utilisées dans les autres études Monte-Carlo) à 1 keV pour les électrons secondaires et les photons. Pour les électrons primaires, elle est fixée à 0,0043 mm soit une énergie de 2 keV dans l'eau.

| Energie des électrons | Epaisseur des sphères (cm) | $\rm (g/cm^2)$<br>$\mathrm{r}_E$ |
|-----------------------|----------------------------|----------------------------------|
| $50 \text{ keV}$      | 0.0002                     | 0.0043                           |
| $100 \text{ keV}$     | 0.0007                     | 0.0143                           |
| 1 MeV                 | 0.0218                     | 0.4367                           |
| 2 MeV                 | 0.0489                     | 0.9785                           |
| 3 MeV                 | 0.0757                     | 1.5140                           |
| 4 MeV                 | 0.1019                     | 2.0370                           |

Tab. 3.1: Epaisseur des sphères concentriques en fonction de l'énergie des électrons

## Estimation de la dose

La distribution de dose dans les différentes couches sphériques est convertie en une quantité sans dimension dépendante de l'énergie des électrons selon une méthode proposée par Cross [Cross et al., 1992]. Cette grandeur est donnée par l'expression (3.1).

$$
j(r/r_E, E) = 4\Pi \rho r^2 D(r, E)r_E/E
$$
\n(3.1)

Avec r la distance radiale du point source au milieu des sphères concentriques,  $r_E$  la valeur nominale du parcours CSDA pour une énergie donnée,  $\rho$  la densité du milieu,  $D(r, E)$  la dose à la distance r (Energie déposée par volume de sphère concentrique). La quantité  $J(r/r_E, E)$  est proportionnelle à la fraction d'énergie déposée dans une couche sphérique limitée par les rayons  $r/r_E$  et  $(r/r_E + d(r/r_E))$ . Les incertitudes sur nos calculs avec la plate-forme Monte-Carlo GATE résultent uniquement des incertitudes liées aux statistiques utilisées dans nos simulations  $(\sigma_{stat})$  et aux sections efficaces utilisées dans la physique de GEANT4. Les incertitudes liées à la statistique sur le calcul de la dose sont données par l'expression (3.2).

$$
\sigma_{stat} = \Delta D = \frac{D}{\sqrt{N}}\tag{3.2}
$$

Où N est le nombre événements dans le volume de calcul et D la dose.

Dans nos simulations, plus l'énergie des électrons est faible, plus le volume de récupération est fin, ce qui peut entraîner des fluctuations statistiques, notamment pour 50 keV et 100 keV. Nous avons donc généré par couche sphérique 20000000 d'événements pour les électrons de 50keV, 10000000 pour 100keV et 5000000 pour les autres énergies. Nous avons obtenu donc :

Les incertitudes sur les sections efficaces dans GEANT4 pour le modèle "Standard" ne sont pas disponibles actuellement. Nous avons donc considéré uniquement les incertitudes sur les pouvoirs

 $\sigma_{stat}$  (50keV et 100keV) = 0.02%

 $\sigma_{stat}$  (1 et 2 MeV) = 0.01%

σ<sub>stat</sub> (3 et 4 MeV)=  $0.10\%$ 

<sup>&</sup>lt;sup>2</sup>Référence ESTAR NIST : http ://physics.nist.gov/PhysRefData/Star/Text/ESTAR.html

d'arrêt des électrons  $(\sigma_{c.s.})$ , obtenues en comparant les pouvoirs d'arrêt simulés dans GEANT4 avec ceux du NIST. Elles sont estimées à 5% pour des énergies comprises entre 1keV et 10MeV. Nous avons donc :

$$
\sigma_{c.s.}(50 \text{keV}, 100 \text{keV}, 1, 2, 3 \text{ et } 4 \text{ MeV}) = 5\%
$$

Les incertitudes totales ( $\sigma_{tot}$ ) sur les valeurs de GATE sont donc obtenues en faisant une somme quadratique de ces deux incertitudes (équation 3.3).

$$
\sigma_{tot} = \sqrt{\sigma_{stat}^2 + \sigma_{c.s.}^2}
$$
\n(3.3)

Nous pouvons estimés que l'incertitude globale sur nos calculs avec la plate-forme GATE pour chaque couche sphérique est de l'ordre de 5% pour toutes nos valeurs. Nous avons donc :

 $\sigma_{tot} \approx 5\%$ 

#### 3.1.2 Résultats

#### 3.1.2.1 Première étude : comparaison entres différentes versions de GEANT4

Les Figures (3.1, 3.2, 3.3, 3.4 3.5, 3.6) représentent une comparaison de la quatité dosimétrique référentielle  $j(r/r_E, E)$  calculée avec les versions GATE utilisant geant4.5.2.p02, geant4.6.2.p02, geant4.7.0.p01 et geant4.8.0.p01 (modèle EM Standard) pour les électrons monoénergetiques de 100keV, 2MeV, 3MeV et 4MeV.

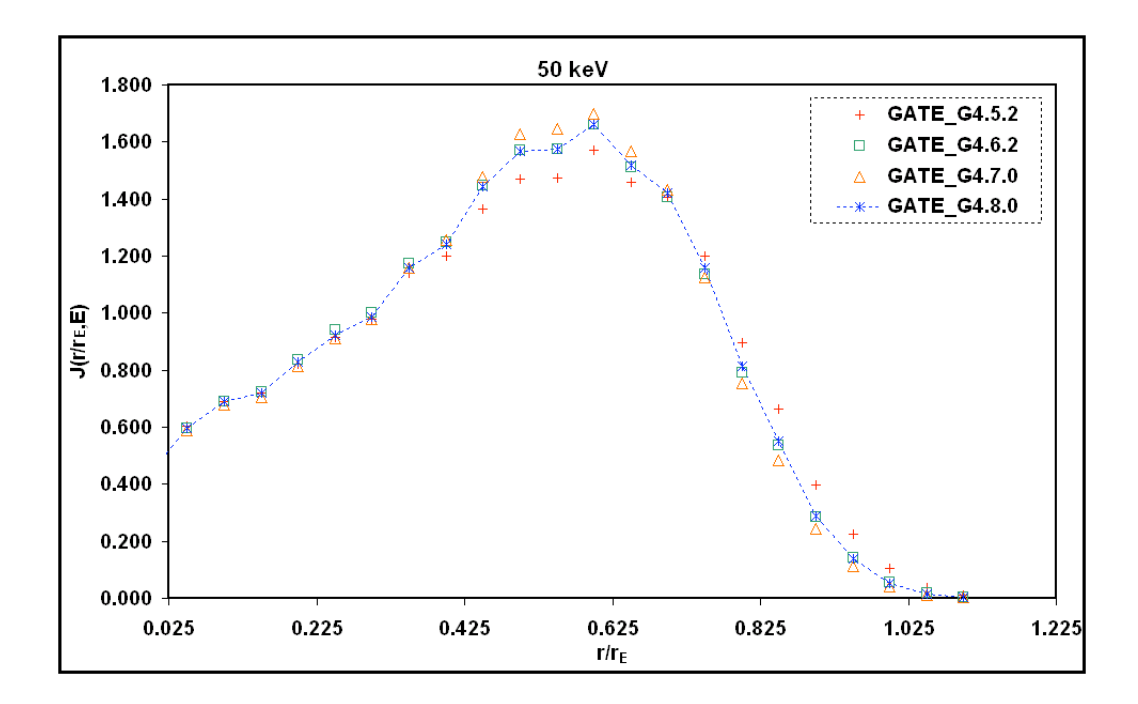

Fig. 3.1: Comparaison entre les versions de GATE/GEANT4 pour les électrons de 50 keV, Quantité  $j(r/r_E, E)$ 

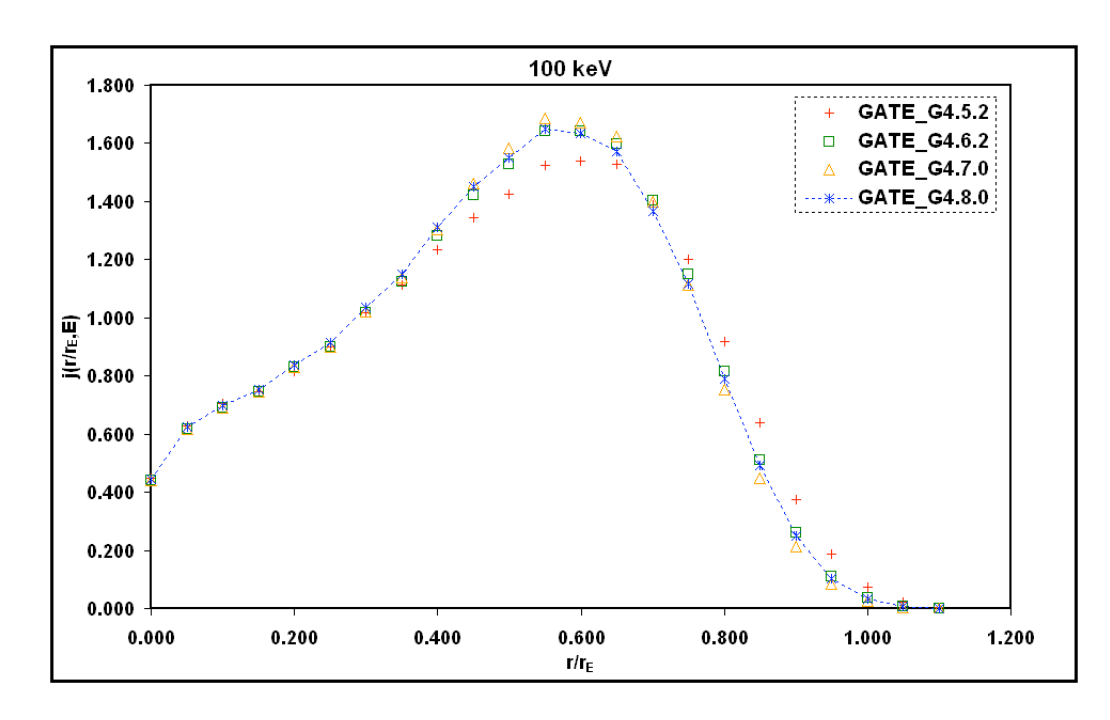

Fig. 3.2: Comparaison entre les versions de GATE/GEANT4 pour les électrons de 100 keV, Quantité  $j(r/r_E, E)$ 

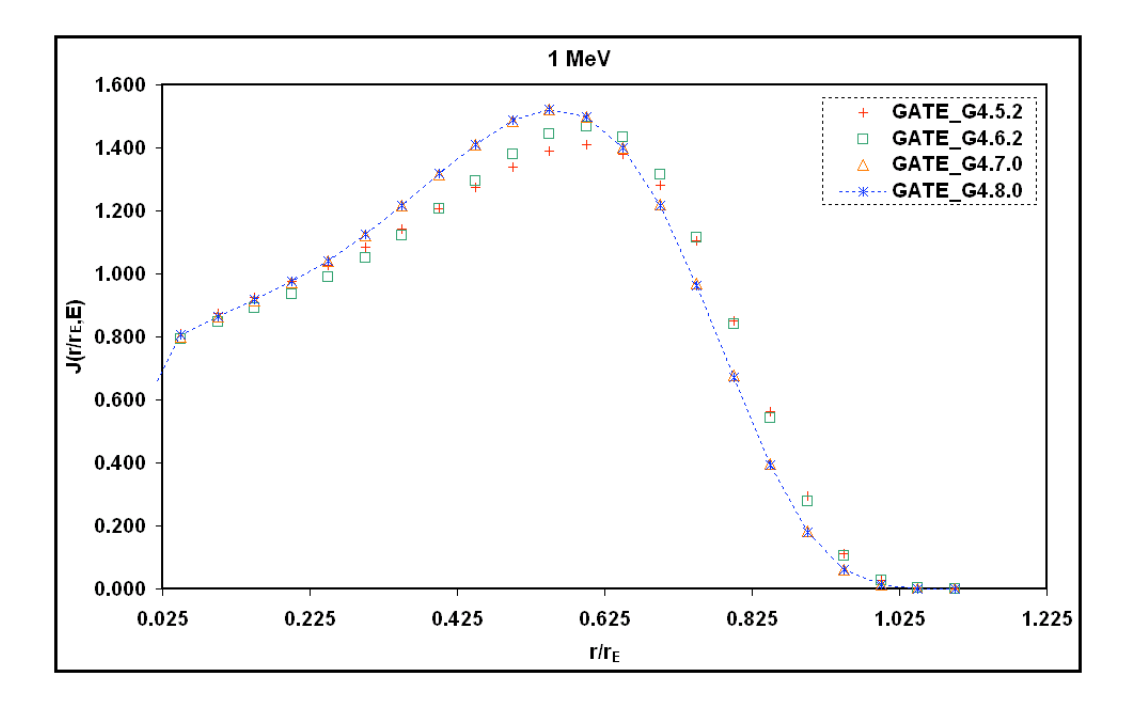

Fig. 3.3: Comparaison entre les versions de GATE/GEANT4 pour les électrons de 1 MeV, Quantité  $j(r/r_E, E)$ 

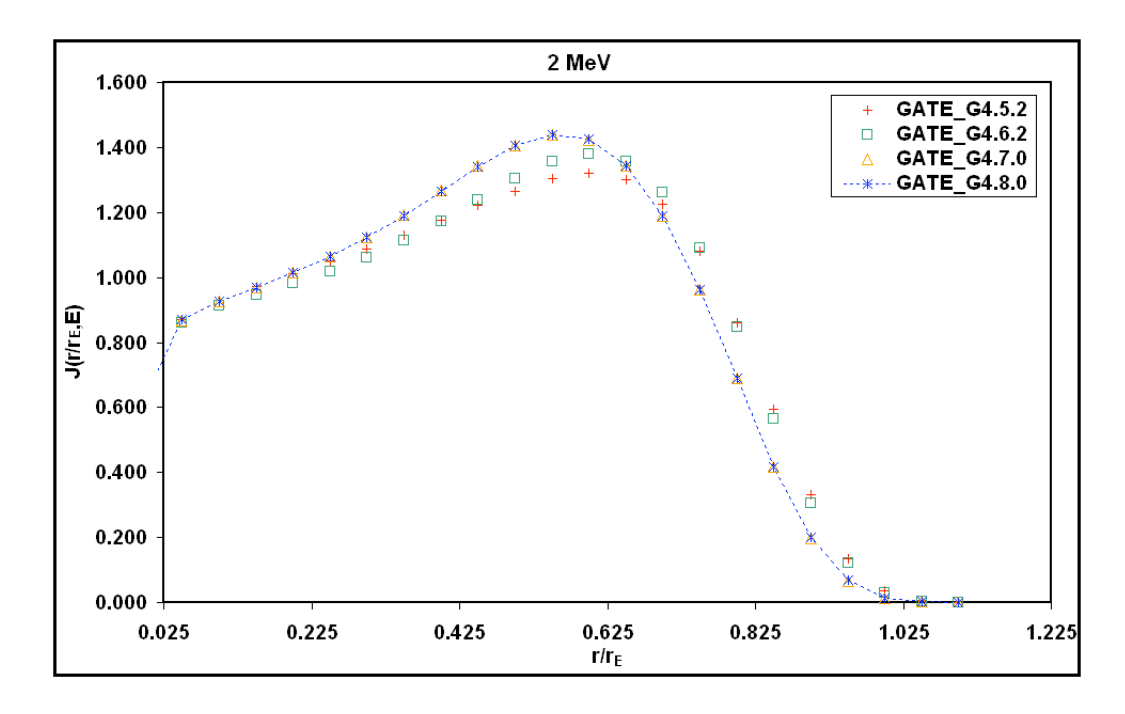

Fig. 3.4: Comparaison entre les versions de GATE/GEANT4 pour les électrons de 2 MeV, Quantité  $j(r/r_E, E)$ 

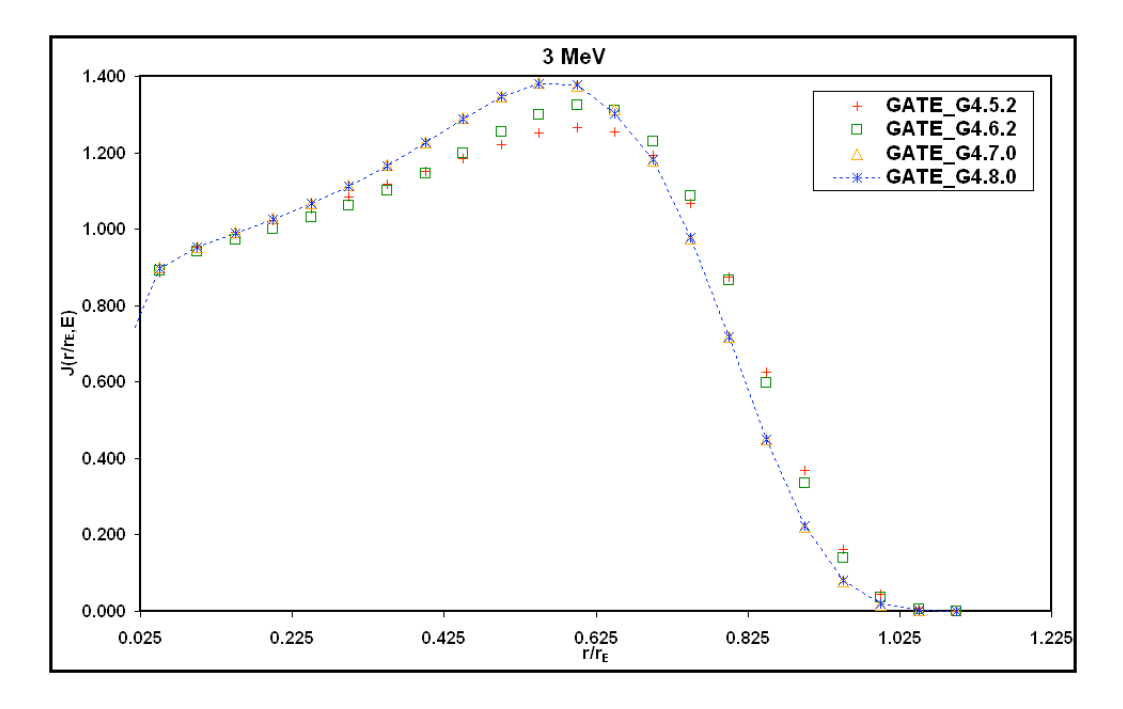

Fig. 3.5: Comparaison entre les versions de GATE/GEANT4 pour les électrons de 3 MeV, Quantité  $j(r/r_E, E)$ 

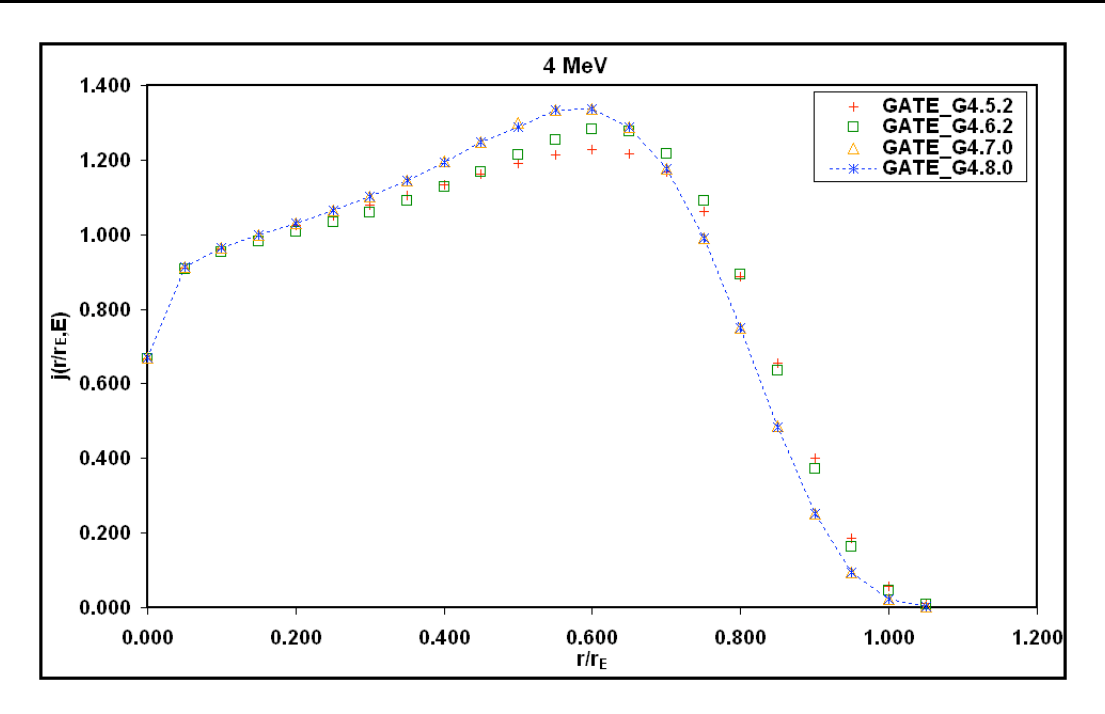

Fig. 3.6: Comparaison entre les versions de GATE/GEANT4 pour les électrons de 4 MeV, Quantité  $j(r/r_E, E)$ 

Discussion Ces premières comparaisons montrent de larges variations entres les quatre versions de GEANT4 (figures 3.1, 3.2, 3.3, 3.4, 3.5, 3.6). Les moyennes de ces variations relatives sont données dans le tableau 3.2. Les écarts relevés sont très importants entres les versions geant4.5.2.p02 et geant4.6.2.p02 notamment pour 50 et 100 keV (de l'ordre de 20%) et de 1 à 9 % pour les autres énergies. Les écarts sont assez importants entre geant4.6.2.p02 et geant4.7.0.p01 (de l'ordre de 5 à 10 %). Les versions geant4.7.0.p01 et geant4.8.0.p01 sont très proches (écarts inférieurs à 1 %). Les différences que nous avons observé ici peuvent être dues à plusieurs changements apportés aux différentes versions de GEANT4.

| <b>Versions GEANT4</b> | Variation relative moyenne % |                   |       |                 |       |       |  |
|------------------------|------------------------------|-------------------|-------|-----------------|-------|-------|--|
|                        | 50 keV                       | $100 \text{ keV}$ | 1 MeV | $2 \text{ MeV}$ | 3 MeV | 4 MeV |  |
| G4.5/G4.6              | 21.0                         | 28.0              | 1.0   | 3.0             | 4.0   | 9.0   |  |
| G4.6/G4.7              | 6.5                          | 7.0               | 10.0  | 9.0             | 8.0   | 5.0   |  |
| G4.7/G4.8              | 4.5                          | 01                | 0.1   | 0.4             | 0.1   | 0.1   |  |

Tab. 3.2: Variations relatives moyennes entre les différentes versions

## 3.1.2.2 Comparaison avec d'autres codes Monte-Carlo

Les figures 3.7, 3.8, 3.9, 3.10, 3.11 et 3.12 présentent une comparaison des résultats obtenus avec les versions de GATE adaptées à geant4.8.0.p01 et geant4.6.2 par rapport aux résultats des codes EGSnrc, MCNP4C, ETRAN, PENELOPE et le code Monte-Carlo ACCEPT.

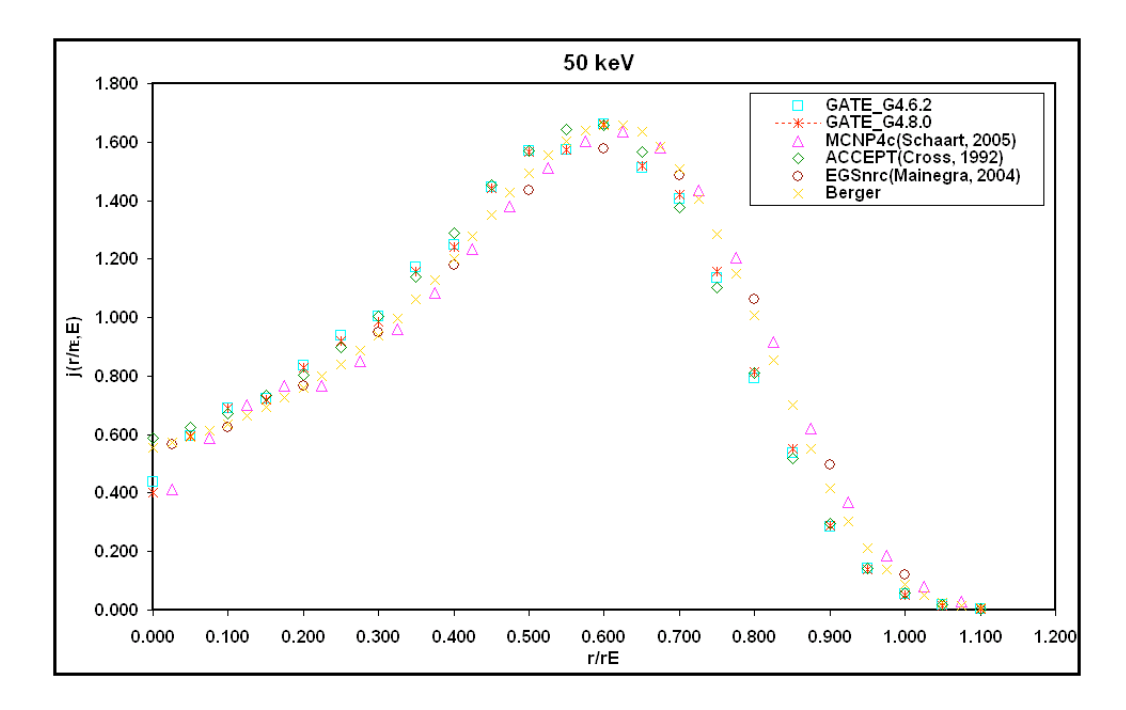

Fig. 3.7: Comparaison entre GATE/GEANT4 et d'autres codes Monte-Carlo pour les électrons de 50 keV, Quantité j $(r/r_E, E)$ 

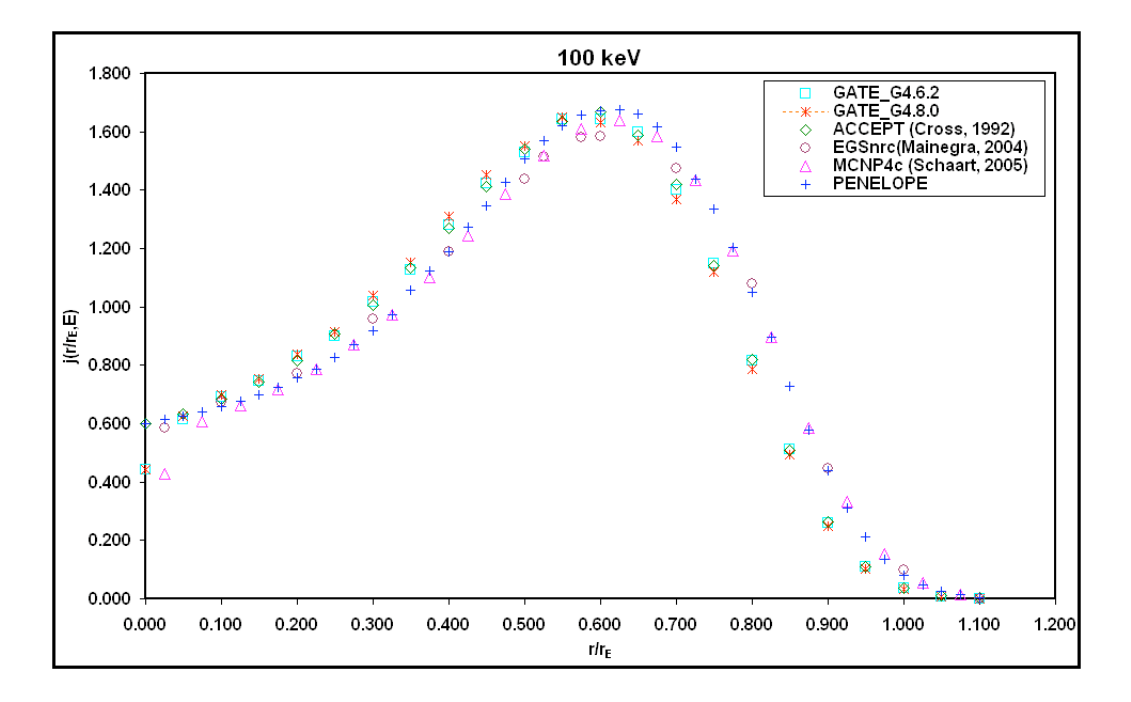

Fig. 3.8: Comparaison entre GATE/GEANT4 et d'autres codes Monte-Carlo pour les électrons de 100 keV, Quantité j $(r/r_E, E)$ 

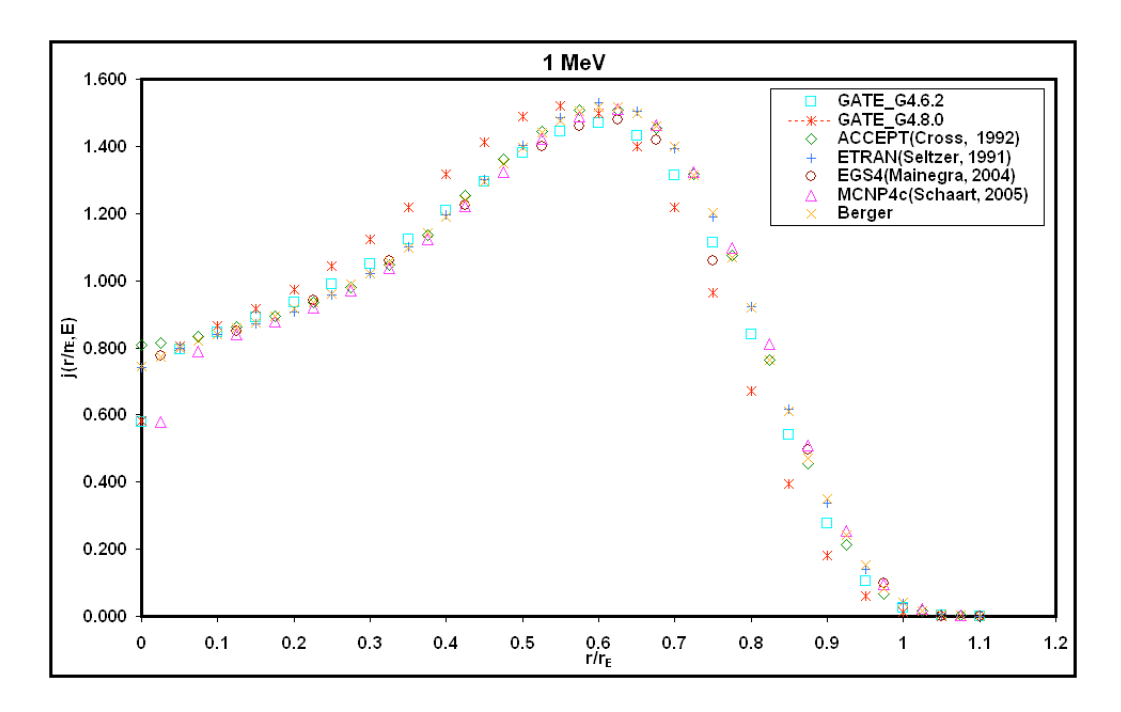

Fig. 3.9: Comparaison entre GATE/GEANT4 et d'autres codes Monte-Carlo pour les électrons de 1 MeV, Quantité j $(r/r_E, E)$ 

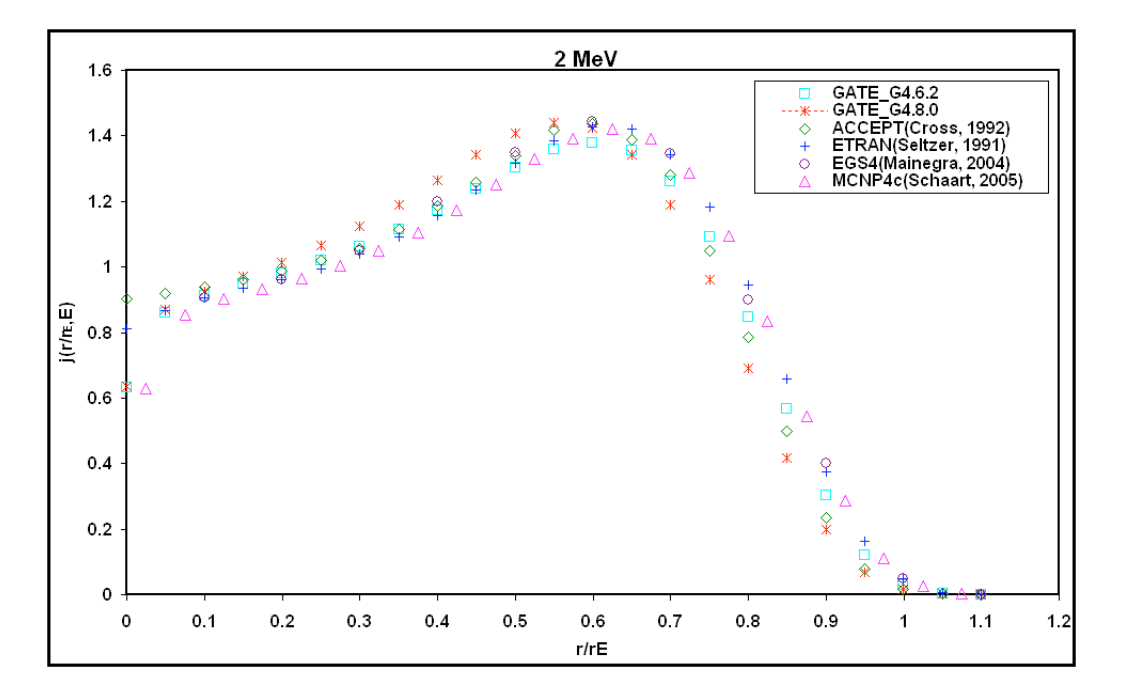

Fig. 3.10: Comparaison entre GATE/GEANT4 et d'autres codes Monte-Carlo pour les électrons de 2 MeV, Quantité j $(r/r_E, E)$ 

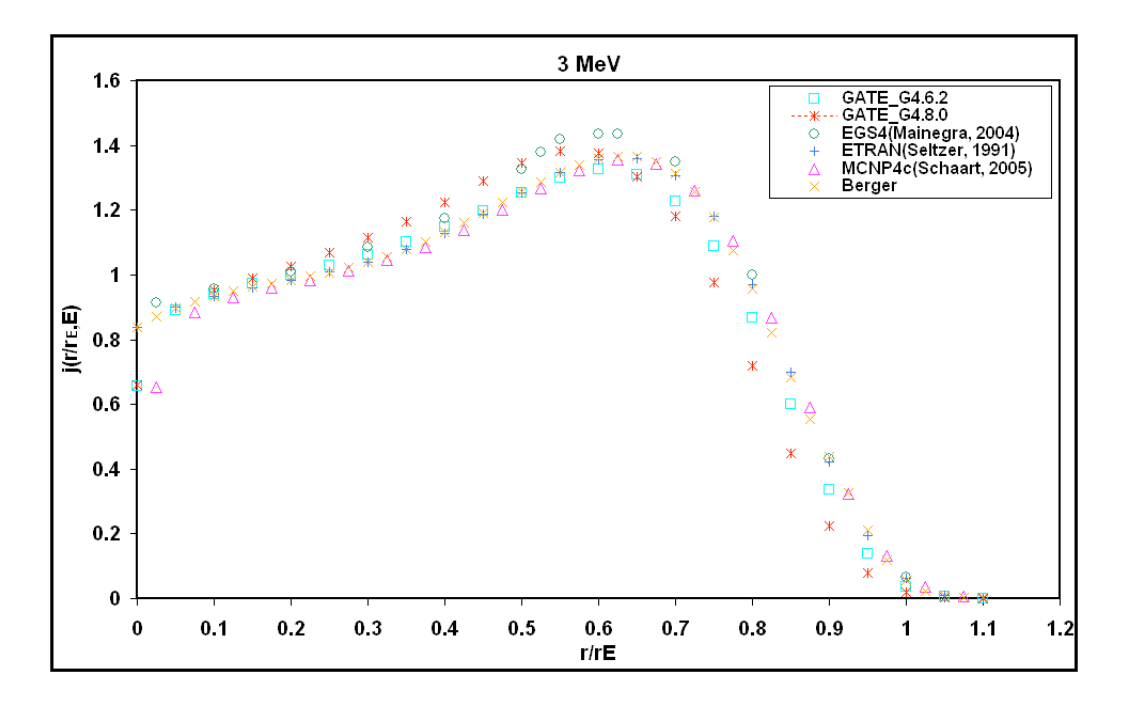

Fig. 3.11: Comparaison entre GATE/GEANT4 et d'autres codes Monte-Carlo pour les électrons de 3 MeV, Quantité j $(r/r_E, E)$ 

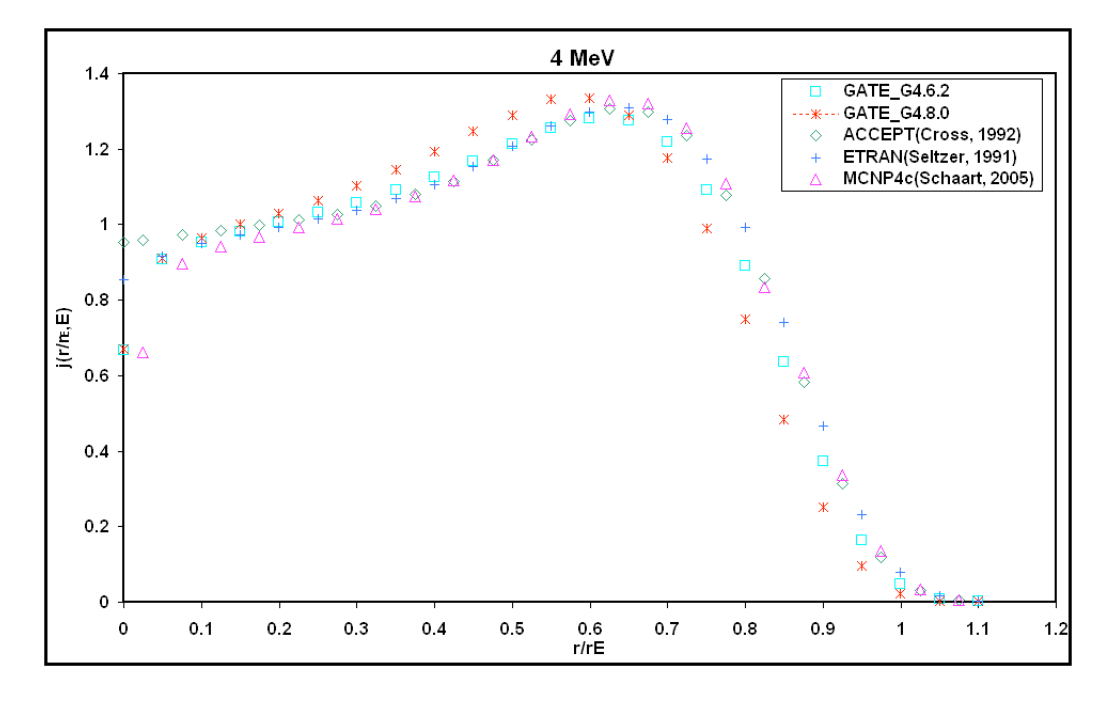

Fig. 3.12: Comparaison entre GATE/GEANT4 et d'autres codes Monte-Carlo pour les électrons de 4 MeV, Quantité j $(r/r_E, E)$ 

## 3.1. ETUDES DOSIMÉTRIQUES DES POINTS SOURCES D'ÉLECTRONS ("POINT KERNEL") : RÉSULTATS

Ces calculs réalisés avec GATE ont monté que la plate-forme de simulation Monte-Carlo ne concordait pas avec les autres codes Monte-Carlo pris comme références dans cette étude. En effet, les comparaisons montrent de larges variations entre les résultats de GATE/GEANT4 et les autres calculs. Nous observons un écart relatif de l'ordre de 4 à 10 % entre GATE(geant4.8.0) et les codes ACCEPT et EGSnrc pour les électrons de 50 et 100 keV. Pour les électrons de 1 à 4 MeV, l'écart est de l'ordre de 13 à 15 %. Concernant les codes ETRAN et PENELOPE les écarts sont plus importants (de l'ordre de 14 à 16%). Pour la version GATE (geant4.6.2) les différences sont moins importantes mais restent significatives (12 à 13% en moyenne). Ces décalages observés signifient donc que le dépôt de dose simulé par GATE/GEANT4 est incorrect.

Pour expliquer les différences observées entres les différentes versions de GEANT4, nous nous sommes intéressés aux processus physiques implémentés dans GEANT4 pour les électrons. La diffusion multiple est le processus commun à toutes les versions sur lequel il y eu le plus grand nombre de changements. Nous avons donc étudié l'influence de la distribution angulaire résultant de ce processus de diffusion multiple pour les électrons (Multiple Scattering) pour toutes les versions utilisées. Nous avons aussi étudié la gestion du dépôt d'énergie le long du parcours des électrons dans la matière.

#### Influence de la distribution angulaire dans la diffusion multiple

Pour cette étude, nous nous sommes basés sur l'exemple "TestEm5" orienté sur les processus électromagnétiques dans GEANT4. Pour mettre en évidence la distribution angulaire des électrons, nous avons simulé un faisceau d'électrons mono-énergétique de 4MeV à travers une fine couche d'eau. La source ponctuelle d'électrons est placée dans un milieu rempli d'air et situé à 1.273 cm (correspondant ≈ 0.05 rE) de la couche d'eau que les électrons vont traverser (voir figure 3.13). La distribution angulaire est calculée à la sortie de la couche d'eau dans l'axe du faisceau. La coupure pour les électrons est fixée à 4.3 µm équivalent à 1keV dans l'air et 2keV dans l'eau pour être dans les mêmes conditions que dans les simulations de "point kernel".

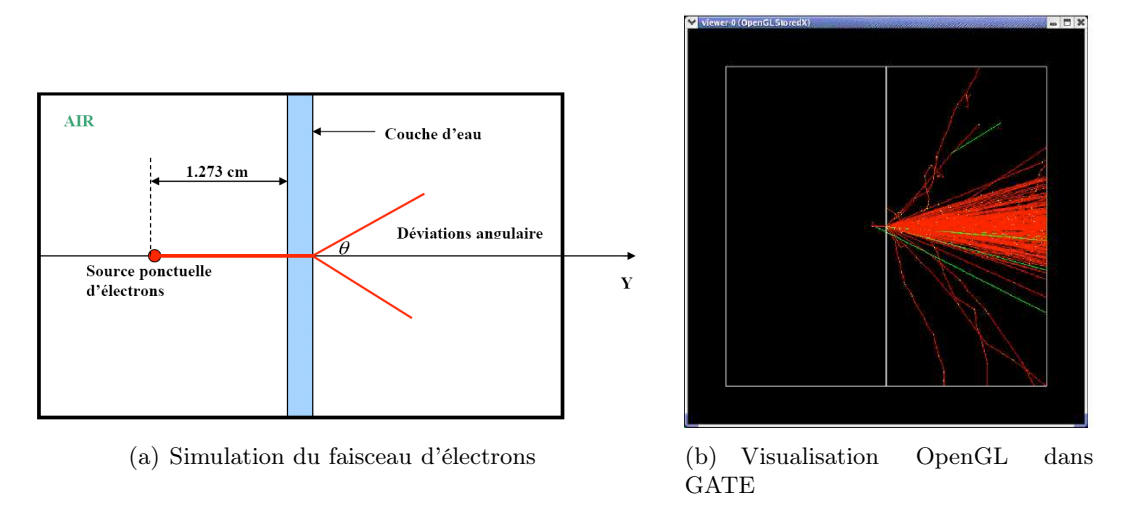

Fig. 3.13: Etude de la distribution angulaire dans le processus de diffusion multiple de GEANT4

Les figures (3.14 et 3.15) représentent respectivement la distribution angulaire des électrons et la projection des angles dans le plan perpendiculaire à l'axe du faisceau : echelle standard (à gauche) et logarithmique (à droite). Les résultats obtenus montrent une très bonne concordance entre les deux dernières versions geant4.7.0 et geant4.8.0. Un décalage est observé entre les versions geant4.5.2 et geant4.6.2 ainsi que les versions geant4.6.2 et geant4.7.0 ou geant4.8.0.
Nous pouvons donc conclure que l'implémentation du processus de diffusion multiple n'est pas la cause des différences de dépôts d'énergie observées sur les figures (3.7 à 3.12).

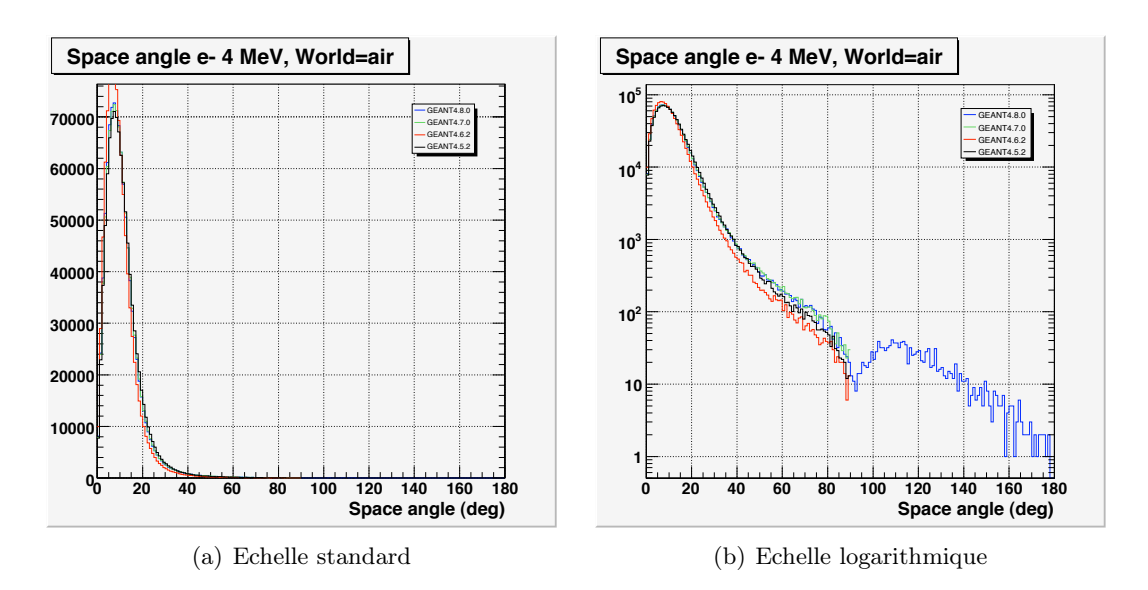

Fig. 3.14: Distribution angulaire pour des électrons de 4MeV à travers une fine couche d'eau : comparaison entre différentes versions de GEANT4

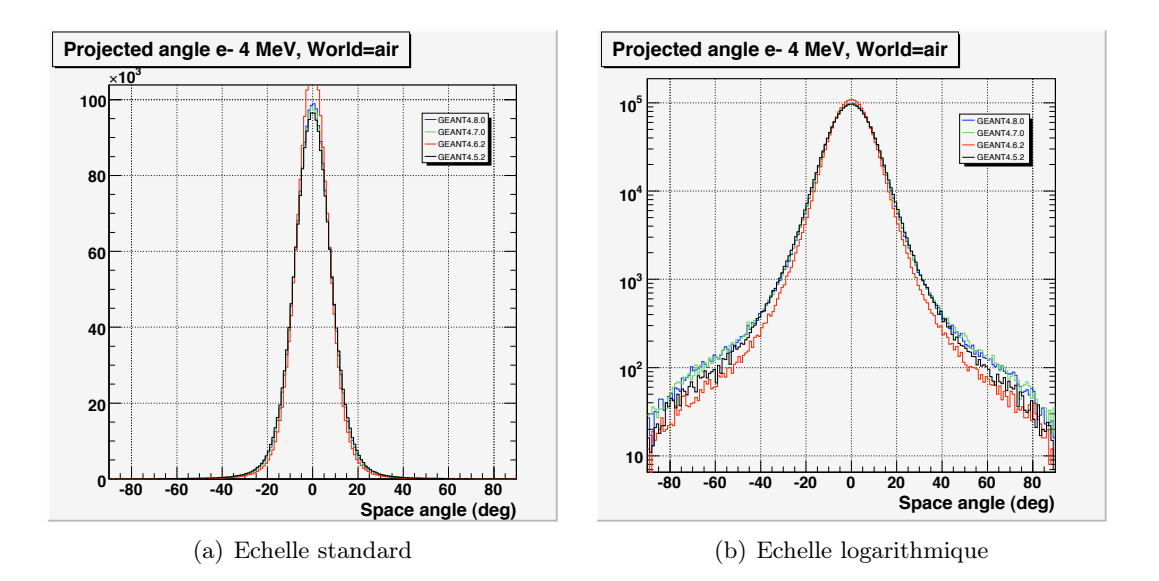

Fig. 3.15: Projection des angles sur l'axe Y pour des électrons de 4MeV à travers une fine couche d'eau : comparaison entre différentes versions de GEANT4

#### Influence du pas : "StepMax" et dépôt d'énergie

Comme nous l'avons expliqué dans la troisième partie du chapitre 1 section 2.1.3 (simulation du transport des élections), GEANT4 est un code de simulation de catégorie II dans la classification de Berger [Berger, 1963]. En effet, le transport des électrons est stochastique c'est à dire que les "histoires" des électrons sont condensées (une "histoire" est divisée en étapes de transport t au cours desquelles les interactions à faible perte d'énergie et à faible déflexion sont regroupées). C'est aussi le cas dans la plupart des codes Monte-Carlo comme PENELOPE EGS4..., généralement utilisés dans les applications dosimétriques en physique médicale. Cependant dans ces codes, la perte d'énergie est considéré comme continue le long de la trajectoire de l'électron et une limite ("StepMax") est définie par l'utilisateur en fonction de la taille des volumes dans lesquels les interactions ont lieu et le dépôt d'énergie calculé. Dans d'autres cas, le pas entièrement géré par un sous-programme. Certains codes comme EGS4 prennent en compte l'énergie perdue en dessous des énergies seuil en supposant que cette énergie est continûment perdue le long du parcours [Sternheimer et al ., 1982 ; ICRU-37, 1984].

Ces spécificités sont particulières importantes car elles permettent d'affiner la distribution d'énergie dans un milieu donné et donc le dépôt de dose.

Dans le cas de GEANT4, cette distribution d'énergie est différente car des classes spécialement dédiées : "G4Step" et "G4SteppingAction" gèrent le pas des électrons et une valeur maximale de sa longueur "StepMax" est définie par défaut. Cependant pour être conforme à ses conditions de simulation ou ses besoins, l'utilisateur peut définir et ajouter une classe "G4StepMax" pour contrôler le pas des électrons dans un volume. Le dépôt d'énergie dans GEANT4 est toujours effectué à la fin du pas : "Post-step point" (voir la figure 3.16).

Une étude récente (2007) réalisée par Chouin et al., à l'INSERM de Nantes sur les calculs de dose "point kernel" avec GEANT4 a permis de mettre en évidence l'influence de la méthode du dépôt d'énergie en fonction du pas des particules dans GEANT4 sur la distribution de dose dans un milieu donné [Ferrer et al., 2007]. A la suite des résultats obtenus dans cette étude et présentés à la collaboration GEANT4, des corrections ont été recommandées par Michel Maire, responsable du développement de la physique électromagnétique dans GEANT4, à travers l'exemple "TestEM12" de la toute dernière version de GEANT4 (geant4.8.1).

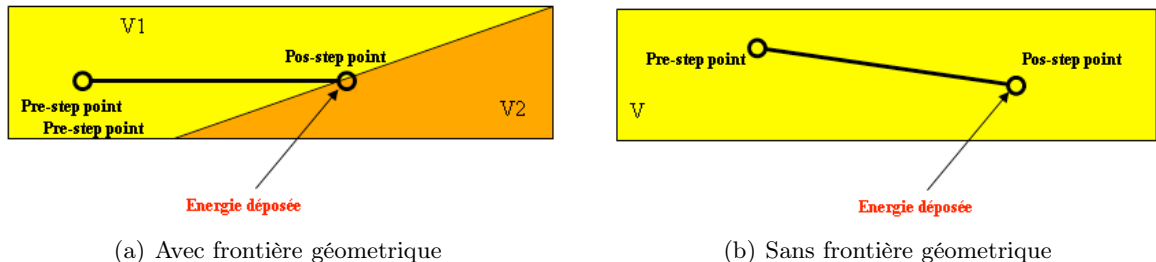

Fig. 3.16: Dépôt d'énergie au niveau au pas des électrons

Pour tenir compte de ces spécificités de GEANT4 dans la plate-forme de simulation GATE, nous avons apporté dans GATE deux modifications importantes :

1. Nous avons ajouté une classe "GateStepMax" faisant appel aux classes de base "GateSteppingAction" et "G4Step" pour permettre à l'utilisateur de contrôler le pas des électrons. Une ligne de commande permet donc de fixer une valeur maximale du pas définie en  $\mu$ m, mm, cm ... comme le montre l'exemple ci-dessous.

 $\frac{1}{2}$  StepMax Control!!! \*/

/gate/StepMax/stepMax 7 µm

La valeur du "StepMax" peut donc être fixée à l'épaisseur du volume dans lequel on souhaite calculer la dose ou l'énergie déposée.

2. Nous avons également modifié la classe "GateSteppingAction" de GATE(geant4.8.0) en se basant sur la correction qui a été apportée dans la toute dernière version de GEANT4 (geant4.8.1, dans l'exemple TestEM12). Le dépôt d'énergie à chaque pas est faite de telle manière que l'énergie de la particule ne soit pas uniquement dépôsée au "post-step point" (figure 3.16) mais plutôt en un point choisi de façon aléatoire sur la longueur du pas de la particule comme écrit sous dessus :

```
void SteppingAction::UserSteppingAction(const G4Step* aStep)
ι<br>G4double edep = aStep->GetTotalEnergyDeposit();<br>if (edep <= 0.) return;
 eventAction->AddEdep(edep);
 // longitudinal profile of deposited energy
G4ThreeVector prePoint = aStep->GetPreStepPoint() ->GetPosition();
 G4ThreeVector postPoint = aStep->GetPostStepPoint()->GetPosition();
 G4ThreeVector point = prePoint + G4UniformRand()*(postPoint - prePoint);
 G4double r = point . mag();
 . . . . . . . .
 1.1.1.1\ldots\mathcal{E}
```
En conclusion cela signifie qu'aux échelles auxquelles nous travaillons, le dépôt d'énergie le long du pas a une influence non négligeable. Nous avons donc repris les mêmes calculs en tenant compte de ses différentes modifications.

#### 3.1.2.3 Impact des différentes modifications

Une fois les corrections validées dans GATE, nous avons recalculé les dépôts d'énergie issus des sources d'électrons précédemment étudiées. Nos résultats ont été essentiellement comparés aux études réalisées par Simpkin et Mackie avec EGS4 [Simpkin and Mackie, 1990] ; Cross et al. [Cross et al., 1992] avec la version 2.1 de ACCEPT dérivé du code ETRAN ; Schaart avec MCNP4c (étude non publiée); Mainegra et al. avec SGS4Nrc [Mainegra et al., 2000] et Seltzer et al. avec le code ETRAN [Seltzer et al., 1991].

Les figures (3.17, 3.18, 3.19, 3.20, 3.21, 3.22) montrent qu'avec nos nouvelles corrections, GATE (geant4.8.0) donne des résultats très satisfaisants qui concordent bien avec les autres calculs Monte-Carlo à l'exception des valeurs calculées avec ACCEPT.

Les variations relatives restent inférieures à 2% en générale ; < 1% entre GATE et Berger pour 50, 100keV et 1MeV. La différence entre GATE et ACCEPT est légèrement importante pour les énergies de 50, 100keV (de l'ordre de 2.5%) mais elle est < 1% pour 1MeV. Pour les autres comparaisons, la différence reste inférieure à 0.5%.

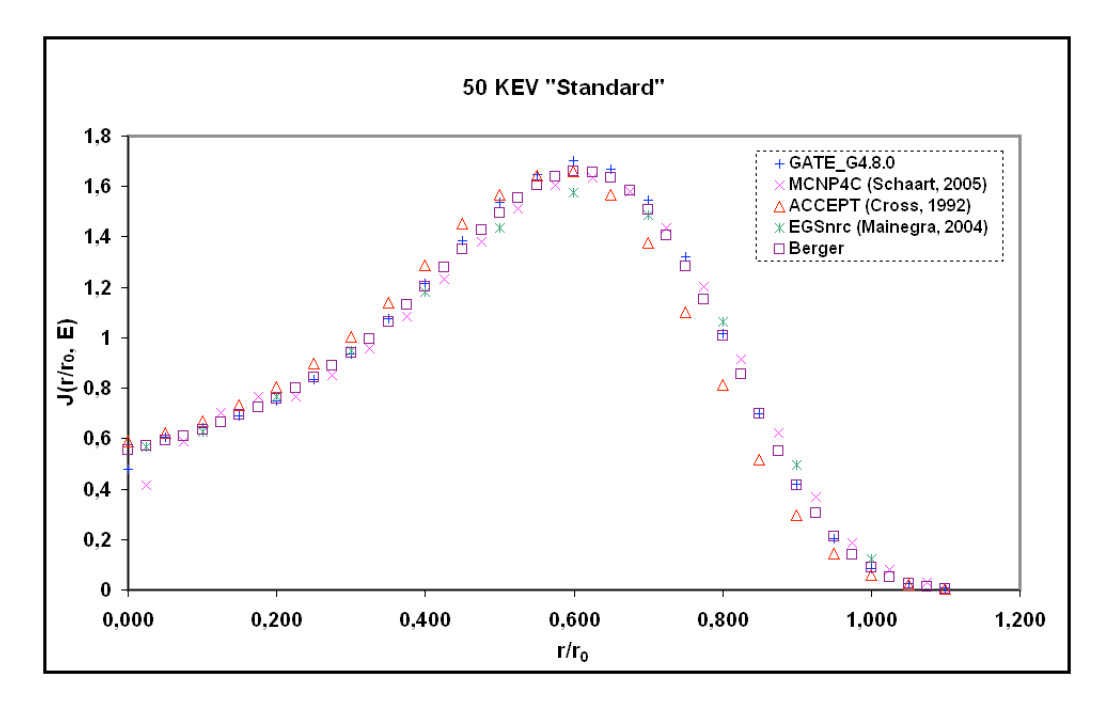

Fig. 3.17: Comparaison entre GATE/GEANT4 et d'autres codes Monte-Carlo avec modification du pas (Quantité j $(r/r_E, E)$  pour les électrons de 50 keV

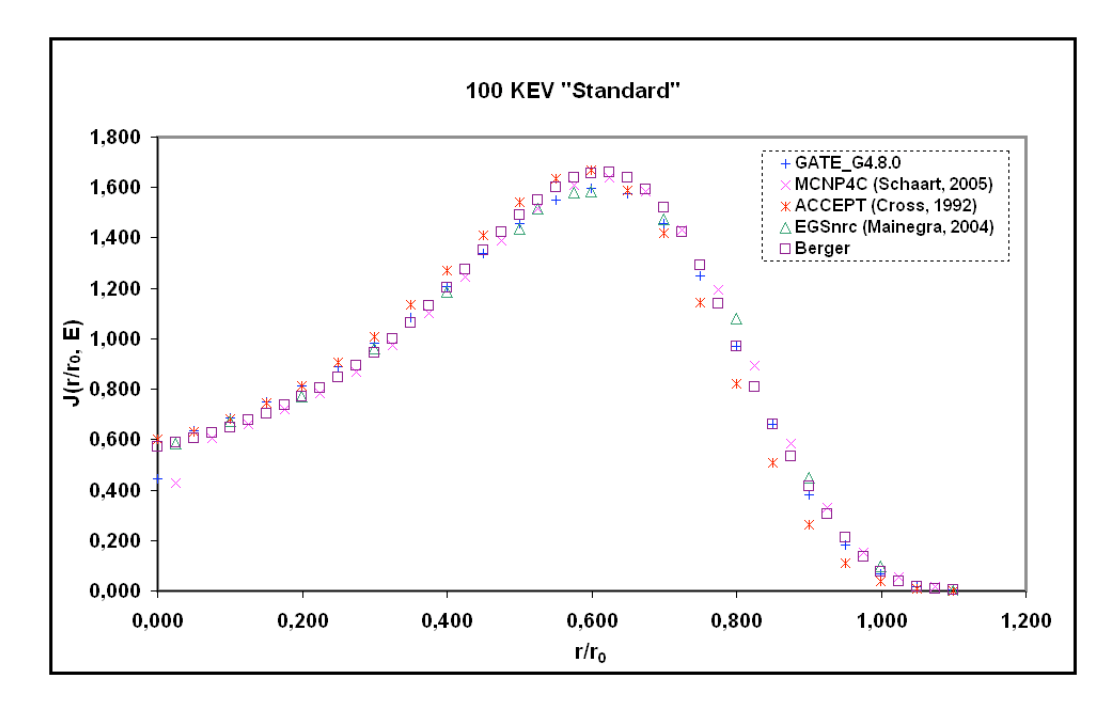

Fig. 3.18: Comparaison entre GATE/GEANT4 et d'autres codes Monte-Carlo avec modification du "step" (Quantité  $j(r/r_E, E)$  pour les électrons de 100 keV

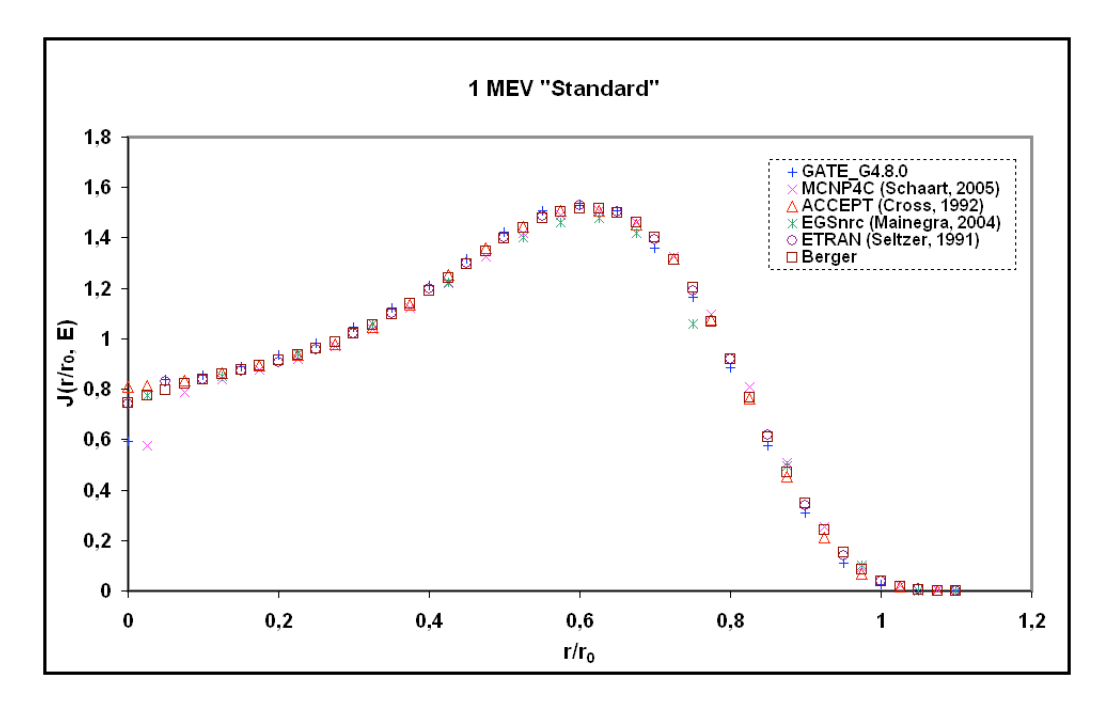

Fig. 3.19: Comparaison entre GATE/GEANT4 et d'autres codes Monte-Carlo avec modification du pas (Quantité j $(r/r_E, E)$  pour les électrons de 1 MeV

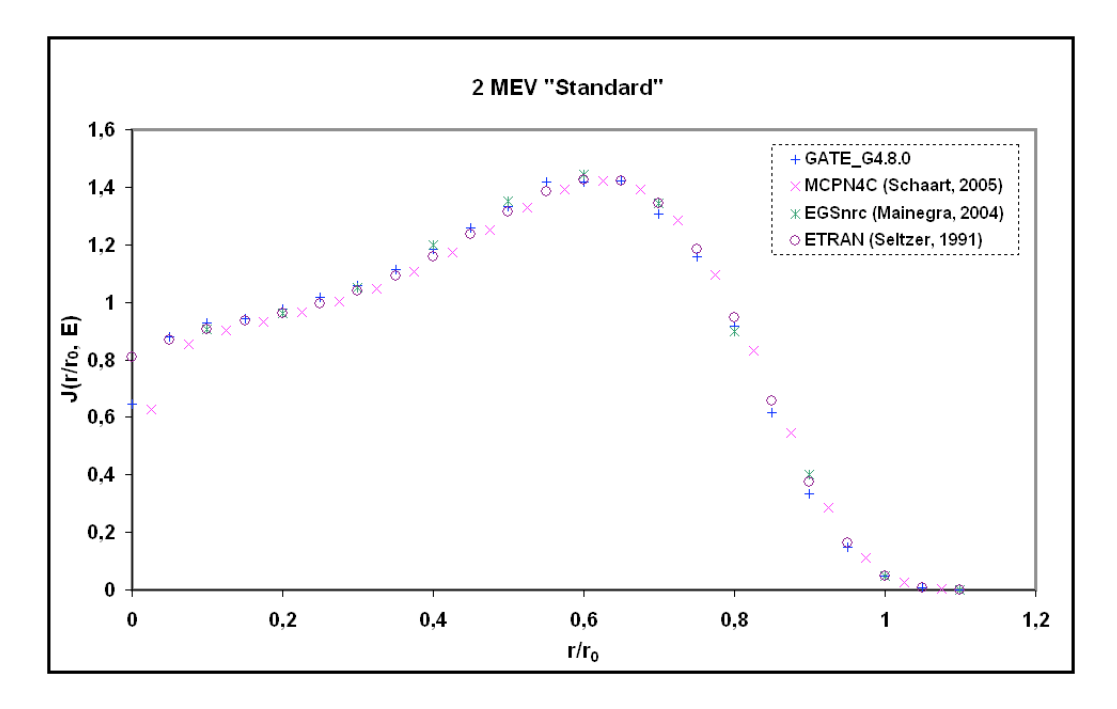

Fig. 3.20: Comparaison entre GATE/GEANT4 et d'autres codes Monte-Carlo avec modification du pas (Quantité j $(r/r_E, E)$  pour les électrons de 2 MeV

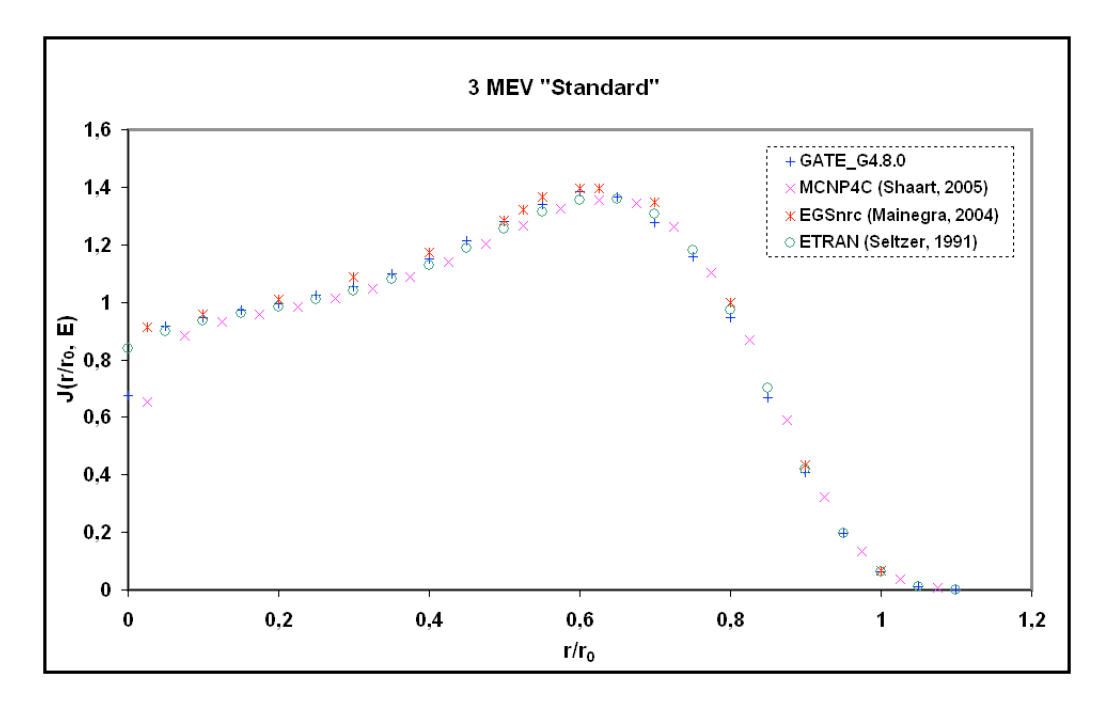

Fig. 3.21: Comparaison entre GATE/GEANT4 et d'autres codes Monte-Carlo avec modification du pas (Quantité j( $r/r_E$ , E) pour les électrons de 3 MeV

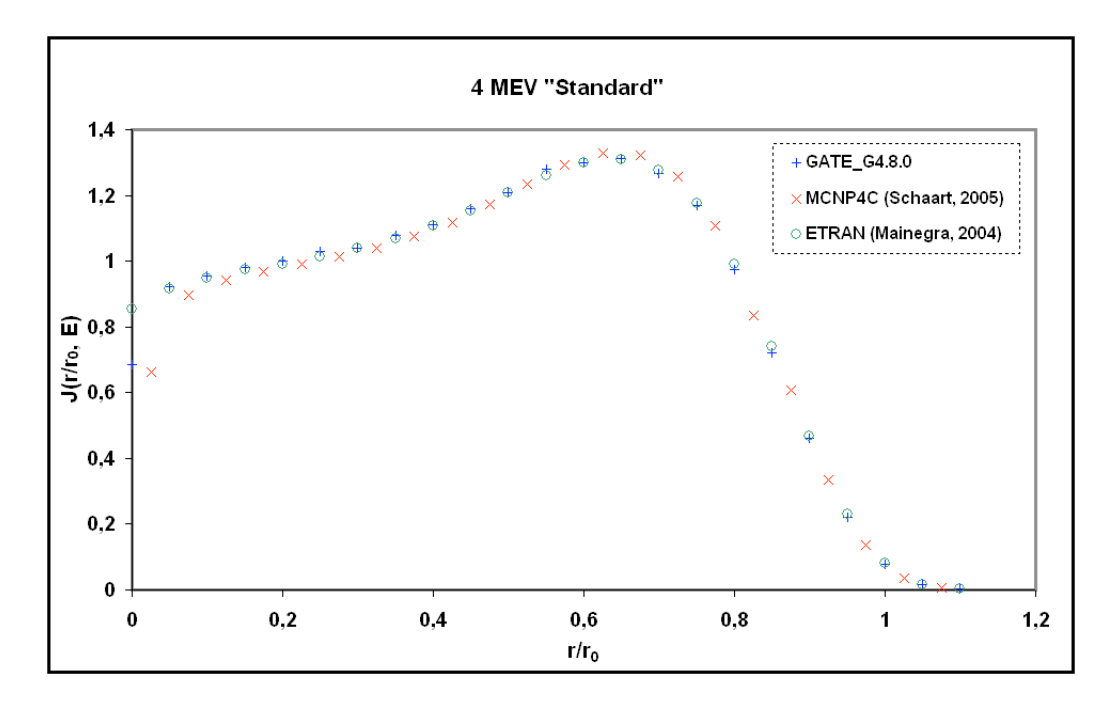

Fig. 3.22: Comparaison entre GATE/GEANT4 et d'autres codes Monte-Carlo avec modification du pas (Quantité j( $r/r_E$ , E) pour les électrons de 4 MeV

#### Conclusion et discussion

Ces résultats nous ont permi de valider la physique de GEANT4/GATE pour les calculs de "point kernel" pour les sources ponctuelles d'électrons avec des écarts relativement faibles (< 2% ) par rapport à d'autres études Monte-Carlo publiées excepté celle de Cross avec le code ACCEPT [Cross et al., 1992] pour certaines énergies. Nous pouvons remarquer aussi sur les figures représentant la distribution de dose, que pour les valeurs du rayon r proches de zéro notamment quand r=0, la quantité j(r/r<sub>E</sub>, E) devient impossible à calculer par Monte-Carlo. Dans toutes les études Monte-Carlo réalisées la valeur de  $j(r/r_E, E)$  à r=0 ou très proche de zéro, est obtenue par interpolation. Les différences observées à ce niveau proviennent du fait que les interpolations sont différentes. Nous pouvons donc conclure que la plate-forme de simulation Monte-Carlo GATE rivalise bien avec des codes de références comme MCNP, EGS ou encore ETRAN pour simuler le dépôt de dose des électrons.

## 3.2 Curiethérapie à bas débit de dose avec les sources d'iode 125  $(I^{125})$

La curiethérapie est une technique de radiothérapie qui consiste à amener au plus près des tissus cancéreux, une quantité adéquate de matière radioactive pour une irradiation localisée. Le début de cette application clinique remonte à 1901 avec l'utilisation du radium comme radioélément. En raison de nombreux inconvénients liés à son utilisation (problèmes de radioprotection, taille des sources...), le radium a été progressivement remplacé par des isotopes artificiels miniaturisés (iridium 192, césium 137, cobalt 60 et iode 125) (voir le tableau 3.3). Pour que cette irradiation soit suffisante et efficace, sans provoquer d'effets indésirables sur des tissus sains voisins, plusieurs conditions doivent être réunies. Le rayonnement émis doit être à faible rayon d'action (électrons, rayonnement bêta, particules alpha) afin de contrôler le depôt d'énergie dans la tumeur et les tissus voisins. Par ailleurs, le radionucléide doit rester en contact avec les tissus à détruire pendant un temps suffisamment important. Il faut également que sa concentration permette d'apporter assez d'énergie pour détruire toutes les cellules tumorales.

Parmi les différentes techniques de curiethérapie, on distingue la curiethérapie à bas débit de dose LDR (Low Dose Rate). Elle fait appel à une irradiation continue pendant 1 à 5 jours à un faible débit de dose (0.4 et 2 Gy/h). La dose au contact de la source est élevée, mais elle décroît rapidement en fonction de l'inverse du carré de la distance sur quelques millimètres, permettant une meilleure protection des tissus sains environnants. C'est le cas des traitements de curiethérapie utilisant des sources  $I^{125}$  auxquels nous nous intéresserons particulièrement dans la suite.

| Radionucléide | Période       | Type de désintégration |
|---------------|---------------|------------------------|
| Cobalt 60     | $5,271$ ans   | $\beta$ et $\gamma$    |
| Césium 137    | $30,18$ ans   | $\beta$ et $\gamma$    |
| $Iode$ 125    | 59,407 jours  | CE (X) et $\gamma$     |
| Iridium 192   | $74,02$ jours | $\beta$ et $\gamma$    |

Tab. 3.3: Radioéléments utilisés en curiethérapie

Dans la plupart des traitements de curiethérapie en routine clinique, les sources d'iodes sont employées en raison de leur intérêt pour certains types de cancers du vagin, du col de l'utérus de l'œil...  $I^{125}$ , très souvent employé dans la curiethérapie à bas débit de dose sous forme de grains (voir la figure 3.23), émet des rayonnements X et  $\gamma$  de basses énergies et offre l'avantage par rapport aux rayonnements de plus hautes énergies de diminuer la dose aux tissus sains situés au voisinage immédiat du volume traité avec un gradient de dose suffisamment élevé au contact de la source.

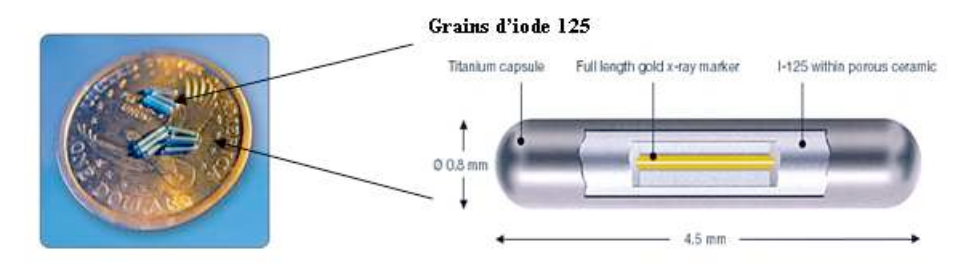

Fig. 3.23: Grains d'iode 125 utilisés comme implants en curiethérapie

## 3.2.1 Spécification de l'I<sup>125</sup> utilisée en curiethérapie à bas débit de dose

L'I<sup>125</sup> est un radioélément de période 59,407 jours qui se désintègre par capture électronique vers le niveau fondamental du tellurium 125 via le niveau excité de 35.5 keV (voir figure Fig.3.24).Un électron du cortège électronique de l'I<sup>125</sup> est absorbé par un proton du noyau ; il se forme alors un neutron et un neutrino. Le neutrino n'étant pas un composant du noyau, est éjecté sans qu'aucun rayonnement détectable ne soit émis. La lacune créée par la capture d'un électron d'une orbitale interne très proche du noyau est compensée par réarrangement du cortège électronique. Ce réarrangement est accompagné d'une émission de rayonnements de fluorescence X et d'une émission d'électrons "Auger". Ces rayonnements sont caractérisés par des spectres de raies énergétiques. La période courte de l'I<sup>125</sup> (60 jours environ) permet de considérer comme négligeable  $(1/100)$  le rayonnement émis au bout d'un an. L' $I^{125}$  émet donc un rayonnement d'énergie moyenne égale à 30 KeV, c'est à dire très peu pénétrant et absorbé dans les premiers millimètres de tissus. Les différents rayonnements X et gamma sont indirectement responsables du dépôt de dose dans la matière. Les électrons "Auger", compte tenu de leur très faible énergie, ne contribueront pas à la dose, ils seront arrêtés avant leur entrée dans le milieu par l encapsulation des sources.

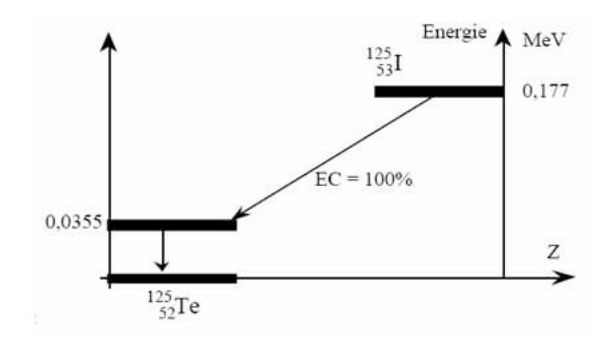

FIG. 3.24: Schéma de désintégration de l' $I^{125}$  par capture électronique

L'utilisation des rayonnements X et  $\gamma$  de basses énergies de l'I<sup>125</sup> offre l'avantage par rapport aux rayonnements de plus haute énergie de réduire la dose aux tissus sains au voisinage immédiat du volume traité, tout en conservant un rendement en profondeur suffisant. Cela facilite aussi la radioprotection du personnel médical.

#### Raies énergétiques associées à  $I^{125}$

Nous avons vu le mode de retour à l'équilibre du cortége électronique par fluorescence X et par émission d'électrons "Auger". Les principales raies énergétiques qui en résulte, avec leurs probabilités d'émission pour 100 désintégrations de capture électronique sont données dans les tableaux (3.4, 3.5). D'autre part, le noyau de tellurium 125 étant caractérisé par un état excité, le retour à l'équilibre du noyau se fera par émission d'un rayonnement gamma (voir le tableau 3.6).

Cependant toutes les raies énergétiques ne contribuent pas aux dépôts de dose issus de la simulation des sources  $I^{125}$  ou de façon négligeable. Dans son rapport de travail sur les études dosimétriques des sources bêta, le TG-43<sup>3</sup> recommande de simuler certaines des raies énergétiques (voir le tableau 3.7) issues de la désintégration de l'iode. Les électrons "Auger" émis lors du réarrangement du cortège électronique ne sont pas simulés. Leurs énergies étant très faibles, ils sont arrêtés par la capsule en titane et ne contribuent pas à la dose délivrée dans le milieu.

| Couche électronique du $Te^{125}$ | Energie en keV  | Photons X pour 100 désintégrations |
|-----------------------------------|-----------------|------------------------------------|
| XL                                | $3.340 - 4.930$ | 14.900                             |
| $\overline{X}K_{\alpha 2}$        | 27.202          | 39.70                              |
| $XK_{\alpha 1}$                   | 27.472          | 74.00                              |
| $XK_{\beta 3}$                    | 30.944          | 21.20                              |
| $XK_{\beta 1}$                    | 30.999          | 21.20                              |
| $XK_{\beta''5}$                   | 31.223          | 21.20                              |
| $XK_{\beta'5}$                    | 31.241          | 21.20                              |
| $XK_{\beta 2}$                    | 31.701          | 4.59                               |
| $XK_{\beta 4}$                    | 31.774          | 4.59                               |
| XKO <sub>2.3</sub>                | 31.811          | 4.59                               |

TAB. 3.4: Spectre énergétique des raies de fluorescence X

| Couche électronique du $Te^{125}$ | Energie en keV  | Electrons X pour 100 désintégrations |
|-----------------------------------|-----------------|--------------------------------------|
| $e_{AL}$                          | $2.30 - 4.80$   | 157.60                               |
| $e_{AKLL}$                        | $21.80 - 22.99$ | 19.90                                |
| $e_{AKLX}$                        | $25.83 - 27.43$ | 19.90                                |
| $e_{AKXY}$                        | $29.77 - 31.73$ | 19.90                                |
| $ec_{1.0K}$                       | 3.68            | 79.30                                |
| $ec_{1.0L}$                       | $30.55 - 31.15$ | 10.70                                |
| $ec_{1.0MNO}$                     | $34.48 - 35.49$ | 3.40                                 |

Tab. 3.5: Spectre énergétique des raies d'émission électronique

<sup>3</sup>Groupe de Travail Nř 43 de l'American Association of Physicists in Medecine

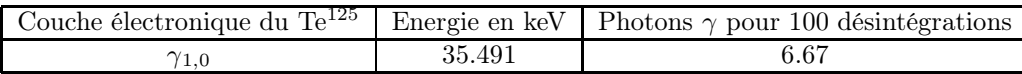

Tab. 3.6: Raie énergétique gamma

#### 3.2.2 Principales applications de la curiethérapie à bas débit de dose avec l'iode 125

#### 3.2.2.1 Curiethérapie prostatique à implants permanents

Cette technique, développée à l'origine aux Etats-Unis, repose sur la mise en place définitive de grains d'I<sup>125</sup> radioactifs dans la prostate après repérage échographique du volume prostatique (figure 3.25). A partir des données volumétriques obtenues, le logiciel de calcul intégré au type d'application considérée propose une distribution spatiale des grains en respectant certaines règles de couverture du volume prostatique et en épargnant le plus possible des structures critiques comme la vessie, l'urètre et le rectum. L'implantation des sources radioactives se fait sous anesthésie générale avec contrôle échographique de la mise en place des grains radioactifs. Des aiguilles sont insérées dans la prostate à travers une grille par voie percutanée. Une fois les propositions d'implantation validées par la distribution de dose, les aiguilles sont retirées laissant en place les grains radioactifs dans la prostate.

La dose prescrite est de 144 Gy à la prostate avec nécessité que 95% de la prostate reçoive cette dose [Mazeron et al., 2005]. Grâce aux nouvelles techniques informatiques, il est également possible d'analyser, pendant cette intervention, la répartition de la dose de radiation (dosimétrie en temps réel) au niveau de l'organe, ce qui permet une mise en place de grains de haute précision. Le temps d'hospitalisation est de 48 à 72 heures et les effets secondaires immédiats sont rares, essentiellement des brûlures urinaires et parfois des difficultés à uriner. Tous ces signes disparaissent en quelques semaines avec au besoin, une prescription de médicaments de type anti-inflammatoires...

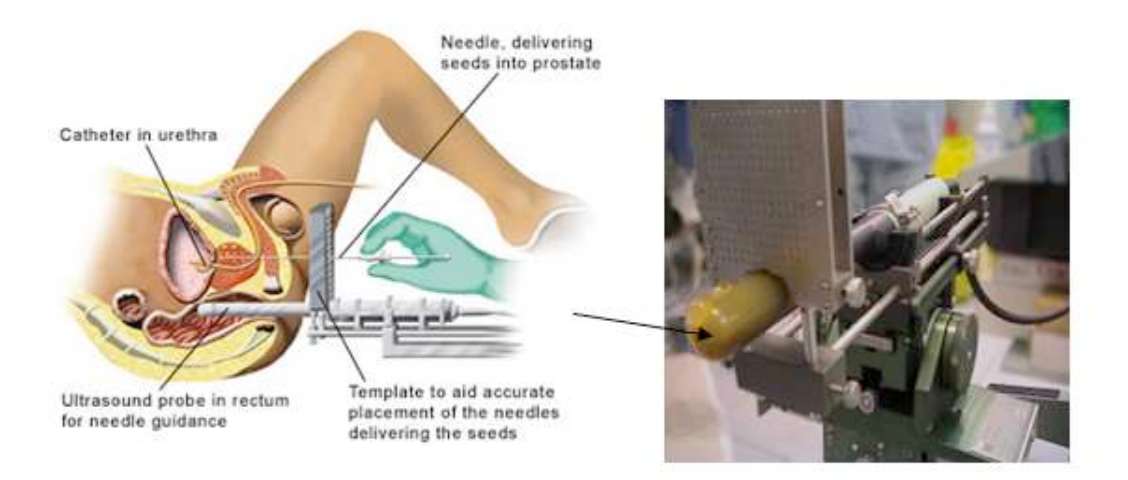

Fig. 3.25: A gauche la curiethérapie de la prostate par implants définitifs d'iode 125 ; A droite une sonde échographique avec une grille à travers laquelle les aiguilles sont introduites

Cette méthode de traitement permet un contrôle local de la maladie prostatique à faible

risque d'environ 98% c'est à dire un taux identique à celui de la prostatectomie radicale avec des effets secondaires comme l'impuissance et l'incontinence urinaire pratiquement absents.

#### 3.2.2.2 Curiethérapie oculaire (curiethérapie de contact)

Cette technique est très utilisée aussi aux Etats-Unis. Parmi les tumeurs intraoculaires, le mélanome de l'uvée est la tumeur maligne la plus répandue chez l'adulte. L'uvée est une petite membrane au centre de l'œil qui est composée de la choroïde, du corps ciliaire et de l'iris (voir figure 3.26 à droite). Les cellules cancéreuses peuvent se développer à l'intérieur de ces trois organes, le mélanome de la choroïde étant le plus fréquent (80% des cas).

En curiethérapie oculaire, la dose est délivrée par des disques ophtalmiques radioactifs de Ru106/Rh<sup>106</sup> ou d'I<sup>125</sup> [Maigne L., 2005] que l'on fixe directement sur l'œil au niveau de la tumeur. La dose délivrée pour le traitement des tumeurs malignes est très élevée (de l'ordre de 400 Gy) et est localisée à la base de la tumeur. Cette forte dose à la base va permettre de dévasculariser la tumeur. Ainsi, la prolifération des cellules cancéreuses va progressivement s'arrêter et la tumeur va peu à peu se rétracter.

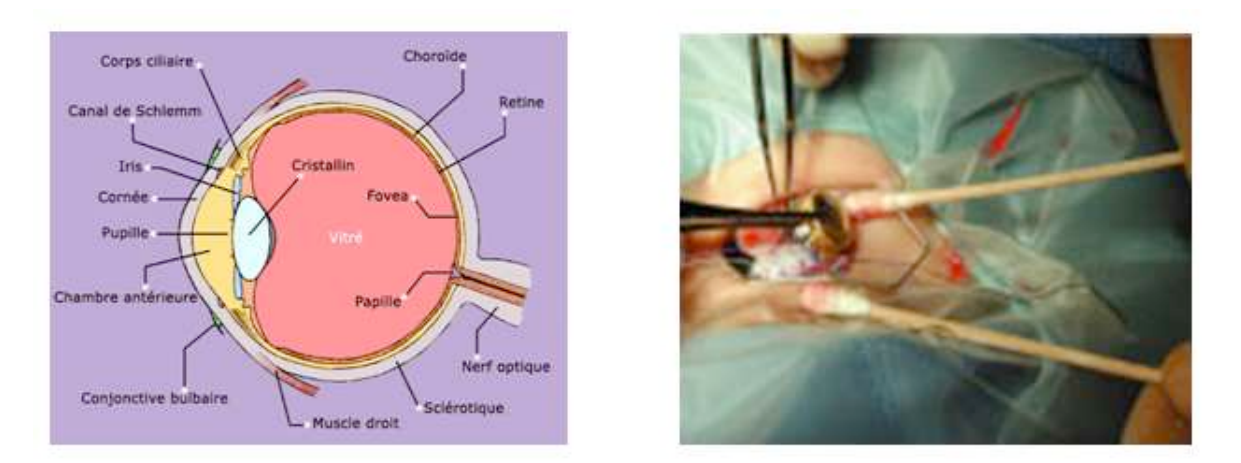

FIG. 3.26: A gauche Anatomie de l'œil; A droite curiethérapie oculaire avec applicateurs d'I<sup>125</sup>

Lors de l'intervention (voir figure 3.26 à gauche), le patient est sous anesthésie générale. Le repérage de la tumeur s'effectue en éclairant l'intérieur de l'œil à travers la pupille grâce à une sonde lumineuse (translumination transpupillaire). Cela permet de mettre en évidence l'ombre de la tumeur sur la sclérotique. La tumeur est ensuite délimitée par cautérisation douce sur la sclérotique et mesurée à l'aide d'un compas. Ces mesures vont permettre de choisir un disque inactif. Celui-ci peut être manipulé sans protection et être ainsi placé minutieusement sur la tumeur puis fixé à la sclérotique par des boucles temporaires. Une fois ce disque fixé, le disque radioactif pourra être placé rapidement et directement sur les boucles du disque inactif.

#### 3.2.3 Etudes dosimétriques des sources  $I^{125}$

En physique medicale, le NIST (National Institute of Standards and Technology) est la référence en terme de calibration des sources radioactives et dans la définition de formalisme permettant de déterminer la distribution dose dans les tissus. Nous allons répertorier dans le paragraphe suivant les travaux réalisés par le TG-43<sup>4</sup> datant de 1995 et mis à jour en 2001,

<sup>4</sup>TG-43 : Groupe de travail 43 de l'American Association of Physicists in Medicine

donnant un formalisme de calcul de la dose dans l'eau. Nous verrons par la suite que ce formalisme introduit des facteurs qui nous permettront de valider la plate forme de simulation MC GATE pour les basses énergies.

### 3.2.3.1 Les modèles de sources  $I^{125}$  étudiés

Dans nos études, nous nous sommes intéressés à trois modèles différents de sources  $I^{125}$ (sous forme de grains) utilisés généralement en routine clinique dans les traitements de curiethérapie oculaire ou prostatique. La géométrie de ces sources et leurs compositions sont très bien détaillées par les fabricants. Les modèles, différent par leur épaisseur, la radioactivité présente à l'intérieur, l'encapsulation avec la présence de certains matériaux (produisant des rayonnements X pouvant modifier le spectre des photons) plus ou moins opaques, et des extrémités pointues ou arrondies. Ces sources contiennent un certain type de marqueur radio-opaque pour faciliter leur localisation radiographique.

La connaissance précise de la géométrie de ces sources (avec les détails sur chaque éléments entrant dans leur composition) est particulièrement importante pour leur modélisation avec la plate forme de simulation Monte Carlo GATE.

3.2.3.1.1 Le modèle 2301 de BMI (Best Medical International) Le modèle 2301 de "Best Medical International" (Fig.3.27) a une longueur externe de 5 mm et un diamètre extérieur de 0.8 mm. Il est composé d'un cylindre en tungstène de longueur 3.7 mm et de diamètre 0.25 mm, d'une enveloppe de carbone d'épaisseur 0.15 mm dans laquelle l'iode 125 est absorbé, et une double capsule en titane (densité 4.54 g/cm<sup>3</sup>)d'épaisseur 0.08 mm (0.04 mm/capsule).

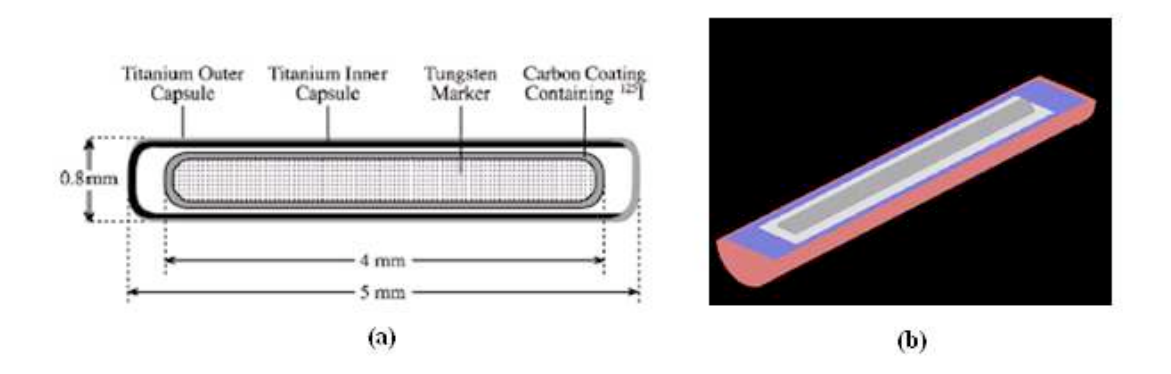

Fig. 3.27: (a) Géométrie du modèle 2301 de Best Medical International (b) Visualisation OpenGL/GATE

3.2.3.1.2 Le modèle Symmetra de UroMed/Bebig Le modèle Symmetra, représenté sur la figure Fig.3.28, est constitué d'un cylindre en or (densité  $19.32 \text{ g/cm}^3$ ) de longueur 3.5 mm et de diamètre 0.17 mm; d'un cylindre en céramique (densité  $2.88 \text{ g/cm}^3$ ) de rayon intérieur et extérieur de 0.11 mm et 0.3 mm respectivement, et de longueur 3.5 mm à l'intérieur duquel l'iode est distribué de façon homogène; et d'une capsule en titane (densité  $4.54 \text{ g/cm}^3$ ) d'épaisseur 0.05 mm et d'extrémités sphériques de rayon 0.44 et 0.48 mm.

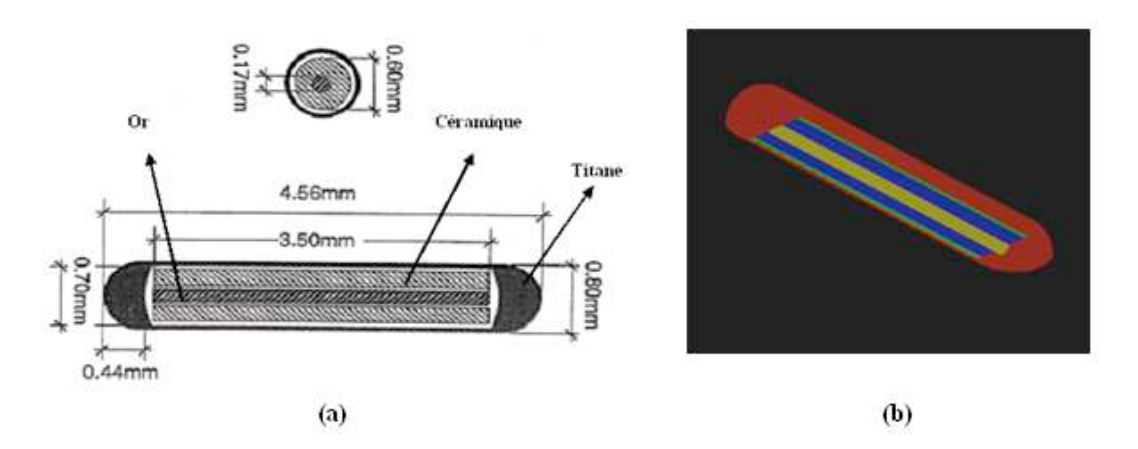

Fig. 3.28: (a) Géométrie du modèle Symmetra de UroMed/Bebig (b) Visualisation OpenGL/GATE

3.2.3.1.3 Le modèle 6711 d'Amersham Le modèle 6711 est composé d'un cylindre en argent de longueur 3 mm et de diamètre 0.5 mm à l'intérieur duquel l'iode 125 est absorbé, et une capsule en titane d'épaisseur 0.05 mm, de diamètre extérieur de 0.8 mm et de longueur 4.6 mm (voir figure 3.29)

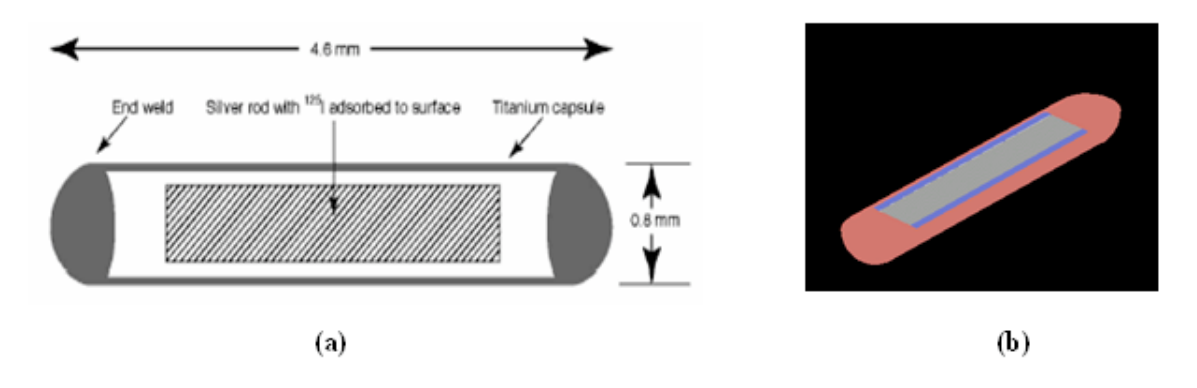

Fig. 3.29: (a) Géométrie du modèle 6711 d'Amersham (b) Visualisation OpenGL/GATE

#### 3.2.3.2 Formalisme de calcul de doses

Pour effectuer nos études dosimétriques, nous nous sommes référés aux travaux du TG-43 [Nath et al., 1995] datant de 1995 et revus en 2004 [Mobit et al., 2004], donnant une estimation de la constante de débit de dose Λ (débit de dose dans l'eau à 1 cm sur l'axe de la source pour une unité de kerma<sup>5</sup>) et un formalisme de calcul de la dose dans l'eau.

L'expression du débit de dose en un point  $P(r,\theta)$ (voir figure 3.30) est donnée par l'équation (3.4).

$$
\dot{\mathcal{D}}(r,\theta) = S_k \Lambda \left[ \frac{G(r,\theta)}{G(r_0,\theta_0)} \right] g(r) F(r,\theta) \tag{3.4}
$$

<sup>5</sup>Kinetic Energy Released per MAss unit

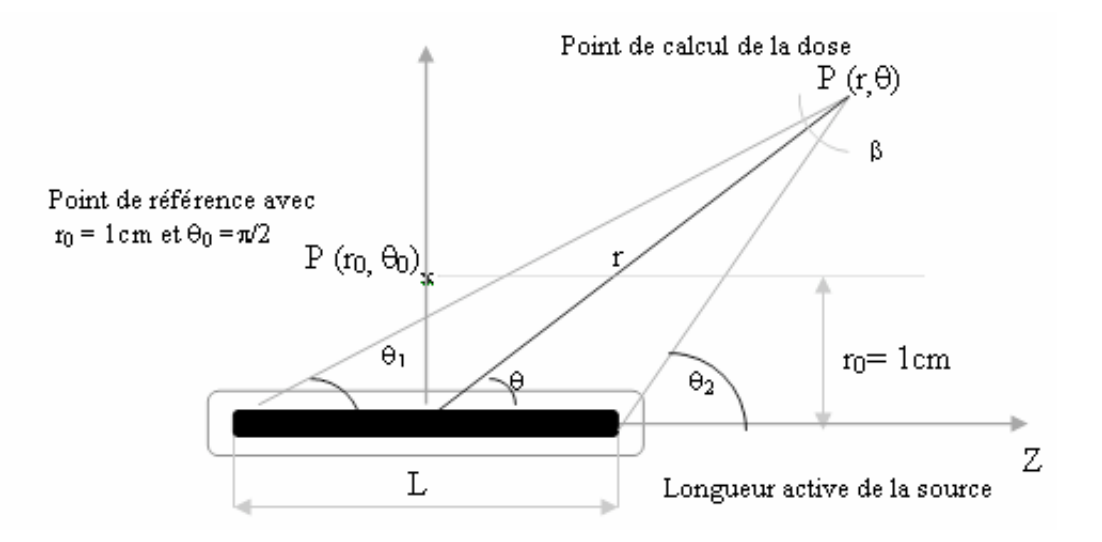

Fig. 3.30: Système de coordonnées polaires utilisé pour les calculs dosimétriques

Le TG-43 définit "l'air kerma strength",  $S_k$  en un point P situé sur l'axe transverse de la source  $(\theta_0=\Pi/2)$  par l'expression  $(3.5)$ :

$$
S_k = \dot{\mathcal{K}}_{air}(r, Pi/2)r^2
$$
\n(3.5)

 $K_{air}$  est le débit de kerma dans l'air, variant en  $1/d^2$  pour une source ponctuelle, la quantité  $S_k$  devient indépendante de la distance du point de mesure à la source.

Le paramètre  $g(r)$  permet de tenir compte des effets d'absorption et de diffusion dans le milieu situé entre le point  $P_0$  de référence et le point  $P(r,\theta)$ .

La constante de débit de dose définie par Λ s'exprime par la relation (3.6).

$$
\Lambda = \frac{\dot{\mathcal{D}}(r_0 = 1cm, \theta_0 = \Pi/2)}{S_k} \tag{3.6}
$$

 $G(r,\theta)$  est un facteur géométrique traduisant le phénomène d'atténuation de la fluence des photons dans le milieu (équation 3.7).

$$
G(r,\theta) = \frac{\int_{V} \frac{\rho(\overrightarrow{r}')dV'}{|\overrightarrow{r}'-\overrightarrow{r}'||^2}}{\int_{V} \rho(\overrightarrow{r}')dV'}\tag{3.7}
$$

Il permet de tenir compte de la diminution de la fluence des photons en fonction de la distance à la source. Pour une approximation ponctuelle de la source, cette diminution se fait en  $1/r^2$ . Pour une approximation linéaire de la source, l'expression (3.7) devient la suivante :

$$
G(r,\theta) = \begin{cases} \frac{\beta}{L r \sin \theta} & \text{if } \theta \neq 0^{\circ}, \\ \left(r^2 - \frac{L^2}{4}\right)^{-1} & \text{if } \theta = 0^{\circ} \end{cases}
$$
 (3.8)

Le paramètre  $g(r)$  définit la fonction de dose radiale. Elle est mesurée sur l'axe transverse  $(\theta = \pi/2)$  et traduit uniquement les phénomènes d'absorption et de diffusion dans le milieu situé entre le point  $P_0$  de référence et le point  $P(r,\theta)$ . Son expression est donnée par l'équation (3.9).

$$
g(r) = \frac{[D(r, \pi/2)/G(r, \pi/2)]}{[D(r_0, \pi/2)/G(r_0, \pi/2)]}
$$
\n(3.9)

 $F(r, \theta)$  (équation 3.10) définit la fonction d'anisotropie, Elle exprime le caractère non ponctuel de la source et des matériaux intervenant dans sa fabrication et traduit les phénomènes d'absorption et de diffusion dans le milieu ainsi que l'encapsulation de la source.

$$
F(r,\theta) = \frac{[D(r,\theta)/G(r,\theta)]}{[D(r_0,\pi/2)/G(r_0,\pi/2)]}
$$
\n(3.10)

Dans cette expression,  $D(r, \theta)$  au numérateur est divisée par  $G(r, \theta)$  dans l'optique de s'affranchir de la diminution en  $1/r^2$  de la fluence, ce phénomène étant déjà été pris en compte dans le facteur géométrique. De plus, la fonction d'anisotropie est normalisée à  $\theta = \pi/2$ , les phénomènes d'atténuation sur l'axe transverse ayant déjà été pris en compte dans la fonction de dose radiale  $g(r)$ .

#### 3.2.4 Conditions de simulations et calcul de doses avec GATE

Dans son rapport de travail sur les études dosimétriques des sources bêta, le TG-43 recommande de simuler certaines des raies énergétiques issues de la désintégration de  $I^{125}$ . Ces raies énergétiques associées à leur probabilité d'émission par désintégration sont regroupées dans le tableau (3.7).

| Energie en keV | Nombre de photons émis par désintégration |
|----------------|-------------------------------------------|
| 27.202         | 0.406                                     |
| 27.472         | 0.757                                     |
| 30.980         | 0.202                                     |
| 31.710         | 0.044                                     |
| 35.492         | 0.066                                     |

TAB. 3.7: Raies énergetiques simulées lors de la désintégration par capture électronique de I<sup>125</sup>

Les électrons "Auger" émis lors du réarrangement du cortège électronique ne sont pas simulés. Leurs énergies étant très faibles, ils sont arrêtés par la capsule en titane et ne contribuent pas à la dose délivrée dans le milieu. Comme nous avons des émissions à très basse énergie, nous avons utilisé le modèle de physique "low-energy" pour les basses énergies dans GATE/GEANT4. La coupure à été fixé à 5 keV pour les photons (XRayCut), et à 0.01 mm pour les électrons primaires (ElectronCut) et à 1 KeV pour les électrons secondaires (DeltaRayCut). Dans leurs utilisation en routine clinique, les sources d'iode qui nous intéressent ici sont très souvent caractérisées ces fonctions définies précédemment :

- $\star$  la fonction de dose radiale g(r), tenant compte des effets d'absorption et de diffusion dans le milieu entre le point  $P_0$  de référence et le point  $P(r, \theta = \Pi/2)$  situé sur l'axe transverse de la source à une distance r du centre de la source ;
- $\star$  la fonction d'anisotropie F(r,  $\theta$ );
- $\star$  et la constante de débit de dose Λ (en cGyh<sup>-1</sup>U<sup>-1</sup>) (débit de dose dans l'eau à 1 cm sur l'axe de la source  $(\theta=\Pi/2)$  pour une unité de n kerma strength ż).

Les dépôts d'énergie sont calculés par rapport à l'axe transverse de la source, dans des couronnes de dimension variable en fonction de la valeur de r (figure (3.31). Plus on s'éloigne de la source plus la taille de couronne est grande. Cela permet de récupérer suffisamment d'interactions dans la couronne et d'éviter des fluctuations statistiques. Les dimensions des couronnes sont données dans le tableau (3.8).

| $r$ (cm)   | $\Delta z$ (cm) | $\Delta r$ (cm) |
|------------|-----------------|-----------------|
| $0$ à 1    | 0.1             | 0.1             |
| $1$ à $2$  | 0.2             | 0.2             |
| $3$ à $4$  | 0.4             | 0.4             |
| $5$ à $10$ | 7.8             | በ ጸ             |

Tab. 3.8: Dimenssion de la couronne en fonction de r

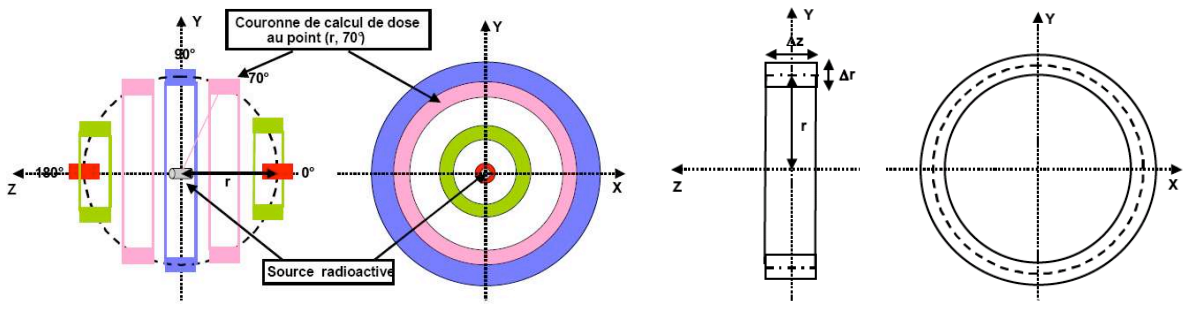

(a) Couronnes de récupération en fonction du point de calcul

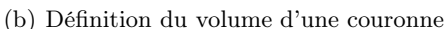

Fig. 3.31: Système géométrique utilisé pour calculer l'énergie déposée et déterminer les fonctions de doses radiales g(r) et d'anisotropies  $F(r, \theta)$ 

Pour déterminer les valeurs des fonctions de doses radiales et d'anisotropie, nous avons calculé analytiquement les facteurs géométriques intervenant dans les expressions (3.9, 3.10). A partir de l'expression (3.8) du facteur géométrique  $G(r,\theta)$  la valeur de  $\beta$  est donnée par l'expression  $(3.11).$ 

$$
\beta = \arctan(\frac{2r\sin\theta}{2r\cos\theta - L}) - \arctan(\frac{2r\sin\theta}{2r\cos\theta + L})
$$
\n(3.11)

#### Calcul de la fonction  $g(r)$

Pour les fonctions de doses radiales à  $\theta = \Pi/2$ , le rapport du facteur géometrique résultant du formalisme de calcul de doses du TG-43 de l' AAPM (équation 3.8)devient donc :

$$
\frac{G(r_0, \pi/2)}{G(r, \pi/2)} = (\frac{\pi - \arctan(2r_0/L)}{Lr_0})(\frac{Lr}{\pi - \arctan(2r/L)}) = \frac{r(\pi - \arctan(2r_0/L))}{r_0(\pi - \arctan(2r/L))}
$$
(3.12)

Les dépôts d'énergies sont calculés dans les couronnes délimitées selon la relation (3.13) (voir figure 3.31).

$$
(r - \frac{\Delta r}{2}) \le PosX^2 + PosY^2 \le (r + \frac{\Delta r}{2}) \quad et \quad -\frac{\Delta z}{2} \le PosZ \le \frac{\Delta z}{2} \tag{3.13}
$$

PosX, PosY et PosZ répresentent les coordonnées des points d'interaction générant les dépots de doses dans les couronnes.

Les volumes des couronnes correspondants sont donnés par l'espression (3.14).

$$
V = \pi \Delta z [(r + \frac{\Delta r}{2})^2 - (r - \frac{\Delta r}{2})^2]
$$
\n(3.14)

Finalement, la dose dans une couronne donnée, dans l'eau liquide ( $\rho = 1 \text{ g/cm}^3$ ) à la distance r est obtenue par :(3.15)

$$
D(Gy) = \frac{edep(MeV)1.602.10^{-13}}{\pi \Delta z [(r + \frac{\Delta r}{2})^2 - (r - \frac{\Delta r}{2})^2]}
$$
(3.15)

nous avons alors l'expression  $(3.16)$  finale de  $g(r)$ :

$$
g(r) = \left(\frac{edep(r)}{edep(r_0)}\right)\left(\frac{\Delta r_0}{\Delta r}\right)\left(\frac{\Delta z(r_0)}{\Delta z(r)}\right)\left(\frac{\pi - 2\arctan(2r_0/L)}{\pi - 2\arctan(2r/L)}\right)
$$
(3.16)

#### Calcul de la fonction  $F(r, \theta)$

On doit tenir compte de l'angle  $\theta$  dans nos expressions. Le volume des couronnes s'exprime alors par la relation (3.17).

$$
V = \pi \Delta z \sin \theta \left[ (r + \frac{\Delta r}{2})^2 - (r - \frac{\Delta r}{2})^2 \right] \tag{3.17}
$$

Et nous avons :

$$
(rsin\theta - \frac{\Delta r}{2}) \le PosX^2 + PosY^2 \le (rsin\theta + \frac{\Delta r}{2}) \quad et \quad (rcos\theta - \frac{\Delta z}{2}) \le PosZ \le (rcos\theta + \frac{\Delta z}{2})
$$
\n
$$
(3.18)
$$

$$
D(Gy) = \frac{edep(MeV)1.602.10^{-13}}{\pi \Delta z sin\theta [(r + \frac{\Delta r}{2})^2 - (r - \frac{\Delta r}{2})^2]}
$$
(3.19)

Au final la fonction  $F(r, \theta)$  est obtenue par l'expression (3.20) :

$$
F(r,\theta) = \left(\frac{edep(r,\theta)}{edep(r,\pi/2)}\right) \left(\frac{(\pi - 2\arctan(2r/L))}{\arctan\frac{2rsin\theta}{2r\cos\theta - L} - \arctan\frac{2rsin\theta}{2r\cos\theta + L}}\right) \tag{3.20}
$$

#### 3.2.5 Résultats et discussions

Dans les résultats que nous présentons ici, tous les paramètres dosimétriques pour les trois sources, ont été simulés avec GATE (version v3.0.0 adaptée à geant4.8.0.p01) selon les recommandations du TG-43 de AAPM [Nath et al., 1995 ; Rivard et al., 2004]. Nos résultats ont été comparés aux études de références réalisées avec le code PTRAN par Sowards et al (Sowards et al., 2002) pour le modèle 2301 de BMI, le code MCPT par Hedtjarn et al (Hedtjarn et al., 2000) pour le modèle Symmetra de UroMed/Bebig et le code EGS4 par Williamson (Williamson et al., 1991) pour le modèle 6711 d'Amersham. Nous avons également comparé nos calculs aux mesures expérimentales et aussi aux valeurs de consensus données par le TG-43 notamment pour les valeurs de la constante Λ de débit de dose concernant les trois sources.

Pour une meilleure estimation de l'erreur sur la constante de débit de dose, le TG-43 de AAPM recommande des valeurs de consensus basées à la fois sur des mesures expérimentales et des calculs Monte-Carlo. Selon les études publiées par le TG-43, les incertitudes associées aux mesures expérimentales par thermoluminescence (TLD), varient entre 8% et 9% ; pour les calculs MC, les erreurs varient de 2.5% à 5%. Les incertitudes sur les valeurs de consensus peuvent donc être estimées entre 4.6% et 5%. Le TG-43 recommande donc une incertitude de 4.8% sur les valeurs de la constante de débit de dose pour les trois sources.

Les incertitudes sur nos calculs avec la plate-forme Monte-Carlo GATE, resultent uniquement des incertitudes liées aux statistiques utilisées dans nos simulations ( $\sigma_{stat}$ ) et aux sections efficaces utilisées dans la physique de GEANT4 comme précédemment décrit dans le chapitre 2. elles sont calculées selon les méthodes décrites dans la section 3.1.1 (voir les équations 3.2 et 3.3).

#### 3.2.5.1 Fonction de dose radiale et fonction d'anisotropie

Nous avons calculé les fonctions de dose radiale et d'anisotropie pour les trois sources sur l'axe transverse  $(\theta=\Pi/2)$ , pour des distances r de 1 à 10 cm par rapport au centre de la source, et dans un milieu d'eau liquide selon la recommandation du TG-43. Pour estimer l'influence des différents changements dans les versions de GEANT4 (voir chapitre 2), nous avons reproduit nos calculs avec différentes versions de GATE/GEANT4 en simulant 14760000 d'événements (conformément aux statistiques utilisées dans les études de références).

#### Comparaison entre différentes versions de GATE/GEANT4

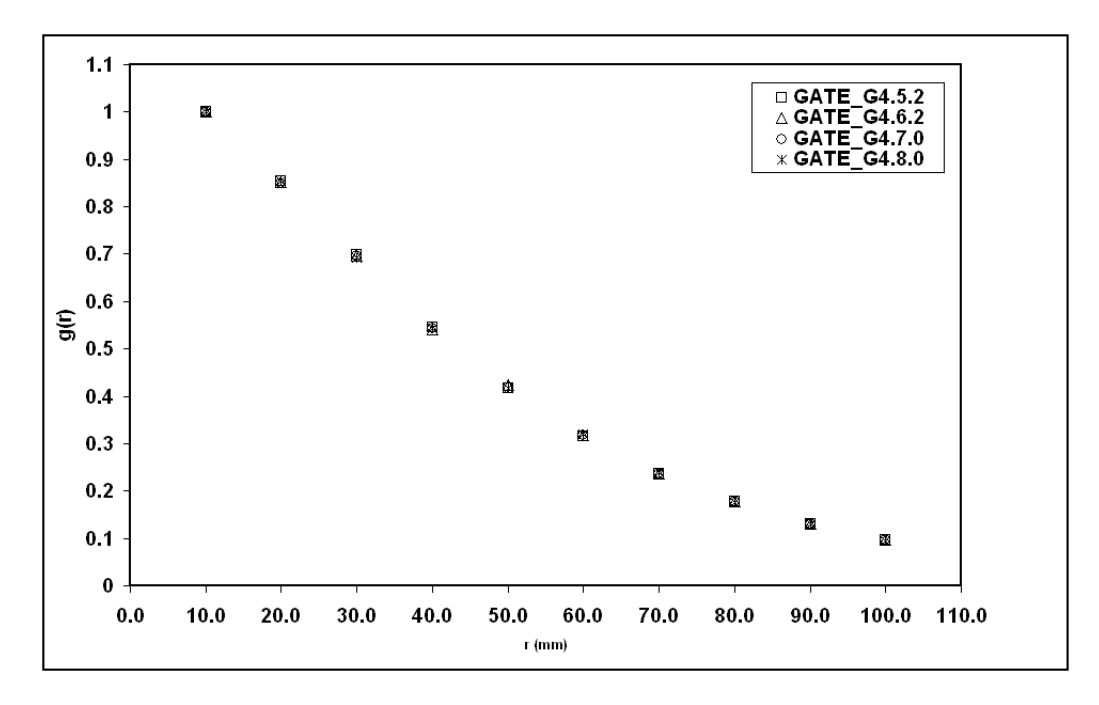

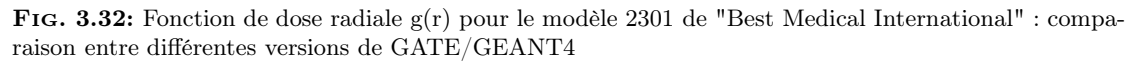

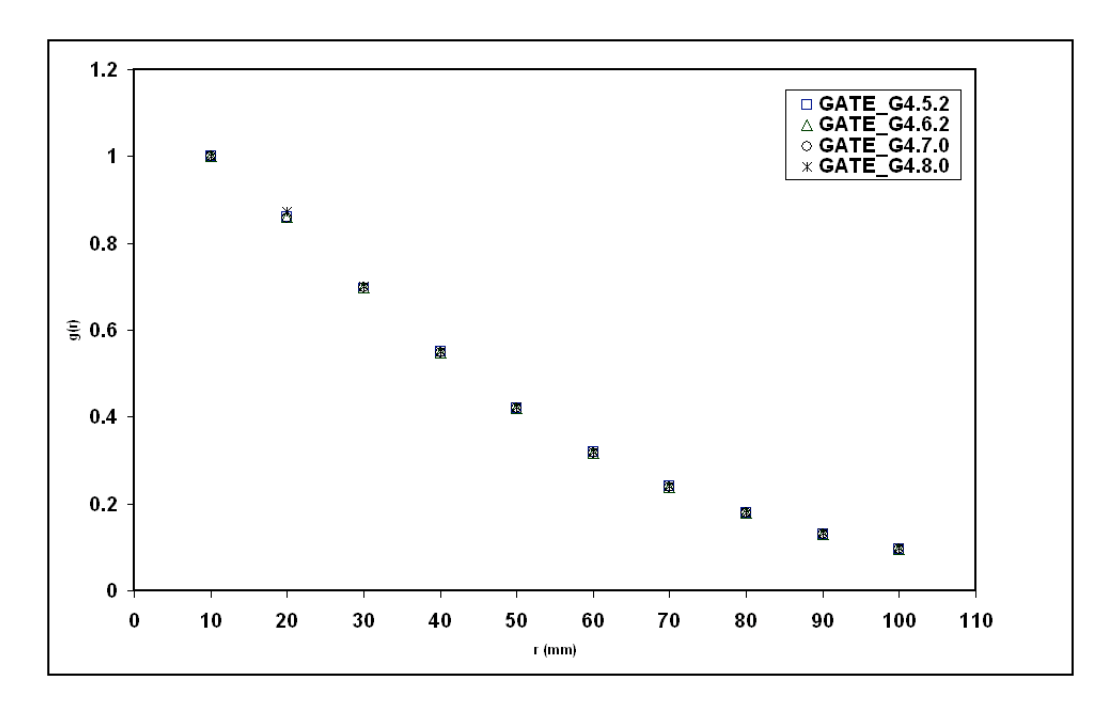

FIG. 3.33: Fonction de dose radiale  $g(r)$  pour le modèle Symmetra de "UroMed/Bebig" : comparaison entre différentes versions de GATE/GEANT4

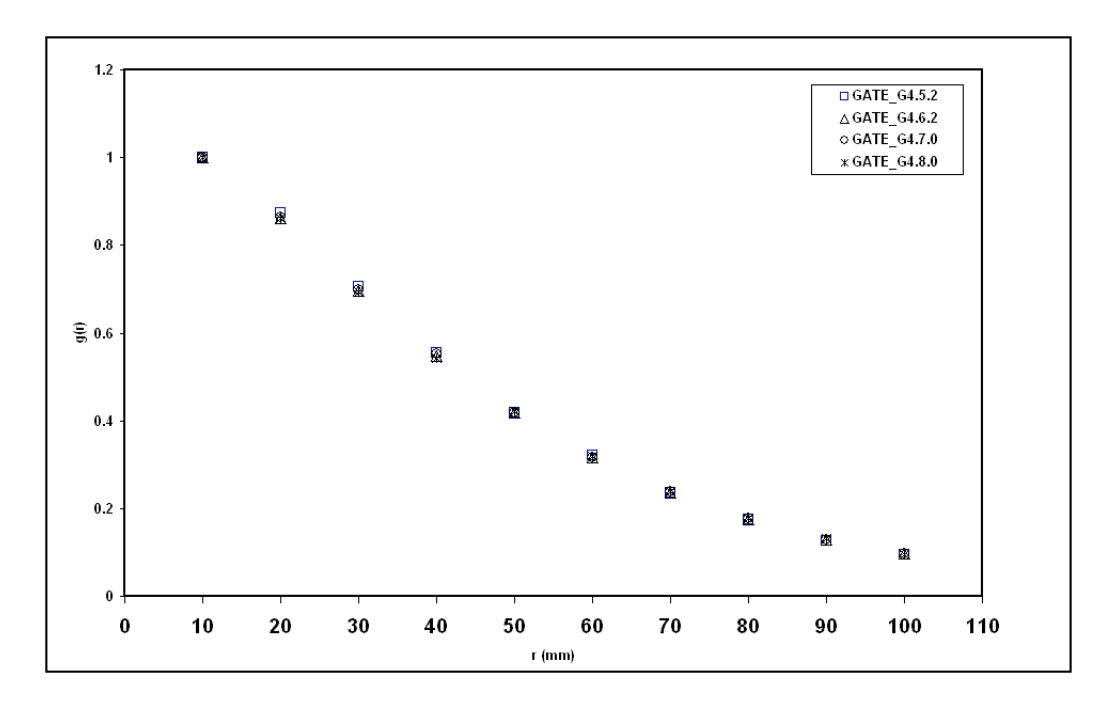

Fig. 3.34: Fonction de dose radiale g(r) pour le modèle 6711 de "Amersham" : comparaison entre différentes versions de GATE/GEANT4

Les figures (3.32, 3.33 et 3.34) représentent la fonction g(r) pour les différentes versions de GATE/GEANT4 (geant4.5.2, geant4.6.2, geant4.7.0 et geant4.8.0) respectivement pour les modèles 2301 de BMI, Symmetra de UroMed/Bebig et 6711 d'Amersham. Ces figures confirment qu'il n'y a pratiquement pas de changement entre les différentes versions de GATE/GEANT4 notamment pour la physique des photons. Les variations relatives moyennes observées sont de 0.13% entre les versions geant4.5.2 et geant4.6.2, 0.07% entre les versions geant4.6.2 et geant4.7.0, et de 0.01% entre geant4.7.0 et geant4.8.0. Les ecarts relatifs restent donc de loin inférieur à 0.5%.

#### Comparaison entre GATE/GEANT4, mesures TLD et autres codes Monte-Carlo

Les figures (3.35, 3.36, 3.37) représentent une comparaison des calculs avec GATE/GEANT4  $(geant4.0.8.0)$  de la fonction de dose radiale  $g(r)$  respectivement pour les modèles 2301 de BMI, Symmetra de uroMed/Bebig et 6711 d'Amersham, par rapports aux mesures et aux autres Monte-Carlo. Pour la source 6711 une comparaison avec les valeurs de consensus entre les études Monte-Carlo et expérimentales réalisées par le TG-43 est aussi faite (figure 3.37).

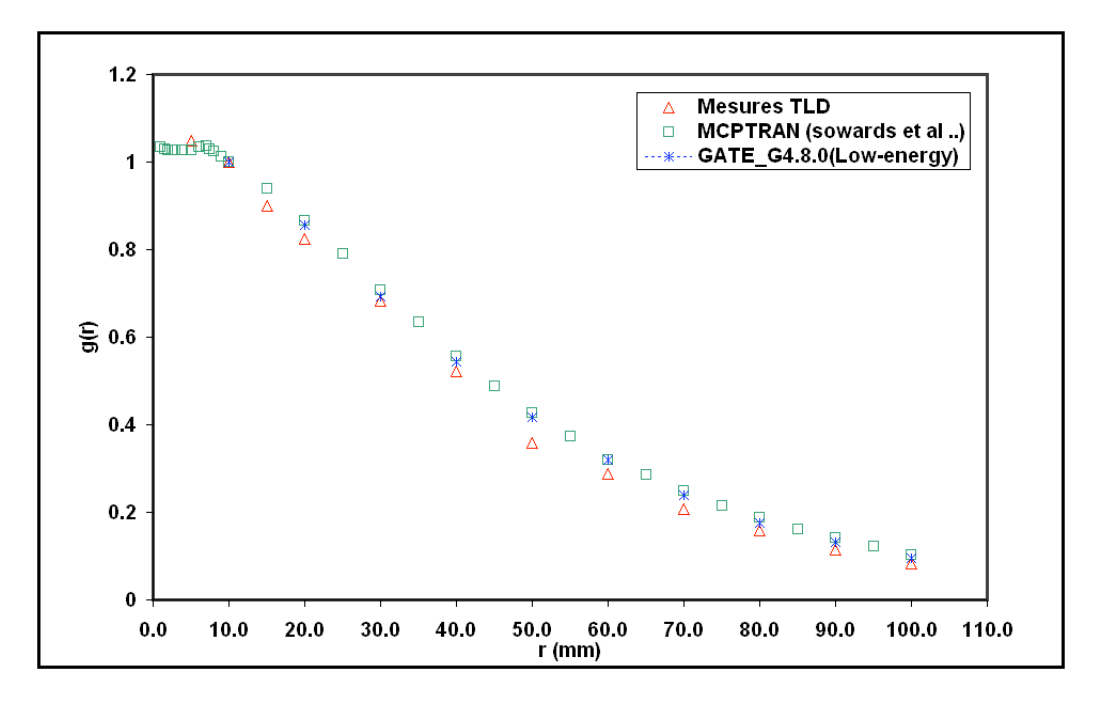

Fig. 3.35: Fonction de dose radiale g(r) pour le modèle 2301 de "Best Medical International" : Comparaison entre GATE(geant4.8.0), PTRAN (Sowards et al., 2002) et mesures TLD

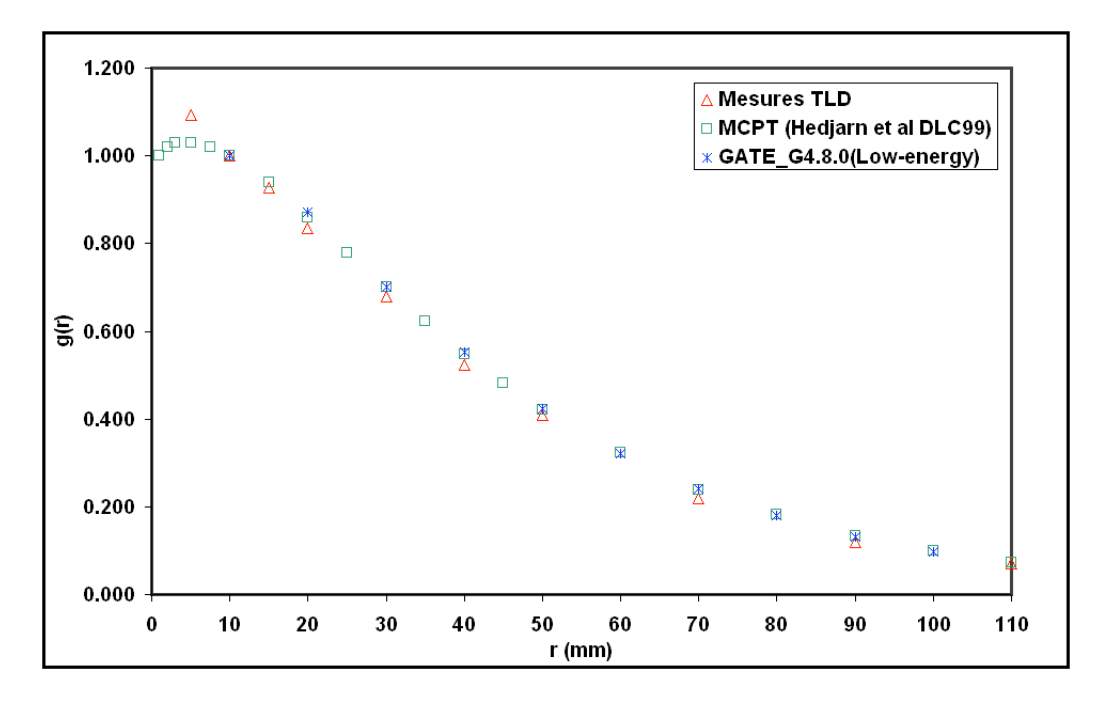

FIG. 3.36: Fonction de dose radiale  $g(r)$  pour le modèle Symmetra de "UroMed/Bebig" : Comparaison entre GATE(geant4.8.0), MCPT(Hedtjarn et al., 2000) et mesures TLD

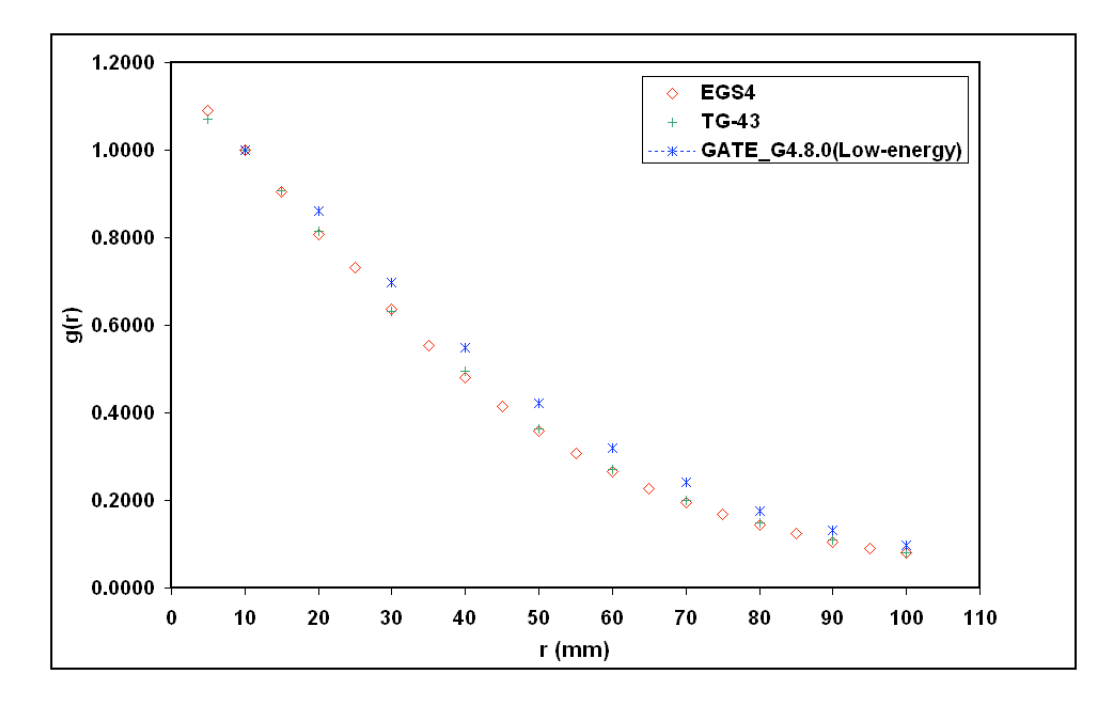

Fig. 3.37: Fonction de dose radiale g(r) pour le modèle 6711 de "Amersham" : Comparaison entre GATE(geant4.8.0), EGS4(Williams et al., 2000) et le consensus TG-43

Ces résultats montrent une bonne concordance entre GATE et MC PTRAN pour la source BMI 2301, et aussi entre GATE et MCPT pour la source Symmetra. Les variations relatives observées entre nos calculs et les autres études pour la fonction de dose radiale g(r) sont de l'ordre de 2% pour la source 2301 de BMI, et de 1% pour la source Symmetra de UroMed/Bebig. Par rapport aux mesures TLD, elles sont respectivement de 9% et de 3%. Pour la source 6711 les variations relatives sont importantes : 14% entre GATE et TG-43 , 14.5% entre GATE et EGS4. Nous reviendrons sur ce désaccord au paragraphe 3.2.5.3.

Concernant la fonction d'anisotropie  $F(r, \theta)$ , les résultats sont meilleurs pour la source 6711 avec des écarts relatifs moyens inférieures à 1%. Pour les sources 2301 et Symmetra, ces écarts sont plus importants mais restent inférieures à 3% et 2% respectivement.

Les figures (3.38, 3.40 et 3.42) représentent une comparaison de la fonction d'anisotropie à 2 cm (distance de référence) de la source, entre GATE/GEANT4 (geant4.8.0) et les autres calculs Monte-Carlo, respectivement pour les modèles 2301 de BMI, Symmetra de UroMed/Bebig et 6711 d'Amersham.

Les figures  $(3.39, 3.41 \text{ et } 3.43)$  représentent les mêmes comparaisons à 7 cm de la source pour les modèles 2301 de BMI et Symmetra de UroMed/Bebig ; et à 5 cm de la source pour le modèle 6711 d'Amersham.

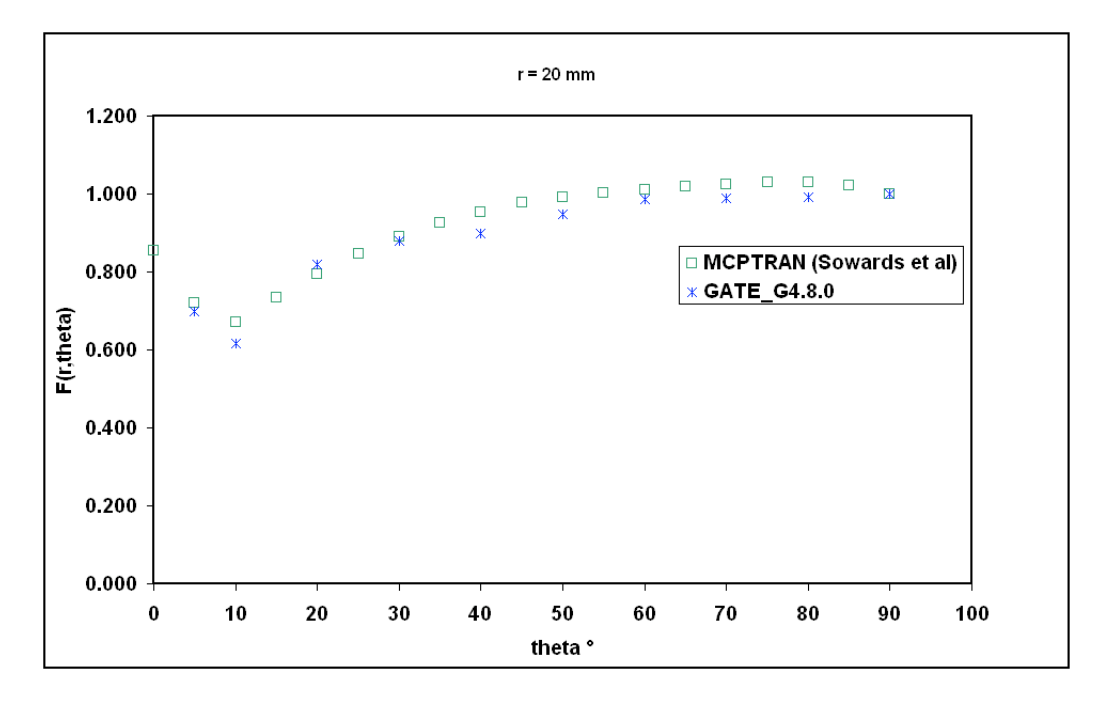

FIG. 3.38: Fonction d'anisotropie  $F(r, \theta)$  à 20 mm pour le modèle 2301 de "Best Medical International" : Comparaison entre GATE(geant4.8.0) et PTRAN(Sowards et al., 2002)

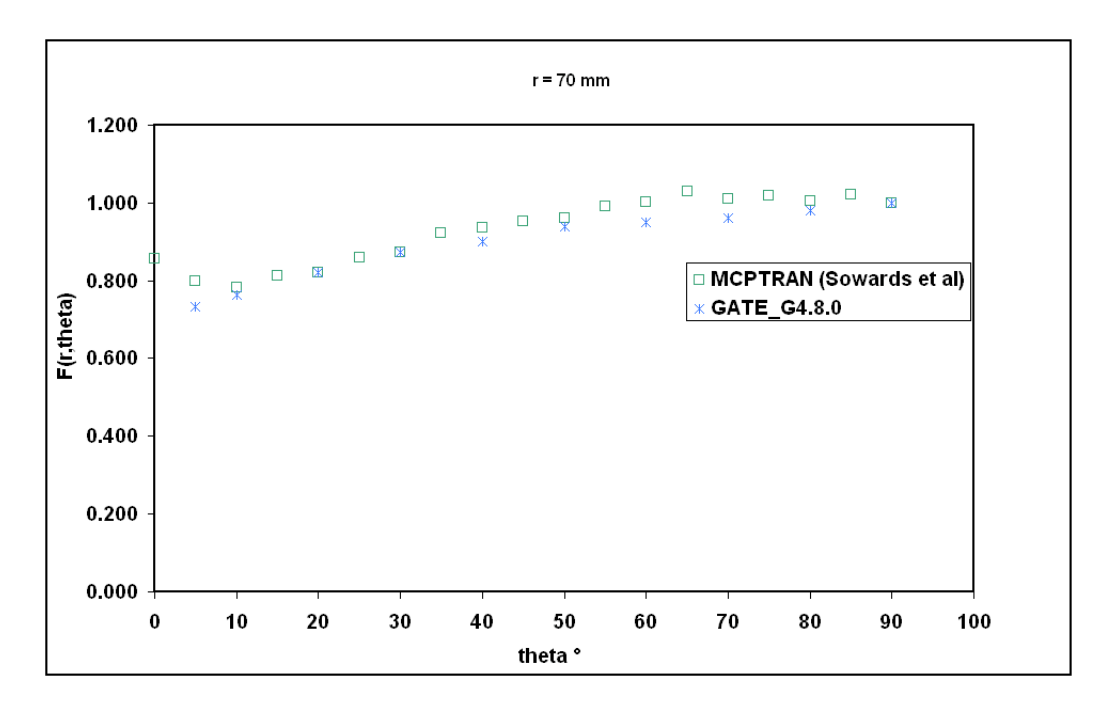

FIG. 3.39: Fonction d'anisotropie  $F(r, \theta)$  à 70 mm pour le modèle 2301 de "Best Medical International" : Comparaison entre GATE(geant4.8.0) et PTRAN(Sowards et al., 2002)

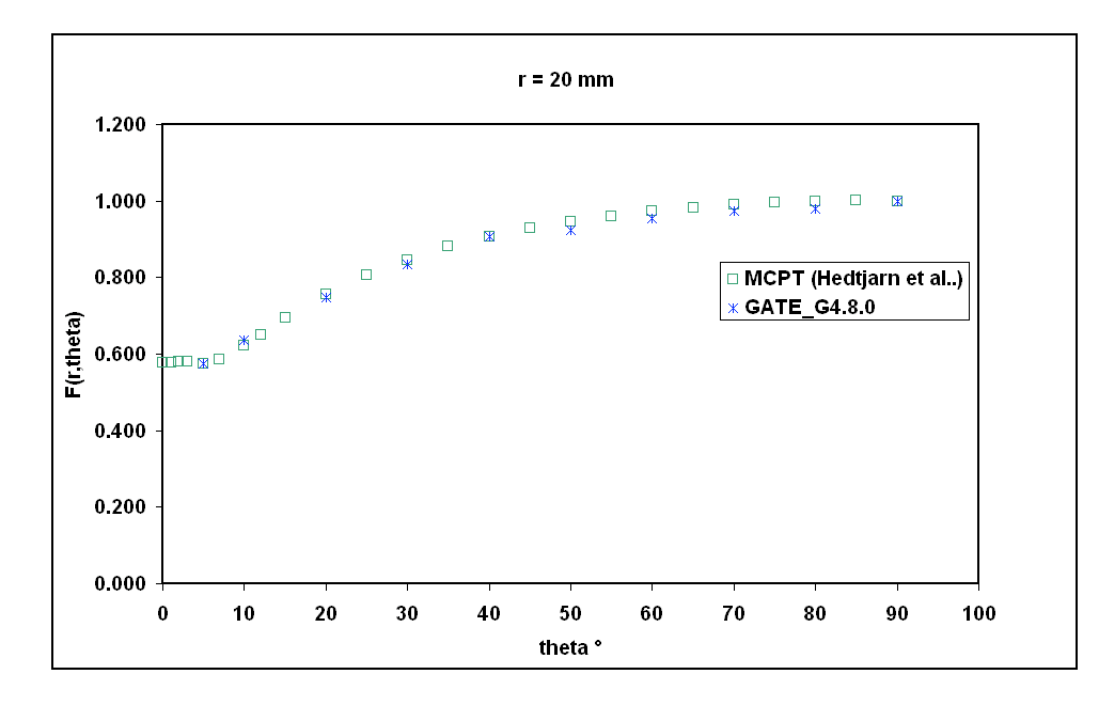

FIG. 3.40: Fonction d'anisotropie  $F(r, \theta)$  à 20 mm pour le modèle Symmetra de "UroMed/bebig" : Comparaison entre GATE(geant4.8.0) et PTRAN(Hedtjarn et al., 2000)

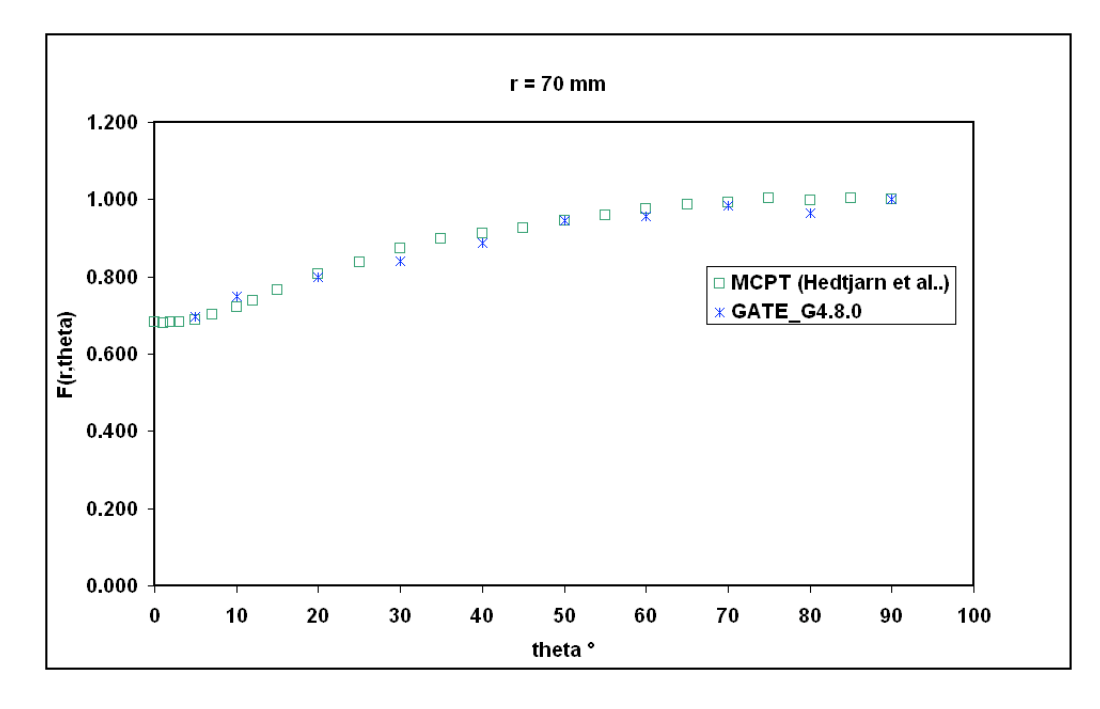

FIG. 3.41: Fonction d'anisotropie  $F(r, \theta)$  à 70 mm pour le modèle Symmetra de "uroMed/Bebig" : Comparaison entre GATE(geant4.8.0) et PTRAN(Sowards et al., 2002)

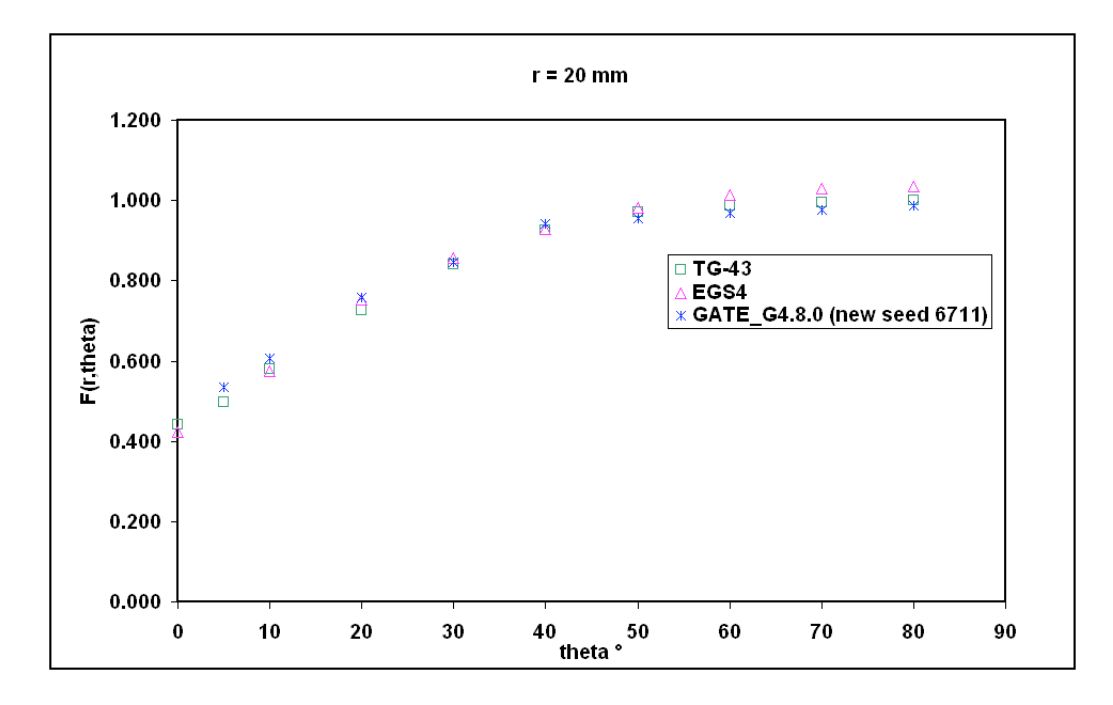

FIG. 3.42: Fonction d'anisotropie  $F(r, \theta)$  à 20 mm pour le modèle 6711 de "Amersham" : Comparaison entre GATE(geant4.8.0), EGS4(Williamson et al., 1991) et le consensus TG-43

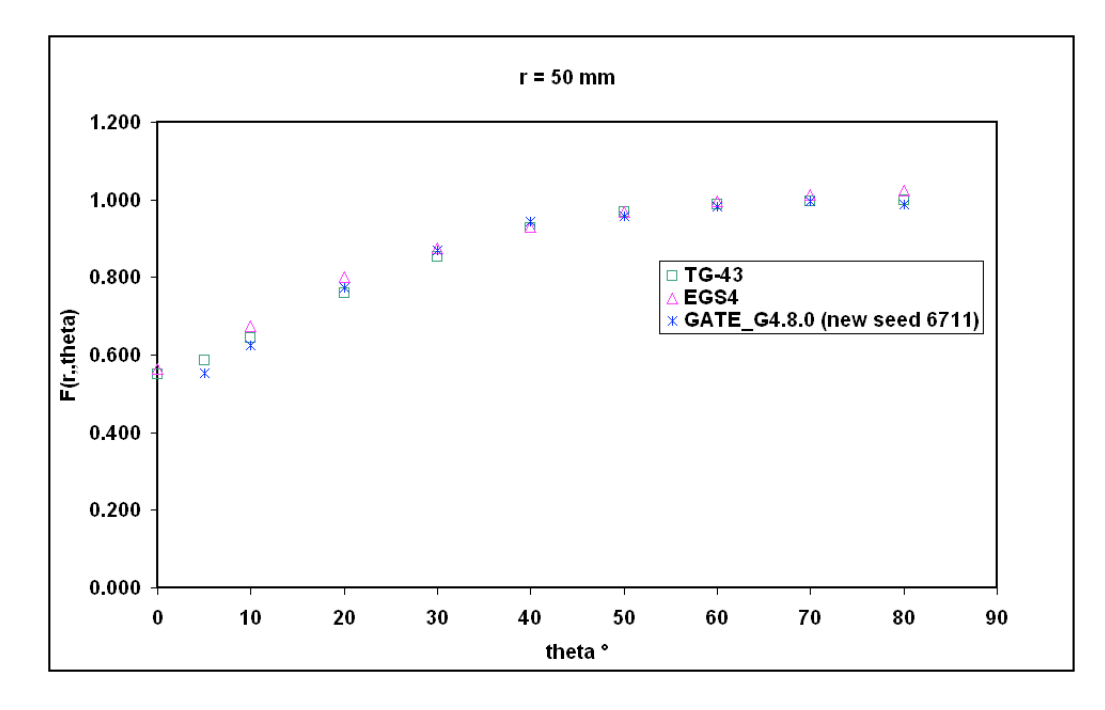

FIG. 3.43: Fonction d'anisotropie F(r,  $\theta$ ) à 50 mm pour le modèle 6711 de "Amersham" : Comparaison entre GATE(geant4.8.0), EGS4(Williamson et al., 1991) et le consensus TG-43

#### 3.2.5.2 Constante de débit de dose  $(\Lambda)$

Le TG-43 définit la constante de débit de dose :  $\Lambda$ (en cGyh<sup>-1</sup>U<sup>-1</sup> ou cm<sup>-2</sup>) comme étant égale au débit de dose dans l'eau à 1 cm sur l'axe de la source  $(\theta_0=\Pi/2)$  pour une unité d'energie cinétique déposée par unité de masse  $(KERMA<sup>6</sup>)$ . Son expression est donnée par les équations (3.6 et 3.5) énumérées dans le formalisme de calcul de dose du TG-43. Les volumes utilisés pour le calcul de la dose déposée dans la couronne sont identiques à ceux utilisés pour déterminer la fonction de dose radiale  $g(r)$  (voir les relations 3.13, 3.14 et 3.15). D'après les recommandations du NIST, Le calcul du kerma dans l'air (sec) est effectué à la distance de référence  $r_0 = 5$  cm de la source avec ∆z et ∆r égaux à 0.8 cm. L'expression du débit de dose Λ est donc :

$$
\Lambda = \frac{\dot{\mathcal{D}_{eau}}(r_0 = 1cm, \pi/2)}{\dot{\mathcal{D}_{air}}(r_0 = 5cm, \pi/2)5^2}
$$
\n(3.21)

Pour les calculs de kerma dans l'air, les fluctuations statistiques peuvent être tres importantes a cause du fait que les interactions EM dans l'air sont peu nombreuses. Pour estimer l'influence du nombre d'événements simulés dans l'air sur le kerma, nous avons évalué la variation du débit du kerma dans l'air en fonction de l'activité d'une source d'I<sup>125</sup> (voir figure 3.44).

<sup>6</sup>Kinetic Energy Released per MAss unit

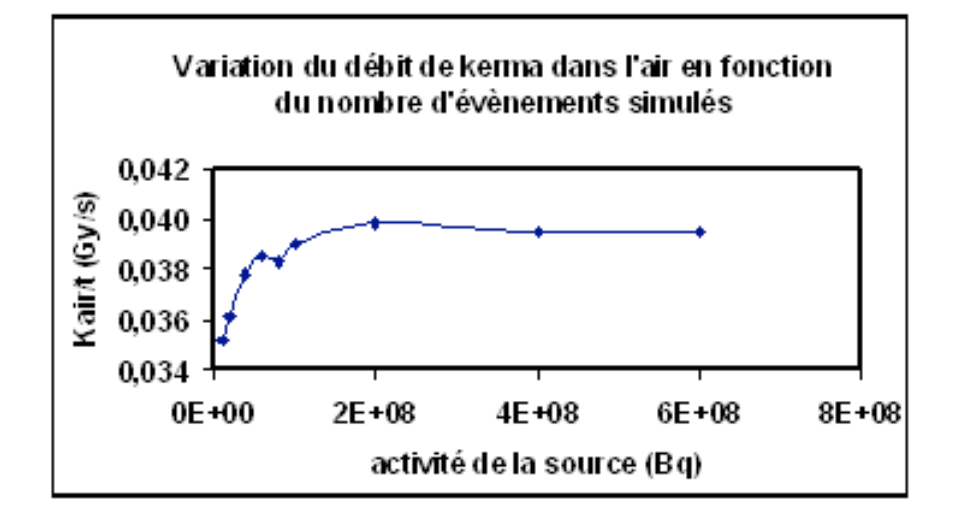

Fig. 3.44: Variation du débit du kerma dans l'air en fonction du nombre d'événements simulés avec GATE/GEANT4

Pour effectuer nos calculs de constante de débit de dose et de kerma dans l'air, nous avons simulé  $3.10^8$  particules dans le cas des trois sources. En tenant compte des incertitudes liées aux sections efficaces utilisées dans la physique de GEANT4 (5%) et aux incertitudes statistiques ( $\approx$ 2% pour les trois sources) dans le calcul de la constante de débit de dose, nous avons :  $\sigma_{GATE}(\Lambda) = 5.4\%$  pour les trois modèles étudiés.

Les valeurs de la constante Λ calculées avec GATE (pour différentes versions de Geant4) sont comparées aux études Monte-Carlo PTRAN et MCPT et aux valeurs de consensus recommandées par le TG-43. Ces valeurs, pour les trois modèles de sources sont présentées dans le tableau (3.9).

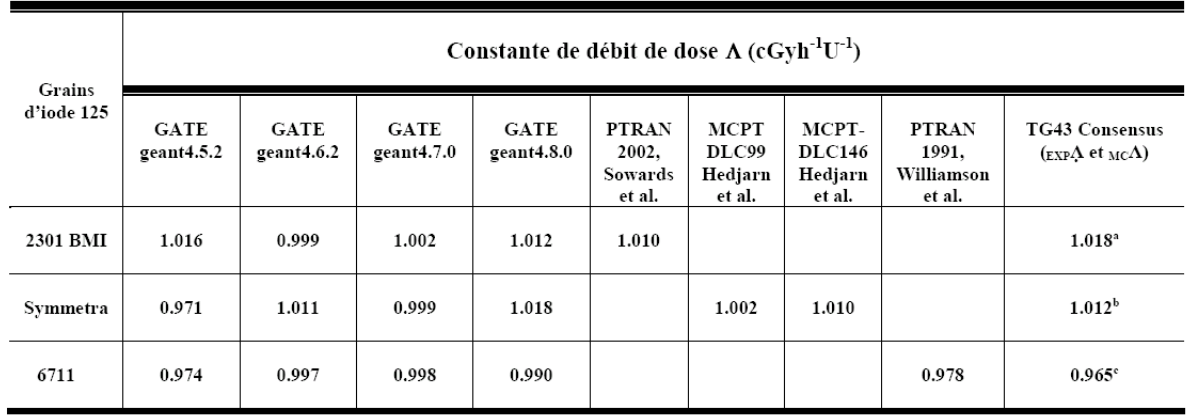

TAB. 3.9: Comparaison des valeurs de constantes de débit de dose pour les trois modèles de source  $I^{125}$ 

Les valeurs de consensus données dans ce tableau resultent des études Monte-Carlo et expérimentales dont les résultats sont :

 $a_{EXP}$   $\Lambda = 1.025 \text{ cGy} \cdot \text{h}^{-1} \cdot \text{U}^{-1}$  [Nath et Yue, 2002 ; Meigooni et al., 2000] ;  $_{MC}$   $\Lambda = 1.01 \text{ cGy} \cdot \text{h}^{-1} \cdot \text{U}^{-1}$  [Sowards et al., 2002]

 $b_{EXP}\Lambda = 1.033 \text{ cGy} \cdot h^{-1} \cdot U^{-1}$  [Patel et al., 2001];  $_{MC}\Lambda = 0.991 \text{ cGy} \cdot h^{-1} \cdot U^{-1}$  [Hedjärn et al. 2000]

 $c_{EXPA} = 0.980 \text{ }c\text{Gy} \cdot \text{h}^{-1} \cdot \text{U}^{-1}$  [Chiu-Tsao et al. 1995,; Nath et al. 1990, Weaver et al., 1989];  $_{M\text{C}} \Lambda = 0.950$ cGy.h<sup>-1</sup>.U<sup>-1</sup> [Williamson, 1991]

Pour mieux estimer les différences entre GATE et les autres valeurs, nous présentons dans le tableau (3.10) l'ensemble des écarts relevés dans nos différentes comparaisons.

| МC<br>différentes comparaisons                      | Variation relative movenne % |                                  |                        |  |
|-----------------------------------------------------|------------------------------|----------------------------------|------------------------|--|
|                                                     | $^{125}$ I modèle 2301 BMI   | <sup>125</sup> I modèle Symmetra | $^{125}$ I modèle 6711 |  |
| GATE (geant4.5.2) / TG43 Consensus valeur           | 0.20                         | 4.05                             | 0.93                   |  |
| GATE (geant4.6.2) / TG43 Consensus valeur           | 1.86                         | 0.09                             | 3.31                   |  |
| GATE (geant4.7.0) / TG43 Consensus valeur           | 1.57                         | 1.28                             | 3.41                   |  |
| GATE (geant4.8.0) / TG43 Consensus valeur           | 0.58                         | 0.05                             | 2.59                   |  |
| GATE (geant4.5.2) / MCPT-DLC99 Hedjarn et al. 2000  |                              | 3.09                             |                        |  |
| GATE (geant4.5.2) / MCPT-DLC146 Hedjarn et al. 2000 |                              | 3.86                             |                        |  |
| GATE (geant4.6.2) / MCPT-DLC99 Hedjarn et al. 2000  |                              | 0.09                             |                        |  |
| GATE (geant4.6.2) / MCPT-DLC146 Hedjarn et al. 2000 |                              | 0.01                             |                        |  |
| GATE (geant4.7.0) / MCPT-DLC99 Hedjarn et al. 2000  |                              | 0.00                             |                        |  |
| GATE (geant4.7.0) / MCPT-DLC146 Hedjarn et al. 2000 |                              | 1.08                             |                        |  |
| GATE (geant4.8.0) / MCPT-DLC99 Hedjarn et al. 2000  |                              | 1.59                             |                        |  |
| GATE (geant4.8.0) / MCPT-DLC146 Hedjarn et al. 2000 |                              | 0.01                             |                        |  |
| GATE (geant4.5.2) / PTRAN Sowards et al. 2002       | 0.59                         |                                  |                        |  |
| GATE (geant4.6.2) / PTRAN Sowards et al. 2002       | 1.08                         |                                  |                        |  |
| GATE (geant4.7.0) / PTRAN Sowards et al. 2002       | 0.80                         |                                  |                        |  |
| GATE (geant4.8.0) / PTRAN Sowards et al. 2002       | 0.19                         |                                  |                        |  |
| GATE (geant4.5.2) / PTRAN Williamson et al. 1991    |                              |                                  | 0.40                   |  |
| GATE (geant4.6.2) / PTRAN Williamson et al. 1991    |                              |                                  | 1.94                   |  |
| GATE (geant4.7.0) / PTRAN Williamson et al. 1991    |                              |                                  | 2.04                   |  |
| GATE (geant4.8.0) / PTRAN Williamson et al. 1991    |                              |                                  | 1.22                   |  |

TAB. 3.10: Variations relatives entres les diférentes comparaisons pour les trois modèles de source  $I^{125}$ 

#### 3.2.5.3 Discussion générale

Les Calculs Monte-Carlo avec GATE sur l'estimation des dépôts de dose impliquant les sources d'iodes 125 sont en bon accord avec les codes MC PTRAN, MCPT et EGS4. Pour les sources 2301 et Symmetra les écarts relatifs obtenus varient entre 1% et 2% pour les fonctions de dose radiale et de 1 à 3% pour les fonctions d'anisotropie. Concernant les calculs de la constante de débit de dose, les résultats sont en bon accord avec les calculs MC de référence ainsi que les valeurs de consensus du TG-43. Les écarts observés pour le modèle 2301 varient de 0.2 à 1.8% entre les différentes versions de GATE et les valeurs de consensus du TG-43 et de 0.5 à 1% par rapport à MC PTRAN. Pour le modèle Symmetra, ils varient de 0 à 4% pour les valeurs de consensus et de 0 à 3.8% pour les valeurs calculées avec MCPT. Pour la source 6711, les écarts sont aussi satisfaisants avec une variation de 1 à 3.4% pour les valeurs de consensus et de 0.4 à 2% pour le code MC PTRAN.

Cependant, les calculs de la fonction de dose radiale pour le modèle 6711 ont montrés des écarts importants entre GATE, les valeurs de consensus de TG-43 (14%) et le code EGS4 (14.5%). Nous pouvons confirmer que la physique utilisée par GEANT4/GATE n'est pas en cause, car les écarts obtenus pour les deux autres modèles sont bien acceptables. Nous avons donc étudié l'impact d'autres paramètres de simulation. Premièrement, pour être sûr que ces variations ne soient pas dues aux fluctuations statistiques (nombres de particules générées) dans nos simulations, nous avons utilisé des statistiques croissantes en augmentant le nombre de particules générées. Nous avons toujours observé des écarts de l'ordre de 14%. Deuxièmement, nous nous sommes aussi intéressés à la géométrie de la source 6711 que nous avons modélisée dans GATE. En effet, les écarts significatifs observés dans nos comparaisons peuvent être dûs à la définition de la géométrie. Il existe dans la littérature aussi bien que dans les utilisations cliniques [Williamson, 1991], plusieurs sources 6711 qui se différencient par leur longueur, leur extrémité qui peuvent être pointues ou arrondies ou encore l'epaisseur de l'encapsulation en titane de la source qui peut induire des diffusions supplementaires. Nous avons donc testé l'influence de la variation de la longueur de la source ainsi que l'influence de la variation de l'épaisseur de titane qui entoure le cylindre radioactif de la source 6711. Ces études ne nous ont pas permis à ce jour de corriger les différences observées dans nos comparaisons avec EGS4 et les valeurs de consensus du TG-43 sur la fonction de dose radiale g(r). D'autre part nous n'avions pas pu identifier avec certitude le modèle de géométrie 6711 simulé exactement dans les études de Williamson et al avec ESG4.

## Conclusion

La plate-forme de simulation Monte-Carlo GATE à été utilisée et validée depuis ses débuts pour les applications en imagerie SPECT et PET. Les études réalisées dans ce travail montrent que GATE est aussi capable de répondre à la problématique rencontrée pour les applications dosimétriques en curiethérapie et faire des calculs fiables et réalistes de dose. La facilité d'utilisation de GATE, en plus de la technique de réduction de variance qu'elle emploie (chapitre 2, section 2.2.3) ou encore la distribution des calculs sur les environnements de grille offrent des atouts très intéressants pour un futur usage dans les applications cliniques.

Les calculs de "point kernel" réalisés pour des sources d'électrons ont donné des résultats très satisfaisants grâce aux différentes corrections apportées et aux différents tests réalisés avec plusieurs versions de GATE/GEANT4. Les différences relevées en comparant nos calculs aux autres codes Monte-Carlo sont inférieures à 2%. Ces résultats permettent de rivaliser avec les autres codes MC EGS, MCNP et ETRAN pris comme références dans nos études.

Les sources de rayonnements bêta, X et électrons sont aussi particulièrement utilisées dans les traitements de radiothérapie, curiethérapie. L'étude menée sur les grains d'iode 125 à été d'une grande importance pour valider la physique de GEANT4/GATE. Les fonctions de doses radiales et d'anisotropie ainsi que les valeurs de constante de débit de dose calculées avec GATE montrent un accord acceptable avec les études Monte-Carlo MCPT, PTRAN, EGS4, les mesures expérimentales TLD et les valeurs de consensus du TG-43 de l'AAPM. A l'exception du modèle 6711 d'Amersham ou l'écart est relativement important pour la fonction de dose radiale (environ 14 % entre GATE - EGS4, GATE - TG-43), les écarts pour les modèles 2301 de BMI et Symmetra de UroMed/Bebig, sont très faibles pour la fonction de dose radiale (< 2%). De même pour les fonctions d'anisotropie, les résultats sont très satisfaisants pour les trois modèles (écart  $< 1\%$ pour  $6711, < 3\%$  pour  $2301$  et  $< 2\%$  pour Symmetra).

## Chapitre 4

# Grille de calcul et gestion des simulations Monte-Carlo GATE

## Introduction

Les grilles de calcul marquent aujourd'hui une étape importante dans les calculs informatique distribués. Cette idée de grille de calcul et de grille de données est basée sur une mutualisation de ressources informatiques réparties. Une grille permet d'accéder à de la puissance de calcul, à des données géographiquement dispersées et sécurisées, et de bénéficier d'une transparence de services. En effet, de plus en plus de projets de recherche impliquent de multiples partenaires répartis souvent aux quatre coins du monde. Des besoins (calculs, stockages, gestions de données...) de plus en plus croissants, se font sentir en raison de la complexité des modèles développés par les chercheurs ainsi que les expériences et les analyses qui en découlent. Les expériences LHC<sup>1</sup> du CERN (Organisation Européenne pour la Recherche Nucléaire) ou encore les applications biomédicales (Codes de simulation Monte Carlo, gestions et stockages des images médicales...) sont les exemples les plus pertinents. Il devient alors nécessaire de disposer d'une infrastructure commune, facilitant les partages d'informations mais aussi de ressources.

Cette approche paraît séduisante et pourrait bien répondre à la problématique posée en milieu médical notamment pour les applications de la physique médicale. En effet dans le cadre de la planification des traitements de radiothérapie ou autres techniques utilisant les radiations, on a souvent besoin de produire et gérer des images médicales et de faire des calculs complexes précis (distribution de doses dans les tissus humains...). Les simulations Monte-Carlo, de plus en plus intégrées dans la planification de certains traitements de cancers, nécessitent un fort besoin de capacités de calculs et de stockage.

Dans ce chapitre, nous allons aborder le concept de grille de façon générale ainsi que les outils et fonctionnalités qu'il fournit. Nous nous intéresserons particulièrement à l'infrastructure de grille mise en place dans le cadre du projet européen EGEE2. Ce projet fournit une plate-forme de grille pour la recherche scientifique répartie sur plusieurs sites dans le monde et impliquant plusieurs communautés d'utilisateurs. Nous présenterons de façon détaillée les différents outils développés dans le cadre de ce projet notamment pour les applications biomédicales ainsi que le déploiement des simulations Monte-Carlo GATE. Nous nous intéresserons également aux performances de la grille et à son efficacité dans le cas de notre application.

<sup>&</sup>lt;sup>1</sup>LHC : Large Hadron Collider ; http ://www.cern.ch/lcg  $^{2}$ Enabling Grids for E-sciencE ; http ://www.eu-egee.org

## 4.1 Historique des grilles de calculs en Europe

Depuis 2001, l'Union Européenne a financé une série de projets visant à développer une architecture de grille de haute performance au sein de l'Union Européenne. Dans le cadre de son cinquième programme-cadre (FP5) pour la recherche, la commission européenne a inversti plus de 50 millions d'euros dans des projets de grilles avec un intérêt particulier sur des développements technologiques et les applications scientifiques. Les principaux projets financés dans ce programme-cadre sont : la grille européenne de données DataGrid ou  $EDG^3$ , GridLab<sup>4</sup>, EUROGrid<sup>5</sup>, CROSSGrid<sup>6</sup>, DATATAG<sup>7</sup>...

Le premier de ces projets, DataGrid, a bénéficié d'un financement d'environ 10 millions d'euros et a démarré en 2001 pour s'achever en mars 2004. Piloté par le CERN, il avait pour but de développer des outils et des technologies permettant le déploiement d'une grille de calcul à l'échelle européenne. Le projet EDG devait répondre aux besoins sans cesse croissants des communautés de recherche en physique des particules, biomédecine ou encore observation de la terre. Il a permi le développement de nouveaux outils basés sur la version 2 de l'outil Globus8, offrant ainsi un système d'exploitation de grille communément appelé "middleware" ou intergiciel EDG [Egee middleware, 2004].

Par la suite, dans son sixième programme-cadre (FP6) qui a débuté en 2002, l'union européenne met l'accent sur la production scientifique en finançant le développement d'infrastructure de grille stables permettant des applications réelles avec un investissement d'environ 140 millions d'euros. Plusieurs initiatives significatives de grilles notamment EGEE et DEISA<sup>9</sup> ont été lancées. Ces projets se sont basés sur l'infrastructure GEANT<sup>10</sup>, le plus puissant des réseaux de recherche dans le monde regroupant plus de 3000 établissements de recherche à travers l'Europe. En mars 2004, le nouveau projet EGEE prend donc la suite de EDG avec de nouvelles ambitions et de nouvelles perspectives que nous verrons par la suite.

Depuis 2004 l'union européenne a approuvé de nombreux autres projets de grille (FP6). on peut citer par exemple CoreGrid, NextGrid, Akogrimo et SIMDAT afin de créer une masse critique d'expertise et de ressources en Europe.

## 4.2 Les outils mis à disposition dans le projet EGEE

Le projet EGEE a pour but de poursuivre les travaux réalisés avec EDG tout en étendant son ampleur géographique et scientifique. Il est piloté comme EDG par le CERN avec la nécessité de fournir une plate-forme de calcul, de stockage et de gestion de données pour la recherche scientifique, répartie sur plusieurs sites à travers l'Europe et même dans le monde. Il regroupe plusieurs communautés d'utilisateurs organisées selon les disciplines ainsi que plusieurs groupes de développeurs, de gestionnaires etc... Le projet a été financé suivant un plan sur 4 ans reparti en deux phases :

Une première phase : EGEE-1 (2004-2006), a bénéficiée des nombreux services développés par les projets antérieurs comme DataGrid dont l'infrastructure et les intergiciels (EDG 2.x,

 ${}^{3}$ European DataGrid : pour le développement d'une grille pour les scientifiques nécessitant du calcul intensif

et le partage de grandes bases de données réparties, 2001 ; http ://www.edg.org $$\,^4\text{GridLab}:$ http ://www.gridlab.org $$\,^5\text{EUROGrid}:$ http ://www.eurogrid.org $$\,^6\text{CROSSGrid}\,$ http ://www.crossgrid.org $$\,^7\text{DATATAG}\,$ http ://datatag.w

LCG) lui serviront de base. Elle a été tout d'abord concentré autour de trois points :

- le premier point est de concevoir une grille fiable, robuste et sécurisée qui accueillera des ressources informatiques supplémentaires;

le second est de continuer d'entretenir et d'améliorer le middleware afin d'offrir un service de qualité aux utilisateurs;

- enfin, le troisième point est d'attirer de nouveaux utilisateurs aussi bien du domaine de l'industrie que de celui de la science et de s'assurer qu'ils puissent recevoir aussi bien une formation qu'un support de haute qualité répondant à leurs besoins.

Une deuxième phase : EGEE-2 (2006-2008), a pour objectif de fournir une grille de production avec plus de ressources, de services orientés et d'accroître le nombre d'utilisateurs. le but commun étant de faire des avancées sur la technologie de la Grille et de concevoir une infrastructure de grille qui sera disponible 24 heures sur 24 et 7 jours sur 7 pour les scientifiques.

Le projet EGEE vise une capacité combinée d'environ 30000 processeurs et 5 petaoctets d'espace disque. Deux applications maîtresses servent à guider et tester l'infrastructure développée. Il s'agit de la physique des particules dans le cadre des expériences du LHC et des applications biomédicales (physique médicale, bio-informatique...).

#### 4.2.1 Infrastructure du projet EGEE

Dans le projet EGEE, comme toute autre infrastructure de grille, la complexité des ressources informatiques est contrôlée et cachée par une couche intergicielle fournissant de nombreux services pour les utilisateurs. De manière générale, la figure 4.1 représente une architecture standard de grille. Les ressources sont distribuées dans des organismes sous autorité d'administrateurs. Les applications sont développées en utilisant les interfaces de l'environnement de programmation de la grille et les services fournis par l'intergitiel d'exploitation.

La couche au sommet de l'architecture (voir figure 4.1) est celle des **Applications** qui seront exécutées sur la grille.

La couche "NIVEAU UTILISATEUR" est chargée de la coordination des ressources. Cela inclut les services d'annuaires, la gestion des requêtes, la surveillance des différents services "monitoring" ou encore la réplication des données.

La couche "EXPLOITATION MIDDLEWARE" est en charge du partage des ressources. Elle doit gérer leur mise à disposition ainsi qu'une éventuelle facturation après utilisation.

Enfin la couche la plus basse du modèle comprend une première partie : qui définit les protocoles pour l'authentification et les communications à travers la grille. Une deuxième partie : qui représente le niveau le plus proche des ressources physiques. On y trouve par exemples les serveurs, les disques de stockage ou encore le réseau.

#### 4.2.1.1 Les Intergiciels dans EGEE

4.2.1.1.1 L'intergiciel LCG  $LCG<sup>11</sup>$  à été le premier logiciel personnalisé utilisé dans la phase de production du projet EGEE [LCG User Developer Guide ; LCG-1 User Guide ; LCG Middleware Developers Guide]. Basé à l'origine sur l'intergiciel EDG, LCG offre une grande facilité d'utilisation et dispose d'une meilleure documentation. Développé à l'origine pour le projet LHC (large collaboration européenne pour la physique des particules au CERN), il a pour but de préparer une infrastructure de calcul pour les simulations, le traitement et l'analyse des données pour chacune des quatre expériences du projet LHC (ALICE, ATLAS, CMS et LHCb). La mise en service de LHC est prévue au CERN à la fin 2007 et devrait produire de grandes quantités de données (de l'ordre de 8 à 10 PetaOctets par an). Le traitement de ces données nécessitera d'énormes ressources de calculs et de stockages.

 $11$ LCG : Large Hadron Collider Computing Grid project; http://lcg.web.cern.ch/LCG

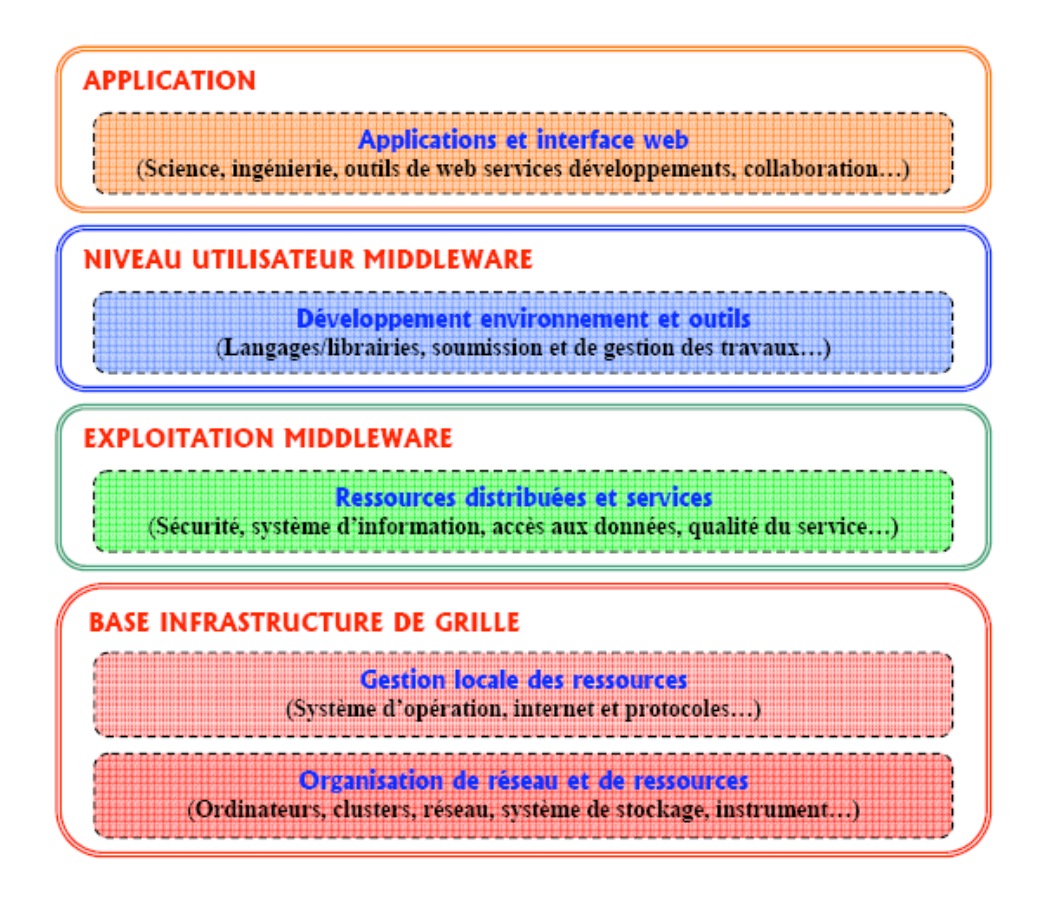

Fig. 4.1: Architecture de la grille de calcul EGEE

La première version de l'intergiciel, LCG-1 a était basée sur Globus 2.2.4 (logiciel d'administration de grille) et a bénéficié des travaux réalisés dans EDG concernant le courtier de ressources (RB) "Resource Broker" [The EDG-Brokerinfo User Guide, 2003],et l'implementation du nouveau système de gestion de charge de travail WMS (Workload Management System) [Workload Management Software, 2003], mais aussi des outils de replication et le schema d'information Glue 1.1 (Grid Laboratory Uniform Environment) [The GLUE schema].

Une version LCG-2 à été produite en début 2004 dans laquelle les services ont été enrichis avec plus de ressources et de fonctionnalités. LCG-2 fonctionne avec un service global de grille et des avantages tirés des expériences issues des différents tests et offre une infrastructure renforcée pour la gestion des services de grille et des utilisateurs (groupe de travail en organisation virtuelle VO).

L'infrastructure de grille EGEE-1 a été entièrement basée sur LGC-2 depuis avril 2004 avant de migrer en fin 2005 vers un nouveau intergiciel ou "middleware" gLite (voir figure 4.2).

4.2.1.1.2 L'intergiciel gLite gLite est un intergiciel orienté "service Web" développé dans le cadre du projet EGEE-1 parallèlement à LCG-2, dans le but de mieux repondre aux besoins des applications et utilisateurs de la grille EGEE dans sa phase de production. Cette nouvelle solution d'outil d'exploitation combine un ensemble d'outils, de protocoles et d'interfaces standardisés lui permettant d'assurer une certaine interopérabilité. Distribué sous une licence du type logiciel libre, il béneficie des expériences et des composants des précédents projets comme DataGrid (EDG), LCG, AliEn (http ://alien.cern.ch). Il est aussi basé sur l'outil de données virtuelles VDT<sup>12</sup>, incluant Globus [Foster et al., 1997] Condor<sup>13</sup> et NorduGrid<sup>14</sup> [gLite; gLite-3 user guide].

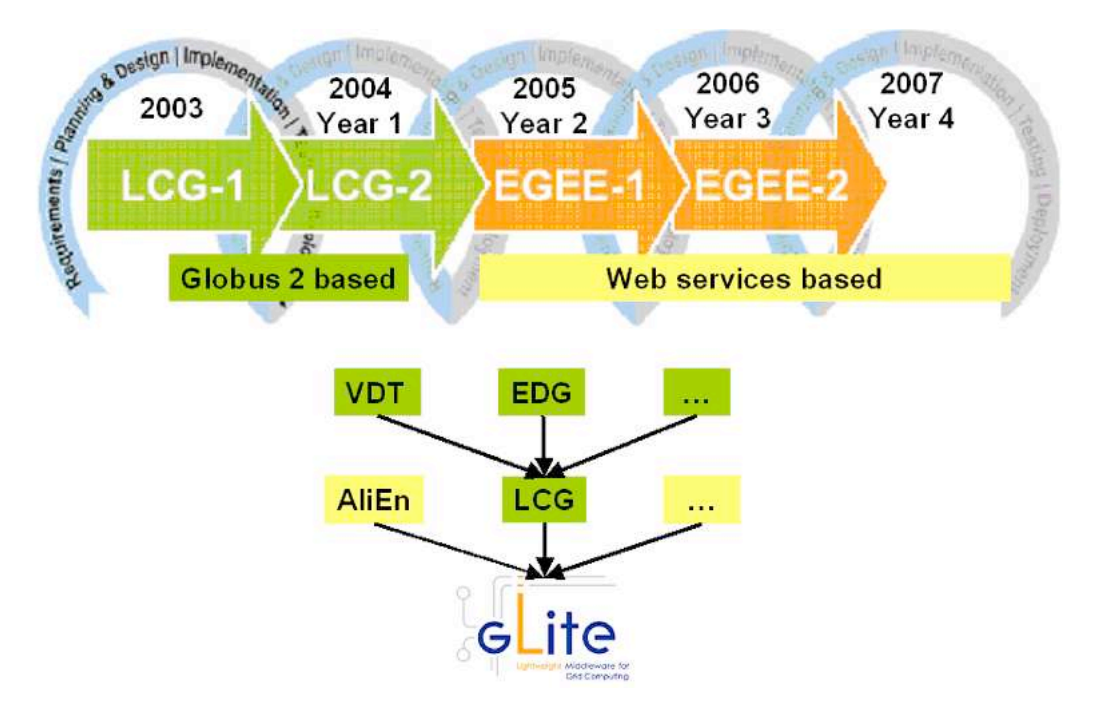

Fig. 4.2: Evolution du middleware de la grille EGEE

Un des objectifs de gLite est de produire un outil modulaire et souple de manière à ouvrir les portes du "calcul distribué" à la majorité des domaines de recherche scientifique et d'applications. Pour ce faire, gLite fournit de nouveaux services et améliore ceux existants afin de pouvoir satisfaire toutes les exigences liées à ces differentes applications. Les services de gLite suivent aujourd'hui une Architecture Orientée Service en faisant converger les outils de grille et les services web, ce qui signifie qu'il sera facile de relier l'intergiciel à d'autres services de grille, et aussi qu'il facilitera la conformité aux prochaines normes de grille comme le "Web Service Resource Framework" (WSRF) de OASIS, ou encore le "Open Grid Service Architecture" (OGSA) du "Open Grid Forum" (OGF). La modularité de l'intergiciel gLite permet aux utilisateurs de déployer différents services selon leurs propres besoins, plutôt que d'être forcés d'utiliser le système entier. Il comporte aussi une meilleure sécurité, de meilleures interfaces pour la gestion des données et la soumission des tâches, un système d'information redéfini, et beaucoup d'autres améliorations qui rendent l'utilisation de la grille facile et efficace. Un des services de gLite gère la gestion de données et de bases de données : l'outil AMGA15.

#### AMGA et la gestion de bases de données pour les applications biomédicales

Les données médicales produites dans les hôpitaux sont généralement gérées et exploitées en leur sein par leur propre protocole de gestion et de sécurité. Il existe des systèmes d'archivage

<sup>&</sup>lt;sup>12</sup>Virtual Data Toolkit; http://www.cs.wisc.edu/vdt<br><sup>13</sup>Le projet Condor : http://www.cs.wisc.edu/condor<br><sup>14</sup>Le projet NordduGrid : http://www.nordugrid.org<br><sup>15</sup>AMGA : Catalogue de base de données dans l'intergiciel gLit

et de communication comme le PACS (Picture Archiving and Communication Systems) pour gérer et stocker les données dans les hôpitaux. Pour les applications biomédicales dans EGEE impliquant des images médicales, il est nécessaire d'exporter ces images sur la grille dans le but de pouvoir les utiliser ensuite dans les simulations réalisées sur la grille. Cela nécessite la mise en place d'un système intégrant les possibilités de calcul et de stockage sur la grille qui remplit les conditions de sécurité dans la gestion et l'exploitation de ces données. Pour répondre à ces exigences, un gestionnaire de bases de données (AMGA) a été développé dans le nouveau intergiciel gLite de la grille EGEE. C'est un service de référencement des bases de données (MetaData) pour des applications et les besoins des utilisateurs de la grille de calcul. Il emmagasine des entrées qui correspondent typiquement à des fichiers et qui sont décrites par des attributs. AMGA a été développé dans le cadre du projet ARDA<sup>16</sup> qui étudie les besoins des utilisateurs sur les catalogues de bases de données dans un environnement de grilles de calculs.

#### 4.2.1.2 Composants et services de la grille

La grille EGEE est organisée de telle manière que l'utilisateur accède aux ressources via une interface utilisateur (UI) sur laquelle l'intergiciel de grille est déployé. Cette machine lui permet :

- $\checkmark$  d'interroger le système d'information de la grille pour connaître les ressources disponibles;
- $\checkmark$  de manipuler des données : les déposer sur des éléments de stockage (SE), les enregistrer sur des catalogues, les dupliquer...
- $\checkmark$  de soumettre des travaux sur les éléments de calcul (CE).

Tous les sites EGEE mettant à disposition des ressources possèdent donc un ou plusieurs des éléments suivants :

- $\checkmark$  UI (User Interface), interface utilisateur depuis laquelle un utilisateur peut accéder aux services de la grille EGEE par l'intermediaire de l'intergiciel de grille (ensemble de lignes de commandes EDG, LCG LFC, gLite...);
- $\checkmark$  CE (Computing Element), élément de calcul comprenant :

un GK (GateKeeper) : frontal qui assure la correspondance entre un utilisateur de la grille et un compte disponible sur le CE pour la VO de l'utilisateur;

un ou plusieurs WN (Worker Nodes) : nœuds effectifs de calcul, derrière un système de batch (BQS, PBS, LSF).

- $\sqrt{SE}$  (Storage Element) élément de stockage (serveur de disques);
- $\checkmark$  MON (Monitoring Node) noeud de contrôle, machine chargée de faire tourner les fonctionnalités du système d'information pour le site et le service d'optimisation des duplications de fichiers;
- $\checkmark$  (RB) "Resource Broker" courtier de ressources, machine qui recherche sur la grille l'élément de calcul le plus adéquat pour l'exécution d'ue tâche en prenant en compte la proximité des données éventuellement requises en entrée de la tâche.

#### Le Calcul et le stockage sur la grille

Un élément de calcul (CE) est défini comme étant une file d'attente de la grille. Chaque CE est identifié par son nom, son numéro de port, son nom de file d'attente et peut être ouvert à

<sup>16</sup>ARDA Metadata Catalogue Project ; http ://project-arda-dev.web.cern.ch/project-arda-dev/metadata

une ou plusieurs organisations virtuelles (VO) (voir exemple CE du LPC de Clermont-Ferrand). Les files d'attentes peuvent être fixées aussi selon la durée des tâches qui sont soumises. Les CEs dont les noms se terminent par "short" sont destinés aux tâches de courte durée (< 30 minutes), "medium" pour les tâches de durée moyenne et "long" pour des tâches de très longue durée, 24 heures ou plus (voir exemple CE du CCIN2P3 de Lyon).

Exemple de CE au Laboratoire de Physique Corpusculaire de clermont ferrand : clrlcgce03.in2p3.fr :2119/jobmanager-lcgpbs-biomed

Exemple CE au centre de caclul CC-IN2P3 de Lyon : cclcgceli02.in2p3.fr :2119/jobmanager-bqs-short cclcgceli02.in2p3.fr :2119/jobmanager-bqs-medium cclcgceli02.in2p3.fr :2119/jobmanager-bqs-biomed-long

Un CE est composé normalement d'un ou de plusieurs noeuds pour le calcul (WN : Worker Nodes) et d'un nœud supplémentaire appelé GK "GateKeeper" jouant le rôle d'un portail ouvrant l'accès au reste de la grille. Le GK met en marche un serveur dont le rôle est de gérer l'allocation des ressources offertes par le CE. Il a aussi le rôle d'accepter les tâches de calcul et de les distribuer pour qu'elles soient exécutées sur un noeud. Le CE peut également être le point d'accès à un supercalculateur, voire même à une simple machine classique.

De même que le CE "Computing Element" fournit un accès unifié aux ressources de calcul, le SE "Storage Element" fournit un accès unifié aux ressources de stockage. La plupart des sites d'EGEE fournissents normalement l'accès à un ou plusieurs SE équipé(s) d'un serveur GSIFTP<sup>17</sup> dont le protocole offre les mêmes fonctionnalités de base que le protocole FTP<sup>18</sup> tout en utilisant la sécurité GSI<sup>19</sup>. Le serveur GSIFTP est donc responsable du transfert sécurisé des fichiers entre les éléments de stockage.

Un SE peut s'interfacer avec plusieurs types de stockage tels que :

- $\star$  de simples disques installés sur la machine faisant office de SE;
- $\star$  des systèmes de stockage de masse : typiquement ils se présentent sous forme d'une batterie de disques au-dessus d'une collection de bandes magnétiques. Les migrations de fichiers entre les disques et les bandes sont effectuées par un logiciel spécialisé pour gérer ce type d'infrastructure. Dans le cadre de LCG-2, on utilise généralement CASTOR<sup>20</sup> développé au CERN ;
- $\star$  des pools de serveurs de disques, gérés par dCache<sup>21</sup> par exemple. Ce type de système consiste en un serveur faisant office de point d'accès pour le SE et d'un ensemble de noeuds de stockage. De l'extérieur, l'ensemble de l'infrastructure n'est vue que comme un seul système de fichier unifié. Signalons également le projet DPM (Disk Pool Manager) de LCG, implémentant une alternative allégée de dCache pour les sites de petite taille.

Pour les deux derniers cas, le SE peut utiliser un Storage Ressource Manager (SRM) pour accéder aux données. SRM consiste en une interface commune aux différents systèmes de stockage permettant de masquer les opérations complexes de gestion de disques, de pools ou de bandes propres à chaque système.

<sup>&</sup>lt;sup>17</sup>GSIFTP : http ://www.globus.org/datagrid/deliverables/gsiftp-tools.html<br><sup>18</sup>FTP : File Transfer Protocol ; http ://fr.wikipedia.org/wiki/*File<sub>T</sub>ransfer-protocol*<br><sup>19</sup>GSI : Grid Security Infrastructures ; http ://www.
Exemple SE au Laboratoire de l'Accélérateur Linéaire (LAL) de Paris : grid05.lal.in2p3.fr

Exemples SE au Laboratoire de Physique Corpusculaire (LPC) de Clermont sFerrand : clrlcgse01.in2p3.fr clrlcgse02.in2p3.fr

Les tâches de surveillance de ressources et de gestion de données sont attribuées au système d'information IS (Information System), au gestionnaire des données DMS (Data Management System) et au service de gestion de tâches JMS (Job Manager Services).

## Le système d'information (IS)

Le système d'information de la grille assure la gestion et la surveillance des ressources distribuées. Il utilise le service MDS (Monitoring and Discovering Service) développé par Globus<sup>22</sup> qui utilise le protocole LDAP23. Ce modèle d'information décrivant les ressources en calcul et en stockage est déjà utilisé par d'autres projets de grille et assure une interopérabilité entre les différents sites. L'utilisateur peut intérroger le service d'enregistrement pour connaitre le type d'information, sa disponibilité et sa localisation ; et ensuite intérroger directement le système d'information. Les éléments de calcul et de stockage reportent leurs états statiques et dynamiques au site GIIS (Grid Index Information Server) grâce au serveur GRIS (Grid Resource Information Servers).

## Le système de gestion des données (DMS)

Le DMS "Data Management System" de la grille est fourni par le Replica Manager System (RMS) développé dans EDG et LCG. Il intègre les outils permettant de gérer les données sur la grille et assure donc toutes les opérations de manipulation des données et des catalogues.

Lors de la soumission de jobs utilisant peu de données, les fichiers d'entrée nécessaires peuvent être envoyés avec l'exécutable via un attribut InputSandbox (liste des fichiers à envoyer avec l'exécutable) d'un script JDL<sup>24</sup> (Job Description Language). Par contre, lorsqu'il s'agit de fichiers volumineux et répartis sur la grille, il est préférable que la tâche s'exécute sur un nœud (CE) proche d'un SE où se trouve une copie des données. Grâce au service de gestion des données, un utilisateur peut accéder aux données copiées et dupliquées sur des SEs et repérées par les noms logiques (Logical File Name : LFN) qui leur sont attribués. les données sont identifiées soit par le Grid Unique Identifier (GUID), soit par le Storage URL (SURL) ou Transport URL (TURL). Alors que les GUID et les LFN font des références aux fichiers originaux sans donner des informations sur le lieu physique de stockage, les SURL et TURL indiquent le site physique où les données sont enregistrées. Ces informations sont assurées par le "Replica Location Service" (RLS) et le "Replica Metadata Catalog" (RMC) qui informe sur les liens existant entre les LFNs et les GUIDs correspondant (taille, date, propriétaire...). Ces deux services sont les composants majeurs du RMS et du DMS.

<sup>&</sup>lt;sup>22</sup>Globus et MDS : http ://www.globus.org/toolkit/mds ; intergiciel développé pour la gestion des grilles et le partage des ressources informatiques<br><sup>23</sup>LDAP : Lightweight Directory Access Protocol ; http ://www.openldap.org<br><sup>24</sup>Job Description Language : fichier dans lequel on décrit la tâche à soumettre à la grille

## 4.2.2 Sécurité et gestion des travaux sur la grille EGEE

## 4.2.2.1 Authentification des utilisateurs

Sur un plan fonctionnel, l'accès aux ressources de la grille EGEE nécessite pour un utilisateur, d'être affilié à une organisation virtuelle (VO) repartie souvent en groupes de travail. cela permet d'avoir une politique claire pour la gestion des droits associés aux ressources et à ceux qui peuvent les utiliser. Toutes les personnes appartenant à une même VO et à un même groupe de travail, ont généralement des droits et besoins communs, typiquement parce qu'elles travaillent dans une même discipline le plus souvent. Dans le cas de l'application GATE, il faut être membre de la VO "biomed" (Pour les applications biomédicales) qui est elle même repartie en trois groupes : "medical imaging" pour la physique médicale, "drug-discovery" pour l'initiative wisdom<sup>25</sup> et "bioinformatics" pour les applications bioinformatiques.

Un certificat d'autorisation, numérique associé à des mots de passe est attribué à tous les utilisateurs afin de garantir un accès sécurisé aux ressources de la grille.

4.2.2.1.1 Les certificats d'utilisation de la grille L'authentification de chaque utilisateur de la grille est faite par son certificat électronique émis par une autorité de certification (CA) selon une politique commune européenne d'autorités de gestion et d'authentification sur la grille. Ce certificat représente une carte d'identité électronique contenant : le nom de l'autorité de certification, le nom du propriétaire, son service, une clé publique et les dates de début et de fin de validité pour chaque utilisateur. La signature électronique est calculée sur les informations contenues dans le certificat et représente l'empreinte de ces informations. Elle est chiffrée avec une clé privée de l'autorité de certification.

4.2.2.1.2 Les organisations virtuelles : "Virtual Organization (VO)" Une VO est une entité regroupant un ensemble d'utilisateurs ou de groupes d'utilisateurs. L'adhésion à une VO accorde des privilèges spécifiques à l'utilisateur (droits de lecture ou d'écriture, exploitations de ressources). La VO "biomed" pour les applications biomedicales, à laquelle appartiennent les utilisateurs de GATE sur la grille EGEE, est supportée par un grand nombre de sites EGEE (115 nœuds) regroupant environ 7500 CPUs et un espace disque de 120 Tera octets (depuis Juillet 2007). La liste des différentes ressources de calculs, de stockages et des services (RB, RLS, LDP...) pour la VO biomed est disponible sur le portail web d'operations du centre de calcul de Lyon (https ://cic.gridops.org). Le tableau (4.1) regroupe les différences ressources de la vo "biomed" sur lesquelles la dernière version de l'application GATE est disponible.

4.2.2.1.3 Initiation d'un "proxy" Lorsque l'utilisateur dispose de son certificat de grille, celui-ci doit être exporté sur son compte utilisateur de l'UI et converti au bon format avec les bons droits (clé publique, clé privée), et enregistré dans la VO. Il peut par la suite s'authentifier et produire des procurations (voir l'exemple ci-dessous) à durée limitée ou définie "proxy" pour lancer les travaux sur la grille.

Exemple d'initiation d'un proxy :

− − − − − − − − − − − − − [thiam@clrpcsv12 thiam] :voms-proxy-init Your identity :/O=GRID-FR/C=FR/O=CNRS/OU=LPC/CN=Cheick Oumar Thiam Enter GRID pass phrase : Creating proxy.................................................................... Done Your proxy is valid until Wed Mar 7 01 :39 :40 2007 − − − − − − − − − − − − − − − − − − − − − − − − − − − − − − − − −−

<sup>25</sup>Wide In Silico Docking On Malaria ; http ://wisdom.eu-egee.fr

## CHAPITRE 4. GRILLE DE CALCUL ET GESTION DES SIMULATIONS MONTE-CARLO GATE

| <b>CE</b> name                       | queue name                                                     | <b>VO BIOMED SW DIR</b>          | active     | GATE-3.0.0  | <b>CPUs</b> |
|--------------------------------------|----------------------------------------------------------------|----------------------------------|------------|-------------|-------------|
| cclcgceli02.in2p3.fr:2119            | jobmanager-bqs-biomed_biomed /afs/in2p3.fr/grid/toolkit/biomed |                                  | yes        | <b>DONE</b> | 260         |
| ciricgce01.in2p3.fr:2119             | jobmanager-lcgpbs-biomed                                       | /storage/grid/toolkit/biomed     | ves        | <b>DONE</b> | 106         |
| ciricgce02.in2p3.fr:2119             | jobmanager-lcgpbs-biomed                                       | /storage/grid/toolkit/biomed     | ves        | <b>DONE</b> | 88          |
| ciricgce03.in2p3.fr:2119             | jobmanager-lcgpbs-biomed                                       | /storage/grid/toolkit/biomed     | yes        | <b>DONE</b> | 194         |
| node07.datagrid.cea.fr:2119          | jobmanager-lcgpbs-biomed                                       | loptlexp_soft/biomed             | ves        | <b>DONE</b> | 204         |
| node07.datagrid.cea.fr:2119          | jobmanager-lcgpbs-sdj                                          | /opt/exp_soft/biomed             | <b>ves</b> | <b>DONE</b> | 204         |
| arid012.ct.infn.it:2119              | jobmanager-logpbs-infinite                                     | /opt/exp_soft/biomed             | yes        | <b>DONE</b> | 170         |
| arid012.ct.infn.it:2119              | jobmanager-lcgpbs-long                                         | /opt/exp_soft/biomed             | ves        | <b>DONE</b> | 170         |
| grid012.ct.infn.it:2119              | jobmanager-lcgpbs-short                                        | /opt/exp_soft/biomed             | yes        | <b>DONE</b> | 170         |
| gridba2.ba.infn.it:2119              | jobmanager-lcgpbs-short                                        | /opt/exp_soft/biomed             | yes        | <b>DONE</b> | 130         |
| gridba2.ba.infn.it:2119              | jobmanager-lcgpbs-long                                         | /opt/exp_soft/biomed             | ves        | <b>DONE</b> | 130         |
| gridba2.ba.infn.it:2119              | jobmanager-lcgpbs-infinite                                     | /opt/exp_soft/biomed             | yes        | <b>DONE</b> | 130         |
| gridce.roma3.infn.it:2119            | jobmanager-lcgpbs-grid                                         | /opt/exp_soft/biomed             | yes        | <b>DONE</b> | 46          |
| prod-ce-01.pd.infn.it:2119           | jobmanager-lcglsf-grid                                         | /opt/exp_soft/biomed             | ves        | <b>DONE</b> | 64          |
| lcg02.ciemat.es:2119                 | jobmanager-lcgpbs-biomed                                       | /opt/exp_soft/biomed             | yes        | <b>DONE</b> | 12          |
| dgc-grid-44.brunel.ac.uk:2119        | jobmanager-lcgpbs-production                                   | /opt/exp_soft/biomed             | ves        | <b>DONE</b> | 18          |
| dgc-grid-40.brunel.ac.uk:2119        | /jobmanager-lcgpbs-biomed                                      | /storage/for/exp_software/biomed | ves        | <b>DONE</b> | 18          |
| dgc-grid-35.brunel.ac.uk:2119        | jobmanager-lcgpbs-production                                   | /opt/exp_soft/biomed             | yes        | <b>DONE</b> | 18          |
| mars-ce2.mars.lesc.doc.ic.ac.uk:2119 | /jobmanager-sge-6hr                                            | loptlexp_soft/biomed             | ves        | <b>DONE</b> | 220         |
| lcgce01.gridpp.rl.ac.uk:2119         | jobmanager-lcgpbs-S                                            | /stage/sl3-lcg-exp/biosgm        | ves        | <b>DONE</b> | 116         |
| lcgce01.gridpp.rl.ac.uk:2119         | jobmanager-lcgpbs-bioL                                         | /opt/exp_soft/biomed             | yes        | <b>DONE</b> | 116         |
| t2ce02.physics.ox.ac.uk:2119         | jobmanager-logpbs-short                                        | loptlexp_soft/biomed             | ves        | <b>DONE</b> | 74          |
| t2ce02.physics.ox.ac.uk:2119         | jobmanager-lcgpbs-biomed                                       | /software/biomed                 | ves        | <b>DONE</b> | 74          |
| heplnx206.pp.rl.ac.uk:2119           | jobmanager-lcgpbs-biomed                                       | /raid/expt-sw/SL304/biomed       | yes        | <b>DONE</b> | 20          |
| heplnx206.pp.rl.ac.uk:2119           | jobmanager-lcgpbs-short                                        | /raid/expt-sw/SL304/biomed       | ves        | <b>DONE</b> | 20          |
| cluster.pnpi.nw.ru:2119              | jobmanager-pbs-biomed                                          | /mss/0/sw/biomed                 | ves        | <b>DONE</b> | 82          |

Tab. 4.1: Sites EGEE, ressources de la vo "biomed" acueillant l'application GATE (Juin-2007)

4.2.2.1.4 le service VOMS "Virtual Organization Membership Service" Dans le cas de la VO biomed oú les applications sont portées sur les sciences de la vie et la médecine, des problèmes de confidentialité entre différentes applications et surtout entre différents utilisateurs peuvent se poser. Pour résoudre ces problèmes de confidentialité, un service de gestion spécial VOMS "Virtual Organization Membership Service" a été envisagé dans le dernier logiciel personnalisé de la grille. Ce nouveau service est utilisé pour contrôler les informations d'autorisation dans les VO. Les authorisations sont attribuées selon l'appartenance à des VO (exemple "biomed"), des groupes de travail (exemple "medical imaging") et selon le rôle (utilisateur simple, administrateur de logiciel ...) de chaque membres. Ces informations sont aussi liées à l'accès aux données sur les SEs de la grille. Ainsi, lorqu'un utilisateur génère un "proxy", le serveur VOMS est contacté, ce dernier va alors vérifier l'identité de l'utilisateur et apposer sur le "proxy" une marque certifiant qu'il fait bien partie de la VO demandé. C'est particulièrement nécessaire pour les utilisateurs "biomed" qui doivent être seuls à accéder aux données médicales qu'ils stockent sur la grille. Une nouvelle commmande (voms-proxy-init voms :biomed/Role=lcgadmin) permet à l'utilisateur de créer un proxy dont la procuration comprend aussi les extensions de VOMS.

## 4.2.2.2 La gestion des travaux

Les tâches à soumettre à la grille EGEE sont définis par des scripts JDL (Job Description Language) décrivant les caractéristiques du job sous forme d'attributs (voir l'exemple de fichier JDL ci-dessous). Ces attributs décrivent les ressources nécessaires (CPU, mémoire, logiciel ...) ainsi que les fichiers nécessaires à l'exécution du job (voir figure 4.3).

Exemple de fichier JDL pour un job GATE :

− − − − − − − − − − − − − − − − − − − − − − − − − − − − − − − − −−  $\sqrt{2}$  $Executeable = "/bin/sh";$  $A$ rguments = "./script $0.sh$ ":  $StdOutput = "std0.out".$  $StdError = "std0.err".$ 

```
Output Sandbox = \{\text{``std0.out'', 'std0.}err\},\ \text{``result0.}root\},RetruCount = 3:
Type = "Job";JobType = "normal";
Input Sandbox = \{\#/home/than/script0.sh",
"/home/thiam/macro0.mac",
"/home/thiam/status0.rndm",
''/home/thin/GateMaterials.db",
"/home/thiam/prerunGate.mac",
"/home/thiam/Batch0.C",
"/home/thiam/ProfilClass0.C",
"/home/thiam/ProfilClass0.h"
} ;
requirements =
(Member("VO-biomed-GATE-2.2.0-3",
other.GlueHostApplicationSoftwareRunTimeEnvironment)
(other. GlueCEPolicyMaxCPUTime > 102);
]
```
Parmi les différents attributs d'un script JDL, on trouve :

Executable nom de l'exécutable ou de la commande à exécuter

− − − − − − − − − − − − − − − − − − − − − − − − − − − − − − − − −−

Arguments arguments de l'exécutable

StdOutput nom du fichier standard de sortie

StdError nom du fichier standard d'erreur

OutputSandbox liste des fichiers à récupérer à la fin du job

RetryCount Nombre de re-soumission du job en cas de problème

Type le type de tâche

JobType caractéristique de la tâche ("Normal", "Interactive"...)

InputSandox liste des fichiers à envoyer avec l'exécutable

Requirements requis pour le job : architecture du nœud de calcul, mémoire, logiciels, temps de CPU maximum etc.

On peut aussi utiliser les attributs suivants :

Rank pour fixer une préférence concernant l'ordre de rangement des ressources qui remplissent les conditions dans le "Requirements"

VirtualOrganisation pour fixer la VO de l'utilisateur

InputData pour fixer une liste des fichiers stockés sur des SEs et nécessaires à l'exécutable ReplicaCatalog identifiant du RC "Replica Catalog" à consulter en cas d'utilisation de LFNs.

Les travaux soumis par les utilisateurs (à l'aide de leur UI) sont pris en charge par le "Workload Management System" (WMS) dans le cas des sites EGEE qui fonctionnent avec l'intergiciel gLite et par le Resource Broker (RB) dans le cas des sites LCG-2. Leur mission consiste ensuite à déterminer le CE qui sera en charge de les accueillir pour exécution. Comme nous l'avons déjà vu, cette sélection se base sur plusieurs critères comme les contraintes définies par l'utilisateur et l'état des différentes ressources au moment de la soumission de la tâche. Pour ce faire, les informations sur les différentes ressources sont récupérées via le BDII<sup>26</sup> global. Les services du

<sup>&</sup>lt;sup>26</sup>Berkely Database Information Index; http://agrid.uibk.ac.at/wpa2/bdii.html

WMS sont découpés en plusieurs grands composants :

- Network Server NS (Serveur de réseau) : reçoit et valide les travaux envoyés depuis l'UI dans un premier temps et ensuite les transmet au gestionnaire de travaux WMS
- Workload Manager (Gestionnaire de charge) : assure les besoins d'une demande validée et envoyée par le NS et vérifie la compatibilité entre les instructions requises dans le fichier JDL et les ressources disponibles ou sollicitées;
- Job Adapter (Gestionnaire de tâche) : assure la gestion de la charge du système et gère les files d'attentes. Il assure également la surveillance des ressources, et informe l'utilisateur d'une façon continue des états des travaux soumis. Le rôle du gestionnaire de tâche est aussi de préparer un environnement convenable à l'exécution du job sur un CE donné. Ceci inclut le transfert des fichiers;
- Job Control Service (Service de contrôle des tâches) : il permet de surveiller les travaux (exécution, suppression ...).

Le service de journalisation de la grille "Logging and Bookkeeping service" (LB) assure l'enregistrement de tous les événements concernant la gestion des travaux sur la grille et offre ainsi la possibilité de surveiller l'état d'avancement des travaux soumis ou d'intervenir éventuellement pour une re-soumission, une suppression ou une récupération des résultats. La figure (4.3) représente un scénario de soumission d'une tâche sur l'infrastructure de la grille EGEE-II avec l'intergiciel LCG-2. Sur une infrastructure gLite, le RB est remplacé par le WMS.

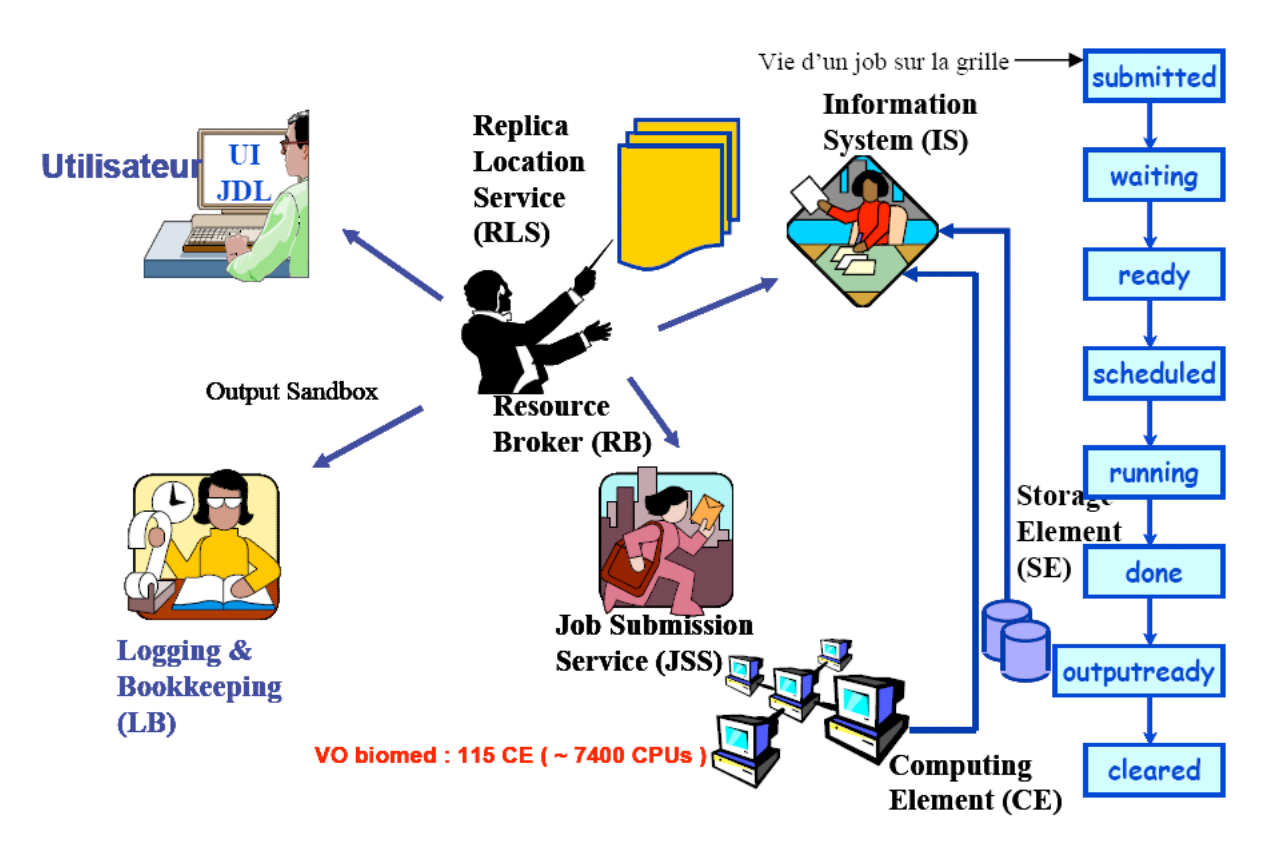

Fig. 4.3: Schéma d'utilisation de l'infrastructure de grille EGEE-II avec LCG

Le choix du CE se fera de manière différente suivant les cas :

- Soumission directe : le CE est spécifié dans le script JDL ou en ligne de commande

directe ; dans ce cas, le WMS vérifie uniquement la syntaxe du JDL soumis. Cette approche est déconseillée et valable uniquement pour des tests;

- Soumission sans demande d'accès à des fichiers de la grille : Dans ce cas, le RB contacte le système d'information et récupère une liste de CE répondant à la demande (CPU, mémoire,logiciel) et à l'authentification de l'utilisateur, chacun de ces CEs est alors interrogé pour déterminer le candidat idéal ;
- Soumission avec demande d'accès à des fichiers préalablement stockés sur la grille : dans ce cas, le RB doit d'abord interroger le catalogue de la VO de l'utilisateur pour localiser les fichiers requis, ensuite il établit une liste des CEs candidats et choisit selon la proximité par rapport aux fichiers à copier.

Une fois authentifié avec son certificat, l'utilisateur peut soumettre sa tâche depuis l'UI. La tâche est ensuite prise par le système de gestion de charge de travail (WMS) et l'exécution sera faite sur un noeud de calcul. On a alors les étapes suivantes :

- $\Rightarrow$  le NS valide la tâche, la vie du job est alors dite à l'état "Submitted";
- –> le WMS ou le RB cherche le noeud de calcul (CE) le plus adéquat pour l'exécution de la tâche. A cette étape, la tâche est enregistrée dans le LB service en état d'attente  $("Waiting")$ ;
- –> le WMS Job Adapter prépare la tâche pour la soumission en créant un script qui est envoyé, avec les autres paramètres de la tâche au service de contrôle des tâches pour l'exécution sur le CE. Le LB enregistre la tâche comme prête ("Ready");
- –> une fois sur le CE, la tâche est envoyée au "Local Resource Manager System" pour préparer son exécution. L'événement est enregistré dans le LB service et la tâche est programmée "Scheduled" ;
- –> le LRMS "Local Resource Management System" (Système de gestion locale des ressources) envoie la tâche sur le noeud de calcul adéquat disponible sur le CE. Les fichiers de l'utilisateur sont copiés depuis le RB vers le CE, l'événement est enregistré dans le LB service et la tâche est exécutée ("Running");
- –> quand l'exécution de la tâche se termine sans erreur, un fichier de sortie est envoyé à la machine RB. Ce fichier est spécifié par l'utilisateur :"Output Sandbox". L'événement est enregistré dans le LB service et la tâche est terminé "Done". Les fichiers de sortie de taille importante peuvent être copiés et enregistrés sur un SE donné ;
- –> à la fin de l'exécution, l'utilisateur peut récupérer les fichiers de sortie à partir de l'UI. L'événement est enregistré dans le LB service et la tâche en état de disparition sur la grille"Cleared".

Tout au long des ces étapes, l'utilisateur peut accéder aux informations concernant l'état de la tâche en cours en lançant des enquêtes à partir de la machine UI sur la base de données du service LB. En cas de problèmes la tâche est arrêtée et son état d'échec "ABORTED" est reporté au service LB.

# 4.3 Apport de la grille de calcul sur les temps de simulation

# 4.3.1 Déploiement des simulations GATE sur la grille

Les simulations Monte-Carlo utilisent des générateurs de nombres pseudo-aléatoires de manière à reproduire la probabilité des interactions physiques dans la matière. Plus les interactions dans la matière sont importantes, plus les simulations utilisent une quantité importante de nombres pseudo-aléatoires [Gentle J.E., 2003]. Le meilleur moyen pour réduire les temps de calcul incombant aux simulations Monte-Carlo est de les subdiviser en plusieurs petites simulations générant chacune un nombre réduit de particules. A chacune de ces petites simulations est indexée une sous-séquence de nombres pseudo-aléatoires obtenue en découpant une très longue séquence de nombres, chaque sous-séquence devant être indépendante [Maigne et al., 2004]. Nous avons utilisé une méthode de segmentation pour découper la séquence de nombres aléatoires. A chaque sous séquence obtenue, correspond un état du générateur aléatoire stocké sous forme d'un fichier. Un job GATE générant des millions d'événements est ainsi parallélisé en plusieurs petites simulations (jobs) qui sont déployées sur la grille de calcul, chacune utilisant un état du générateur aléatoire.

## 4.3.1.1 Méthode de parallélisation

Pour les calculs Monte-Carlo, les générateurs de nombre aléatoire doivent être très performants afin de reproduire de manière efficace et précise les différentes interactions dans la matière. Pour paralléliser ces simulations, les spécialistes recommandent que les nombres aléatoires soient produits en parallèle ; chaque tâche doit avoir de façon autonome sa propre sous-séquence du générateur global [Coddington, 1999 ; Hellekalek, 1989 ; Traore et al., 2001]. Le principe consiste à faire une répartition du générateur de nombre aléatoire RNG (Random Number Generator) de manière à garder l'efficacité et la qualité statistique de la simulation afin d'obtenir des résultats non biaisés. Pour les simulations Monte-Carlo, on utilise souvent des nombres pseudo-aléatoires, générés par un simple algorithme numérique.

Statistiquement, les séries de nombres pseudo-aléatoires satisfont à un ensemble de conditions qui portent sur leur aspect aléatoire, leur qualité et leur exécution pratique. Ces conditions ne sont pas facilement réalisables car certaines d'entre elles sont antagonistes. Les simulations Monte-Carlo sont très sensibles à la statistique des générateurs de nombre pseudo-aléatoire et exigent donc des générateurs de qualité. Dans notre application, nous utilisons un générateur pseudo-aléatoire de période très longue. Ce type de générateur nécessite : une table contenant un grand nombres de graines et 2 indices (i,j) pointant sur ces graines, une génération des nombres pseudo-aléatoires grâce aux indices pointant sur une graine et une mise à jour des graines et la production d' indices pointant sur une nouvelle graine.

La série de nombres pseudo-aléatoires ainsi générée est fonction de l'initialisation du générateur et définie par un état ou sous-séquence du générateur.

4.3.1.1.1 Le générateur de nombres pseudo-aléatoires utilisé dans GATE La parallèlisation des simulations Monte-Carlo permet une réduction significative des temps de calcul. Cependant, il est indispensable que les nombres pseudo-aléatoires utilisés en parallèle soient totalement indépendants les uns des autres et présentent la plus faible corrélation possible [Hill, 1997 ; Pawlikowski, 2003 ; Mascagni et al., 2004]. Le générateur de nombres pseudo-aléatoires PRNG (Pseudo Random Number Generator) utilisé pour les simulations GATE est basé sur l'algorithme de "James Random" [James, 1990] avec une période de 2144, implémenté par défaut en C++ dans la librairie CLHEP (Class Library for High Energy Physics) [Lönnblad, 1994]. Il existe trois méthodes de découpage d'une séquence de nombres pseudo-aléatoires : la méthode "Independent Sequences" (IS), la méthode "Sequence Splitting" (SS) et la méthode "The Leap Frog" (LF) [Maigne, 2005]. La méthode utilisée dans le cas de notre application est celle du "Sequence Splitting" (SS).

4.3.1.1.2 La méthode "sequence splitting" Elle permet de découper une séquence en plusieurs sous-séquences qui ne présentent aucun chevauchement, chacune contenant un nombre identique de nombres pseudo-aléatoires(voir figure 4.4). Ainsi en découpant une partition de séquence  $\{x_i, i=0, 1, 2, ...\}$  en N sous-séquence, on a la séquence d'ordre "j" corespondant à  ${x_{k+(i-1)n}}$  avec k = 0,.., m-1} où m est la longueur de chaque sous-séquence. La longueur m est définie de sorte que chaque sous-séquence soit suffisamment longue pour assurer le nombre de tirages pseudo-aléatoires requis pour la simulation exécutée en parallèle sur le processeur correspondant.

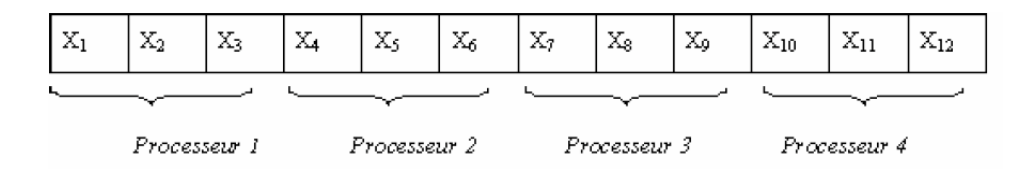

Fig. 4.4: La méthode de découpage "Sequence Splitting" dans le cas de quatre partitions

Pour vérifier la qualité de la série générée par le PRNG et éviter toute chevauchement, les séquences ont été testées et plusieurs séries de nombres pseudo-aléatoires ont été générées et leurs status sauvegardés dans des fichiers. Ils ont été utilisés par la suite pour fournir les nombres aléatoires nécessaires aux simulations sur la grille.

## 4.3.1.2 Installation de GATE sur la grille

Dans l'organisation interne du groupe de travail biomédical ou la VO "biomed", chaque application est gérée par un gestionnaire "Software Manager". Cette personne est responsable de toutes les installations ou autres interventions concernant les logiciels de son application. Elle a donc les droits d'écriture, de lecture et de suppression sur un environnement particulier défini sur chaque CE par son administrateur. Cette espace est visible via une variable d'environnement définie pour la VO "biomed" par : VO-BIOMED-SW-DIR. Cette variable sert ensuite de base aux autres utilisateurs pour appeler l'exécutable de GATE (Chemin complet de l'exécutable). Dans le cas de l'application GATE, le code de simulation nécessite plusieurs logiciels qui doivent être compilés et installés et auxquels GATE fait appel ensuite pour sa compilation et son exécution. Dans le cas de la grille de calcul oú l'on a pas d'accès direct sur les CEs, la meilleure solution pour faire des installations à distance est d'utiliser des RPMs (Redhat Packages Manager). C'est un système de gestion de paquets de logiciels utilisé sur certaines distributions GNU/Linux. Les RPMs s'utilisent en ligne de commande et permettent d'installer, de désinstaller, de vérifier, d'interroger et de mettre à jour des paquets de logiciels. Chaque paquet de logiciels se compose d'une archive de fichiers et d'informations relatives au paquet, par exemple sa version, sa description, etc.

La dernière version de GATE disponible sur la grille est la version gate3.0.0 adaptée à geant4.8.0.p01, clhep2.0.2.2 et root5.12.00. Ces logiciels sont précompilés sur une machine locale comportant le même système d'exploitation que celui utilisé sur les ressources de la grille (actuellement "Scientific Linux 3.0" SL3) et avec le compilateur adapté. Des RPMs sont ensuite crées puis installés sur les CEs de la grille en envoyant une simple tâche par le gestionnaire "Software Manager" de l'application GATE.

## 4.3.2 Les tests de temps de calcul

L'une des perspectives offertes par l'utilisation de GATE en dosimétrie réside dans la possibilité de calculer les dépôts de dose à partir d'images obtenues par des imageurs : scanneur, IRM, TEP. Du fait de la très haute résolution de ces images, les dépôts de doses ne sont pas aujourd'hui calculés par des générateurs Monte-Carlo mais de façon analytique. Les grilles de calcul offrent des perspectives très prometteuses pour réduire les temps de calculs par Monte-Carlo.

## 4.3.2.1 Tests réguliers avec une moyenne de 20 million de particules

Afin d'évaluer les performances de la grille, Nous effectuons régulièrement des tests de temps de calcul Monte-Carlo GATE sur les sites EGEE ouverts à la VO "biomed "et sur lesquels l'application GATE est déployée. Une simulation GATE générant plusieurs millions d'événements (20 000 000 de particules, correspondant approximativement aux statistiques que nous utilisons dans nos simulations pour les applications dosimétriques) est repartie successivement en des séries de dix, vingt, cinquante et cent tâches qui sont ensuite déployées sur la grille. Nous évaluons les temps relatifs à la vie de chaque tâche pour chaque série de test ainsi qu'une moyenne des temps pour chaque cas. Nous quantifions aussi le temps pour chaque état du job au cours de sa vie sur la grille depuis la soumission de la requête au courtier de ressources (RB) jusqu'à l'exportation des résultats finaux.

L'installation courante de l'application GATE sur la grille EGEE donne une répartition des jobs GATE sur les ressources EGEE selon la figure (4.5). La majorité de nos jobs tournent sur les sites EGEE du LPC (49%) et du CC-IN2P3 (21%).

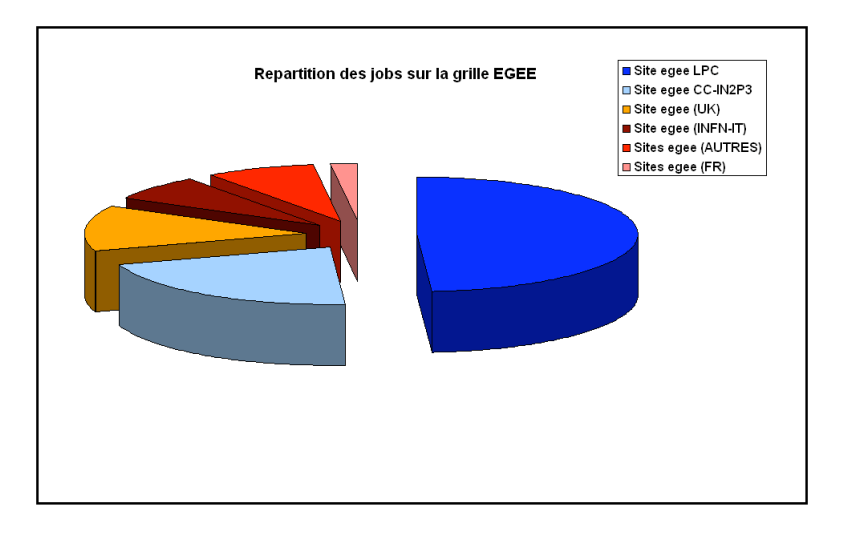

Fig. 4.5: Repartition des jobs GATE sur les ressources "biomed EGEE" (Juin-2007)

## Temps écoulés dans les différents états d'un job sur la grille

Pour mettre en évidence le temps écoulé dans chacun des états d'une tâche GATE, nous avons comparé les temps de chaque état par rapport aux temps réels des tâches sur la grille correspondant au total des temps pour tous les cas. La figure (4.6) représente une moyenne des temps pour chaque cas.

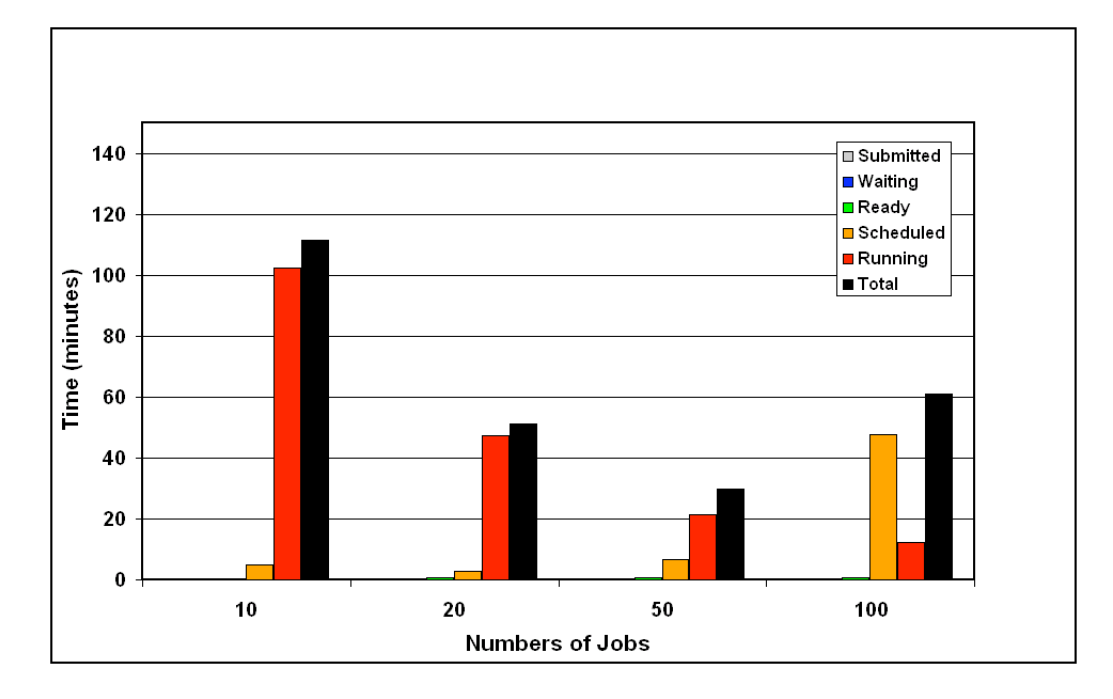

Fig. 4.6: Comparaison des temps pour différents états des jobs sur la grille (Juin-2007)

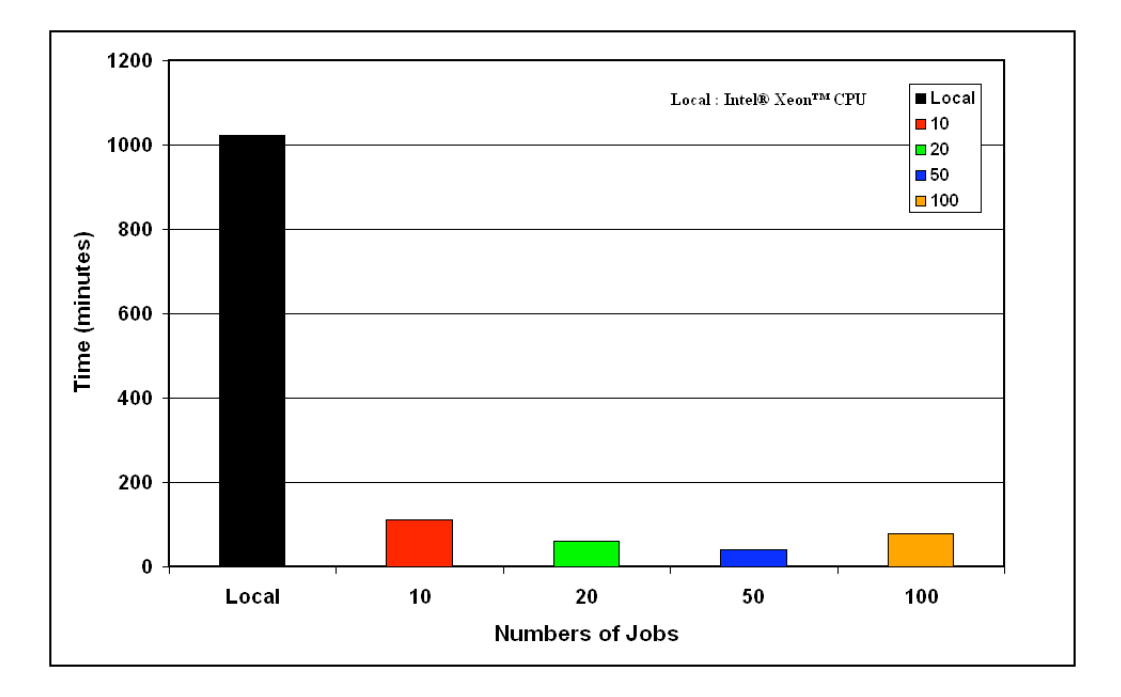

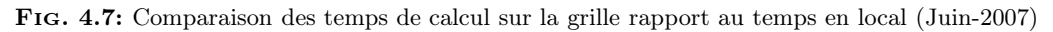

Nous pouvons observer que les temps correspondants aux états "Submitted", "Waiting", et "Ready" (voir la section 4.2.2) sont négligeables par rapport aux temps totaux correspondants aux vies des jobs sur la grille. Par contre, le temps correspondant à l'état "Scheduled" (temps passé en file d'attente sur le CE) peut être très important. Cela dépend directement de la charge du CE et de la performance des machines qui constituent les nœuds.

## Temps réels de calcul des simulations sur la grille

La figure 4.7 représente une comparaison des temps de calcul sur une machine locale (exécution sur 1 CPU, Intel Xeon 3 GHz) par rapport aux temps de calculs totaux des simulations repartis sur la grille pour chaque série de test. Nous observons sur la figure 4.7 que le plus petit temps de calcul sur la grille EGEE dans le cas de ces tests est obtenu pour une répartition en 50 jobs sur la grille avec un gain maximum de 25 environ. Le nombre de CPUs libres sur la grille au moment des soumissions est un facteur très influent sur les temps en file d'attente et donc sur les temps totaux des travaux sur la grille.

## Influence de la répartition d'une simulation sur la grille

Lorsqu'on repartit une simulation en une série de plusieurs simulations par exemple 100 sur la grille, la soumission également se fait en série, c'est à dire que la commande de soumission de l'intergiciel d'exploitation de la grille ne peut soumettre qu'un seul job à la fois. Les 100 tâches seront donc soumis l'une après l'autre. Cela induit un temps de lancement des tâches qui est illustré ici dans le cas de nos tests, par la figure 4.8.

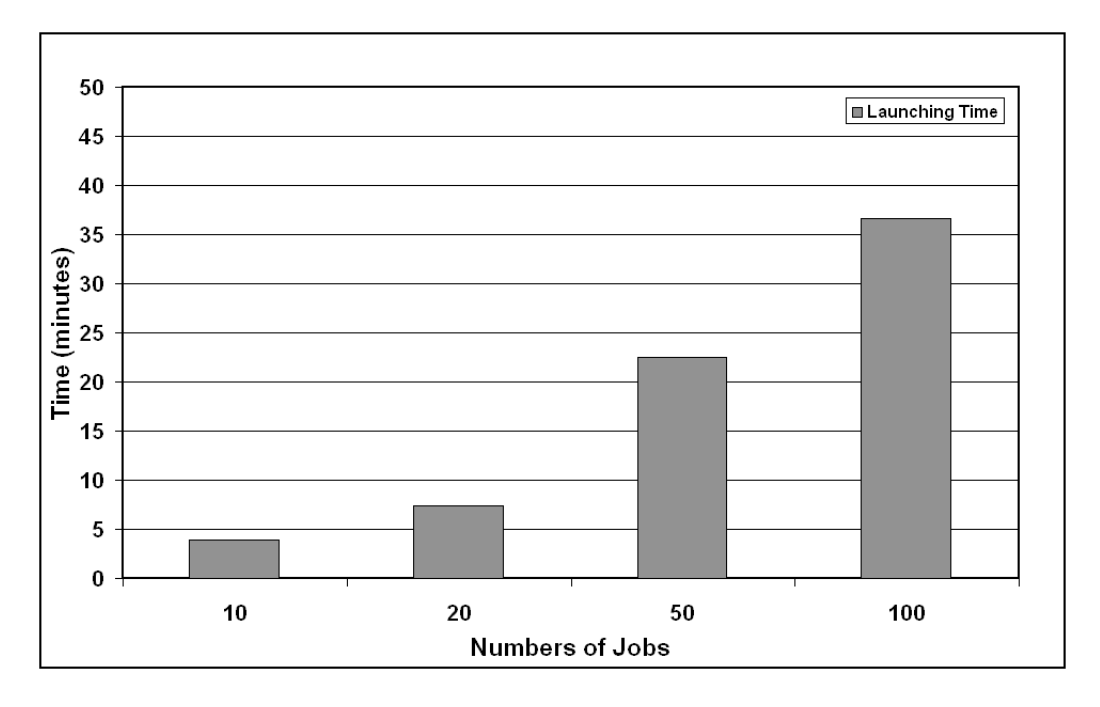

Fig. 4.8: Temps de lancement des jobs sur la grille (Juin-2007)

Ces temps de lancements comme aussi les temps de rapatriements des résultats, doivent être négligeables par rapport aux temps de calcul totaux. Cependant, ils peuvent être significatifs lorqu'on répartit un grand nombre de tâches sur la grille. Il est important de faire une estimation des temps de calcul totaux sur la grille et de faire ensuite une répartition optimal.

## Influence de la stabilité des ressources de la grille sur une période donnée

Afin d'examiner la stabilité de la grille et la fiabilité de nos tests de temps de calcul ils ont été répétés sur une période de 30 jours. La figure 4.9 représente les fluctuations obtenues pour une série de 50 jobs.

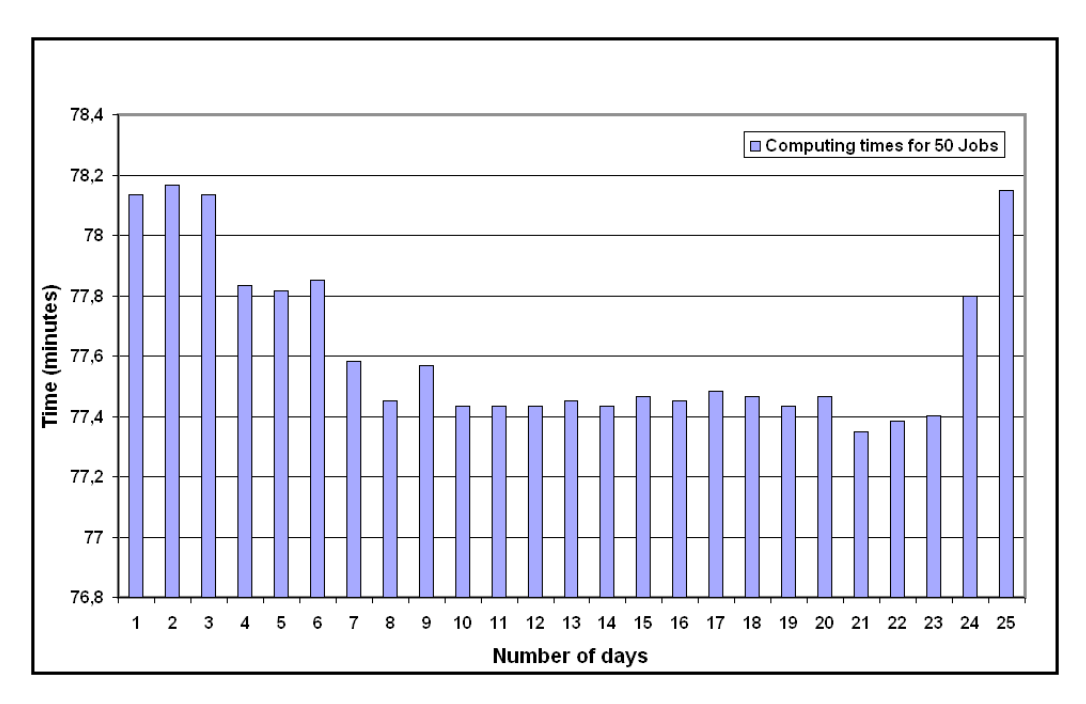

Fig. 4.9: Comparaison de temps pour différents états des jobs sur la grille (Juin-2007)

Les chiffres obtenus dans nos tests montrent que la division d'une simulation Monte-Carlo en un très grand nombre de petits jobs n'est pas forcément la meilleure solution pour paralléliser une simulation Monte-Carlo GATE. Il est nécessaire de tenir compte de plusieurs facteurs notamment le nombre de ressources disponibles pour l'application, la charge des machines et leurs performances. Les gains de temps obtenus (de l'ordre de 30) sur la grille pourraient être améliorés si les travaux soumis étaient longs en temps d'exécution. Cependant, pour les applications de GATE impliquant les calculs de dose notamment dans l'eau, nous sommes relativement limité par la taille des fichiers de sorties ROOT générés durant la simulation. Effet ces fichiers ne peuvent actuellement dépasser 2 Giga octets de taille. Cela peut limiter donc le nombres de particules initialement simulés dans la tâche. La figure (4.9) montre une stabilité très satisfaisante de la grille sur une période de 1 mois. On peut conclure que la charge de travail sur la grille est relativement bien reparti et que les temps d'attentes sont optimisés. Cependant ces types de tests devraient être étendus à tous les ressources de la VO "biomed" et sur une longue période pour mieux estimer les performances de la grille à une grande échelle.

## 4.3.2.2 Tests de temps pour une application en l'imagerie médicale

Dans le cadre d'une application de l'imagerie TEMP avec la plate-forme de simulation Monte-Carlo GATE, les simulations exécutées pour le calcul du projecteur dans les cas des données réelles ont nécessité un recours aux ressources de calcul et de stockage très importantes de la grille EGEE. 1813 simulations ont été exécutées sur la grille, la figure (4.10) présente les temps de calcul moyens pour les 1813 simulations [El-Bitar, 2007]. Les barres représentées dans le graphe correspondent (de gauche à droite) respectivement au temps écoulé pendant que le tâche est en : soumission, attente, "ready", "scheduled", "running" (voir section 4.2.3). La barre à droite correspond au temps total nécessaire pour le traitement de la tâche sur la grille.

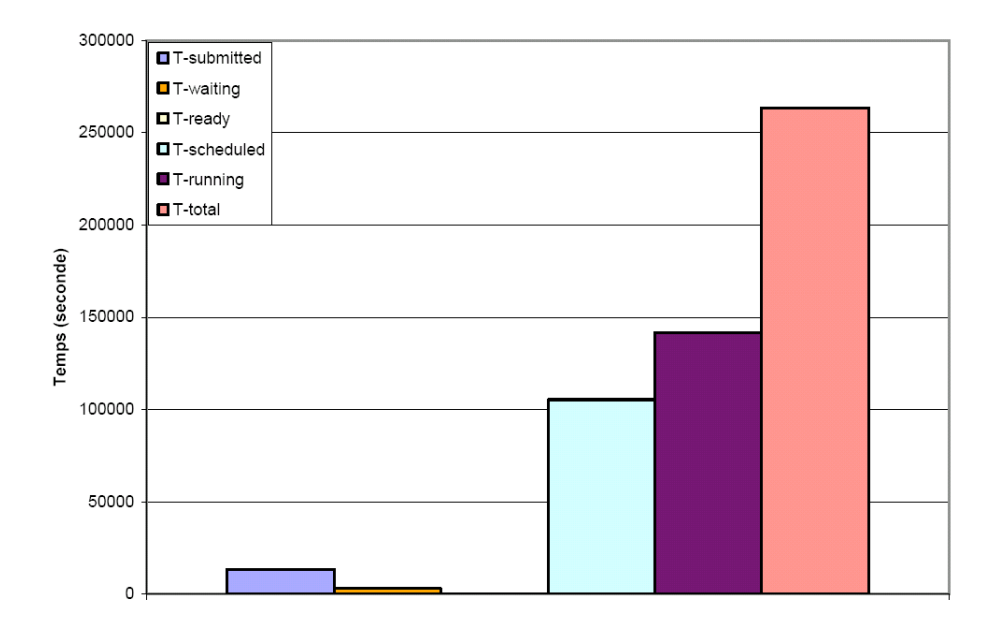

Fig. 4.10: Temps de calcul moyen pour 1813 simulations exécutées sur la grille (Application imagerie TEMP)

Le temps de calcul qui serait nécessaire pour exécuter 1813 simulations sur un processeur local serait d'environ 21756 heures CPU ( $\approx 907$  jours) alors que cela nécessite une durée moyenne de 72 heures CPU ( $\approx$  3 jours) sur la grille de calcul en utilisant en moyenne 600 processeurs sur les 3000 processeurs disponibles à l'époque des tests sur la grille. Ceci représente un facteur de gain de l'ordre de 300. Ce facteur de gain pourrait être plus important si l'on avait plus de ressources disponibles, ce qui réduirait le temps écoulé pendant que le Job est en scheduled. Le nombre limité de processeurs est dû au fait que le logiciel GATE n'est pas encore installé sur tous les processeurs de la grille, du fait des droits d'installation et de gestion des systèmes et de l'appartenance à une organisation virtuelle "biomed" qui dispose seulement d'une fraction de processeurs et non de la totalité.

Discussion et conclusion Aujourd'hui les méthodes de Monte-Carlo deviennent de plus en plus performantes et leur utilisation dans la planification des traitements clinique de radiothérapie est de plus en plus envisagée afin d'améliorer la précision des traitements. Cependant, les temps de calcul de ces méthodes doivent rivaliser avec ceux des méthodes analytiques utilisées. Les résultats obtenus par le calcul en parallèle sont très significatifs en termes de réduction des temps de calcul et valident la méthode de parallélisation utilisée. Les gains de temps sont très encourageants (de l'ordre de 25 à 30 pour nos applications dosimétriques et de l'ordre de 300 pour les applications en imagerie médicale) peuvent être très importants avec l'augmentation des ressources de la grille. La grille EGEE qui est actuellement dans sa phase de production offre donc une grande perspective pour l'utilisation des méthodes Monte-Carlo pour le calcul rapide de dose en radiothérapie.

# 4.4 Un portail dédié à la soumission des simulations

Dans le but de faciliter l'utilisation de la grille et la soumission des simulations GATE, il a été envisagé de développer un portail web d'accès aux services de la grille. Pour ce faire, nous avons utilisé le portail web GENIUS<sup>27</sup> [Andronico et al., 2003 ; Andronico et al., 2005] développé dans le cadre de GILDA<sup>28</sup> la grille de formation de EGEE.

# 4.4.1 Architecture de déploiement de GENIUS

La plupart des services fournis par l'intergiciel d'EGEE ne sont actuellement accessibles qu'à partir de lignes de commandes plutôt complexes avec beaucoup d'options et de séquences et la description même des travaux nécessite un langage spécifique. Ces complexités peuvent décourager beaucoup d'utilisateurs potentiels (comme la communauté de physiciens médicaux par exemple) à profiter des ressources et services de la grille. La nécessité d'accéder aux services de la grille à partir de n'importe quel ordinateur de travail partout dans le monde ainsi que la soumission de travaux et la gestion de données sur la grille de façon simple et transparente sont relativement importantes. Dans le but de répondre donc à ces besoins, le portail GENIUS a été développé par l'équipe de Roberto Barbera de l'INFN (Istituto Nazionale di Fisica Nucleare ; http ://www.infn.it) à Catagne (Italie) avec la collaboration de l'entreprise NICE<sup>29</sup>.

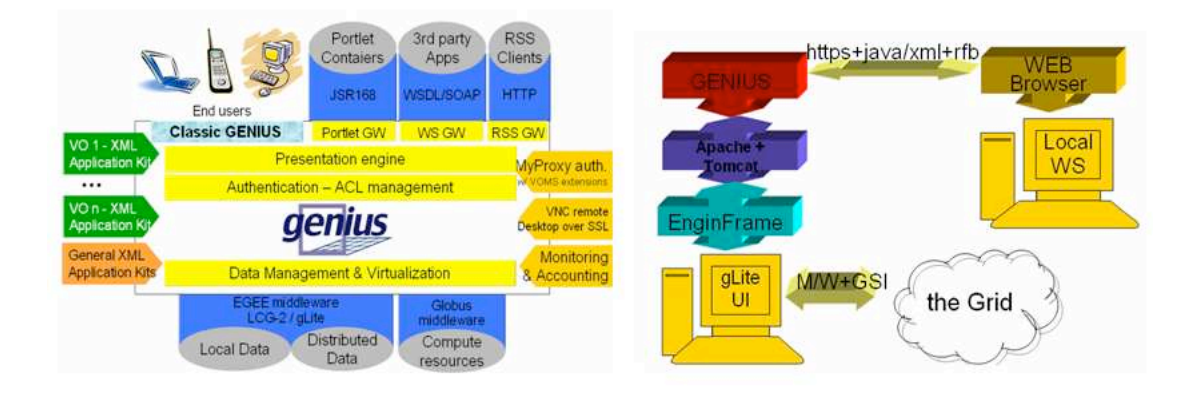

Fig. 4.11: Architecture du portail web d'accès aux ressources de la grille : GENIUS

Basé sur les technologies Apache30, EnginFrame<sup>31</sup> et entièrement codé en XML et JAVA, GENIUS vise à développer par dessus des services des intergiciels d'EGEE des services web permettant d'automatiser toutes opérations sur grille. Les utilisateurs peuvent ainsi exécuter et gérer leur propres applications exploitant les ressources de la grille en utilisant les navigateurs web conventionnels (Internet Explorer, Mozilla, FireFox...). D'une manière générale, la disposition du portail GENIUS peut être décrite par une architecture à trois niveaux selon la figure 4.11 :

1. un poste de travail depuis lequel on peut accéder au portail via une connexion Internet;

<sup>&</sup>lt;sup>27</sup>GENIUS : Grid Enabled web enNvironment for site Independent User job Submission  $^{28}$ GILDA : Grid INFN virtual Laboratory for Dissemination Activities, est une grille de test pour EGEE entièrement fonctionnelle consacrée aux activités de formation<br>
<sup>29</sup>Entreprise de développement d'outils de web services pour les grilles ; http ://www.nice-italy.com<br>
<sup>30</sup>http ://www.apache.org/<br>
<sup>31</sup>http ://www.enginfra

- 2. un Interface Utilisateur (UI) sur lequel les intergiciels et services de la grille sont disponibles. Cette machine servira aussi de serveur Apache et supportera le portail XML JAVA de EnginFrame développé par NICE;
- 3. les ressources de la grille.

En utilisant les services de "EnginFrame" l'utilisateur peut agir sur les dossiers et les données sur l'UI via son compte personnel et à partir de là, envoyer des travaux sur la grille ou gérer des données. En se servant des possibilités de virtualisation des services d'EnginFrame, GENIUS est d'une manière transparente conforme à plusieurs versions du logiciel d'exploitation LCG de la grille EGEE et aussi la dernière version gLite (nouveau intergiciel d'EGEE). Il peut être facilement installé sur une variété de distribution de GNU/Linux, s'étendant de "RedHat 7.3" à "Scientifique Linux".

## 4.4.2 Avantages de GENIUS

GENIUS permet aux utilisateurs d'accéder à la grille de façon sécurisée pour soumettre de simple ou de multiples travaux sur la grille et rapatrier ensuite les différentes sorties qui en résultent. Les utilisateurs peuvent également interagir et partager des données localisées sur l'UI avec d'autres utilisateurs appartenant à la même organisation virtuelle. Par rapport à d'autres portails de grille disponibles sur le marché, GENIUS produit un environnement complet pour les concepts de "portail web pour utilisateurs" et "portail web pour la recherche scientifique". Aucune installation de logiciel n'est nécessaire sur le poste de travail de l'utilisateur. En raison de la modularité et de la flexibilité d'EnginFrame, le portail peut être facilement adapté aux besoins du client et permet aussi d'interagir avec d'autres infrastructures de grille.

## 4.4.3 Simulations GATE via le portail GENIUS

Nous avons codé dans GENIUS des fonctionnalités permettant aux utilisateurs de GATE de créer et de déployer des simulations Monte-Carlo GATE sur la grille de façon simple et transparente. Un premier prototype a été réalisé dans le cadre de la thèse de Lydia Maigne [Maigne,2005]. Avec la sortie en février 2006 de la version 3 de GENIUS et de GENIUSSPHERE offrant plus de flexibilité et d'interopérabilité, le portail a été considérablement amélioré avec plus de fonctionnalités (GENIUS : https ://clrpccsv12. in2p3.fr) [Thiam et al., 2006]. la page d'accueil actuelle est présentée sur la figure 4.12. Des services de copie et de gestion de fichiers ou de données ont été ajoutés. Des services de gestions d'images médicales (Copie, Anonimisation, Visualisation) développés dans le cadre de l'application MIP (Medical Imaging Portal) ont également été introduites dans le portail. GENIUS offre donc une plate-forme pour la soumission et la gestion de simulations Monte-Carlo GATE et aussi pour la gestion de données médicales (Images DICOM) de manière modulaire, transparente et avec une grande facillité d'utilisation.

Le portail GENIUS peut être ouvert sur demande à l'ensemble des chercheurs de la collaboration GATE ayant le besoin d'accéder à de grandes ressources informatiques pour tourner de longues simulations mais aussi aux physiciens médicaux pour la planification de traitements de radiothérapie par des simulations Monte Carlo.

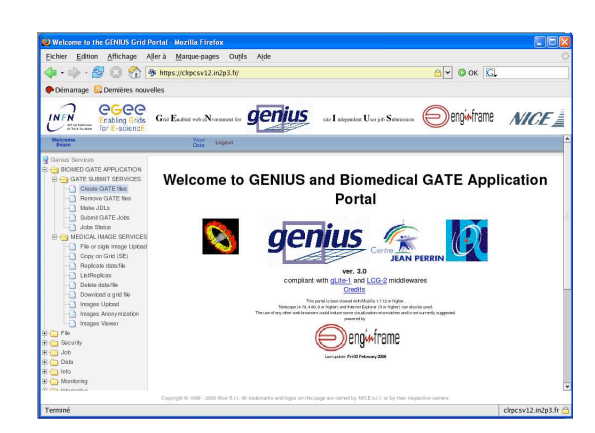

Fig. 4.12: Portail web d'accès aux ressources de la grille et à l'application GATE

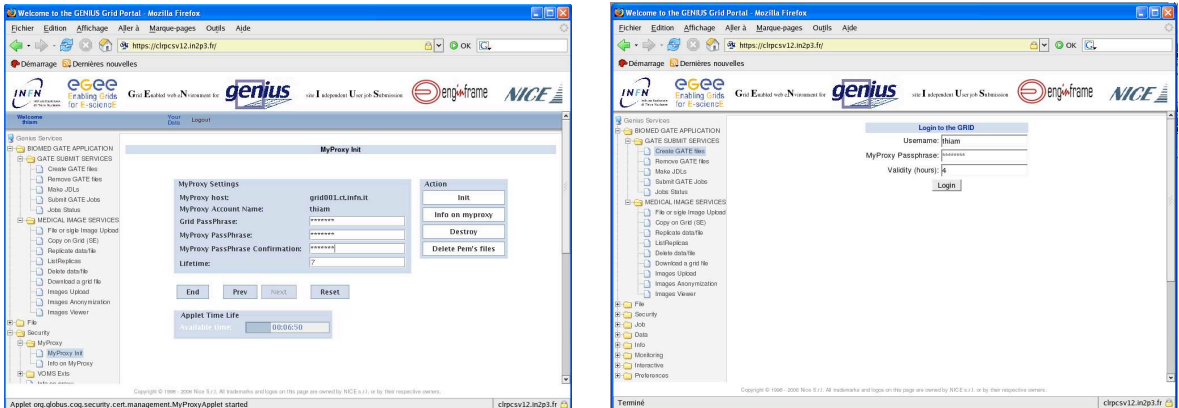

(a) Création myproxy (b) Authentification de l'utilisateur

Fig. 4.13: Portail web d'accès aux ressources de la grille et à GATE : Authentification et autorisation

## 4.4.3.1 Implémentation des différentes fonctionnalités

Toutes les fonctionnalités ajoutées dans GENIUS ont été développées entièrement en Bash, XML et JAVA :

- 1. Les dossiers codés en Bash permettent de définir et d'appeler toutes lignes de commande nécessaires pour la création des fichiers GATE (créations des jdls, des scripts d'exécution...), la gestion des travaux (soumission, surveillance, rapatriement des résultats...) et la gestion des données (Copie, réplication, exportation...).
- 2. Les dossiers codés en XML permettent la création des icônes et des fonctionnalités qui apparaissent sur les pages web du portail.
- 3. Les dossiers codés en JAVA permettent le chargement des images médicales ainsi que leur anonymisation et leur visualisation sur la page web du portail.

## Les fichiers de configuration

Le principal fichier de configuration utilisé dans le code source est genius.grid.xml, localisé dans le répertoire :

/opt/genius/enginframe/plugins/genius/WEBAPP

Il fabrique les pages web correspondants à tous les services et fait appel aux diférents fichiers "Bash". Les fichiers "Bash" sont localisés dans le repertoire :

/opt/genius/enginframe/plugins/genius/bin/vo/biomed/gate

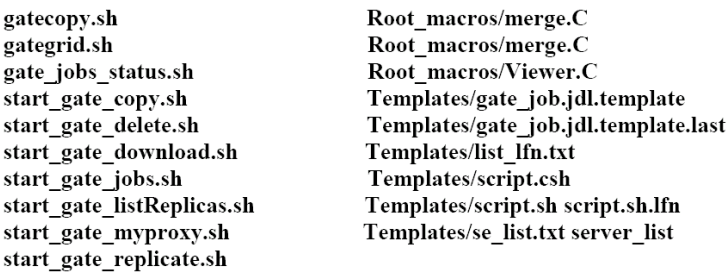

Le fichier **gate.grid.sh** représente la fonction principale de tous nos développements. Il est chargé d'appeler tous les autres fonctions "Bash" concernant les différents services. Son fonctionnement est décrit selon le schéma suivant : (figure 4.14)

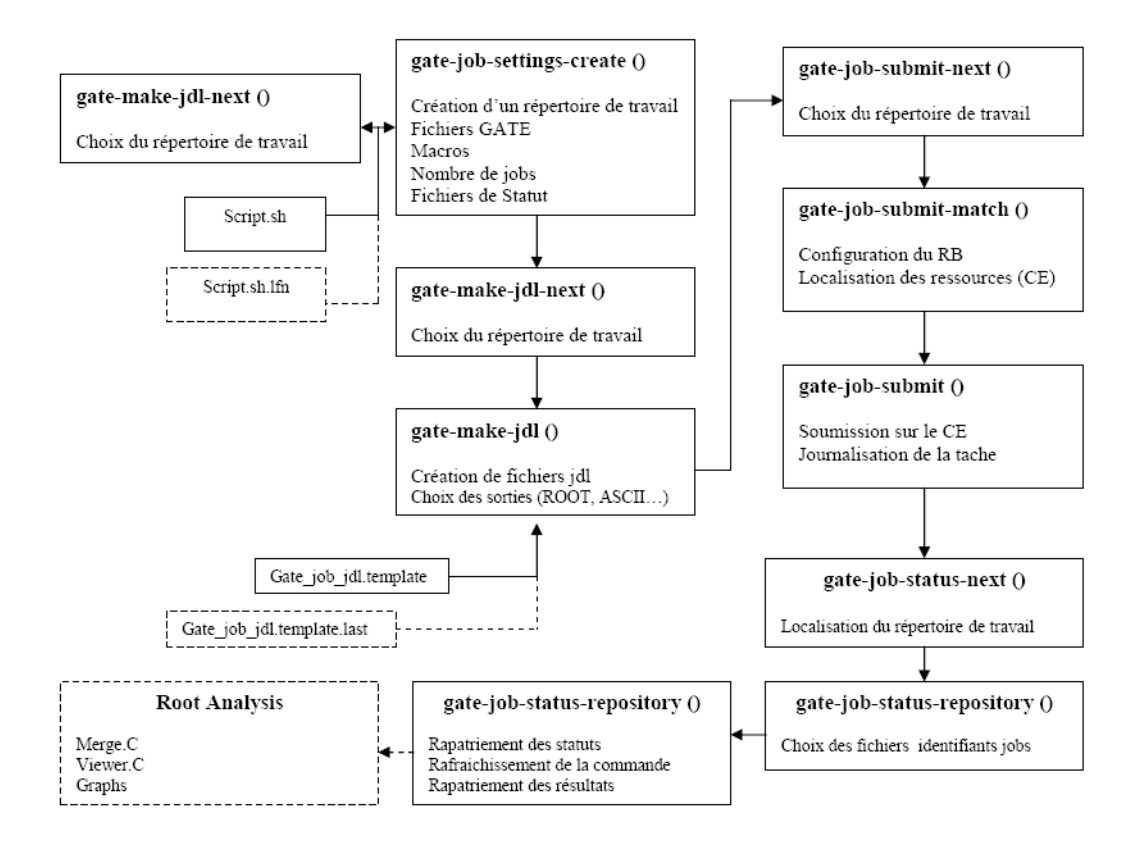

Fig. 4.14: Schéma de fonctionnement du fichier gategrid.sh pour la gestion des travaux sur la grille

## Création des fichiers GATE

Une première classe (voir figure 4.15) affiche une page à partir de laquelle l'utilisateur peut effectuer les tâches suivantes :

- choisir un répertoire de travail dans lequel ses fichiers GATE seront rangés sur son compte utilisateur de l'UI;
- choisir où déposer les fichiers nécessaires à l'exécution de ses simulations GATE (le fichier contenant la définition des matériaux GateMaterials.db, le fichier prerunGate.mac pour l'initiation de GATE, les fichiers d'analyses des résultats...);
- créer ou déposer la macro GATE définissant toutes caractéristiques de son expérience à simuler;
- définir le nombre de partitions de la simulation... ;
- choisir et déposer les fichiers de statut du générateur de nombre aléatoire, chaque tâche devant être exécutée avec un fichier de générateur aléatoire différent.

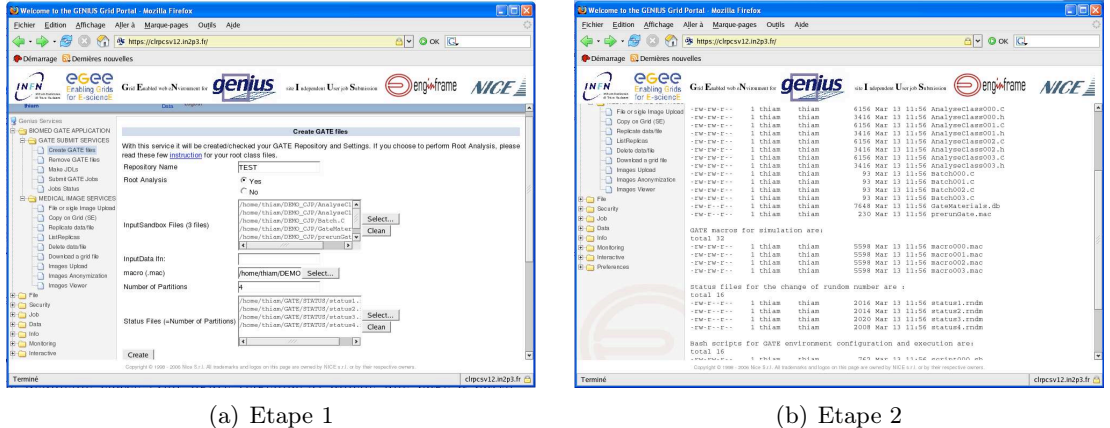

Fig. 4.15: Portail web d'accès aux ressources de la grille : services de création des fichiers GATE

#### Création des fichiers JDL, soumission sur la grille

Une deuxième classe (voir figure 4.16) affiche une page à partir de laquelle l'utilisateur peut élaborer les fichiers JDL correspondants aux nombres de tâches à soumettre sur la grille et les déposer dans le répertoire de travail. L'utilisateur doit spécifier une estimation du temps CPU nécessaire à l'exécution de chaque macro. Cela permet d'optimiser le choix du RB pour les CE susceptibles d'accueillir les jobs.

Une fois les fichiers JDL crées, une liste de CEs disponibles et remplissant les conditions fixées dans les fichiers JDL pour accueillir les jobs GATE est proposée par le site. L'utilisateur peut alors choisir un CE donné pour accueillir ses jobs ou alors laisser le RB choisir en fonction des informations (attributs) lues dans les fichiers JDL, puis soumettre ses jobs sur la grille (voir figure 4.17). La classe fait appel alors à la commande de soumission de job  $eda-job-submit$  du middleware de grille et un identifiant est automatiquement généré pour chaque job.

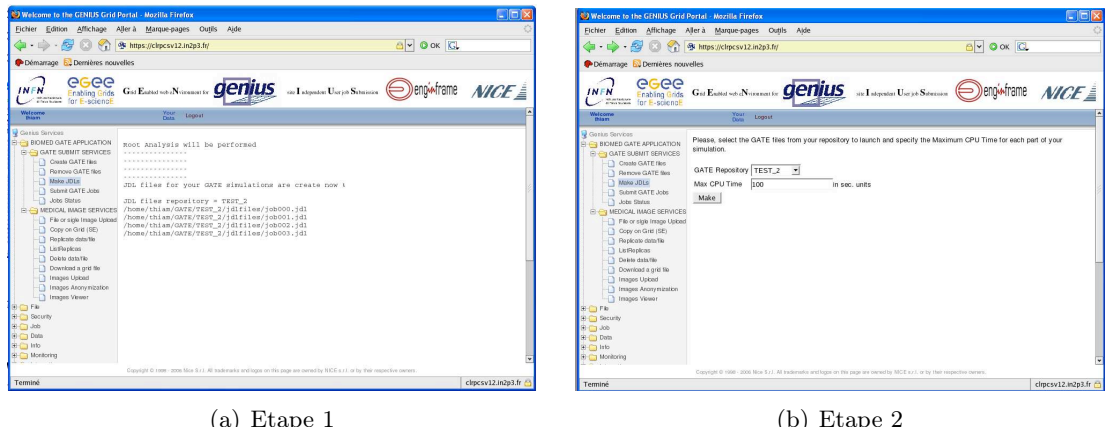

Fig. 4.16: Portail web d'accès aux ressources de la grille : services de création des fichiers JDL

CHAPITRE 4. GRILLE DE CALCUL ET GESTION DES SIMULATIONS MONTE-CARLO GATE

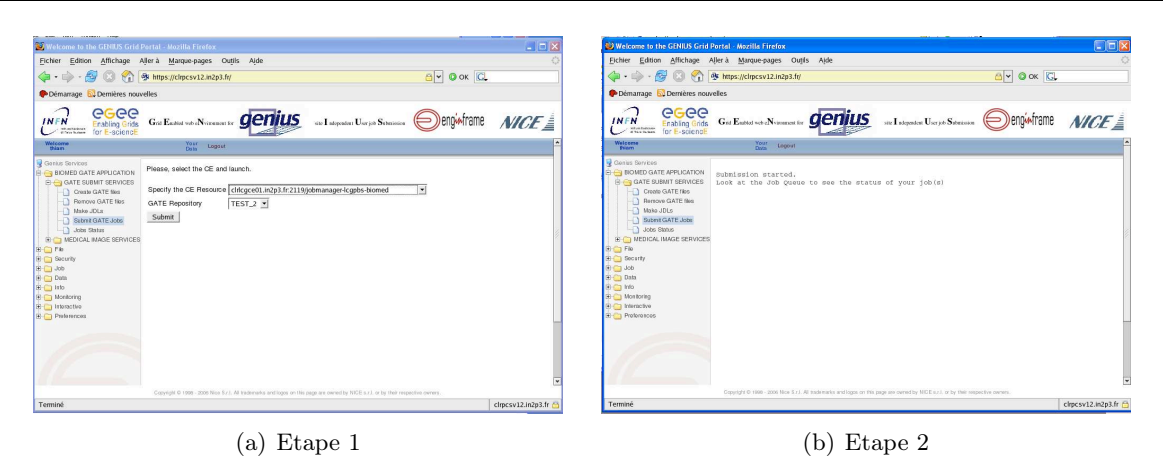

Fig. 4.17: Portail web d'accès aux ressources de la grille : services de soumission sur les CEs

## Gestion des simulations, résultats

Une fois que les jobs sont lancés sur la grille, une page est automatiquement générée. Elle permet de suivre l'évolution des tâches sur la grille par leur identifiant. La classe fait appel pour cela à la commande de gestion edg-job-status de façon régulière durant toute la vie des jobs sur la grille. On peut ainsi visualiser l'identification des travaux, les dates de soumissions, les endroits ou ils s'exécutent et leur statut (Submitted, Ready, Waiting, Scheduling, Running, Done, Cancelled...) (voir figure 4.18).

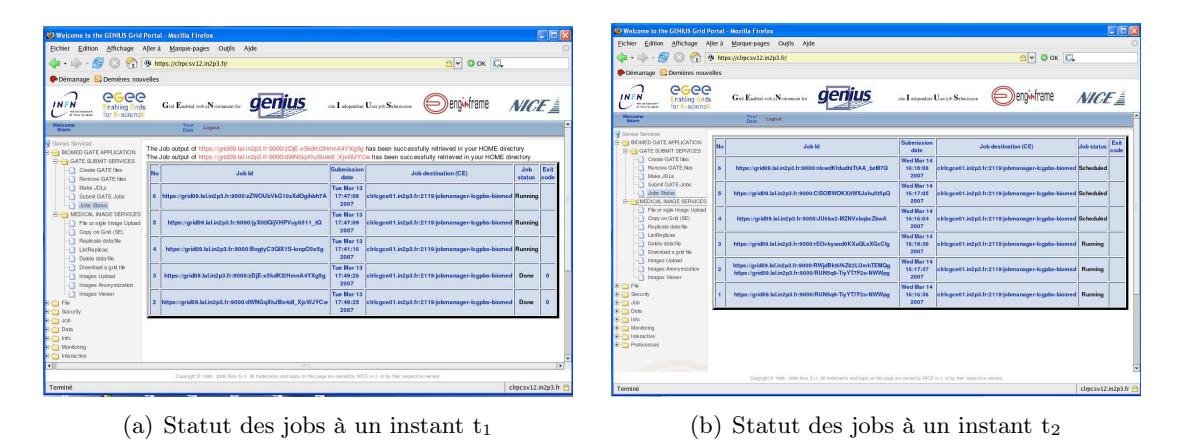

Fig. 4.18: Portail web d'accès aux ressources de la grille : services de soumission sur les CEs

Lorsque les jobs sont terminés (Done), la classe fait appel à la commande *edg-job-get*output pour rapatrier automatiquement les résultats bruts de chaque simulation. Ces résultats sont ensuite directement regroupés sur l'UI et les analyses supplémentaires sont réalisées pour afficher des valeurs ou visualiser des graphiques ou autres types de résultats (voir figure 4.19).

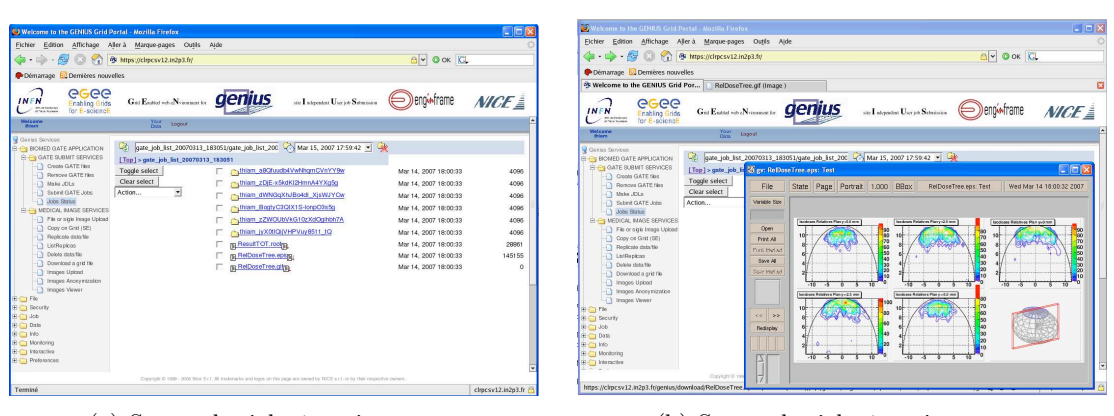

(a) Statut des jobs à un instant  $t_1$  (b) Statut des jobs à un instant  $t_2$ 

Fig. 4.19: Portail web d'accès aux ressources de la grille : rapatriement des résultats

## 4.4.4 Copie et gestion des données sur la grille avec GENIUS

Cette partie est également codée en bash, elle comprend la copie sur les SEs, la réplication sur les SEs et la suppression des données. La classe fait appel aux commandes LFC (LCG File Catalogue) et gLite. Le service de catalogue de fichiers LFC assure l'association entre les noms logiques et les noms physiques des fichiers stockés sur les SEs. Développé dans LCG, il a remplacé le catalogue de fichiers original de LCG-2 (Replica Location Service (RLS)) pour améliorer les performances et les fonctionnalités.

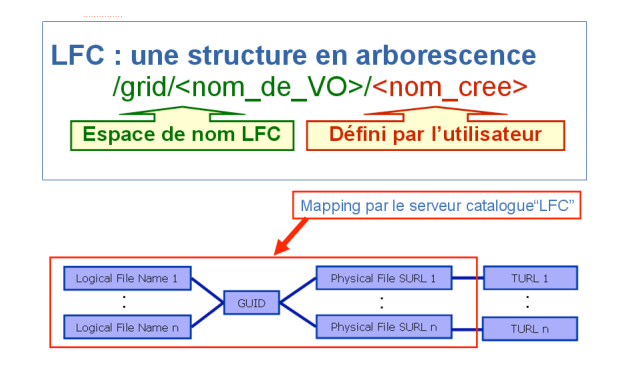

Fig. 4.20: Architecture du LCG File Catalogue (LFC)

Le LFC bénéficie de nouvelles fonctionnalités telles que :

- $\star$  un espace de noms hiérarchisé (à l'instar des systèmes de fichiers classiques);
- $\star$  le support de l'authentification et autorisation via GSI ("Grid Security Infrastructure", ensemble de protocoles développés par Globus basés sur une architecture à chiffrement asymétrique (paire clé publique / clé privée), utilisés pour l'authentification, la confidentialité des communications ainsi que pour l'identification);
- $\star$  une gestion des permissions, similaire à celle de UNIX et des ACL POSIX (Access Control List), le catalogue expose alors une interface nommée "File Authorization Service" ;
- $\star$  le contrôle des fichiers à partir de leur "checksum". Le checksum d'un fichier est une séquence de chiffres et de lettres définissant de manière précise (mais non unique) un fichier afin de savoir s'il a été altéré.

Les commandes LFC sont donc utilisées pour interagir seulement avec le catalogue. Elles permettent à chaque utilisateur de créer son répertoire catalogue : l'accès et la gestion des fichiers sont alors faits avec les Noms Logiques de Fichiers (LFNs) (voir figure 4.20).

Le fonctionnement du fichier gate.grid.sh concernant la gestion des données sur la grille est décrit dans la figure suivante :(figure 4.21)

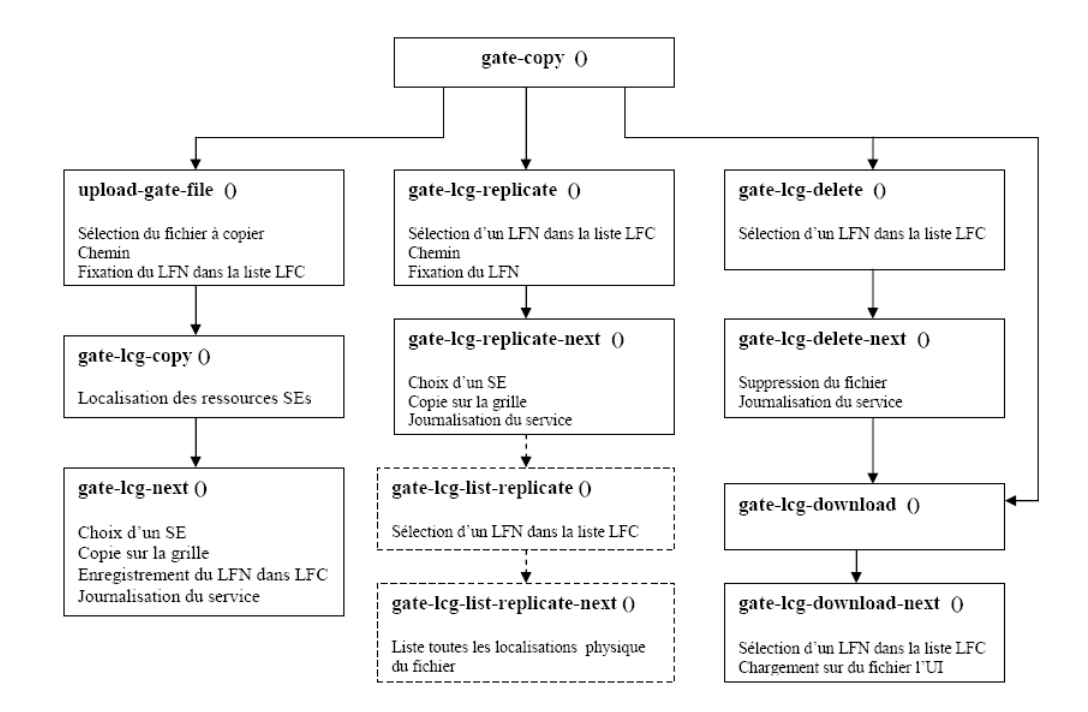

Fig. 4.21: Schéma de fonctionnement du fichier gategrid.sh pour la gestion des données sur la grille

La figure 4.22 représente les pages de GENIUS pour la copie et la suppression de données sur les SEs.

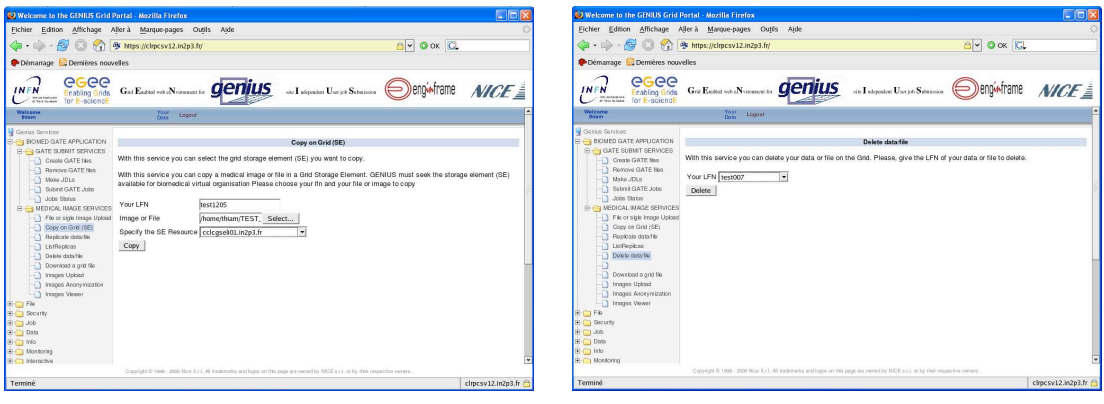

(a) Copie de fichiers sur la grille (b) Supression de fichiers sur la grille

Fig. 4.22: Portail web d'accès aux ressources de la grille : services de gestion de données

## 4.4.5 Le stockage et la gestion d'images médicales avec GENIUS

Les images médicales généralement utilisées dans la planification des traitements en radiothérapie sont principalement au format standard DICOM<sup>32</sup> ou DICOM (RT). Ces images DICOM contiennent les images physiques du patient (généralement en plusieurs coupes) et des informations additionnelles sur le patient permettant aux praticiens d'identifier le patient (Identité du patient, type de pathologie, date des examens etc). Les informations médicales sont caractérisées par la nécessité de contrôler les images tout en protégeant l'intimité des patients. Les services de grille d'EGEE et la technologie des services web fournissent tous les outils nécessaires pour stocker et gérer des données médicales tout en garantissant la sécurité en termes d'autorisation, d'authentification des utilisateurs et dans le codage des informations pendant le transfert et le stockage des données.

Pour que les applications impliquant les images médicales puissent être déployées sur la grille, celle-ci doit garantir un certains nombre de points :

- d'abord, les données relatives à la santé (images médicales, photographies, vidéos, texte...) exigent un stockage à long terme et des espaces de stockage importants;
- les données médicales doivent être liées à des bases de données contenant les informations médicales. Ces bases de données doivent être partagées entre différents centres, laboratoires ou hôpitaux cliniques;
- la grille de calcul doit pouvoir interagir avec les systèmes de gestion d'images médicales utilisés dans les différents centres ou hôpitaux comme le PACS...

Nous avons intégré au portail web GENIUS, trois principaux services concernant la gestion et le stockage des images médicales sur la grille. Ces services concernent respectivement le chargement des images médicales depuis un poste de travail (utilisateur) sur l'interface utilisateur (IU), l'anonymisation des images et la copie des images sur les SEs de la grille. Nous nous sommes basé sur les modèles développés dans l'application MIP (Medical Imaging Plate-forme, un service de gestion d'images médicales développé au LPC de Clermont-Ferrand). Ces fonctionnalités sont entièrement codées en langage JAVA ce qui permet d'interfacer facilement avec le portail GENIUS. Ils offrent donc aux utilisateurs, la possibilité de visualiser des images médicales, de les anonymiser et de les copier sur la grille EGEE (voir les figures : 4.25, 4.26).

Le fichier principal de configuration **gate.grid.sh** fait appel cette fois à trois fichiers d'archives JAVA en extension .jar (Supload.jar, Sanonym.jar et Sviewer.jar) qui regroupent un ensemble de ressources s'utilisant dans des programmes JAVA. Elles comportent essentiellement les classes JAVA compilées (".class") définissant les services de chargement, d'anonymisation et de visualisation des images. La figure 4.23 représente le fonctionnement du fichier gate.grid.sh pour ces services.

 $32\,\text{DICOM}$ : Digital Imaging and COmmunications in Medicine; http://medical.nema.org/

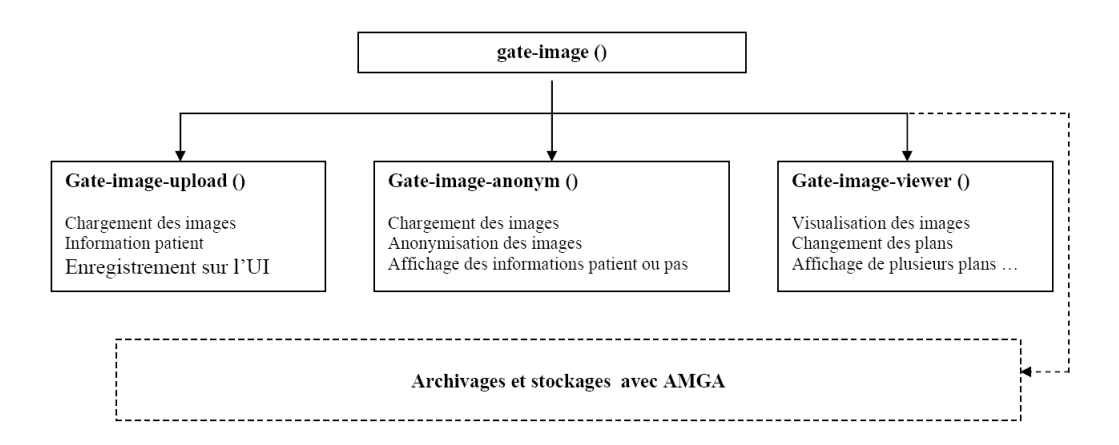

Fig. 4.23: Schéma de fonctionnement du fichier gategrid.sh pour la gestion des images médicales

L'archivage et le stockage des données médicales (information de patient, détails des examens...) utilise les services d'AMGA le l'outil de gestion de bases de données de la grille EGEE. Les autorisations d'accès sont donc attribuées selon le rôle et l'identité de chaque utilisateur.

AMGA se présente comme un serveur multi-processus entièrement codé en C++, extensible et qui supporte plusieurs systèmes de bases de données (Oracle, PostgreSQL, MySQL et SQLite). Le catalogue de base de données (Metadata) emmagasine des entrées qui correspondent typiquement à des fichiers. Ces entrées sont décrites par des attributs (paires de clé/valeur avec le type d'information) fixés par les utilisateurs (figure 4.24).

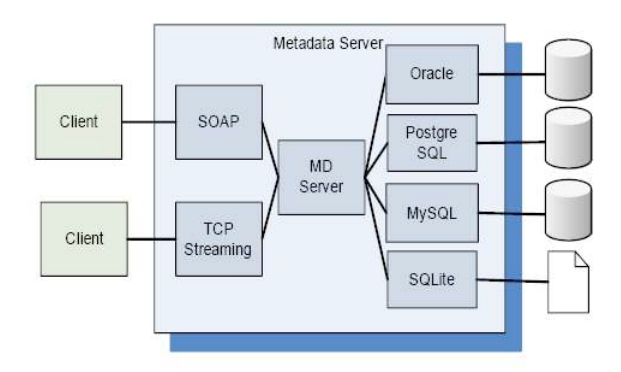

Fig. 4.24: Architecture du catalogue AMGA dans gLite

Ces attributs sont ensuite groupés dans des schémas. AMGA structure les bases de données de façon hiérarchique avec un classement modulaire des fichiers. Ce modèle hiérarchique est très semblable aux systèmes de gestions de données existant dans la plupart des systèmes informatiques et facilite ainsi l'utilisation d'AMGA par les utilisateurs. Il offre deux protocoles d'accès pour les clients : les web services utilisant SOAP<sup>33</sup> et permettant la transmission de messages entre objets distants; et  $TCP^{34}$  basé sur un protocle de texte similaire à SMTP<sup>35</sup> ou TELNET<sup>36</sup>.

 $\rm ^{33}SOAP$  : Simple Object Access Protocol, est un protocole de RPC orienté objet bâti sur XML  $\rm ^{34}TCP$  : Transmission Control Protocol, est un protocole de transport fiable qui fonctionne en trois phases : établissement de la connexion ; transferts de données ; fin de connexion  $$^{35}$Simple Mail Transfer Protocol  
^{36}Protocol  
permettant de se connecter sur une machine distance en tant qu'utilisateur$ 

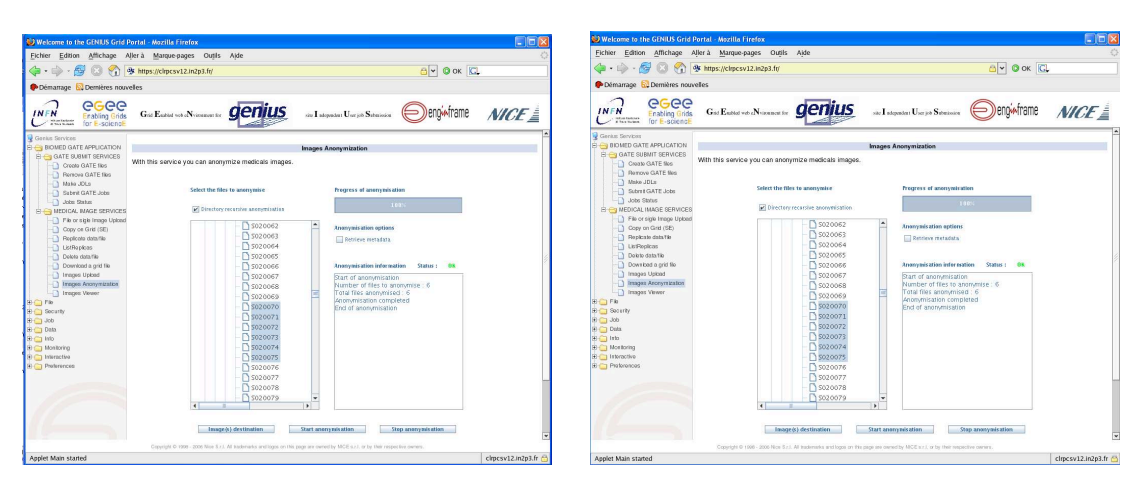

4.4. UN PORTAIL DÉDIÉ À LA SOUMISSION DES SIMULATIONS

(a) Anonimisation des images médicales (b) Gestion des images médicales

Fig. 4.25: Portail web d'accès aux ressources de la grille : services de gestion et d'anonymisation des images médicales

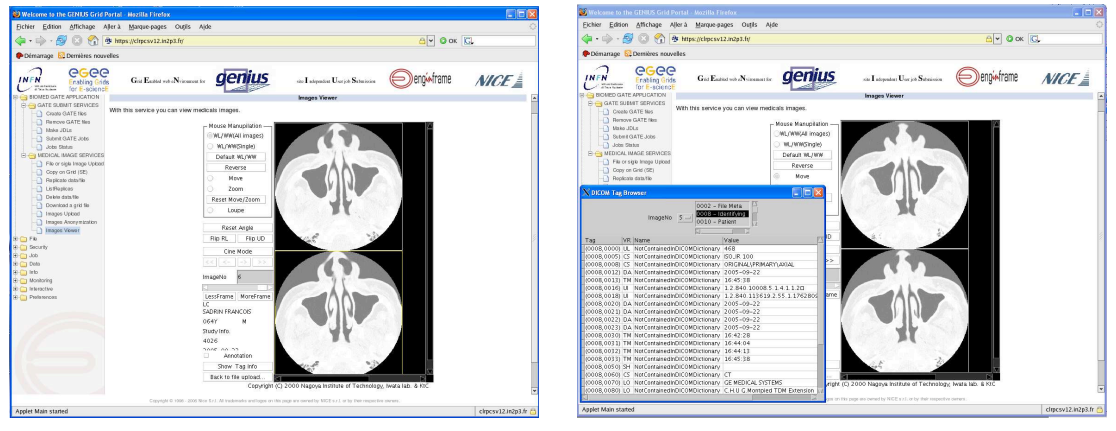

(a) Anonimisation des images médicales (b) Gestion des images médicales

Fig. 4.26: Service de visualisation des images médicales

# Conclusion et discussions

Les travaux réalisés jusqu'à maintenant sur le déploiement des simulations Monte-Carlo GATE sur la grille de calcul montrent bien son efficacité. Les techniques de parallélisation et de déploiement sont bien maîtrisées et l'apport de la grille sur les temps de calculs est plus ou moins important en fonction du nombre de travaux soumis et de leur durée d'exécution. Les gains obtenus sont significatifs. Grâce à de nouveaux outils comme LFC, AMGA ou encore des services de web comme GENIUS, la soumission et la gestion des tâches sur la grille ainsi que la copie et la gestion de données médicales (images médicales) sur la grille sont plus simplifiées et à la porté de tout utilisateur. La sécurité sur le transfert des données, les authentifications, la gestion des utilisateurs etc..., sont plus adaptées, plus transparentes et plus sécurisées grâce au nouveau intergiciel de grille gLite et à l'outil de gestion des applications et utilisateurs VOMS "Virtual Organization Membership Service".

Cependant, pour que ces services de grille de calcul soient utilisables en milieu médical, nous devons obtenir un usage optimal de la grille et profiter au maximum des ressources de la grille. Pour cela, des efforts doivent être faites sur plusieurs aspects.

- 1. La charge de travail soutenue par l'infrastructure aujourd'hui est de plus en plus élevée et la grille entre dans une véritable phase de production. Cette charge devrait être bien maîtrisée bien repartie et gérée de manière à optimiser les temps d'attente.
- 2. Le Système d'information de la grille (SI) doit être amélioré afin de mieux soutenir la charge de travail, assurer une meilleur soumission et gestion des travaux sur la grille et permettre une stabilité de la grille et ansi une continuité de service. La migration des travaux vers un autre site lorsque le précédent a échoué ou encore la redirection vers un site moins surchargé par exemple doivent être automatique.
- 3. La mise à jour du système d'information dans l'intergiciel de grille doit être régulière et plus rapide afin de permettre un tri rapide entre les ressources disponibles et non disponibles et prévenir ainsi un intervention rapide sur les ressources indisponibles.
- 4. La répartition des ressources entre les différents groupes de travail ou VOs doit être mieux organisée (selon les charges et besoins). La grille doit assurer une sécurité irréprochable dans la gestion des données et bases de données qu'elle accueille.

Concernant la Plate-forme de simulation Monte-Carlo GATE sur la grille, elle devait accueillir plus d'utilisateurs potentiellement intéressés par les gains en temps de calcul que peut apporté la grille ainsi que ses nombreux services. GATE est régulièrement mis à jour sur la grille avec une version standard fournie par la collaboration GATE, et est disponible sur un certains nombres de ressources de la VO BIOMED (voir le tableau 4.1). Des services de soumission de travaux et de gestion de données ou meta-données sont aujourd'hui disponibles de façon aisée et transparente grâce au portail web GENIUS. Ce portail peut êêtre ouvert à l'ensemble des chercheurs de la collaboration GATE ayant le besoin d'accéder à de grandes ressources informatiques pour tourner de longues simulations sur demande. Le prototype actuel basé sur la technologie de GENIUS développé en grande partie par une entreprise privée NICE<sup>37</sup> (reposant sur EnginFrame, Apache...) n'est pas complètement libre. Ce premier prototype devrait évoluer vers une nouvelle plate-forme de gestion et d'utilisation d'images médicales sur la grille intégrant la soumission des travaux GATE. Cette nouvelle plate-forme est à l'étude dans le cadre du projet LifeGrid<sup>38</sup> financé par la région d'auvergne et impliquant plusieurs partenaires.

L'infrastructure et le développement de la nouvelle plate-forme devrait être réalisés selon le modèle du prototype GENIUS avec des outils technologiques de bases libres d'accès. Cette plate-forme doit offrir les services suivants :

- 1. La distribution optimisée des calculs Monte-Carlo sur grille, ce qui implique une gestion optimale des simulations sur grille pour obtenir des gains en temps de calcul significatifs et une soumission transparente préservant la confidentialité des données médicales des simulations GATE pour le personnel médical et les acteurs de la recherche.
- 2. La gestion, le stockage et l'accès sécurisé aux images médicales, ce qui implique le développement d'une interface entre les systèmes PACS (Picture Archiving and Comunication Systems) des hôpitaux et la grille de calcul, et la gestion optimale et sécurisée des images médicales sur grille.

Enfin la nouvelle plate-forme de simulation Monte-Carlo avec GATE sur la grille sera mise au service des praticiens hospitaliers et physiciens médicaux pour satisfaire aux exigences de précision de certains traitements de radiothérapie mais également pour permettre une quantification

<sup>&</sup>lt;sup>37</sup>NICE portail web : http ://www.nice-italy.com<br><sup>38</sup>Projet coordonné par la région d'Auvergne dont l'objectif est de réaliser un système d'information régional pour les sciences de la vie. Cette plate-forme, fédératrice des activités scientifiques des acteurs publics et privés de ce secteur, est réalisée en relation avec la grille de calcul régionale Auvergrid et la grille EGEE

d'activité et une connaissance de la dose absorbée aux organes dans le cadre d'une imagerie TEMP ou TEP.

# Conclusion générale

Ce travail s'est doublement inscrit dans les activités de recherche de l'équipe PCSV : l'utilisation de la plate-forme de simulation Monte-Carlo GATE pour des applications de la physique médicale depuis 2002 et l'exploitation des fonctionnalités de grilles informatiques pour des applications biomédicales depuis 2003 grâce à l'implication de l'équipe dans les projets DataGrid EGEE... Plusieurs études précédemment réalisées ont contribués à la validation de la plate-forme en collaboration avec le groupe de travail " OpenGATE " depuis la parution du premier package dont les codes sources ont été rendus public en 2004, concernant l'application en dosimétrie et le calcul sur un environnement de grille informatique. Plusieurs échanges ont été faits avec la collaboration GEANT4 afin de mieux comprendre les implémentations de la physique employée par le code GEANT4 et la plate-forme GATE. Dédiée à l'origine pour les applications en imagerie SPECT TEP, la plate-forme simulation Monte-Carlo GATE a été utilisée pour calculer des distributions de dose dans le cadre d'applications en radiothérapie/curiethérapie. Le travail décrit, s'inscrit principalement dans la suite de la thèse de Lydia Maigne sur la dosimétrie personnalisée par simulation Monte-Carlo avec GATE sur grille de calcul et appliquée à la curiethérapie oculaire [Maigne, 2005]. Le travail de Lydia Maigne a démontré l'intérêt potentiel du déploiement des calculs Monte-Carlo sur la grille pour réduire le temps de calcul. Il a aussi mis en évidence des limitations dans le traitement du transport des électrons dans Geant4. Le travail décrit dans ce manuscrit s'est concentré sur trois sujets :

- 1. la validation de GATE/Geant4 pour la dosimétrie avec les électrons, en repartant des résultats de Lydia Maigne et en intégrant des résultats nouveaux sur la gestion du dépôt d'énergie au cours du transport des électrons dans Geant4,
- 2. la validation de GATE/Geant4 avec des photons de plus basse énergie que ceux émis par le 99Tm étudiés dans la thèse de Delphine Lazaro [Lazaro, 2003] ;
- 3. une analyse plus approfondie des performances obtenues sur la grille et le développement d'un environnement permettant aux physiciens médicaux de soumettre des plannings de traitement sur cette infrastructure.

Les études réalisées dans cette thèse ont permis d'améliorer l'accord entre la plate-forme de simulation Monte-Carlo GATE et d'autres codes de simulation utilisés dans les applications médicales. Elles ont impliqué la validation de GATE utilisant les librairies physiques de GEANT4 pour le calcul de la dose absorbée principalement par des électrons et des photons. De manière à optimiser les temps de calculs que demandent les méthodes de calcul de Monte-Carlo, nous avons choisi d'exploiter les ressources et fonctionnalités d'une architecture de grille (à l'initiative du projet EGEE) pour distribuer nos calculs sur plusieurs éléments de calculs géographiquement dispersés. Un travail d'apprentissage des différents middlewares développés dans le cadre du projet EGEE a été accompli. L'installation de la plate-forme de simulation GATE et les tests de déploiements fréquemment réalisés sur plusieurs nœuds de la grille EGEE ont permis de mettre en évidence des gains de temps très significatifs (de l'ordre d'un facteur 30 pour les applications de calcul de dose et d'un facteur 300 pour les simulations en imagerie TEP SPECT) sur le temps total d'exécution. L'utilisation des outils de grille nous a permis de proposer des solutions innovantes pour optimiser les temps de calcul Monte-Carlo et d'offrir à l'outil GATE, l'opportunité de rivaliser avec les logiciels analytiques actuellement utilisés dans les centres hospitaliers pour les planifications de traitement en radiothérapie, curiethérapie.

Les travaux réalisés sur les électrons et la validation des processus physiques dans GEANT4 et GATE, avec les corrections qui ont été apportées pour corriger le dépôt de dose des particules le long de leur parcours, ont permis de valider GATE et ont permis à la plate-forme de rivaliser avec d'autres codes Monte-Carlo comme EGS, MCNP ou encore ETRAN qui sont bien validés et qui évaluent mieux la perte d'énergie et les interactions des particules pour les applications dosimétriques. En effet les premiers calculs de " point kernel " pour des électrons mono-énergétiques avec plusieurs versions de GATE/GEANT4 (5.2.p02, 6.2.p02, 7.0.p01 et 8.0.p01) et les comparaisons avec les autres codes Monte-Carlo ont mis en évidence le fait que l'implémentation de la diffusion multiple, la limitation du pas des électrons ainsi que la technique de perte d'énergie le long de leur parcours influençaient la distribution de dose dans un milieu donné. Les corrections apportées ont été basées essentiellement sur la perte d'énergie des électrons " step " par " step " le long du parcours selon les recommandations de la collaboration GEANT4 et les améliorations apportées dans l'exemple traitant les processus électromagnétiques : "TestEm12" dans la toute dernière release du code. Ces corrections ont permis d'avoir des résultats très satisfaisants avec des différences relativement faibles entre GATE et les autres Monte-Carlo (< 2%).

Nous avons aussi utilisé la plate-forme de simulation Monte-Carlo GATE pour modéliser des sources d'iode 125 utilisées dans les applications en curiethérapie à bas débit de dose (oculaire ou prostatique). Trois modèles de sources ont été simulés avec une étude détaillée sur leurs propriétés dosimétriques définies selon les recommandations de l'AAPM. Les fonctions de doses radiales, les constantes de débit de dose et les fonctions d'anisotropie calculées avec GATE sont bien en accord avec les études Monte-Carlo MCPT, PTRAN, EGS4, les mesures expérimentales TLD et les valeurs de consensus du TG-43 de l'AAPM, prises comme références dans cette étude à l'exception du modèle 6711 d'Amersham ou la variation est relativement importante pour la fonction de dose radiale (de l'ordre de 14 % entre GATE et EGS4, TG-43). Pour les modèles 2301 de BMI et Symmetra de UroMed/Bebig, les résultats sont très satisfaisants pour la fonction de dose radiale (< 2%). Pour les fonctions d'anisotropie, les résultats sont meilleurs pour le modèle 6711 avec des écarts  $\langle 1\% \rangle$ . Pour les modèles 2301 et Symmetra, les écarts restent  $\langle 3\% \rangle$  et 2% respectivement. La variation des écarts entre les calculs avec GATE et les autres Monte-Carlo concernant la constante de débit de dose, montre que GATE donne des valeurs concordantes également. Nous pouvons conclure que la plate-forme de simulation GATE donne des résultats très satisfaisants pour les applications dosimétriques impliquant notamment les photons. A basse énergie, notre étude à montrer que pour obtenir des résultats fiables, il est nécessaire de générer un nombre de photons important ( $\approx 10^8$ ). Cela engendre des temps de calculs trop longs. En plus il faut tenir compte des temps nécessaires pour les analyses post-simulations afin d'obtenir des sorties (courbes, histogrammes de dose...).

Comme nous l'avons vu dans cette thèse, les premières fonctionnalités existantes de la plateforme GATE ne sont pas encore suffisantes pour une utilisation conviviale dans les applications dosimétriques mais sont néanmoins encourageantes. Des efforts doivent êtres faits pour proposer des outils plus adaptés pour la dosimétrie. Plusieurs facteurs comme la définition des géométries (restreint à l'utilisation et la combinaison de volumes simples prédéfinis), le système pour la modélisation des accélérateurs linéaires ou encore des sorties de données relatives directement à la dose déposée (afin d'éviter des analyses post-simulation) devraient évolués ou être disponibles dans les futurs versions de GATE. En plus de ces améliorations futures, la pérennité de GATE, sa facilité d'utilisation ainsi que ses autres atouts comme la possibilité d'importer des images scanner dans les simulations, utilisation des volumes paramétrés (voxels) ou encore la gestion du temps dans les simulations ferrons de GATE un outil pratique et interactif pour les applications de calcul de dose.

De manière à optimiser le temps de calcul qui est un des facteurs majeurs limitant l'utilisation des méthodes Monte-Carlo en pratique clinique, nous avons étudié le déploiement des simulations GATE dans un environnement de grille informatique notamment sur l'infrastructure du projet EGEE. Cette solution a été réalisable grâce à une analyse détaillée du générateur de nombres aléatoires utilisé par la plate-forme GATE. La méthode a été basée sur une évaluation de la consommation de nombres aléatoires pour différentes simulations dans des cas d'applications de la physique médicale. Nous produisons donc des séquences de nombres pseudo-aléatoires de taille suffisante pour correspondre avec la durée des simulations réalisées et qui sont totalement indépendantes. Chaque simulation effectuée sur la grille utilise donc une séquence indépendante " status " du générateur de nombre aléatoire afin que les résultats finaux recherchés ne soient pas biaisés.

Nous avons aussi étudié plusieurs fonctionnalités offertes par la grille EGEE pour répondre aux besoins à la fois de la réduction du temps de calcul et aussi sur des outils de gestion de données médicales ou encore des services simplifiés de la grille. La méthode de parallélisation des simulations GATE sur la grille, l'installation des logiciels nécessaires pour son exécution et la soumission des travaux sont actuellement bien validés avec des protocoles bien définis. Aujourd'hui l'application GATE sur la grille EGEE est utilisée par une dizaine d'utilisateurs avec en moyenne 5000 jobs par mois. Des tests de temps de calculs sont régulièrement faits sur les ressources ouvertes aux applications biomédicales (tous les mois) afin d'estimer l'efficacité et la fiabilité de la grille. Les résultats obtenus jusqu'à présent sont très encourageants et donnent des gains pouvant atteindre un facteur 30 pour les applications en dosimétrie et jusqu'à 300 pour les applications en médecine nucléaire (imagerie TEMP).

De manière à faciliter usage de la grille, nous avons présenté dans cette thèse un outil de web service (portail web) permettant aux utilisateurs de GATE sur la grille, une soumission transparente et plus aisée des simulations sur l'environnement de calculs distribués. Un premier prototype basé sur les services du portail web GENIUS a été développé. Plusieurs fonctionnalités permettant de soumettre et de gérer les travaux GATE sur la grille de façon automatique et de gérer des données médicales sur la grille. Nous avons mis l'accent sur les services de copies d'images médicales en se basant sur les outils de grille pour les applications biomédicales, sur les ressources de stockages de la grille et des services d'anonymisation et de visualisation des images ont été ajoutés.

Un outil plus performant et plus adapté, à l'image du prototype GENIUS devrait être proposée dans un futur proche notamment pour les utilisateurs en milieu hospitalier. Il répondra mieux aux besoins spécifiques des applications en dosimétrie avec des fonctionnalités permettant à la grille de communiquer avec les systèmes de gestions des données médicales dans les hôpitaux ou centres anticancéreux et de permettre l'utilisation des images médicales dans les simulations Monte-Carlo GATE pour des cas de calculs dosimétriques réalistes.

Des efforts doivent êtres faits par la collaboration "OpenGATE" afin d'ajouter des développements directement dédiés aux études dosimétriques avec GATE. De nouveaux systèmes pour la modélisation des accélérateurs linéaires et de sources radioactives scellées sont par exemple primordiaux et doivent être proposés dans les prochaines " releases ". Les sorties de données relatives aux histogrammes de dose déposée devraient être implémentées. Les critères de choix

Concernant les apports de la grille de calcul pour les applications de GATE, il serait important de tester régulièrement les ressources de la grille avec des tests de temps à plus grande échelle pour mieux évaluer les limites ainsi que les gains pouvant être obtenus par une utilisation de plus en plus croissante de la grille et l'évolution constante de ses ressources et services. La grille devrait garantir une certaine stabilité au niveau de ses services comme par exemple les " Ressources Broker " le système d'information, la mise à jours des ressources, et assurer une continuité de service pour les utilisateurs.

de GATE en comparaison d'autres codes Monte-Carlo devront se baser sur sa fiabilité et celle de GEANT4, son accessibilité, sa facilité d'utilisation, sa flexibilité à simuler des géométries de détecteur complexes, et la possibilité qu'il offre pour utiliser des images scanner dans les simulations.

# Bibliographie

- [Agostinelli et al., 2003 ] Agostinelli S. et al. (2003) GEANT4 : a simulation toolkit Nucl. Instr. Meth. A506 250-303.
- [Anderson, 1990 ] Anderson S.L. (1990) Random number generators on vector supercomputers and other advanced architectures, Soc Ind Appl Math Rev. 32 : 221- 51.
- [Andronico et al., 2003 ] Andronico A., Barbera R., Falzone A., Kunszt P., Lo Re G., Pulvirenti A., Rodolico A. (2003) GENIUS : a simple and easy way to access computational and data grids, Future Generation Computer Systems 19(6), 805-813.
- [Andronico et al., 2003 ] Andronico G., Barbera R., Falzone A., Lo Re G., Pulvirenti A., Rodolico A. (2003) GENIUS : a web portal for the grid, Nucl.Instr.Meth. in Phys. Res. A 502 433.
- [Andronico et al., 2005 ] Andronico G., Ardizzone V., Barbera R., Catania R., Carrieri A., Falzone A., Giorgio E., La Rocca G., Monforte S., Pappalardo M., Passaro G., Platania G. (2005) GILDA : The Grid INFN virtual Laboratory for Dissemination Activities, Proceedings of Tridentcom 2005, in press on IEEE Computer.
- [Antonuk, 2002 ] Antonuk L.E. (2002) Electronic portal imaging devices : a review and historical perspective of contemporary technologies and research. Phys Med Biol, 47, R31-65.
- [Ballester et al., 1997 ] Ballester F., Hernandez C., Pérez-Calatayud J. (1997) Monte Carlo calculation of dose rate distributions around 192Ir wires, Med. Phys. 24 (8), August 1997.
- [Ballester et al., 2001 ] Ballester F., Puchades V., Lluch J. L., Serrano-Andrés M. A., Limani Y., Pérez-Calatayud J., Casal E. (2001) Technical note : Monte Carlo dosimetry of the HDR 12i and Plus 192Ir sources, Med. Phys. 28 (12), December 2001.
- [Baro, 1993 ] Baro J. (1993) Monte Carlo simulation of electron-photon showers, PhD Thesis, Université de Barcelone.
- [Baro et al., 1995 ] Baro J., Sempau J., Fernandez-Varea J.M., Salvat F. (1995) PENE-LOPE : an alogorithm for Monte-Carlo simulation of the penetration and energy loss of electrons and positrons in matter, Nucl. Instr . And Meth. Vo1.610. 31-46.
- [Berger, 1963 ] Berger M.J. (1963) Monte-Carlo calculation of the penetration and diffusion of fast charged particles, Methods in Computational Physics, edited by B. Alder, S. Fernbach and M. Rotenberg (Academic, New York), 1 : 135-215.
- [Bertail et al., 1999 ] Bertail P., Politis D. and Romano J. (1999) Undersampling with unknown rate of convergence, Journal of the American Statistical Association, 94 :569-579.
- [Berthot et al., 2000 ] Berthot J., Breton V., Brette P., Crespin S., Giokaris N., Lazaro D., Maublant J. and Méritet L. (2000) Monte-Carlo simulation of gamma cameras using GEANT, Proc. Conf. Rec. IEEE Nuclear Science Symp. and Medical Imaging Conf, 2000 Lyon, France.20 :110-13.
- [Bielajew, 1990 ] Bielajew A.F. (1990) An analytical theory of the point source non uniformity correction factor for thick-walle d ionisation chambers in photon beams, Phys.Med.Biol., Vol.35.517-538.
- [Bielajew et al., 1988 ] Bielajew A.F. and Rogers D.W.O. (1988) Variance reduction techniques, Monte-Carlo Transport of Electrons and Photons, edition T.M. Jenkins, W.R. Nelson and A. Rindi, New York : Plenum : 407-20.
- [Blanc, 1997 ] Daniel Blanc (1997) Les rayonnements ionisants : détection, dosimétrie, spectrométrie. 2eme Edition Masson paris 1990-1997.
- [Boyer et al., 1992 ] Boyer A.L., Antonuk L., Fenster A., Van Herk M., Meertens H., Munro P., Reinstein, L.E. and Wong J. (1992) A review of electronic portal imaging devices (EPIDs). Med Phys, 19, 1-16.
- [Bramoullé, 2000 ] Bramoullé C. (2000) Etude par le code MC PENELOPE des faisceaux de rayons X produits par des accélérateurs dŠélectrons SL-ELEKTA, Thèse, Université Paul Sabatier.
- [Breismeister, 2000 ] Breismeister J.F. (2000) MCNP : A General Monte Carlo N-particle transport Code, Version 4C Manuel LA-13709-M.
- [Chiu-Tsao et al., 1995 ] Chiu-Tsao S-T., Anderson L.L., O'Brien K., Sanna R., (1995) Dose rate determination for 125I seeds, Med.Phys. 22, 835-839.
- [Coddington, 1999 ] Coddington P., (1999) Random Number Generators For Parallel Computers, NHSE Review, Second Issue.
- [Cullen, 1997 ] Cullen D., et al. (1997) EPDL 97 : the Evaluated Photon Data Library, 97 version, UCRL-50400 6, 1997.
- [Daskalov et al., 1998 ] Daskalov G. M., Löffler E., Williamson J. F., (1998) Monte Carloaided dosimetry of a new high dose-rate brachytherapy source", Med. Phys. 25 (11), November 1998.
- [Douglas et al., 1990 ] Douglas J., Simpkin T., Rockwell M. (1990) EGS4 Monte-Carlo determination of the beta dose kernel in water, Med. Phys. 17(2), 179-186.
- [Eisbruck et al., 1998 ] Eisbruck A., Marsh L.H., Martel M.K., Ship J.A., Ten Haken R., Pu A.T., Fraass B.A., Lichter A.S. (1998) Comprehensive irradiation of head and neck can-

cer using conformal multisegmental fields : assessment of target coverage and noninvolved tissue sparing Int. J. Radiation Oncology Biol. Phys. 41 559-568.

[Egee middleware, 2004 ] Egee middleware architecture. Tech. rep., CERN, Aout 2004.

- [Ferrer et al., 2007 ] Ferrer L., Chouin N., Bitar A., Lisbona A., Bardies M. (2007) Implementing Dosimetry in GATE : Dose-Point Kernel Validation with GEANT4 4.8.1, Cancer Biotherapy and Radiopharmaceuticals. 22(1) : 125-129. doi :10.1089 - cbr.2007.304.
- [Foster et al., 1997 ] Foster I. and Kesselman C. (1997) Globus : A Metacomputing Infrastructure Toolkit, International Journal of Supercomputer Applications, 11(2) :115-128.
- [GEANT4 PRM, 2007 ] GEANT4 Physics reference manuel (2007) http ://geant4.web.cern.ch
- [Gentle, 2003 ] Gentle J.E. (2003) Random Number Generation and Monte Carlo Methods in 2nd Edition, Statistics and Computing collec, Springer, p381.
- [gLite ] gLite Middleware for grid computing http : //glite.web.cern.ch/glite/
- [gLite-3 user guide ] gLite-3 user guide https : //edms.cern.ch/file/722398/1.1/gLite  $-3-UserGuide.pdf$
- [Hanks et al., 1985 ] Hanks G.E., Diamont J.J. and Kramer S. (1985) The need for complex technology in radiation oncology, Correlations of facility characteristics and structure with outcome, Cancer,55,2198-201.

[Hanson et al., 1951 ] Hanson et al. Phys. Rev. 84 (1951) 634.

- [Hedtjarn et al., 2000 ] Hedtjarn H., Carlsson G., Williamson J.F. (2000) Monte Carlo-aided dosimetry of the symmetra model I25.S06 125I, interstitial brachytherapy seed, Med. Phys.  $27(5)$ .
- [Hellekalek, 1989 ] Hellekalek P. (1989) Don't trust parallel Monte Carlo, Proceedings of the 12th Workshop on PADS, Banff, Alberta, Canada, pp. 82-89.
- [Herman et al., 2001 ] Herman M.G., Balter J.M., Jaffray D.A., McGee K.P., Munro P., Shalev S., Van Herk M. and Wong J.W. (2001) Clinical use of electronic portal imaging : report of AAPM Radiation Therapy Committee Task Group 58. Med Phys, 28, 712-37.
- [Hill, 1997 ] Hill D. (1997) Object-Oriented Pattern for Distributed Simulation of Large Scale Ecosystems, SCS Summer Computer Simulation Conference, July 13-17, Arlington, USA, 945-950.
- [hokkanen et al., 1997 ] Hokkanen J., Heikkonen J., Holmberg P. (1997) Theorical calculations of dose distributions for betaray eye applicators, Med. Phys. 24(2).
- [Holmes et al., 1993 ] Holmes M.A., Mackie T.R., Sohn W., Reckwerdt P.J., Kinsella T.J. (1993) The application of correlated sampling to the computation of electron beam dose

distributions in heterogeneous phantoms using the Mont e Carlo method . Phys. Med. Bio1, Vol . 38 . 675-688.

- [Huang, 1996 ] Huang H. K., (1996) PACS : Picture Archiving and Communication Systems in Biomedical, Imaging Hardcover.
- [IAEA-277, 1987 ] IAEA (1987) TRS N◦277, Absorbed Dose Determination in Photon and Electron Beams : An International Code of Practice, Vienna.
- [IAEA-381, 1997 ] IAEA (1997)TRS N◦381, The Use of Plane Parallel Ionization Chambers in High Energy Electron and Photon Beams : An International Code of Practice for Dosimetry, Vienna.
- [IAEA-398, 2000 ] IAEA (2000)TRS N◦398, Absorbed Dose Determination in External Beam Radiotherapy : An International Code of Practice for Dosimetry Based on Standards of Absorbed Dose to Water, Vienna.
- [ICRU-37, 1984 ] ICRU (International Commision on Radiation Units and Measurements)(1984) ICRU Repport 37 : Stopping Powers for Electrons and Positrons; ICRU Report n◦37 (Bethesda M.D., ICRU).
- [ICRU-50, 1993 ] ICRU (International Commission on Radiation Units and Measurements) (1993) ICRU Report 50 : Prescribing, Recording, and Reporting Photon Beam Therapy.
- [James, 1990 ] James F. (1990), ŞA review of pseudorandom number generatorsŤ, Computer Physics Communications.60 : 329 - 344. [Jan, et al., 2004].
- [Jan et al., 2004 ] Jan S. and Morel C. (2004) GATE : a simulation toolkit for PET and SPECT, Phys.Med.Biol.49 : 4543-4561.
- [Jan et al., 2005 ] Jan S, Comtat C., Strul D., Santin G., Trébossen R. (2005) Monte Carlo simulation for the ECAT EXACT HR+ system using GATE, IEEE Trans. Nucl. Sci. 52 :627-633.
- [Kawrakov, 2002 ] Kawrakow I. and Rogers D.W.O. (2002) The EGSnrc Code System : Monte Carlo simulation of electron and photon transport, Rapport NRCC PIRS-701.
- [Lazaro, 2003 ] Lazaro D. (2003) Validation de la plate-forme de simulation GATE en Tomographie d'Emission Monophotonique et application au développement d'un algorithme de reconstruction 3D complète, Thèse Université Blaise Pascal, PCCF T 0304.
- [LCG Middleware Developers Guide ] LCG Middleware Developers Guide http : //grid – deployment.web.cern.ch/grid – deployment/cgi – bin/
- [LCG User Developer Guide ] LCG User Developer Guide http : //grid − deployment.web.cern.ch/grid − deployment/cgi − bin/
- [LCG-1 User Guide ] LCG-1 User Guide http : //grid−deployment.web.cern.ch/grid−deployment/eis/docs/LCG−1−UserGuide.htm
- [Ljunberg et al., 1989 ] Ljunberg M. and Strand S. E. (1989) A Monte-Carlo program for the simulation of scintillation camera characteristics Comput. Meth. Prog. Biomed. 29 : 257-72.
- [Maigne, 2005 ] Maigne L. (2005) Personalized dosimetry using GATE Monte Carlo simulations on grid architecture : Application in ocular brachytherapy, Thèse, Université Blaise Pascal, PCCF T 0508.
- [Maigne et al., 2004 ] Maigne L., Hill D., Calvat P., Breton V., Reuillon R., Lazaro D., Legré Y., Donnarieix D. (2004) Parallelization of Monte Carlo Simulations and Submission to a Grid Environment, Parallel Proc. Lett. J. 14(2), 177-196.
- [Mainegra et al., 2000 ] MainegraE., Capote R., Lopez E., (2000) Radial dose functions for 103Pd, 125I, 169Yb and 192Ir brachytherapy sources : an EGS4 Monte Carlo study, Phys.Med Biol. 45. 703-717.
- [Mascagni et al., 2004 ] Mascagni M. and Srinivasan A. (2004) Parameterizing parallel multiplicative lagged-Fibonacci generators. Parallel Computing 30 : 899-916.
- [Mazurier, 1999 ] Mazurier J. (1999) Adaptation du code MC PENELOPE pour la métrologie de la dose absorbée : caractérisation des faisceaux de photons X et calcul de facteurs de correction de dosimètres de référence, Thèse, Université Paul Sabatier.
- [Mazeron et al., 2005 ] Mazeron J.J., Maugis A., Barret C., Mornex F. (2005) Techniques d'irradiation des cancers, La Radiothérapie conformationnelle. Edition Maloine - ISBN : 2 224 02811 3.
- [Meigooni et al., 2000 ] Meigooni A.S., Gerheart D.M., Sowards K. (2000) Experimental determination of dosimetric characteristics of Best double-walled I-125 brachytherapy source, Data sheet provided by Best Industries, October 2, 2000.
- [Michel et al., 1991 ] Michel C., Bol A., Spinks T., Townsend D.W., Bailey D., Grootoonk S. and Jones T. (1991) Assessment of response function in two PET scanners with and without interplane septa, IEEE Trans. Med. Imaging. 10 : 240-248.
- [Mobit et al., 2004 ] Mobit P., Badragan I. (2004) An evaluation of the AAPM-TG43 dosimetry protocol for I-125 brachytherapy seed, Phys. Med. Biol. 49, 3161-3170.
- [Monte-Carlo transport, 1988 ] Monte Carlo transport of electrons and photons. Edited in 1988 by Jenkins TM, Nelson WR, Rindi A.
- [Nath et al., 1995 ] Nath R., Anderson L.L., Luxton G., Weaver K.A., Williamson J.F., Meigooni A.S. (1995) Dosimetry of interstitial brachytherapy sources : Recommendations of the AAPM Radiation Therapy Committee Task Group No. 43, Med. Phys. 22(2), 209-234.
- [Nath et al., 1990 ] Nath R., Meigooni A.S., Meli J.A. (1990) Dosimetry on transverse axes of 125I and 192Ir interstitial brachytherapy sources", Med.Phys. 17, 1032-1040.

[Nath et Yue, 1995 ] Nath R. and Yue N. (2002) Dosimetric characterization of an encapsu-
lated interstitial brachytherapy source of I-125 on a tungsten substrate, J. Brachytherapy 1, 102-109.

- [Oh et al., 1999 ] Oh C.E., Antes K., Darby M., Song S., Starkschall G. (1999) Comparison of 2D conventional, 3D conformal, and intensity-modulated treatment planning techniques for patients with prostate cancer with regard to target-dose homogeneity and dose to critical, uninvolved structures Medical Dosimetry 24 255-263.
- [Okten, 1999 ] Okten G. (1999) Contributions to the Theory of Monte Carlo and quasi Monte-Carlo Methods.Universal Publishers.
- [Patel et al., 2001 ] Patel N.S., Chiu-Tsao S.T., Williamson J.F., Fan P., Duckworth P., Shasha D., Harrison L.B., (2001) Thermoluminescent dosimetry of the Symmetra 125I model I25.S06 interstitial brachytherapy seed, Med. Phys. 28, 1761-1769.
- [Pawlikowski, 2003 ] Pawlikowski K. (2003) Towards Credible and Fast Quantitative Stochastic Simulation, Proceedings of International SCS Conference on Design, Analysis and Simulation of Distributed Systems, DASD'03, Orlando, Florida.
- [Perkins et al., 1997 ] Perkins S.T., et al.. (1997) Tables and graphs of atomic sub-shell and relaxation data derived from the LLNL Evaluated Atomic Data Library (EADL),  $Z=1$ -100, UCRL-50400 30 1997.
- [Porras et al., 2002 ] Porras E., Escat B., Benlloch J.M., Kadi-Hanifi D., López S., Pavón N., Ruiz J.A., Sánchez F. and Sebastià A. (2002) Portable mini gamma camera for medical applications, Nucl. Instrum. Methods Phys. Res. A 486 : 186-90.
- [Rivard et al., 2004 ] Rivard M. J., Corsey B.M., DeWerd L. A., Hanson W. F., Saiful Huq M., Ibbott G. S., Mitch M. G., Nath R., Williamson J. F., (2004) Update of AAPM Task Group No. 43 Report : A revised AAPM protocol for brachytherapy dose calculations, Med. Phys. 31 (3), March 2004.
- [Rogers et al., 1999 ] Rogers J.G. and Gumplinger P. (1999) A pixelated 3D Anger camera with lightloss compensation, IEEE Trans. Nucl. Sci. 46 : 973-8.
- [Rogers, 1982 ] Rogers D.W.O. (1982) More realistic Monte Carlo calculations of photon detector response functions, Nucl.Instr. and Meth., Vol.199. 531 -547.
- [Rogers, 1984 ] Rogers D.W.O. (1984) Fluence to dose equivalent conversion factors calculated with EGS3 for electrons from 100 keV to 20 GeV and phoons from 11 keV to 20 GeV, Health Phys. Vol.46.891-914.
- [Rogers et Bielajew, 1990 ] Rogers D.W.O., Bielajew A.F. (1990) Monte Carlo techniques of electron and photon transport for radiation dosimetry. The dosimetry of ionising radiation, Vol.3. Edited by Kase, Bjdrngard, Attix (Academic Press).
- [Rogers et Bielajew, 1999 ] Rogers DWO and Bielajew A.F. (1992) Implications of new correction factors on primary air Kerma standards in 60Co beams, Phys.Med.Biol. Vol.38.964- 983.
- [Rogers et al., 1995 ] Rogers D.W.O, Faddegon B.A., Ding Gx, Ma CM, We J, Mackie T.R. (1995) BEAM : a Monte Carlo code to simulate radiotherapy treaments units, Medical Physics, Vol. 22.503-524.
- [Salvat et al.,, 1996] Salvat F., Fernandez-Varea J.M., Baro J., Sempau J. PENELOPE, an algorithm and computer code for simulation of electron-photon showers, Junio 1996, Informes Technicos Ciemat n◦799.
- [Sempau, 1995 ] Sempau J (1995) Development and applications of a computer code for Monte Carlo simulation of electron-photon showers, PhD Thesis of Universitat Politechnica de Catalunya.
- [Simon, 2006 ] Simon L. (2006) Etude comparative et mise en œuvre clinique de deux systèmes de radiothérapie asservie à la respiration, Thèse Institut Curie Service de Physique Médicale 26, rue d'Ulm 75005 Paris.
- [Soares et al., 2001 ] Soares C.G., Vynckier S., Järvinen H., Cross W.G., Sipilä P., Flühs D., Schaeken B., Mourtada F.A., Bass G.A., Williams T.T. (2001) Dosimetry of beta-ray ophthalmic applicators : Comparison of different measurements methods, Med. Phys. 28(7), 1373-1384.
- [Sowards et al., 2002 ] Sowards K.T., Meigooni A.S., (2002) A Monte Carlo evaluation of the dosimetric characteristics of the Best Model 2301 125I brachytherapy source, Applied Radiation and Isotopes, 57, 327-333.
- [Sternheimer et al., 1982 ] Sternheimer R.M., Seltzer S.M., Berger M.J. (1982) Density effect for the ionization loss of charged particles in various substances, Pys.Rev. Vol. B26. 6067.
- [The EDG-Brokerinfo User Guide, 2003 ] The EDG-Brokerinfo User Guide, Release 2.x. (6th August 2003) http : //server11.infn.it/workload−grid/docs/edg−brokerinfo−user−guide−v22.pdf
- [The GLUE schema ] The GLUE schema home page http : //glueschema.forge.cnaf.infn.it/
- [Thiam<sup>1</sup> et al., 2006 ] Thiam C.O., Barbera R., Breton V., Falzone A., Fessy A., Maigne L., Donnarieix D. (2006) GATE simulation for medical physics with GENIUS web portal, Proceedings of Healthgrid conference 2006, Studies in Health Technology and Informatics, 120 (2006) 392-396, PMID : 16823133.
- [Thiam<sup>1</sup> et al., 2005 ] Thiam C. O., Breton V., Donnarieix D., El Bitar Z., Maigne L. (2005) Grille de calcul pour la physique médicale, proceedings sous forme de CD ROM, 44emes Journées Scientifiques de la Société Française de Physique Médicale, Avignon.
- [Thiam<sup>2</sup> et al., 2006 ] Thiam C. 0., Donnarieix D., Habib B., Maigne L., Breton V. (2006) Dosimetric study of iodine125 sources with GATE, optimization of computing times on the EGEE grid infrastructure, proceedings sous forme de CD ROM, 45emes Journées Scientifiques de la Société Française de Physique Médicale, Lyon.
- [Thiam<sup>2</sup> et al., 2005 ] Thiam C. O., Jacq N., Donnarieix D., El Bitar Z., Maigne L. and Breton V. (2005) Biomedical research on a computing grid enironnement, proceedings of International Symposium on Web Services for Computational Biology and Bioinformatics. Blacksburg United-States.
- [Thiam et al., 2007 ] Thiam C. O., Maigne L., Habib B., Donnarieix D., Arnold J., Breton V. (2007) Simulation Monte Carlo des dépôts de doses en radiothérapie curiethérapie et déploiement sur grille de calcul, revue Radioprotection 2007, Vol. 42,  $n_0$ 1, pages 43 à 64.
- [Tjho-Heslinga et al., 1991 ] Tjho-Heslinga R.E., Davelaar J., Kemme H.M., De Vroome H., Oosterhuis J.A., Bleeker J.C., Leer J.W.H. (1999) Results of ruthenium irradiation of uveal melanomas : the Dutch experience, Radiotherapy and Oncology 53, 133-137.
- [Traoré et al., 2001 ] Traore M., Hill D. (2001) The use of random number generation for stochastic distributed simulation : application to ecological modeling, 13th European Simulation Symposium, Marseille, October 18th-20th, pp. 555-559.
- [Tsang et al., 1995 ] Tsang G., Moisan C. and Rogers J.G. (1995) A simulation to model position encoding multicrystal PET detectors, IEEE Trans. Nucl. Sci. 42 : 2236-43.
- [Urbn, 2003 ] Urbn L. (2003) MSC angular distributions in GEANT4 where we are now ? RMKI Research Institute for Particle and Nuclear Physics, H-1525 Budapest, P.O. Box 49, Hungary and CERN, CH-1211 Geneva 23, Switzerland.
- [Van Dyk et al., 1999 ] Van Dyk J., Barnett R.B., Battista J.J. (1999) Computerized radiation treatment planning systems, The Modern Technology of Radiation Oncology : A Compendium for Medical Physicists and Radiation Oncologists, Medical Physics Publishing, Madison, WI (1999) Ch. 8.
- [Van Herk et al., 1995 ] Van Herk M., Bel A., Gilhuijs K.G., Lebesque J.V., Van Dalen A., Van der Ven P. and Vijlbrief R. (1995) Electronic portal imaging. Bull Cancer, 82 Suppl 5, 601s-606s.
- [Wang et al., 1998 ] Wang L., Chui C.S., Lovelock M. (1998) A patient specific Monte Carlo dose calculation method for photon beams, Medical Physics, Vol .25. 867-87 8.
- [Weaver, 1998 ] Weaver K.A., (1998) Anisotropy functions for 125I and 103Pd sources", Med. Phys. 25, 2271-2278.
- [Weaver et al., 1989 ] Weaver K.A., Smith V., Huang D., Barnett C., Schell M.C., Ling C. (1989) Dose parameters of 125I and 192Ir seed sources", Med. Phys. 16, 636-643.
- [Webb, 1997 ] Webb S. (1997) The physics of conformal radiotherapy Advances in technology, IOP Publishing.
- [Williamson, 1991 ] Williamson J.F., (1991) Comparison of measured and calculated dose rates in water near I-125 and Ir-192 seeds, Med.Phys. 18, 776-786.

[Workload Management Software, 2003 ] Workload Management Software, GUI User Guide, (Nov 24th 2003) http : //server11.infn.it/workload − grid/docs/DataGrid − 01 − TEN − 0143 − 00.pdf

# Table des figures

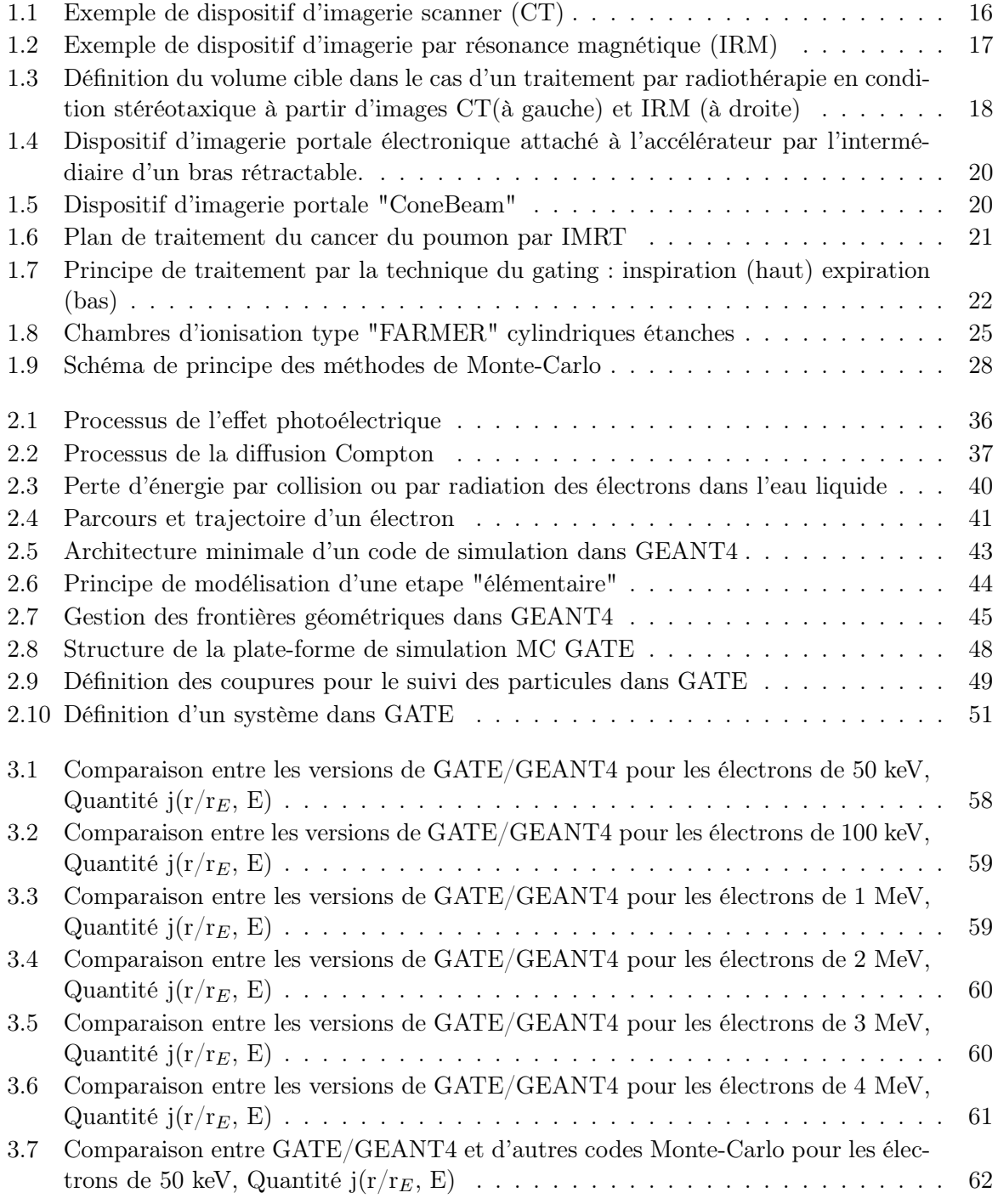

### TABLE DES FIGURES

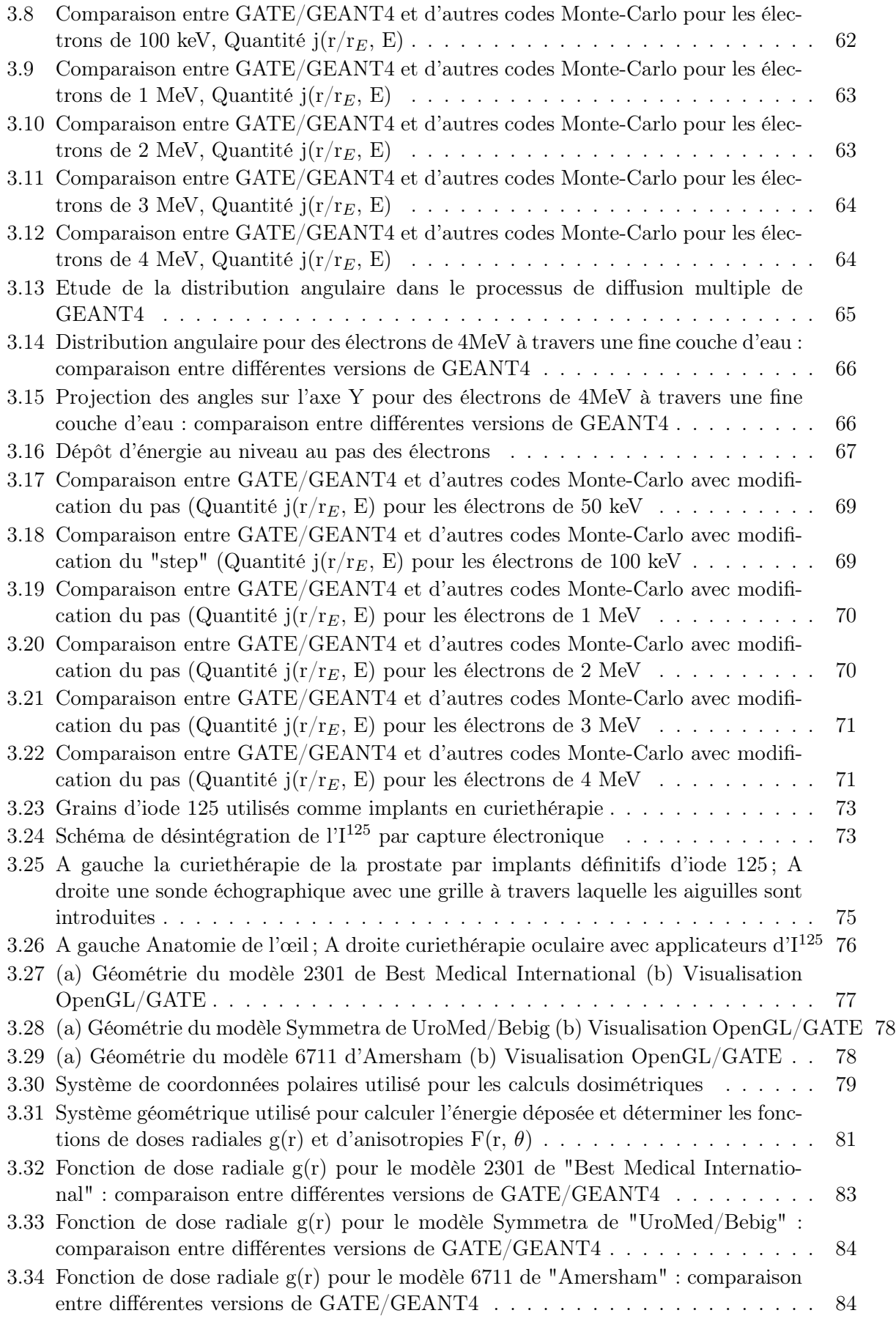

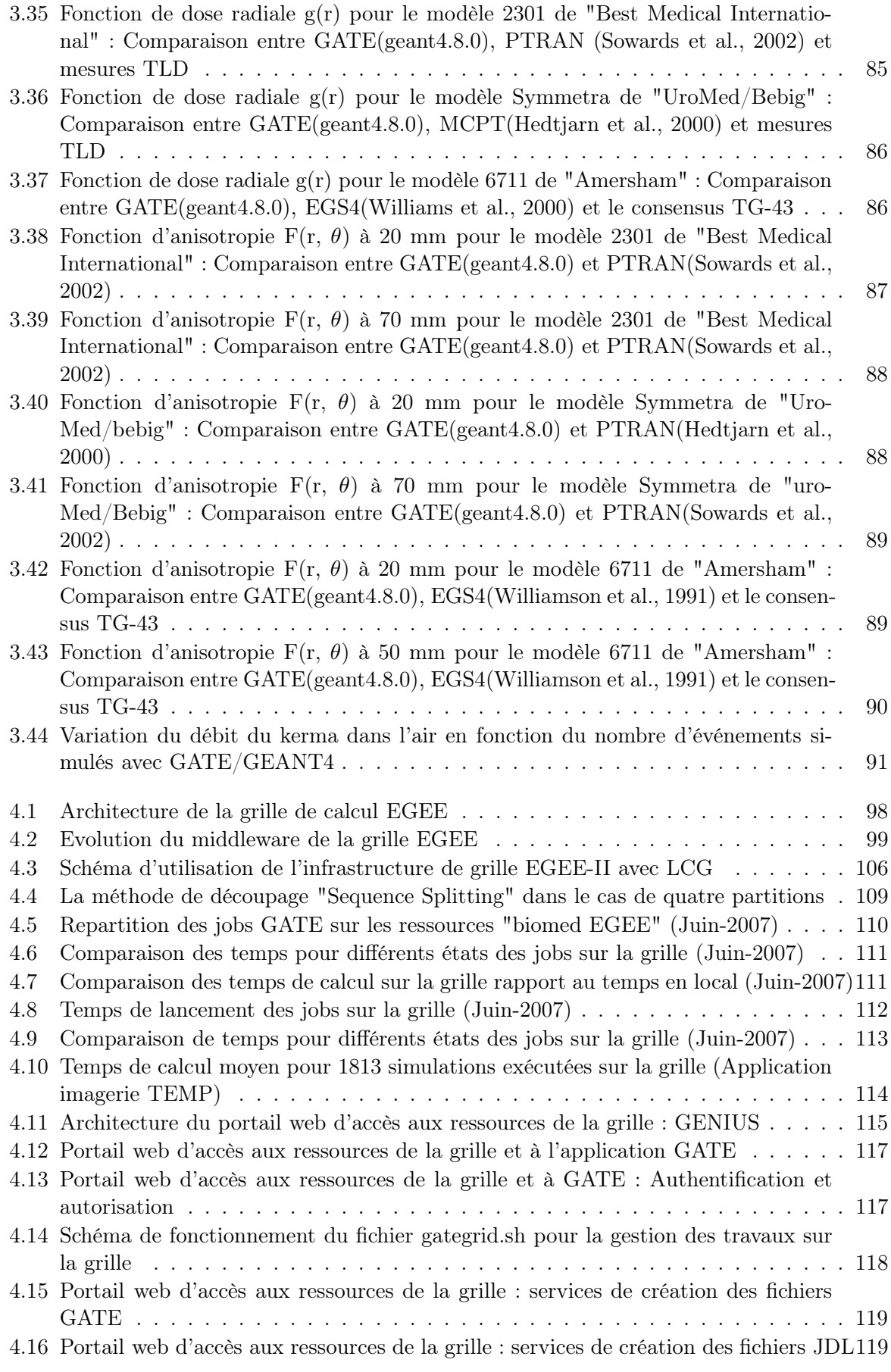

### TABLE DES FIGURES

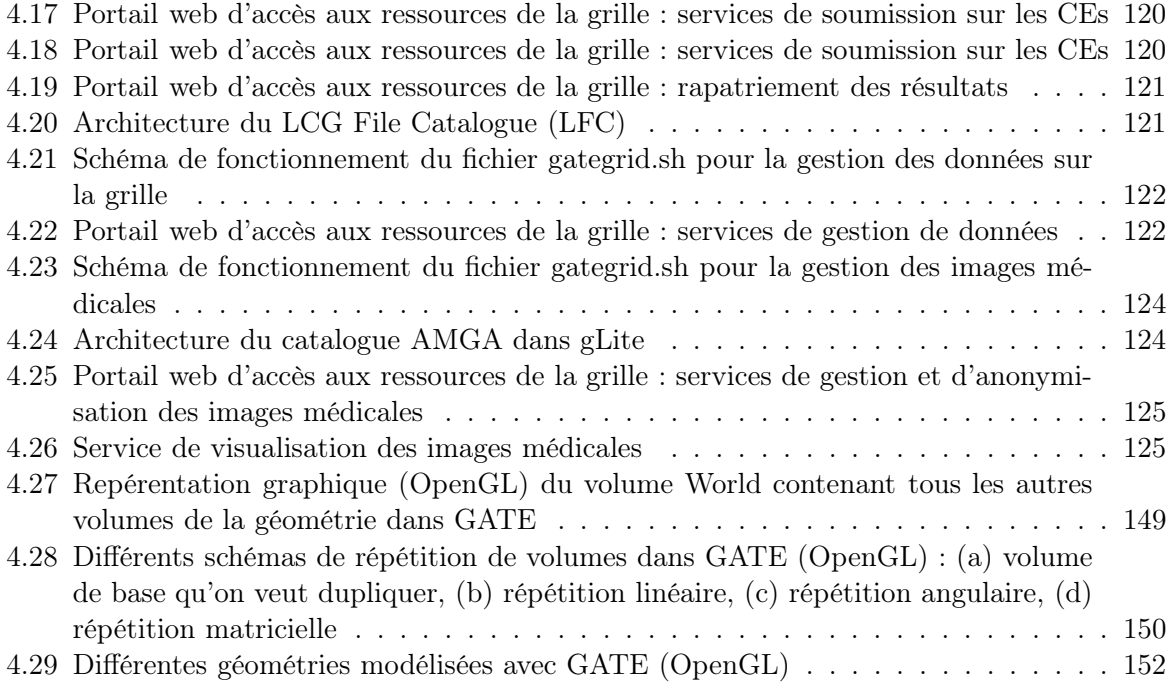

## Liste des tableaux

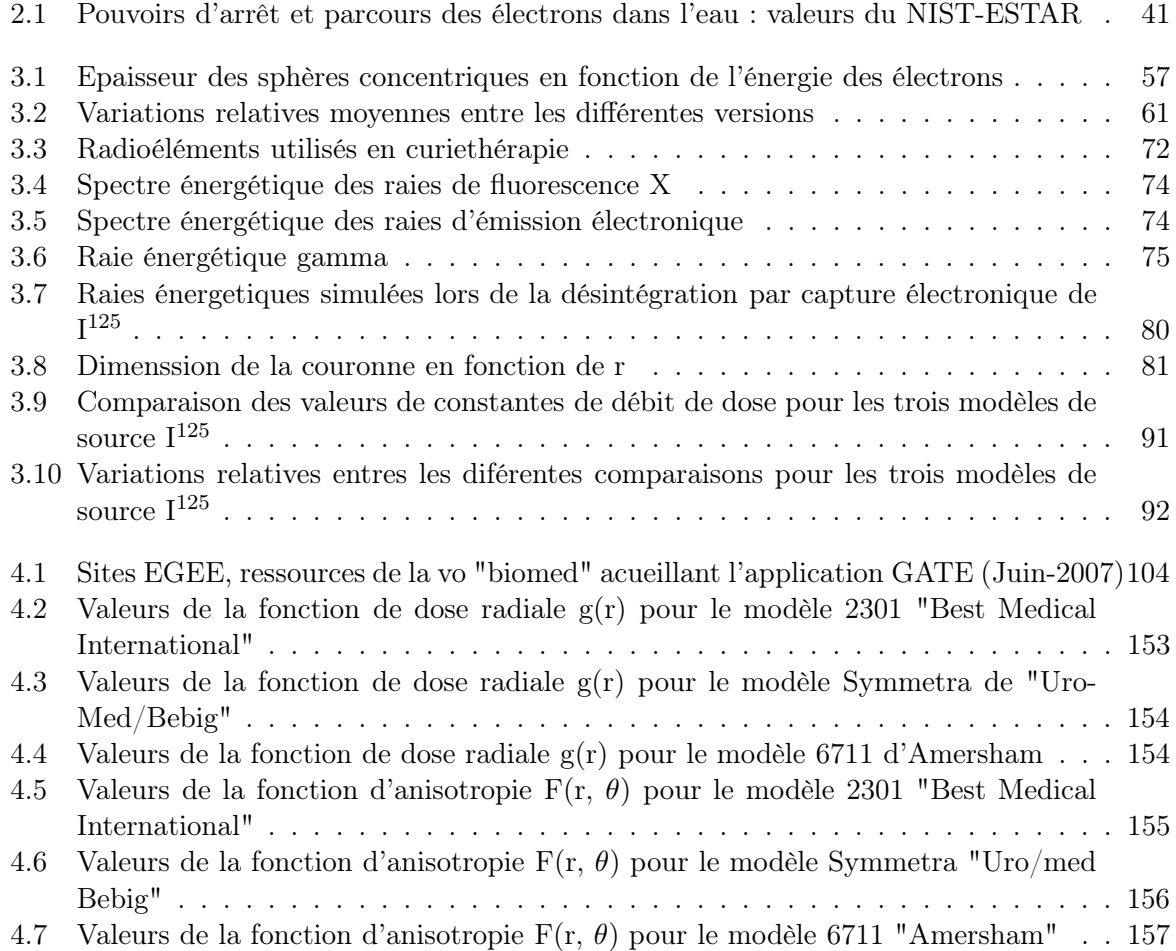

## Annexe A

### Utilisation pratique de la plate-forme de simulation GATE

Nous avons vu que la plate-forme de simulation GATE est entièrement codée en  $C++$  sous forme de couche par-dessus GEANT4. Toutes les fonctionnalités pour définir une simulation de manière simple et rapide sont retranscrites par des scripts ou lignes de commandes.

### Création de volumes : géométrie

Une géométrie est définie dans GATE en imbriquant des volumes les uns dans les autres à partir un volume initial appelé "world" (figure 4.27) qui est par défaut un cube de 50 cm de coté mais qui peut être modifié à l'aide de commandes spécifiques, par contre il ne peut subir aucun mouvement (translation ou rotation).

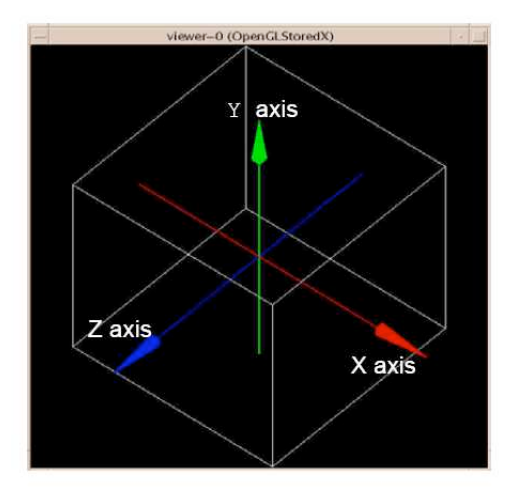

Fig. 4.27: Repérentation graphique (OpenGL) du volume World contenant tous les autres volumes de la géométrie dans GATE

− − − − − − − − − − − − − − − − − − − − − − − − − − − − − − − − −−  $/* WORLD */$ 

/gate/world/geometry/setXLength 1000. mm /gate/world/geometry/setYLength 1000. mm /gate/world/geometry/setZLength 1000. mm /gate/world/setMaterial Air /gate/world/vis/setVisible false  $/* SCANNER */$ /gate/world/daughters/name scanner

/gate/world/daughters/insert box /gate/scanner/geometry/setXLength 400. mm /gate/scanner/geometry/setYLength 400. mm /gate/scanner/geometry/setZLength 400. mm /gate/scanner/setMaterial Air − − − − − − − − − − − − − − − − − − − − − − − − − − − − − − − − −−

Tous les autres volumes seront créés à l'intérieur du volume initial et peuvent être positionnés par les mouvements de rotation, de translation ou de réplication (voir exemple ci-dessous) avec des scripts bien spécifiques pour chaque action (figure 4.28). On définit leurs dimensions dans l'espace :

− − − − − − − − − − − − − − − − − − − − − − − − − − − − − − − − −− /gate/cube/geometry/setXLength 10. cm /gate/cube/geometry/setYLength 15. cm /gate/cube/geometry/setZLength 20. cm − − − − − − − − − − − − − − − − − − − − − − − − − − − − − − − − −−

La position d'un nouveau volume est toujours considérée par référence au centre du volume père :

/gate/crystal/placement/setTranslation 10. 0. 0. cm

Un matériau doit être assigné à chaque volume :

/gate/cube/setMaterial Water

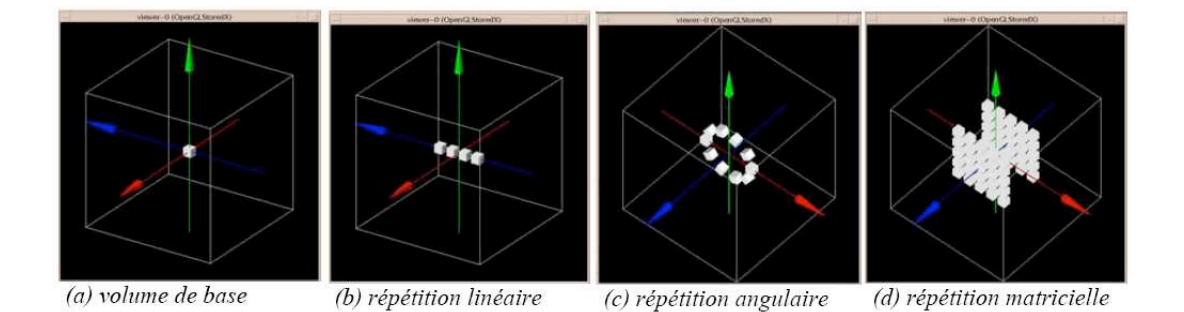

Fig. 4.28: Différents schémas de répétition de volumes dans GATE (OpenGL) : (a) volume de base qu'on veut dupliquer, (b) répétition linéaire, (c) répétition angulaire, (d) répétition matricielle

Les matériaux utilisés dans une expérience sont préalablement définis dans une base de données (un fichier) qui s'appelle GateMaterials.db dont GATE fait appel durant l'exécution. Ce fichier est divisé en deux parties : une première où sont définis les éléments (symbole, numéro atomique, nombre de masse) et une deuxième qui comporte la définition des matériaux, soit par leur nombre d'atomes, soit par la fraction massique de chacun des éléments présents dans le matériau (voir exemple ci-dessous).

− − − − − − − − − − − − − − − − − − − − − − − − − − − − − − − − −−

```
[Elements]
Hydrogen : S = H; Z = 1; A = 1.01 g/moleCarbon : S = C; Z = 6; A = 12.01 g/mole
Calcium : S = Ca ; Z = 20 ; A = 40.08 g/mole
Aluminium : S = Al; Z = 13; A = 26.98 g/mole
....
.....
[Materials]
Vacuum : d=0.000001 mg/cm3; n=1
+el : name=Hydrogen : n=1Water : d=1.00 g/cm3; n=2; state=liquid
+el : name=Hydrogen : n=2+el: name=Oxygen; n=1Air : d=1.184 mg/cm3; n=4; state=gas
+el: name=Nitrogen; f=0.755268+el: name=Oxygen; f=0.231781+el : name = Argon ; f = 0.012827+el: name=Carbon; f=0.000124....
.....
− − − − − − − − − − − − − − − − − − − − − − − − − − − − − − − − −−
```
#### Création et gestion des sources

Pour utiliser une source dans une simulation avec GATE, nous avons besoin de définir les propriétés de la distribution d'activité de celle-ci. Cette description de la source est faite grâce au module spécifique GPSM (General Particle Source Module) développé par DERA [Truscott et al., 1999] et adapté dans GATE. Il permet entre autres de gérer des sources multiples, de spécifier leurs caractéristiques (volume d'émission, énergie, activité initiale,...) via un langage de commandes basé sur des scripts (voir exemple ci-dessous).

```
− − − − − − − − − − − − − − − − − − − − − − − − − − − − − − − − −−
/* SOURCE *//gate/source/addSource iode
/gate/source/iode/setActivity 7725380. Bq
/gate/source/iode/gps/particle gamma
/gate/source/iode/gps/energy 27.202 keV
/gate/source/iode/gps/energytype Mono
/gate/source/iode/gps/type Volume
/gate/source/iode/gps/shape Cylinder
/gate/source/iode/gps/radius0 0.125 mm
/gate/source/iode/gps/radius 0.275 mm
/gate/source/iode/gps/halfz 1.85 mm
/gate/source/iode/gps/minphi 0. deg
/gate/source/iode/gps/maxphi 360. deg
/gate/source/iode/gps/centre 0. 0. 0. mm
/gate/source/iode/gps/angtype iso
/gate/source/iode/gps/minphi 0. deg
/gate/source/iode/gps/maxphi 360. deg
```
/gate/source/iode/gps/mintheta 0. deg /gate/source/iode/gps/maxtheta 180. deg − − − − − − − − − − − − − − − − − − − − − − − − − − − − − − − − −−

### Scripts pour les processus physiques

L'utilisateur peut choisir d'activer ou pas les processus engendrés par les particules (électrons ou photons). L'activation et la désactivation se font respectivement à l'aide des commandes active/inactive suivantes :

− − − − − − − − − − − − − − − − − − − − − − − − − − − − − − − − −− /\* PROCESSUS PHYSIQUES \*/ /gate/physics/gamma/selectPhotoelectric lowenergy /gate/physics/gamma/selectCompton lowenergy /gate/physics/gamma/selectRayleigh inactive /gate/physics/gamma/selectGammaConversion Standard

− − − − − − − − − − − − − − − − − − − − − − − − − − − − − − − − −−

Plusieurs commandes de lignes (scripts) avec diverses options permettent donc à l'utilisateur de construire de façon relativement flexible des géométries très différentes : la figure (4.29) montre quelques exemples de géométrie modélisée à l'aide de la plate forme de simulation GATE.

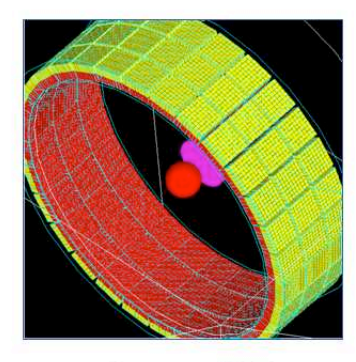

**Camera PET** 

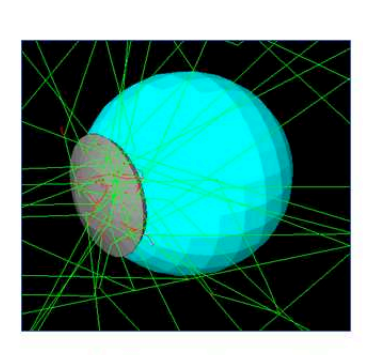

Curiethérapie oculaire

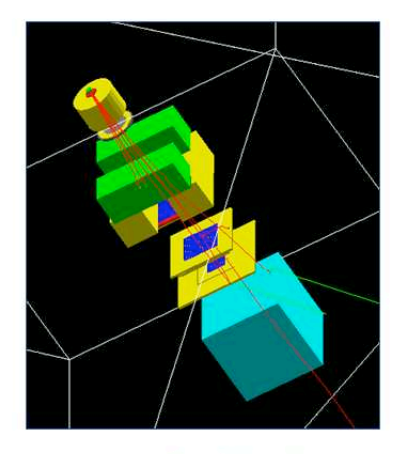

Radiothérapie

Fig. 4.29: Différentes géométries modélisées avec GATE (OpenGL)

## Annexe B

Tableaux de valeurs calculées avec GATE et comparaisons pour les sources  $I^{125}$ 

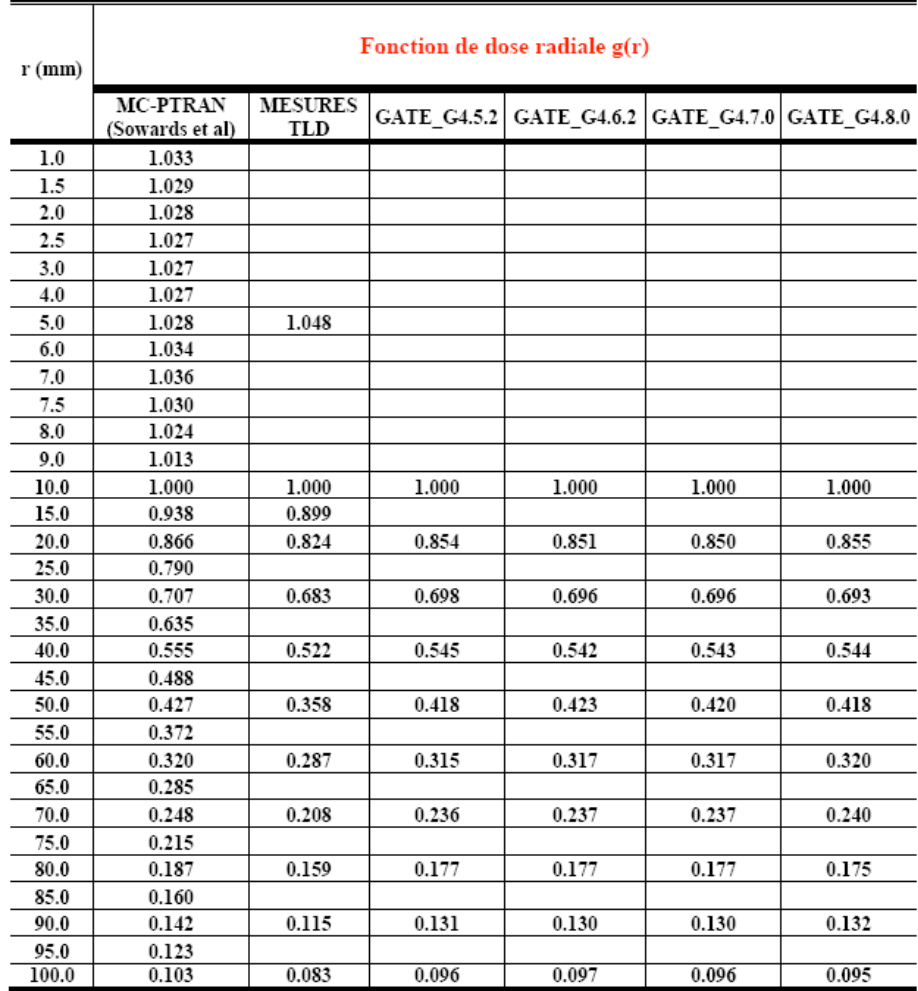

Tab. 4.2: Valeurs de la fonction de dose radiale g(r) pour le modèle 2301 "Best Medical International"

| $r$ (mm) | Fonction de dose radiale $g(r)$   |                       |       |                                                 |       |       |
|----------|-----------------------------------|-----------------------|-------|-------------------------------------------------|-------|-------|
|          | MCPT<br>(Hedtjarn et al)<br>DLC99 | <b>MESURES</b><br>TLD |       | GATE G4.5.2 GATE G4.6.2 GATE G4.7.0 GATE G4.8.0 |       |       |
| ı        | 1.000                             |                       |       |                                                 |       |       |
| 2        | 1.020                             |                       |       |                                                 |       |       |
| 3        | 1.030                             |                       |       |                                                 |       |       |
| 5        | 1.030                             | 1.094                 |       |                                                 |       |       |
| 7.5      | 1.020                             |                       |       |                                                 |       |       |
| 10       | 1.000                             | 1.000                 | 1.000 | 1.000                                           | 1.000 | 1.000 |
| 15       | 0.940                             | 0.928                 |       |                                                 |       |       |
| 20       | 0.859                             | 0.834                 | 0.860 | 0.860                                           | 0.859 | 0.872 |
| 25       | 0.780                             |                       |       |                                                 |       |       |
| 30       | 0.700                             | 0.679                 | 0.695 | 0.698                                           | 0.699 | 0.700 |
| 35       | 0.622                             |                       |       |                                                 |       |       |
| 40       | 0.548                             | 0.524                 | 0.550 | 0.549                                           | 0.549 | 0.551 |
| 45       | 0.482                             |                       |       |                                                 |       |       |
| 50       | 0.420                             | 0.410                 | 0.420 | 0.420                                           | 0.420 | 0.424 |
| 60       | 0.323                             |                       | 0.320 | 0.318                                           | 0.317 | 0.320 |
| 70       | 0.239                             | 0.220                 | 0.240 | 0.239                                           | 0.239 | 0.241 |
| 80       | 0.182                             |                       | 0.180 | 0.179                                           | 0.179 | 0.180 |
| 90       | 0.133                             | 0.120                 | 0.131 | 0.131                                           | 0.131 | 0.132 |
| 100      | 0.0995                            |                       | 0.096 | 0.096                                           | 0.097 | 0.097 |
| 110      | 0.0723                            | 0.071                 |       |                                                 |       |       |

Tab. 4.3: Valeurs de la fonction de dose radiale g(r) pour le modèle Symmetra de "UroMed/Bebig"

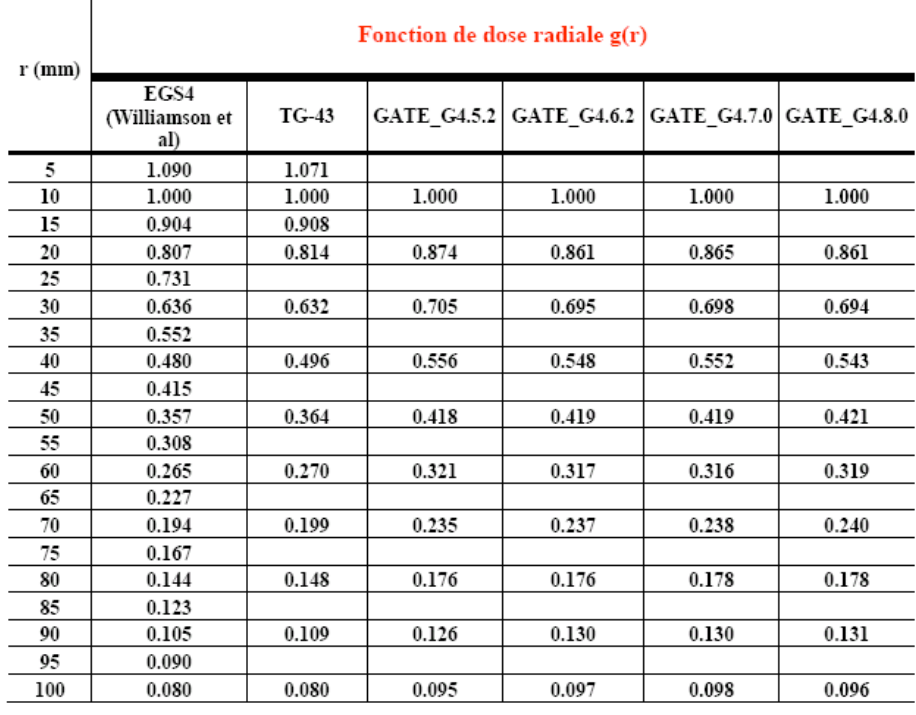

TAB. 4.4: Valeurs de la fonction de dose radiale  $g(r)$  pour le modèle 6711 d'Amersham

| Fonction d'anisotropie F(r, theta) |                             |             |                             |                    |  |
|------------------------------------|-----------------------------|-------------|-----------------------------|--------------------|--|
| $r$ (mm)                           | 20                          |             | 70                          |                    |  |
| Theta <sup>o</sup>                 | MC-PTRAN<br>(Sowards et al) | GATE G4.8.0 | MC-PTRAN<br>(Sowards et al) | <b>GATE G4.8.0</b> |  |
| $\bf{0}$                           | 0.854                       |             | 0.858                       |                    |  |
| 5                                  | 0.720                       | 0.699       | 0.800                       | 0.734              |  |
| 10                                 | 0.671                       | 0.616       | 0.782                       | 0.764              |  |
| 15                                 | 0.734                       |             | 0.812                       |                    |  |
| 20                                 | 0.794                       | 0.820       | 0.821                       | 0.820              |  |
| 25                                 | 0.847                       |             | 0.860                       |                    |  |
| 30                                 | 0.890                       | 0.879       | 0.873                       | 0.874              |  |
| 35                                 | 0.926                       |             | 0.924                       |                    |  |
| 40                                 | 0.954                       | 0.899       | 0.937                       | 0.900              |  |
| 45                                 | 0.978                       |             | 0.954                       |                    |  |
| 50                                 | 0.992                       | 0.949       | 0.961                       | 0.940              |  |
| 55                                 | 1.003                       |             | 0.990                       |                    |  |
| 60                                 | 1.010                       | 0.985       | 1.002                       | 0.949              |  |
| 65                                 | 1.019                       |             | 1.030                       |                    |  |
| 70                                 | 1.026                       | 0.990       | 1.010                       | 0.960              |  |
| 75                                 | 1.029                       |             | 1.020                       |                    |  |
| 80                                 | 1.030                       | 0.991       | 1.005                       | 0.981              |  |
| 85                                 | 1.022                       |             | 1.021                       |                    |  |
| 90                                 | 1.000                       | 1.000       | 1.000                       | 1.000              |  |

Tab. 4.5: Valeurs de la fonction d'anisotropie F(r, θ) pour le modèle 2301 "Best Medical International"

| Fonction d'anisotropie F(r, theta) |                                 |             |                                 |             |  |
|------------------------------------|---------------------------------|-------------|---------------------------------|-------------|--|
| $r$ (mm)                           | 20                              |             | 70                              |             |  |
| Theta <sup>o</sup>                 | <b>MCPT</b><br>(Hedtjarn et al) | GATE_G4.8.0 | <b>MCPT</b><br>(Hedtjarn et al) | GATE_G4.8.0 |  |
| $\pmb{0}$                          | 0.579                           |             | 0.684                           |             |  |
| ı                                  | 0.577                           |             | 0.680                           |             |  |
| 2                                  | 0.580                           |             | 0.682                           |             |  |
| 3                                  | 0.580                           |             | 0.684                           |             |  |
| 5                                  | 0.576                           | 0.574       | 0.689                           | 0.697       |  |
| 7                                  | 0.587                           |             | 0.701                           |             |  |
| 10                                 | 0.622                           | 0.636       | 0.721                           | 0.750       |  |
| 12                                 | 0.651                           |             | 0.738                           |             |  |
| 15                                 | 0.694                           |             | 0.765                           |             |  |
| 20                                 | 0.757                           | 0.747       | 0.807                           | 0.799       |  |
| 25                                 | 0.807                           |             | 0.839                           |             |  |
| 30                                 | 0.846                           | 0.835       | 0.874                           | 0.839       |  |
| 35                                 | 0.881                           |             | 0.898                           |             |  |
| 40                                 | 0.907                           | 0.907       | 0.912                           | 0.888       |  |
| 45                                 | 0.929                           |             | 0.927                           |             |  |
| 50                                 | 0.947                           | 0.924       | 0.946                           | 0.944       |  |
| 55                                 | 0.960                           |             | 0.960                           |             |  |
| 60                                 | 0.974                           | 0.955       | 0.976                           | 0.955       |  |
| 65                                 | 0.981                           |             | 0.986                           |             |  |
| 70                                 | 0.990                           | 0.975       | 0.994                           | 0.985       |  |
| 75                                 | 0.995                           |             | 1.003                           |             |  |
| 80                                 | 1.000                           | 0.980       | 0.999                           | 0.964       |  |
| 85                                 | 1.001                           |             | 1.004                           |             |  |
| 90                                 | 1.000                           | 1.000       | 1.000                           | 1.000       |  |

TAB. 4.6: Valeurs de la fonction d'anisotropie  $F(r, \theta)$  pour le modèle Symmetra "Uro/med Bebig"

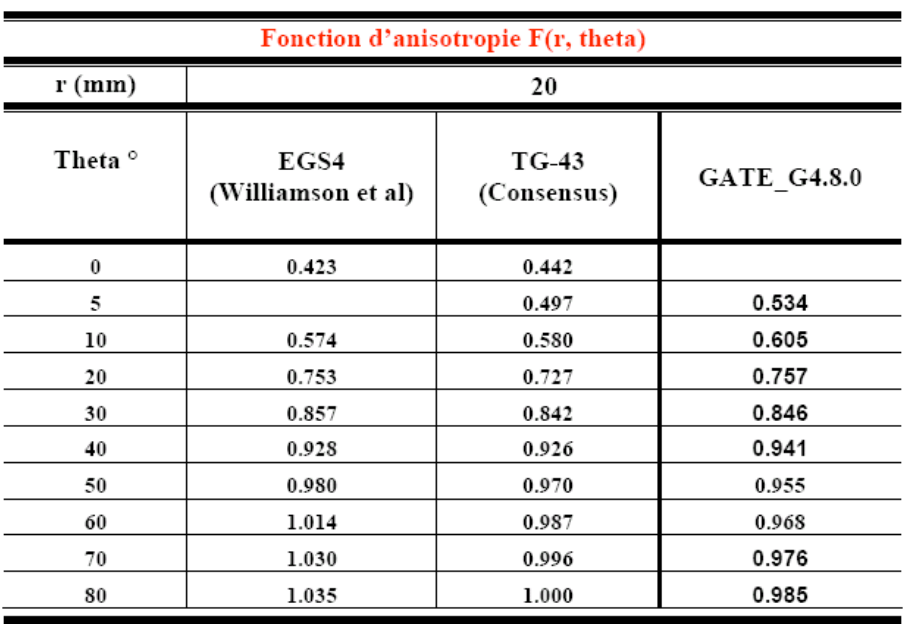

#### Fonction d'anisotropie F(r, theta)

| $r$ (mm)           |                            | 50                     |                    |
|--------------------|----------------------------|------------------------|--------------------|
| Theta <sup>o</sup> | EGS4<br>(Williamson et al) | $TG-43$<br>(Consensus) | <b>GATE G4.8.0</b> |
| 0                  | 0.5652                     | 0.550                  |                    |
| 5                  |                            | 0.587                  | 0.552              |
| 10                 | 0.6753                     | 0.645                  | 0.624              |
| 20                 | 0.8020                     | 0.760                  | 0.774              |
| 30                 | 0.8740                     | 0.852                  | 0.869              |
| 40                 | 0.9289                     | 0.928                  | 9.443              |
| 50                 | 0.9688                     | 0.969                  | 0.959              |
| 60                 | 0.9976                     | 0.987                  | 0.983              |
| 70                 | 1.0140                     | 0.995                  | 0.995              |
| 80                 | 1.0232                     | 0.999                  | 0.988              |

Tab. 4.7: Valeurs de la fonction d'anisotropie F(r, θ) pour le modèle 6711 "Amersham"

## Liste des publications

- [Donnarieix et al., 2006 ] Donnarieix D., Maigne L., Thiam C. O., Bacin F., Breton V. (2006) Curiethérapie oculaire : Dosimétrie par simulations GATE sur grille de calcul, Bulletin du cancer, Vol. 93, p142, mars 2006.
- [Maigne et al., 2007 ] Maigne L., Breton V., Donnarieix D., Elbitar Z., Fessy A., Thiam C. O. (2007) Développement d'un système d'information pour l'utilisation d'images médicales pour les simulations Monte-Carlo GATE sur grille de calcul, Bulletin du cancer, Vol. 94, p32-33, numéro spécial, mars 2007.
- $[Thiam<sup>1</sup> et al., 2006]$  Thiam C.O., Barbera R., Breton V., Falzone A., Fessy A., Maigne L., Donnarieix D. (2006) GATE simulation for medical physics with GENIUS web portal, Proceedings of Healthgrid conference 2006, Studies in Health Technology and Informatics, 120 (2006) 392-396, PMID : 16823133.
- [Thiam<sup>1</sup> et al., 2005 ] Thiam C. O., Breton V., Donnarieix D., El Bitar Z., Maigne L. (2005) Grille de calcul pour la physique médicale, proceedings sous forme de CD ROM, 44emes Journées Scientifiques de la Société Française de Physique Médicale, Avignon.
- [Thiam<sup>2</sup> et al., 2006 ] Thiam C. O., Donnarieix D., Habib B., Maigne L., Breton V. (2006) Dosimetric study of iodine125 sources with GATE, optimization of computing times on the EGEE grid infrastructure, proceedings sous forme de CD ROM, 45emes Journées Scientifiques de la Société Française de Physique Médicale, Lyon.
- [Thiam<sup>2</sup> et al., 2005 ] Thiam C. O., Jacq N., Donnarieix D., El Bitar Z., Maigne L. and Breton V. (2005) Biomedical research on a computing grid environnement, proceedings of International Symposium on Web Services for Computational Biology and Bioinformatics. Blacksburg United-States.
- [Thiam et al., 2007 ] Thiam C. O., Maigne L., Habib B., Donnarieix D., Arnold J., Breton V. (2007) Simulation Monte Carlo des dépôts de doses en radiothérapie curiethérapie et déploiement sur grille de calcul, revue Radioprotection 2007, Vol. 42,  $n_0$ 1, pages 43 à 64.

#### **RESUME**

Les traitements de radiothérapie nécessitent la délivrance d'une dose précise au niveau de la tumeur et une bonne connaissance de la dose dans les zones avoisinantes. Ce calcul, habituellement réalisé par les TPS, exige des outils précis et rapides. La plate-forme de simulation Monte-Carlo GATE, basée sur le code GEANT4, offre un outil performant pour les applications de la médecine nucléaire mais aussi des fonctionnalités permettant de faire des calculs dosimétriques de façon fiable et rapide.

Dans cette thèse, deux études ont été menées en parallèle : la validation de la plate-forme GATE pour la modélisation de sources d'électrons et de photons de basse énergie et l'exploitation optimisée des infrastructures de grille informatique pour réduire les temps de calculs des simulations. GATE a été validé pour le calcul de points kernels de dose d'électrons mono-énergétiques et comparé avec les résultats d'autres études Monte-Carlo. Une étude détaillée a été faite sur la gestion du dépôt d'énergie au cours du transport des électrons dans GEANT4. Nous nous sommes intéressés aussi à la validation de GATE concernant le dépôt de dose de photons de très basse énergie (< 35 keV). Pour cela, trois modèles de sources radioactives utilisés en curiethérapie et contenant de l'iode 125 (modèle 2301 de Best Medical International ; Symmetra de UroMed/Bebig et 6711 d'Amersham) ont été simulés. Plusieurs caractéristiques dosimétriques ont été étudiées selon les recommandations du groupe de travail N<sup>o</sup>43 de l'AAPM (American Association of Physicists in Medecine). Les résultats obtenus montrent une bonne concordance entre GATE et les études prises comme référence et recommandées par l'AAPM.

L'utilisation de simulations Monte-Carlo dans les applications médicales pour une meilleure définition de la dose déposée dans un volume tumoral, nécessite des temps de calculs longs. Afin de réduire ces temps, nous avons exploité l'infrastructure de la grille EGEE sur laquelle nos simulations sont distribuées en utilisant des techniques novatrices pour la prise en compte de l'état de la grille de calcul. Les temps nécessaires pour la simulation d'une radiothérapie utilisant des électrons ont été réduits jusqu'à un facteur 30. Une plate-forme web basée sur le portail GENIUS a été développée pour rendre accessible de façon simple toutes les modalités de soumission et de gestion des simulations ainsi que la gestion de données médicales (informations sur les patients, images CT, IRM...) sur les ressources de la grille. L'objectif final visé est de faire de GATE un outil fiable et utilisé en clinique pour des planifications de traitements de radiothérapie avec des temps de calculs acceptables (pas plus de 12 heures de calcul).

#### Mots clés : Dosimétrie, GEANT4, GATE, "points kernels", électrons, Iode 125, EGEE, grille de calcul, GENIUS

#### ABSTRACT

Accurate radiotherapy treatment requires the delivery of a precise dose to the tumour volume and a good knowledge of the dose deposit to the neighbouring zones. Computation of the treatments is usually carried out by a Treatment Planning System (TPS) which needs to be precise and fast. The GATE platform for Monte-Carlo simulation based on GEANT4 is an emerging tool for nuclear medicine application that provides functionalities for fast and reliable dosimetric calculations.

In this thesis, we studied in parallel a validation of the GATE platform for the modelling of electrons and photons low energy sources and the optimized use of grid infrastructures to reduce simulations computing time. GATE was validated for the dose calculation of point kernels for mono-energetic electrons and compared with the results of other Monte-Carlo studies. A detailed study was made on the energy deposit during electrons transport in GEANT4. In order to validate GATE for very low energy photons  $( $35 \text{ keV}$ ), three models of radioactive$ sources used in Brachytherapy and containing iodine 125 (2301 of Best Medical International ; Symmetra of Uro-Med/Bebig and 6711 of Amersham) were simulated. Our results were analyzed according to the recommendations of task group  $N^{o}43$  of American Association of Physicists in Medicine (AAPM). They show a good agreement between GATE, the reference studies and AAPM recommended values.

The use of Monte-Carlo simulations for a better definition of the dose deposited in the tumour volumes requires long computing time. In order to reduce it, we exploited EGEE grid infrastructure where simulations are distributed using innovative technologies taking into account the grid status. Time necessary for the computing of a radiotherapy planning simulation using electrons was reduced by a factor 30. A Web platform based on GENIUS portal was developed to make easily available all the methods to submit and manage GATE jobs on the grid as well as to handle the medical data (patient information, images CT, IRM...). The final aim is to make GATE a tool reliable for clinical treatment planning for radiotherapy with a computing of less than 12 hours.

#### Keywords : Dosimetric, GEANT4, GATE, "points kernels", electrons, 125 Iodine, EGEE, computing grid, GENIUS